# **CONSIDERAŢII CONSTRUCTIVE ŞI DE CONDUCERE A UNUI ECHIPAMENT DEDICAT**  REALIZĂRII DE IMPLANTE **CHIRURGICALE FACIALE**

TEZÂ DE DOCTORAT

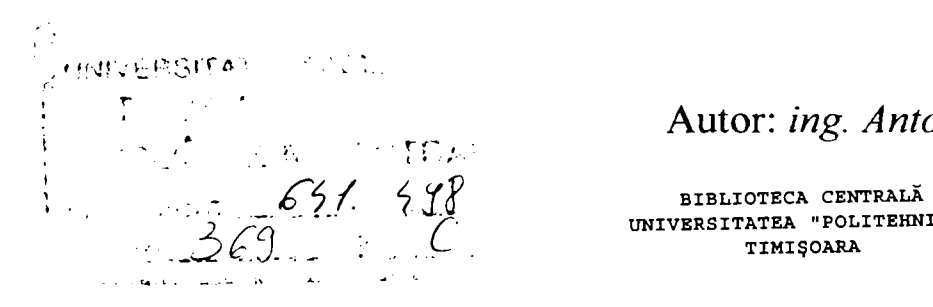

**Autor:** ing. Antonius STANCIU

**UNIVERSITATEA "POLITEHNICA" TIMIŞOARA** 

Conducător științific: *prof.univ.dr.ing. Doina DRĂGULESCU* 

 $-$  octombrie 2003  $-$ 

*Dascălilor mei.* 

## **CUPRINS**

<span id="page-2-0"></span>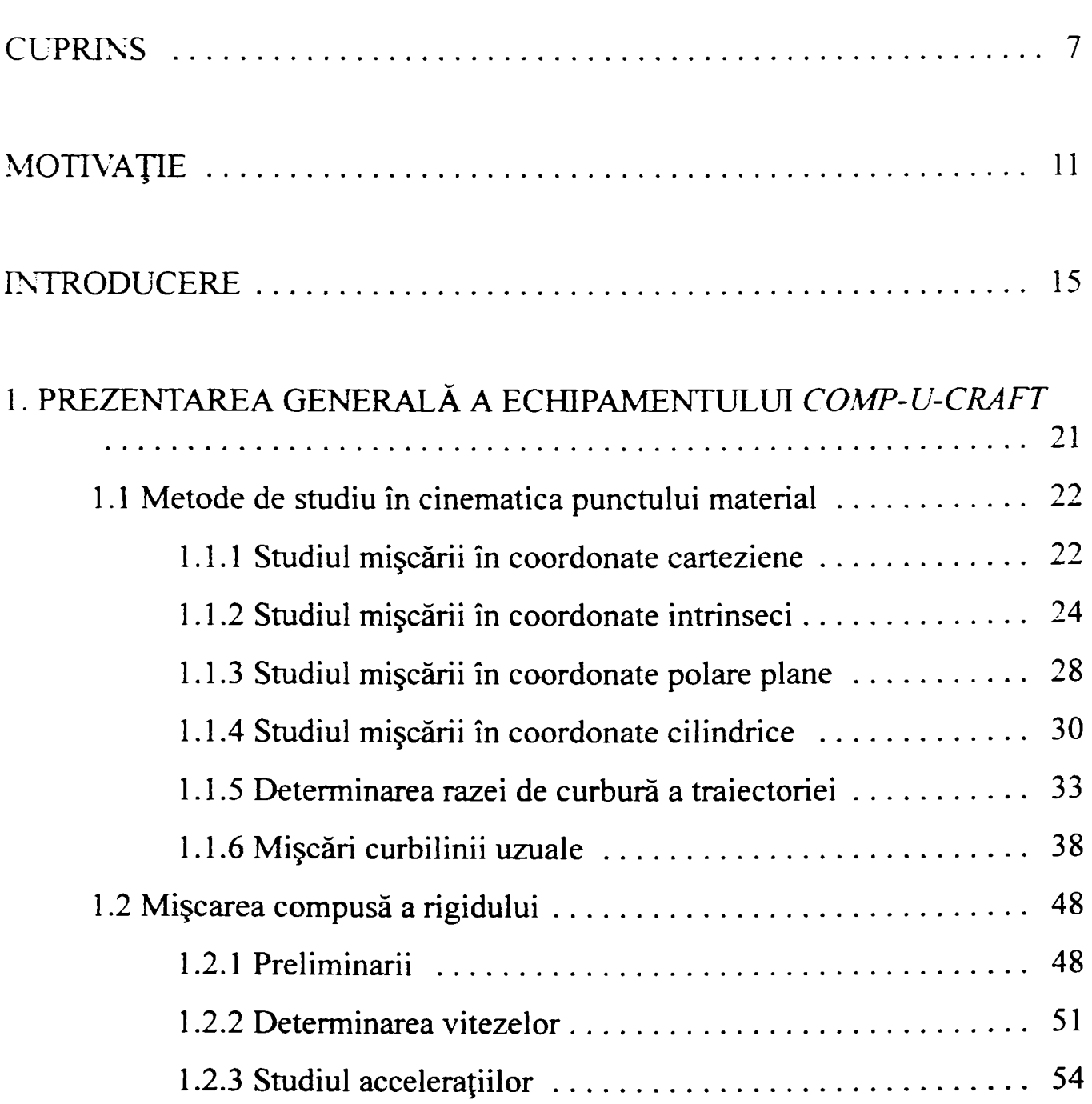

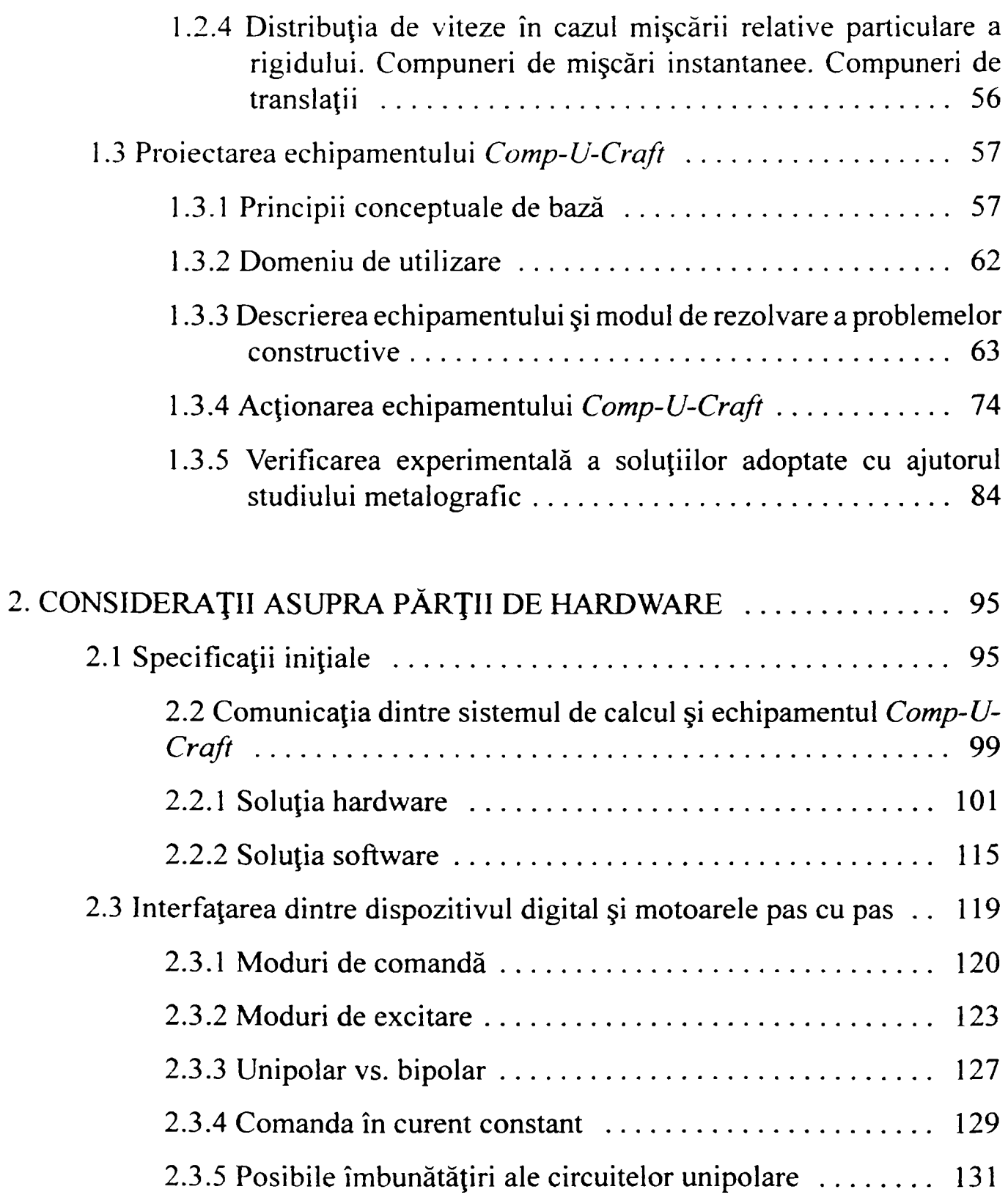

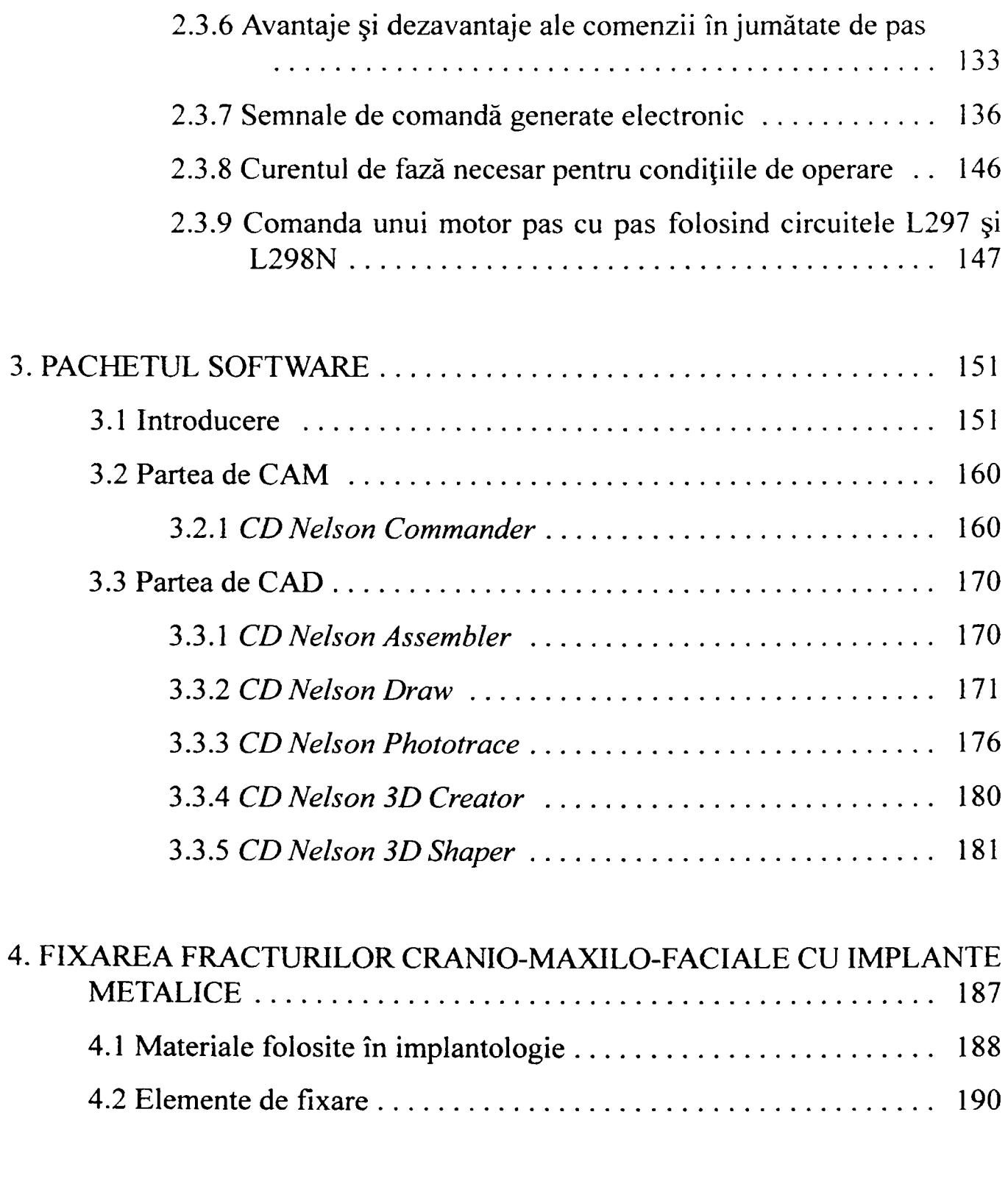

**1** *Peză de doctorat. Autor: ing. Antonius N. STANCIU* 

<u>. . . . . . . .</u>

 $\sim$  10  $\sim$  10  $-$ 

*Considerafii constructive și de conducere a unui echipament dedicat realizării implantelor chirurgicale faciale* 

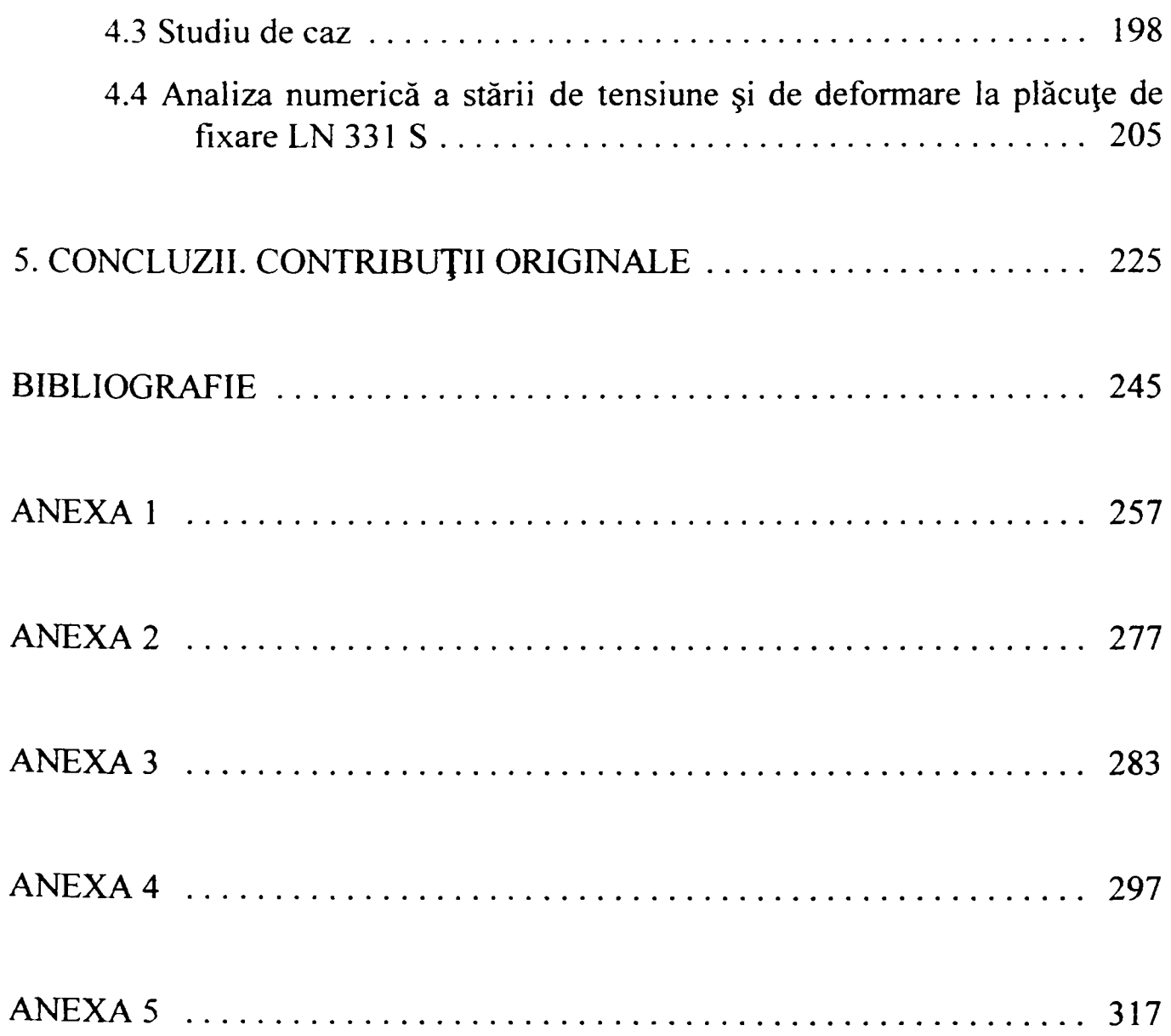

## **MOTIVAŢIE**

Cercetările desfăşurate pentru realizarea tezei de doctorat se referă, în principal, la o maşină cu comandă numerică pe trei axe, extensibilă la cinci axe, destinată scanării și execuției obiectelor tridimensionale. Ea sintetizează, de asemenea, un compendiu teoretic necesar concepției, proiectării și realizării mașinii, precum și a pachetului de programe necesar guverării sale. Autorul s-a concentrat asupra unei categorii de aplicaţii, din multitudinea celor posibile, anume asupra implantelor maxilo-faciale chirurgicale.

Maşina se numeşte *Comp-U-Craft* şi se află în fabricaţie de serie la *CD Nelson Manufacturing & Supply Co.* din Chicago, Statele Unite ale Americii. Prin amabilitatea preşedintelui acestei companii, domnul Clinton-David NELSON, doctorandului i-au fost puse la dispoziție atât fondurile necesare cercetării și dezvoltării, cât şi ajutorul specializat pentru domenii specifice, cum ar fi partea mecanică şi partea de software. De aceea, drepturile globale de autor sunt rezervate şi aparţin acestei companii, prin bunăvoinţa căreia doctorandul a primit permisiunea de a-şi prezenta contribuţiile în cadrul acestei teze. Tot din acelaşi motiv, anumite detalii tehnice, uzuale în astfel de lucrări, au fost omise pentru că, prin trecerea lor în domeniul public, prin intermediul acestei teze, interesele legitime ale *CD Nelson Manufacturing & Supply Co.* ar putea fi lezate.

Deşi ideea realizării maşinii provine dintr-un studiu de piaţă al *CD Nelson Manufacturing & Supply Co.* vizând modelarea şi industria bijuteriilor, s-au extins foarte mult premisele iniţiale şi s-a căutat realizarea unui agregat cât mai versatil, specific domeniului roboticii, care, înzestrat cu software-ul necesar, să deservească un număr mare de ramuri industriale, în condiţiile unui preţ scăzut şi neprohibitiv pentru utilizatori individuali sau mici întreprinzători. Având în vedere că în acest moment *CD Nelson Manufacturing & Supply Co.* distribuie această maşină atât unor clienţi individuali, cât şi firmelor de pe cinci continente, consider că obiectivul a fost atins.

Când s-a început conceperea acestui utilaj, doctorandul şi-a pus problema că pretenţiile mereu crescânde ale pieţei într-un domeniu care îi este familiar, al

electronicii şi tehnicii de calcul, puteau fi satisfăcute doar printr-o calitate ridicată, posibil de asigurat doar la nivelul marilor corporații (care au și reușit în ultima decadă să își adjudece cvasitotalitatea producției de bunuri de larg consum), din cauza costurilor uriaşe ale echipamentelor de producţie şi de testare cu ajutorul cărora se poate asigura o repetabilitate constantă a calităţii în condiţiile unei rate minime a căderilor. Micii întreprinzători cu posibilităţi modeste, adesea frizând artizanatul, au fost eliminaţi complet din competiţie. Dorinţa de a revitaliza acest domeniu 1-a motivat pe doctorand în a încerca realizarea unui utilaj versatil, având uşurinţa de utilizare al unor periferice comune, cum ar fi scanerul şi imprimanta, la un preţ situat sub pragul de 10 000 USD, cu ajutorul căruia să poată fi asigurate atât calitatea, cât şi repetabilitatea acesteia, la nivel industrial, pentru produse specializate sau adaptate nevoilor unor categorii restrânse de utilizatori, produse care nu intră în sfera de interes a marilor producători. Fiind vorba de mici întreprinzători, era necesară elaborarea unei soluţii complete, care să acopere întreg lanţul CAD/CAE/CAM. Din acest motiv, doctorandul a început activitatea la această teză sub conducerea domnului prof.univ.dr.ing. Mircea VLĂDUȚIU, specialist de renume în domeniul fiabilităţii şi testării, reuşind utilizarea maşinii la proiectarea, realizarea şi testarea plăcilor de cablaj imprimat plantate cu circuite integrate LSI şi VLSI.

Din păcate, reuşita a venit prea târziu, într-un moment în care numărul micilor întreprinzători rămaşi în branşă era departe de a putea susţine reuşita comercială a acestui demers, studiile de piaţă ale *CD Nelson Manufacturing & Supply Co.*  demonstrând clar acest lucru. Versatilitatea extraordinară a maşinii în conjuncţie cu domeniul tehnic extins necesar realizării ei i-au permis doctorandului o reorientare rapidă către alte domenii în care se puteau aduce un plus de calitate şi de funcţionalitate, pe lângă posibilitatea operării şi de către personal cu specializare mai redusă.

Domeniul ales a fost cel al protezării, moment în care m-am adresat doamnei prof.univ.dr.ing. Doina DRĂGULESCU, expertă în probleme de robotică şi inginerie medicală. Domnia sa a avut amabilitatea de a accepta preluarea conducerii acestei teze de doctorat şi de a o orienta într-un domeniu care, deşi mă atrăgea de o bună perioadă de timp, era destul de obscur pentru mine. Cu competenţa sa

caracteristică, dumneaei m-a orientat spre o cunoaştere minimă necesară a domeniului implantologiei, îndrumându-mă să aprofundez protezarea maxiio-facială, domeniu în care maşina propusă putea da rezultate rapide şi pentru care piaţa existentă este departe de saturație.

Echipamentul prezentat, în totalitatea sa (partea mecanică, partea de hardware şi partea de software), şi-a demonstrat superioritatea în faţa competitorilor, cu ocazia expoziţiilor internaţionale la care a participat prin grija *CD NELSON Manufacturmg & Supply Co.*, ridicând mereu ştacheta calităţii. O asemenea performanţă nu putea fi realizată numai prin aport exclusiv individual, aşa că mă simt dator şi mă onorează să îi menţionez şi să le mulţumesc celor care m-au ajutat să duc la bun sfârşit, sub îndrumarea competentă a profesorilor universitari Doina DRAGU-LESCU şi Mircea VLÂDUŢIU, această lucrare care materializează o sumă de cunoştinţe teoretice dobândite pe parcursul formării mele universitare şi doctorale în acest bastion tehnico-științific de excepție, care este Universitatea, Politehnica" din Timişoara.

îmi este imposibil să ierarhizez altfel decât alfabetic şi pe domenii de activitate ajutorul nepreţuit primit. încep, deci, prin a-i aminti pe domnii ingineri Cristian BURSAŞIU şi Adrian ION, programatori de talie internaţională, cu ajutorul cărora am definitivat partea de analiză a pachetului software şi care au asigurat implementarea acestui pachet, astfel încât să rezulte un produs competitiv pe orice piaţă din lume. Domnul inginer Tudor FADER, inginer proiectant principal, cu o carieră de o viaţă în domeniul cercetării şi proiectării mecanice, m-a ajutat să optimizez construcţia echipamentului şi să aduc desenele de execuţie în conformitate cu standardele în vigoare. Domnişoara inginer Loredana UNGUREANU m-a ajutat cu o dăruire imposibil de exprimat în cuvinte, atât la identificarea şi obţinerea bibliografiei, cât şi pe parcursul redactării finale a tezei. Nu în ultimul rând, trebuie să le mulţumesc studenţilor semigrupei 3.2 a anului al treilea (în anul universitar 2000-2001), împreună cu care am rezolvat problema comunicării USB, ca proiect la Ingineria Calculatoarelor.

Datorez gratitudine echipei de chirurgi, specializarea oro-maxilo-facială, conduse de prof.univ.dr.med. Emil URTILÂ, care a acceptat să colaboreze cu autorul şi cu conducătoarea tezei pentru stabilirea formei optime a implantului chirurgical realizat şi pentru studiile clinice de implantare.

Un loc aparte în lungul şir al celor cărora le datorez adâncă recunoştinţă este ocupat de profesorii universitari Vladimir CREŢU, directorul Departamentului de Calculatoare al Universității "Politehnica" Timișoara, și Jean-Alexandre UEBERSFELD, profesor emerit la Universitatea Paris 6 "Pierre et Marie CURIE". Domniile lor au colaborat mereu pe parcursul acestor ani de pregătire doctorală, ajutându-mă, sfatuindu-mă, încurajându-mă în momentele cele mai dificile, pentru a mă orienta şi a mă menţine pe calea care trebuia urmată.

închei, mulţumindu-i din suflet domnului Clinton-David NELSON, preşedintele *CD NELSON Manufacturing & Supply Co.,* şi soţiei sale, Agnes NELSON, care au investit în mine timp, bani, răbdare şi prietenie, de-a lungul unor ani buni şi fără a avea certitudinea reuşitei, până când au apărut primele rezultate notabile.

Toţi aceşti oameni minunaţi, fie că sunt nominalizaţi sau nu aici, rămân întipăriţi în mintea şi în inima mea ca modele de urmat şi le mulţumesc cu adâncă recunoştinţă.

## **INTRODUCERE**

<span id="page-10-0"></span>Cercetările desfăşurate pe parcursul elaborării tezei de doctorat au avut ca obiectiv iniţial, pe de o parte, realizarea practică a echipamentului *Comp-U-Craft,* iar pe de altă parte fundamentarea unui concept care să permită micilor întreprinzători (categorie aflată în regres numeric), îndeobşte orientaţi pe producţie de unicate sau de serie mică, să obţină produse de nivel calitativ comparabil cu cele ale marii industrii. Concretizarea acestor cercetări în elaborarea implantelor metalice chirurgicale cranio-maxilo-faciale vine să confirme justeţea alegerilor făcute pe parcursul elaborării tezei.

Tendinţa de polarizare a mediului industrial în mari producători şi în consumatori (legaţi prin diverse canale de distribuţie) rezidă tocmai în capacitatea economică a celor dintâi de a asigura o calitate ridicată, prin metode automatizate de execuţie şi prin proceduri de testare deosebit de elaborate. Din păcate, costul acestora este semnificativ și se justifică doar în cazul producțiilor de masă. Micii producători, aflaţi în imposibilitatea de a oferi calitate echivalentă, sunt împinşi inevitabil spre dispariţie, deşi marea industrie nu va oferi curând produse de serie mică sau aplicaţii dedicate. în acest context, elaborarea unui echipament versatil, ieftin, însoţit de un software intuitiv şi de o bibliotecă de reglaje pentru diverse prelucrări, pare a fi exact soluţia de care micii întreprinzători au nevoie pentru a supravieţui.

Deşi acest concept părea a fi destinat economiilor în dezvoltare, cum ar fi cazul României, a fost plăcut de observat că ideea are un mare caracter de generalitate, lucru dovedit de impunerea echipamentului *Comp-U-Craft* pe pieţele unor economii puternice, ca cele ale Statelor Unite al Americii, Germaniei, Elveţiei, Italiei, Japoniei sau Australiei, pe lângă cele ale unor economii mai puţin dezvoltate, cum ar fi cazul Indiei, Croaţiei, Ungariei, Braziliei sau a îndepărtatei Mauriţius.

Teza de doctorat a fost structurată pe cinci capitole, dintre care ultimul de concluzii, capitole precedate de o motivaţie şi de o introducere. Teza mai conţine cinci anexe şi o bibliografie de 121 de titluri, majoritatea de dată recentă, toate fiind citate în lucrare, la care se adaugă alte 17 titluri, reprezentând standardele care au stat la baza proiectării şi execuţiei elementelor componente ale echipamentului *Comp-V-Craft.* 

Capitolul 1, intitulat "Prezentarea generală a echipamentului Comp-U-Craft<sup>"</sup>, se referă la aspecte ale construcției mecanice, atât sub aspect teoretic, cât și practic, ceea ce reprezintă fundamentele funcționale ale utilajului descris. Cu alte cuvinte, având în vedere că este vorba de un instrument de execuţie, aflat la capătul posterior al unui lanţ CAD/CAE/CAM, capabilităţile sale vor determina designul întregului lanţ. Acest capitol se concretizează, astfel, într-un studiu teoretic şi într-o aplicaţie practică, necesare proiectării echipamentului *Comp-U-Craft.*  Studiul teoretic a fost necesar, pe de o parte, fundamentării mişcării sculei de execuție într-un spațiu triortogonal și a reprezentat punctul de plecare în analiza aplicaţiei software de comandă a maşinii.

Paragraful 1.1, intitulat "Metode de studiu în cinematica punctului material", selecționează, din bibliografia studiată, câteva metode care au stat la baza unor inovaţii conţinute în *Comp-U-Craft,* menite a extinde capabilităţile de prelucrare către piese care nu ar fi putut fi prelucrate pe maşinile clasice cu comandă numerică pe numai trei axe. Deoarece creşterea numărului de axe conduce la creşterea exponenţială a complexităţii calculelor necesare şi implicit a costurilor, acest paragraf s-a dovedit benefic în extinderea capabilităţilor maşinii fară o influenţă defavorabilă asupra programelor de comandă sau a costurilor.

.<br>În paragraful 1.2, intitulat "Mişcarea compusă a rigidului", sunt sintetizate cuno<mark>ş</mark>tinţele de bază expuse în paragraful anterior, modelarea matematică acoperind studiul mișcării unor corpuri compuse. Mai precis, sunt studiate mecanismele simple care stau la baza construcției sistemelor inteligente de corpuri, de tipul roboților. Exemplele alese din bibliografie permit înțelegerea funcționării ansamblurilor cinematice formate din motor, cuplaj, şurub conducător şi o masă în translaţie, suportată de glisiere, adică exact modelul adoptat la proiectarea maşinii.

Paragraful 1.3, intitulat "Proiectarea echipamentului *Comp-U-Craft*", conține sinteza cunoştinţelor teoretice prezentate la proiectarea concretă a maşinii *Comp-U-Craft.* Mai mult, paragraful se încheie cu un studiu metalografic macroscopic şi microstructural, efectuat asupra a cinci probe de implant chirurgical, cu

#### Introducere

scopul de a valida practic, aşa cum se impune oricărui demers ingineresc, deciziile teoretice sau rezultate în urma simulărilor. Deşi în text se fac referiri la repere prezentate în desenul de ansamblu şi în numeroase desene de detaliu, *CD Nelson Manufacturing & Supply Co.* nu este de acord cu trecerea acestora în domeniul public. Cu toate acestea, ele vor fi puse, spre consultare, la dispoziţia comisiei cu ocazia prezentării acestei teze.

Capitolul 2, intitulat "Considerații asupra părții de hardware", se referă la partea electronică şi de hardware a maşinii. El identifică problemele de proiectare care se cer a fi rezolvate cu ajutorul electronicii digitale şi a celei analogice. Capitolul are trei paragrafe importante. Paragraful 2.1, intitulat "Specificații inițiale", face o introducere în problemele care se cer rezolvate la acest nivel, clasificându-le în două părţi, discutate detaliat în celelalte două paragrafe ale capitolului. Tot aici se face o justificare a soluţiilor adoptate.

Paragraful 2.2, intitulat "Comunicația dintre sistemul de calcul și echipamentul *Comp-U-Craft\* se referă la comanda logică a motoarelor pas cu pas, adică aşa cum este ea "văzută" dinspre calculator. Astfel, pomindu-se de la necesităţile de comandă a motoarelor pas cu pas alese din anumite considerente, pentru cinematica maşinii a fost elaborat setul de comenzi de bază pe care calculatorul de comandă le va transmite maşinii. O dată identificat acest set, a fost aleasă o metodă de comunicaţie, avându-se în vedere aceleaşi criterii de performanţă, preţ şi fiabilitate, obţinute cu costuri cât mai mici.

Paragraful 2.3, intitulat "Interfațarea dintre dispozitivul digital și motoarele pas cu pas", analizează comanda acţionărilor din punctul de vedere al tensiunilor, curenților și puterilor, adică așa cum este ea "văzută" dinspre motoare. Aici se face o prezentare detaliată a modurilor de comandă în tensiune şi curent, a motoarelor pas cu pas, prezentare care face ca soluţia tehnică propusă să fie pe deplin justificată în condiţiile scopului propus al echipamentului.

Capitolul 3, intitulat "Pachetul software", acoperă partea de software, care îi conferă echipamentului o nouă dimensiune funcţională, precum şi capacitatea de a fi folosit de către nespecialişti în domeniu, o categorie vizată concret fiind cea *Consideraţii constructive şi de conducere a unui echipament dedicat realizării implantelor chirurgicale faciale* 

a cadrelor medicale cu studii medii. El se ocupă de prezentarea facilităţilor oferite de pachetul de programe destinat guvernării echipamentului. In acest sens, capitolul debutează cu paragraful 3.1, intitulat "Introducere", în care se regăsește o prezentare generală a componentelor pachetului de programe, precum şi a domeniului pe care acestea îl acoperă în lanţul, dorit cât mai complet, parcurs de la idee până la materializarea ei.

Paragraful 3.2, intitulat "Partea de CAM", descrie modul în care funcțiile de bază, implementate şi descrise în capitolul 2, sunt apelate la nivel superior de *CDNelson Commander,* care acoperă componentele CAM şi CAE a maşinii *Comp-U-Craft.*  Conform unui principiu încetăţenit în software, de stratificare a funcţiilor pe niveluri clar demarcate, *CD Nelson Commander* avansează în ierarhia acestora cu încă trei module şi anume: modulul de comandă, modulul intermediar de comandă, precum şi interfaţa cu utilizatorul şi cu alte aplicaţii.

Paragraful 3.3, intitulat "Partea de CAD", este dedicat componentei CAD, încă în dezvoltare, care oferă deja utilizatorului un număr satisfăcător de facilităţi de import şi de export pentru obiectele create cu programe consacrate în domeniu, precum şi o implementare proprie a celor mai importante funcţii de proiectare, menite, pe de o parte, să amelioreze capabilităţile programelor sus menţionate, iar, pe de altă parte, să asigure o compatibilitate optimă între acestea şi posibilităţile de execuţie ale maşinii. Prin această orientare se asigură exploatarea optimă a maşinii, atât de către utilizatori familiarizaţi deja şi eficienţi în lucrul cu programe existente, precum şi de către cei care stăpânesc bine domeniul modelării şi al prelucrărilor prin aşchiere, fără a se fi folosit până acum de ajutorul calculatorului. Mai mult, având în vedere că în suita propusă de programe de CAD, pe lângă versiunile care satisfac pretenţiile profesioniştilor, având un mare număr de elemente de control puse la dispoziţia utilizatorului, există şi versiuni în care aceste elemente sunt în majoritate predefmite, lăsând la dispoziţia utilizatorului foarte puţine elemente de control manual. Prin acest concept sunt ajutaţi să obţină rezultate profesionale în activitatea lor chiar şi utilizatorii începători, fără cunoştinţe temeinice în domeniul prelucrării sau al calculatoarelor, categoria vizată, în principal, prin studiul de piaţă, fiind cea a tinerilor fără resurse materiale, care doresc să înceapă rapid o activitate pe cont propriu.

#### Introducere

Capitolul 4, intitulat "Fixarea fracturilor cranio-maxilo-faciale cu implante metalice", se concentrează asupra unuia dintre domeniile în care echipamentul *Comp-U-Craftişi* dovedeşte utilitatea, adică asupra implantologiei maxilo-faciale, fiind prezentată, sub forma unui studiu de caz, realizarea unui implant chirurgical de uz maxilo-facial, de la proiectare şi până la realizare. In introducerea acestui capitol, se arată că fixarea fracturilor cranio-maxilo-faciale cu ajutorul protezelor metalice permite recuperarea funcțională și estetică (implicit și cea socio-profesională) în urma unor accidente din ce în ce mai grave şi mai numeroase. Deoarece acest domeniu implică o colaborare strânsă între medici şi ingineri, trebuie definită o interfaţă care să faciliteze această colaborare. Mai precis, structura anatomică a craniului trebuie analizată inginereşte, sub aspectul caracteristicilor de material, precum şi a solicitărilor statice şi dinamice, atât normale, cât şi accidentale.

In acest sens, paragraful 4.1, intitulat "Materiale folosite în implantologie", prezintă materialele care şi-au dovedit utilitatea în acest domeniu, fiind prezentate atât din punct de vedere al caracteristicilor fizice şi a comportamentului la prelucrări mecanice, cât şi din punct de vedere al interacţiunii cu ţesuturile vii şi, implicit, al biocompatibilităţii. După clasificarea biomaterialelor în patru clase importante şi analizarea lor succintă, de unde decurge şi utilizarea cea mai potrivită pentru fiecare în parte, este analizat detaliat oţelul inoxidabil biocompatibil, acesta fiind materialul ales pentru execuţia implantelor metalice chirurgicale cranio-maxilo-faciale, cu ajutorul maşinii *Comp-U-Craft.* 

Paragraful 4.2, intitulat "Elemente de fixare", prezintă exhaustiv implantele utilizate în chirurgia cranio-maxilo-facială, precum şi modul lor de aplicare pentru obţinerea reducerii fracturilor la forma iniţială a osului. Metodele de imobilizare şi de compresie cu ajutorul implantelor şi a accesoriilor sunt prezentate clasificat, din punct de vedere medical şi ingineresc, în funcţie de tipul afecţiunii şi de recuperarea obţinută. Paragraful este bogat ilustrat, nu doar cu şuruburile şi plăcile cranio-faciale, mandibulare şi de reconstrucţie folosite în implantologia maxilo-facială, ci şi cu desene privind modul lor de aplicare şi de reducere al fracturilor.

*Teză de doctorat. Autor: ing. Antonius N. STANCIU* **16** *|* 

19

*Consideraţii constructive şi de conducere a unui echipament dedicat realizării implantelor chirurgicale faciale* 

Paragraful 4.3, intitulat "Studiu de caz", prezintă proiectarea și realizarea, cu ajutorul maşinii *Comp-V-Craft* şi a suitei însoţitoare de programe, a unei proteze maxilo-faciale asemănătoare modelului LN 311 S din catalogul "Aesculap", cu respectarea tuturor prevederilor standardelor în vigoare, validându-se astfel utilitatea echipamentului prezentat în acest domeniu medical.

Capitolul se încheie cu paragraful 4.4, intitulat "Analiza numerică a stării de tensiune și de deformare la plăcute de fixare LN 331 S<sup>"</sup>. Utilizându-se aplicația profesională Ansys, a fost analizat, prin metoda elementelor finite, comportamentul implantelor din studiul de caz în două scenarii: aplicare pe calotă craniană şi aplicare pe os lung. In ambele scenarii implantul este deformat, pentru a se mula pe forma osului. Un al treilea scenariu studiază implantul nedeformat, plan, aşa cum se întâmplă în cazul folosirii sale la fracturi mandibulare.

Capitolul 5, intitulat "Concluzii", analizează, pe scurt, capitolele de consistență, reliefând contribuţiile originale ale autorului. De asemenea, cu ajutorul rezultatelor obţinute, se justifică încă o dată tema acestei teze. Pentru a puncta mai bine locul acesteia într-un efort de cercetare, capitolul de concluzii conturează direcţiile de dezvoltare pentru viitorul apropiat, cristalizate în urma confruntărilor dintre viziunea proprie a autorului şi reacţiile pieţei.

Anexa 1 prezintă sursa programului care rulează pe microcontrolerul AN2131Q, folosit pentru realizarea comunicării dintre echipament şi un calculator de comandă, prin intermediul portului USB. Anexa 2 contine detalii despre circuitul integrat L297 folosit la comanda motoarelor pas cu pas care intră în componenţa echipamentului. Anexa 3 descrie *in extenso* algoritmul Bresenham şi aplicaţiile acestuia în comanda motoarelor pas cu pas. Anexa 4 se concentrează asupra standardelor internaționale care reglementează proiectarea și producerea de împlânte medicale, în speţă ale celor maxilo-faciale, cunoscut fiind faptul că domeniul medical este supus celor mai stricte constrângeri în ceea ce priveşte calitatea (ca nivel şi repetabilitate) şi fiabilitatea, constituind astfel o provocare importantă pentru orice fabricant. Anexa 5 prezintă detalii de functionare a motoarelor pas cu pas şi terminologia specifică acestora, precum şi câteva standarde de conectare a conductorilor electrici.

## <span id="page-16-0"></span>**1. PREZENTAREA GENERALĂ A ECHIPAMENTULUI** *COMP-U-CRAFT*

Echipamentul *Comp-U-Craft,* conceput şi realizat, se bazează pe compunerea mişcării spaţiale din proiecţiile acesteia pe axele unui sistem de referinţă triortogonal. Aceasta mişcare este transmisă fie unui palpator (pentru scanarea tridimensională a unor corpuri), fie unei scule de execuţie (pentru aşchiere, gravare sau debitare). In toate aceste cazuri, mişcarea poate fi redusă la cea a unui punct şi anume la cea a punctului de interacţiune dintre sculă şi material.

Mişcarea sculei se subordonează unor constrângeri grupate în două categorii:

- necesitatea considerării tuturor forţelor şi momentelor rezistente;
- —considerarea constrângerilor impuse de material (profunzimea şi viteza aşchierii, calitatea suprafeţei prelucrate etc.).

De aici decurg restricţiile privitoare la caracteristicile cinematice şi dinamice ale sculei în timpul procesului. Astfel, a rezultat clar că (paragraful 1.1), deşi mişcarea în coordonate carteziene pare suficientă pentru a descrie cinematic echipamentul conceput, unele variante de echipare sau prelucrarea unor anumite tipuri de piese au impus şi alte studii. Mai precis, deşi proiectarea echipamentului *Comp-U-Craft*  a avut în vedere posibilitatea de a se utiliza un număr maxim de cinci axe, în exploatarea curentă se preferă limitarea acestora la trei (în funcție de natura piesei sau a prelucrării impuse), pentru că fiecare axă suplimentară creşte exponenţial complexitatea calculelor necesare pentru comanda utilajului. Studiul mişcării în coordonate polare şi cilindrice modelează foarte bine această soluţie tehnică. Un exemplu se referă la una dintre aplicaţiile cele mai importante ale echipamentului — execuţia reperelor pentru implantare osoasă. în acest caz sunt necesare şuruburi speciale, adaptate fiecărei piese. Pentru execuţia acestora, studiul mişcării de rototranslaţie se dovedeşte benefic (paragraful 1.2).

Paragraful 1.3 sintetizează noţiunile teoretice prezentate, dezvoltând modelarea mişcării unor sisteme de corpuri simple, care se regăsesc în structura oricărui tip de maşină-unealtă complexă. Exemplele prezentate intenţionează explicarea *Consideraţii constructive şi de conducere a unui echipament dedicat realizării implantelor chirurgicale faciale* 

funcţionării ansamblurilor cinematice (formate din motor, cuplaje, şurub conducător şi masa în translaţie) ale echipamentului *Comp-U-Craft,* ceea ce încheie prezentarea teoretică a mecanicii maşinii. Toate aceste aspecte conduc la prezentarea proiectării ansamblurilor cinematice a variantei echipamentului folosit şi în realizarea aplicaţiilor prezentate în capitolul 4 al tezei.

## <span id="page-17-0"></span>**1.1 Metode de studiu în cinematica punctului material**

## <span id="page-17-1"></span>**1.1.1 Studiul mişcării în coordonate carteziene**

22

Punctul M de coordonate *x, y, z* se deplasează pe traiectoria C, după legea  $\vec{r} = \vec{r}(t)$  (figura 1.1) [12], [20].

Intr-un sistem de referinţă cartezian, legea de mişcare a punctului material se exprimă sub forma [12], [21], [40]:

$$
\vec{r}(t) = x \cdot \vec{i}(t) + y \cdot \vec{j}(t) + z \cdot \vec{k}(t)
$$
\n(1.1)

Cunoaşterea mişcării presupune exprimarea coordonatelor sale curente ca funcţii de timp:

$$
x = x(t), \quad y = y(t), \quad z = z(t) \tag{1.2}
$$

Prin eliminarea parametrului timp din ecuațiile (1.2) se obțin ecuațiile implicite ale traiectoriei [22], [24]:

$$
\begin{cases}\nf_1(x, y, z) = 0 \\
f_2(x, y, z) = 0\n\end{cases}
$$
\n(1.3)

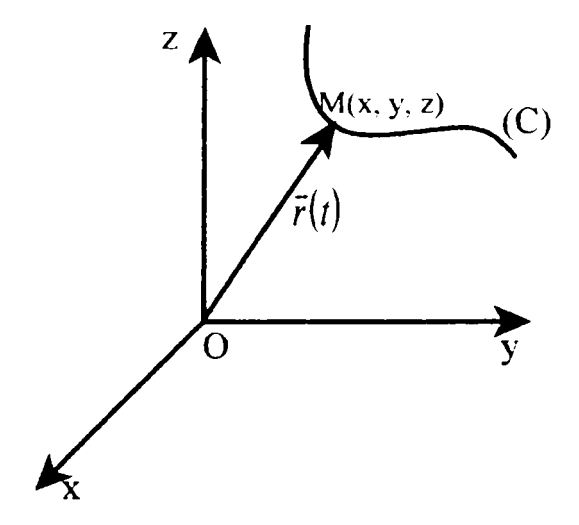

Fig. 1.1 *Mişcarea punctului material în coordonate carteziene* 

Viteza punctului se obţine prin derivarea vectorului de poziţie în raport cu timpul [20], [21]:

$$
\vec{v} = \dot{\vec{r}} = \dot{x} \cdot \vec{i} + \dot{y} \cdot \vec{j} + \dot{z} \cdot \vec{k} \tag{1.4}
$$

Din relaţia (1.4) rezultă proiecţiile vitezei pe axele sistemului de referinţă:

$$
v_x = \dot{x}(t), \ v_y = \dot{y}(t), \ v_z = \dot{z}(t) \tag{1.5}
$$

În aceste condiții, modulul vitezei este [54]:

$$
v = \sqrt{\dot{x}^2 + \dot{y}^2 + \dot{z}^2}
$$
 (1.6)

Unghiurile suportului vectorului viteză cu axele de coordonate sunt [12]:

$$
\cos\left(\vec{v},\vec{i}\right) = \frac{\dot{x}}{v}, \quad \cos\left(\vec{v},\vec{j}\right) = \frac{\dot{y}}{v}, \quad \cos\left(\vec{v},\vec{k}\right) = \frac{\dot{z}}{v} \tag{1.7}
$$

Acceleraţia se determină derivând în raport cu timpul expresia (1.4) [3], [24]:

Teză de doctorat. Autor: ing. Antonius N. STANCIU

23

*Consideraţii constructive şi de conducere a unui echipament dedicat realizării implantelor chirurgicale faciale* 

$$
\vec{a} = \dot{\vec{v}} = \ddot{\vec{r}} = \ddot{x} \cdot \vec{i} + \ddot{y} \cdot \vec{j} + \ddot{z} \cdot \vec{k}
$$
 (1.8)

cu proiecțiile:

$$
a_x = \ddot{x}, \qquad a_y = \ddot{y}, \qquad a_z = \ddot{z} \tag{1.9}
$$

şi modulul:

$$
a = \sqrt{\ddot{x}^2 + \ddot{y}^2 + \ddot{z}^2} \tag{1.10}
$$

Unghiurile suportului accelerației cu axele de coordonate sunt [3]:

$$
\cos\left(\vec{a},\vec{i}\right) = \frac{\ddot{x}}{a}, \quad \cos\left(\vec{a},\vec{j}\right) = \frac{\ddot{y}}{a}, \quad \cos\left(\vec{a},\vec{k}\right) = \frac{\ddot{z}}{a} \tag{1.11}
$$

Prin însăşi natura construcţiei echipamentului *Comp-U-Craft,* cu acţionare de-a lungul unui sistem de axe perpendiculare între ele, studiul mişcării în coordonate carteziene se regăseşte în majoritatea reprezentărilor din partea de CAD, precum şi în majoritatea comenzilor de execuţie din partea de CAM (fiind folosită exclusiv la trasarea segmentelor de dreaptă şi a unor curbe neregulate, compuse din segmente concatenate). Aceste calcule sunt necesare pentru a se verifica dacă valorile rezultate pentru acceleraţii şi viteze nu depăşesc valorile limită ale maşinii cumulate cu cele ale proiectului, conform ierarhizării descrise amplu în debutul paragrafului 1.3.

## <span id="page-19-0"></span>**1.1.2 Studiul mişcării în coordonate intrinseci**

Pentru a studia mişcarea punctului în coordonate intrinseci trebuie cunoscute traiectoria punctului şi legea de mişcare *s = s(t)* (ecuaţia orară a mişcării [24]). Se foloseşte triedrul Iui Frenet [7], [15] pentru determinarea vectorilor viteză şi acceleraţie. Axele triedrului sunt tangenta la curbă, normala principală şi binormala, ale căror versori sunt  $\vec{t}$ ,  $\vec{n}$  și  $\vec{b}$  (figura 1.2) [6], [7], [54].

*Capitolul 1. Prezentarea generală a echipamentului Comp-U-Craft* 

Între cei trei versori există relația  $\vec{b} = \vec{t} \times \vec{n}$  [15]. Viteza se determină cu ajutorul relaţiei [5], [13], [39]:

$$
\vec{v} = \frac{\mathrm{d}\vec{r}}{\mathrm{d}t} = \frac{\mathrm{d}\vec{r}}{\mathrm{d}s} \cdot \frac{\mathrm{d}s}{\mathrm{d}t} \tag{1.12}
$$

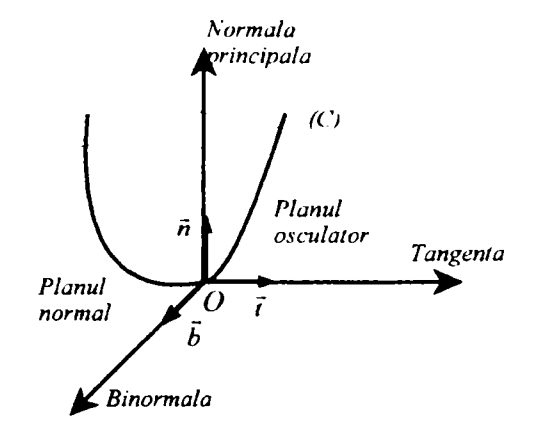

Fig. 1.2 *Studiul mişcării în coordonate intrinseci* 

Deoarece  $\frac{ds}{ds}$  = *s* rezultă proiecțiile vitezei pe axele triedrului lui Frenet [13], *ât*  [17], [18]:

$$
v_n = 0, \qquad v_b = 0, \qquad v_t = \dot{s} \tag{1.13}
$$

şi:

$$
\vec{v} = \vec{t} \cdot \vec{s} \tag{1.14}
$$

Vectorul viteză este dirijat după tangentă și are scalarul egal cu s.

Acceleraţia se obţine derivând în raport cu timpul relaţia (1.14) [5], [10], [24]:

*Consideraţii constructive şi de conducere a unui echipament dedicat realizării implantelor chirurgicale faciale* 

$$
\vec{a} = \vec{v} = \vec{s} \cdot \vec{t} + \vec{s} \cdot \vec{t}
$$
 (1.15)

unde:

$$
\vec{t} = \frac{dt}{dt} = \frac{dt}{ds} \cdot \frac{ds}{dt} = \vec{s} \cdot \frac{\vec{n}}{\rho}
$$
 (1.16)

în consecinţă [13], [17^

$$
\vec{a} = \vec{t} \cdot \vec{v} + \vec{n} \cdot \frac{v^2}{\rho} \tag{1.17}
$$

sau

$$
\vec{a} = \vec{t} \cdot \ddot{s} + \vec{n} \cdot \frac{\dot{s}^2}{\rho} = \vec{t} \cdot a_t + \vec{n} \cdot a_n \tag{1.18}
$$

Din relaţia (1.18) rezultă proiecţiile acceleraţiei pe axele sistemului Frenet [5], [10], [39]:

$$
a_t = \dot{v}, \qquad a_n = \frac{v^2}{\rho}, \quad a_b = 0
$$
 (1.19)

şi modulul

$$
a = \sqrt{a_t^2 + a_n^2} = \sqrt{\dot{v}^2 + \frac{v^4}{\rho^2}}
$$
 (1.20)

Vectorul accelerație se găsește în planul osculator, deoarece  $a<sub>b</sub> = 0$ . În relaţia (1.20), componenta *a^* poartă denumirea de *accelerape tangenpalâşi* caracterizează variaţia modulului vitezei, componenta *a^* reprezintă *accelerafia normală*  şi caracterizează variaţia direcţiei vitezei. Această componentă este continuu diri-

*Capitolul 1. Prezentarea generală a echipamentului Comp-V-Craft* 

jată spre interiorul curbei. Formula acceleraţiei poate fi folosită pentru determinarea razei de curbură.

Accelerația este nulă atunci când componentele  $a_i$  și  $a_n$  sunt nule, ceea ce înseamnă [10], [17], [24]:

$$
\ddot{s} = \dot{v}_t = 0, \text{adică } \dot{s} = v = ct.;
$$
  

$$
\frac{1}{\rho} = 0, \text{pentru că } \dot{s} = ct.
$$

Este evident că singura mişcare care se poate produce fară acceleraţie este mişcarea rectilinie şi uniformă.

Studiul mişcării în coordonate intrinseci este necesar pentru urmărirea deplasării vârfului sculei pe traiectoria dorită, deoarece, în funcție de material și de tipul prelucrării, viteza de avans ar putea fi limitată sau chiar menţinută constantă. După cum se va arăta detaliat la sfârşitul acestui capitol, cele mai bune rezultate, din punct de vedere metalografic, au fost obţinute folosind o viteză constantă de avans de 30 mm/min, conjugată cu o viteză de aşchiere de 120 m/min, materialul fiind tabla de oţel inoxidabil cu grosimea de 0,4 mm. Datorită faptului că viteza periferică se compune din vitezele imprimate de motoarele de acţionare aferente celor trei axe perpendiculare între ele, supravegherea componentelor triortogonale nu este suficientă fară cunoaşterea relaţiei dintre acestea şi rezultanta lor. Acest lucru este valabil mai ales în cazul evoluţiei pe curbe strâmbe, fiindcă vitezele componente variază continuu.

Studiul mişcării în coordonate intrinseci este folositor tocmai în acest din urmă caz, deoarece stabileşte relaţii analitice clare între raza de curbură şi vitezele, respectiv acceleraţiile, implicate. Pentru o înţelegere mai clară a acestor relaţii, la sfârşitul subparagrafului 1.1.5 este dat un exemplu numeric inspirat din execuţia arcelor de cerc folosite la racordarea segmentelor care alcătuiesc conturul implantelor metalice chirurgicale tip LN 331 S din catalogul  $n$ Aesculap".

**24 I. Teză de doctorat.** Autor: ing. Antonius N. STANCIU

 $27$ 

## <span id="page-23-0"></span>**1.1.3 Studiul mişcării în coordonate polare plane**

Se porneşte de la ipoteza că punctul *M* se deplasează pe traiectoria C, traiectorie situată în planul *xOy* (figura 1.3) [54]. Poziţia punctului cartezian *M* este determinată cu ajutorul coordonatelor  $(x, y)$  sau cu ajutorul coordonatelor polare  $(r, \theta)$ , unde *r* este raza polară, iar  $\theta$  este unghiul polar [16], [46], [59].

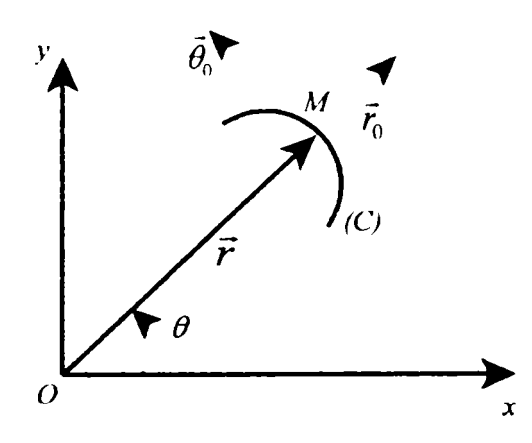

Fig. 1.3 *Studiul mişcării în coordonate polare* 

Ecuaţiile parametrice ale mişcării în coordonate polare plane sunt [16], [18]:

$$
r = r(t), \quad \theta = \theta(t) \tag{1.21}
$$

Intre aceste coordonate şi cele carteziene există relaţiile [18], [37], [46]:

$$
x = r \cdot \cos \theta, \qquad y = r \cdot \sin \theta \tag{1.22}
$$

$$
r^2 = x^2 + y^2, \qquad \tan \theta = \frac{y}{x}, \ \theta = \arctan \frac{y}{x}
$$
 (1.23)

Pentru determinarea vitezei se alege un sistem de axe, astfel încât una dintre axe să fie dirijată după raza vectoare al cărei versor este  $\vec{r}_0$ , iar cealaltă să fie perpendi

culară pe raza vectoare  $\vec{r}$  de versor  $\vec{\theta}_0$ . În aceste condiții, vectorul de poziție al punctului *A* se poate scrie [4], [46], [47]:

$$
\vec{r} = \vec{r}_0 \cdot r \tag{1.24}
$$

Viteza Iui va fi [49]:

$$
\vec{v} = \vec{r} = \vec{r}_0 \cdot \dot{r} + \vec{r}_0 \cdot r \tag{1.25}
$$

Deoarece  $\vec{r}_0$  este un versor de direcție variabilă, rezultă că  $\vec{r}_0 = \theta_0 \theta$ , deci [37], [68]:

$$
\vec{v} = \vec{r}_0 \cdot \dot{r} + \vec{\theta}_0 \cdot r \cdot \dot{\theta}
$$
 (1.26)

Dacă vectorul viteză se notează [3], [59], [68]:

$$
\vec{v} = \vec{r}_0 \cdot v_r + \vec{\theta}_0 \cdot v_\theta \tag{1.27}
$$

se obţin cele două proiecţii ale vitezei în coordonate polare:

$$
v_r = \dot{r}, \qquad v_\theta = r \cdot \dot{\theta} \tag{1.28}
$$

şi modulul vitezei:

$$
v = \sqrt{v_r^2 + v_\theta^2} = \sqrt{\dot{r}^2 + (r \cdot \dot{\theta})^2}
$$
 (1.29)

Acceleraţia se obţine prin derivarea expresiei vitezei (relaţia (1.26)) [49]:

$$
\vec{a} = \dot{\vec{v}} = \vec{r}_0 \cdot \ddot{r} + \dot{\vec{r}}_0 \cdot \dot{r} + \vec{\theta}_0 \cdot r \cdot \dot{\theta} + \vec{\theta}_0 \cdot \dot{r} \cdot \dot{\theta} + \vec{\theta}_0 \cdot r \cdot \ddot{\theta}
$$
  

$$
= \vec{r}_0 \cdot (\ddot{r} - r \cdot \dot{\theta}^2) + \vec{\theta}_0 \cdot (2 \dot{r} \cdot \dot{\theta} + r \cdot \ddot{\theta})
$$
 (1.30)

Teză de doctorat. Autor: ing. Antonius N. STANCIU

29

*Considerapi constructive şi de conducere a unui echipament dedicat realizării implantelor chirurgicale faciale* 

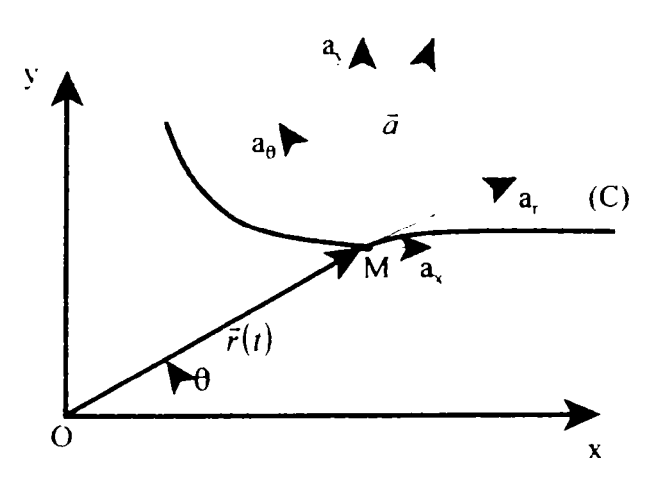

Fig. 1.4 *Reprezentarea acceleraţiei in coordonate polare* 

Dacă faţă de acest sistem vectorul acceleraţie se notează (figura 1.4) [54]:

$$
\vec{a} = \vec{r}_0 \cdot a_r + \vec{\theta}_0 \cdot a_\theta \tag{1.31}
$$

atunci cele două proiecţii ale acceleraţiei sunt [5], [16], [37]:

$$
a_r = \ddot{r} - r \cdot \dot{\theta}^2, \qquad a_\theta = 2 \dot{r} \cdot \dot{\theta} + r \cdot \ddot{\theta} \tag{1.32}
$$

$$
a = \sqrt{a_r^2 + a_\theta^2} = \sqrt{(\ddot{r} - r \cdot \dot{\theta}^2)^2 + (2 \dot{r} \cdot \dot{\theta} + r \cdot \ddot{\theta})^2}
$$
(1.33)

Reprezentarea în coordonate plane se foloseşte cu precădere în cazul execuţiilor găurilor circulare, datorită simplităţii reprezentării şi calculelor, precum şi a uşurinţei de conversie în şi din coordonate carteziene (relaţiile (1.22) şi (1.23)).

## <span id="page-25-0"></span>**1.1.4 Studiul mişcării în coordonate cilindrice**

Intr-un sistem de coordonate cilindrice poziţia punctului *A* este definită de unghiul polar θ, raza polară *r* și *cota z* (figura 1.5) [20], [49], [54].

*Capitolul 1. Prezentarea generală a echipamentului Comp-U-Craft* 

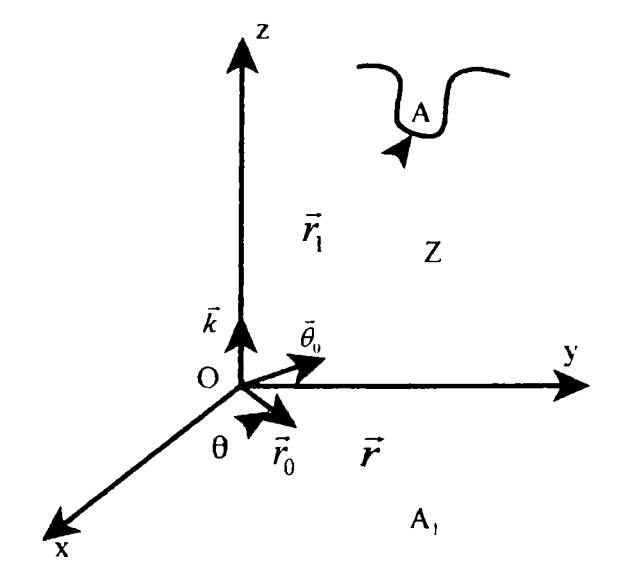

Fig. 1.5 *Studiul mişcării în coordonate cilindrice* 

Pentru a cunoaşte mişcarea este necesară cunoaşterea a trei funcţii, care reprezintă ecuaţiile mişcării în coordonate cilindrice [16], [40], [68]:

$$
r = r(t)
$$
  
\n
$$
\theta = \theta(t)
$$
 (1.34)

$$
z = z(t)
$$

Se alege un sistem de referință cu una dintre axe dirijată după raza polară  $OA<sub>1</sub>$ , de versor  $\vec{r}_0$ , cu o alta dirijată după axa  $Oz$ , de versor  $\vec{k}$ , iar cea de-a treia perpendiculară pe  $OA_1$ , conținută în planul  $xOy$  și având versorul  $\vec{\theta}_0$ . În aceste condiții, vectorul de poziţie al punctului *A* se exprimă astfel [59]:

$$
\vec{r}_1 = \vec{r}_0 \cdot r + \vec{k} \cdot z \tag{1.35}
$$

**Teză de doctorat. Autor: ing. Antonius N. STANCIU** 

31

Viteza punctului *A* se obţine prin derivarea în raport cu timpul a relaţiei (1.35):

$$
\vec{v} = \vec{r}_1 = \vec{r}_0 \cdot \vec{r} + \vec{r}_0 \cdot r + \vec{k} \cdot \vec{z} = \vec{r}_0 \cdot \vec{r} + \vec{\theta}_0 \cdot r \cdot \dot{\theta} + \vec{k} \cdot \vec{z}
$$
(1.36)

de unde proiecţiile vitezei:

$$
v_r = \dot{r}
$$
  
\n
$$
v_{\theta} = r \cdot \dot{\theta}
$$
  
\n
$$
v_z = \dot{z}
$$
 (1.37)

şi modulul:

$$
v = \sqrt{\dot{r}^2 + (r \cdot \dot{\theta})^2 + \dot{z}^2}
$$
 (1.38)

Acceleraţia rezultă din derivarea relaţiei (1.36) în raport cu timpul [37], [58]:

$$
\vec{a} = \vec{r}_0 \cdot (\vec{r} - r\dot{\theta}^2) + \vec{\theta}_0 \cdot (2\dot{r} \cdot \dot{\theta} + r \cdot \ddot{\theta}) + \vec{k} \cdot \ddot{z}
$$
 (1.39)

proiecţiile acceleraţiei:

$$
a_r = \ddot{r} - r \dot{\theta}^2
$$
  
\n
$$
a_{\theta} = 2 \dot{r} \cdot \dot{\theta} + r \cdot \ddot{\theta}
$$
  
\n
$$
a_z = \ddot{z}
$$
\n(1.40)

modulul acceleraţiei:

$$
a = \sqrt{(\ddot{r} - r \cdot \dot{\theta}^2)^2 + (2 \dot{r} \cdot \dot{\theta} + r \cdot \ddot{\theta})^2 + (\ddot{z})^2}
$$
 (1.41)

Pe maşina *Comp-U-Craft* echipată cu freză şi cu acţionare pe numai trei axe, filetarea nu este posibilă. Este posibilă, însă, frezarea fîletelor de formă specială. *Capitolul 1. Prezentarea generală a echipamentului Comp-U-Craft* 

cu ajutorul unui mic dispozitiv ataşabil opţional, aflat încă în dezvoltare. în acest caz, reprezentarea în coordonate cilindrice simplifică sensibil volumul calculelor necesare în acest scop.

### <span id="page-28-0"></span>**1.1.5 Determinarea razei de curbură a traiectoriei**

Dacă mișcarea se face după legea  $\vec{r} = \vec{r}(t)$ , atunci accelerația poate fi determinată sub formă carteziană [59]:

$$
\vec{a} = \vec{r} = \vec{x} \cdot \vec{i} + \vec{y} \cdot \vec{j} + \vec{z} \cdot \vec{k}
$$

Din relaţiile în coordonate intrinseci pentru viteză şi acceleraţie (relaţiile (1.14) şi (1.18)) rezultă [13], [17]:

$$
\vec{v} \times \vec{a} = v \cdot a_i \cdot (\vec{t} \times \vec{t}) + v \cdot a_n \cdot (\vec{t} \times \vec{n}) = \frac{v^3}{\rho} \cdot \vec{b}
$$
 (1.42)

$$
|v \times a| = \frac{v^3}{\rho} \tag{1.43}
$$

De unde:

$$
\rho = \frac{v^3}{|v \times a|} \tag{1.44}
$$

sau:

$$
\rho = \frac{(\dot{x}^2 + \dot{y}^2 + \dot{z}^2)^{3/2}}{[(\dot{y} \cdot \ddot{z} - \ddot{y} \cdot \dot{z})^2 + (\dot{z} \cdot \ddot{x} - \ddot{z} \cdot \dot{x})^2 + (\dot{x} \cdot \ddot{y} - \ddot{x} \cdot \dot{y})^2]^{1/2}}
$$
(1.45)

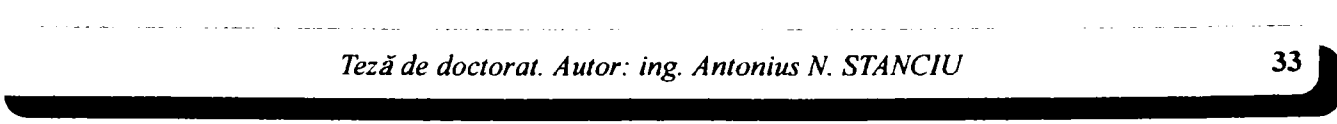

Relaţia (1.45) reprezintă expresia razei de curbură obţinută numai cu ajutorul elementelor cinematice: viteza și accelerația [54].

în contextul obiectivului acestei teze, realizarea implantelor chirurgicale metalice, se observă (figura 4.2) că majoritatea formelor de executat sunt compuse din segmente, cercuri şi arce de cerc. Studiul de caz (figura 4.11) este concludent în acest sens. Dacă trasarea segmentelor nu pune mari probleme, ea fiind descrisă amănunţit în capitolul al treilea, descrierea cercurilor şi a arcelor de cerc trebuie tratată cu precauţie din cauza constrângerilor impuse de regimul de aşchiere al diferitelor metale. Astfel, în cazul frezării trebuie controlaţi doi parametri importanți: viteza de aschiere și viteza de avans în material. Primul poate fi controlat cu uşurinţă prin alegerea corespunzătoare a diametrului frezei în conjuncţie cu turaţia motorului acesteia. Al doilea este mai dificil de controlat, deoarece, după cum rezultă din relaţia (1.45), pentru a obţine o viteză tangenţială constantă a vârfului sculei pe traiectoria circulară de executat, vitezele componente (imprimate de motoarele de actionare de-a lungul axelor paralele cu cele ale reperului ortonormal) variază continuu. Aceasta este o primă constrângere, deoarece echipamentul *Comp-U-Craft,* prin însăşi alegerea acţionării cu motoare pas cu pas, lucrează într-un spaţiu discret. Efectul negativ al acestei constrângeri a fost atenuat semnificativ de rezoluţia ridicată de care este capabilă maşina.

O altă constrângere este cea care urmăreşte ca regimurile de lucru ale motoarelor să nu încalce constrângerile impuse. Acestea au fost ierarhizate, în scopul gestionării eficiente la nivelul software, după cum este arătat pe larg în paragraful 1.3. In orice caz, înainte de a se începe trasarea unui arc de cerc, trebuie cunoscute valorile maxime ale vitezelor şi ale acceleraţiilor care intervin, raportate la nivelul motoarelor de acţionare. In acest sens, se observă din figura 1.6 că punctele de pe traiectoria unui cerc, care prezintă valori maxime ale vitezelor şi ale acceleraţiilor componente se află la unghiuri care sunt multiplu de 90°. Pe figură a fost reliefat şi cazul particular al unghiurilor multiplu impar de 45°, când valorile modulelor vitezelor componente sunt egale, după cum şi valorile modulelor acceleraţiilor sunt, de asemenea, egale.

Luând în consideraţie cazul execuţiei implantului LN 331 S din catalogul "Aesculap", se observă că segmentele componente ale conturului acesteia sunt

34

*Capitolul 1. Prezentarea generală a echipamentului Comp-U-Craft* 

racordate cu arce de cerc având raza de 5 mm. Ţinând seama de cele descrise anterior, precum şi de faptul că viteza de avans în material, în cazul oţelului inoxidabil biocompatibil cu grosimea de 0,4 mm, este de 30 mm/min din considerentele prezentate în cele ce urmează, verificarea valorilor maxime ale vitezelor şi ale acceleraţiilor se face conform aplicaţiei numerice descrise în continuare.

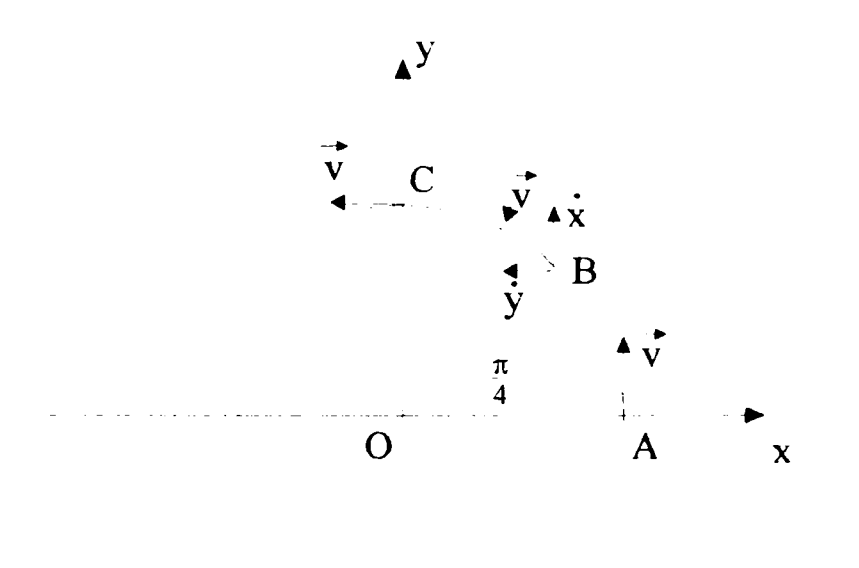

Fig. 1.6 *Explicativă la trasarea arcelor de cerc* 

În primul rând, se observă că avem de a face cu o figură plană, caz în care  $z = 0$ . Relaţia (1.45) devine:

$$
\rho = \frac{(\dot{x}^2 + \dot{y}^2)^{3/2}}{[(\dot{x} \cdot \ddot{y} - \ddot{x} \cdot \dot{y})^2]^{1/2}} = \frac{(\dot{x}^2 + \dot{y}^2)^{3/2}}{\dot{x} \cdot \ddot{y} - \ddot{x} \cdot \dot{y}}
$$

Teză de doctorat. Autor: ing. Antonius N. STANCIU

35

Pentru  $\rho$  = 5 mm și o viteză de avans de 30 mm/min =  $0.5 \cdot 10^{-3}$  m/s rezultă: Punctul A:

$$
\begin{aligned}\n\dot{x} &= 0\\ \n\dot{y} &= |\vec{v}| = \text{maximum} \\ \n\ddot{x} &= \text{maximum} = ?\\ \n\ddot{y} &= 0\\ \n\rho &= \frac{(\dot{x}^2 + \dot{y}^2)^{3/2}}{\dot{x} \cdot \ddot{y} - \ddot{x} \cdot \dot{y}} = \frac{(\dot{y}^2)^{3/2}}{(-\ddot{x}\dot{y})} = \frac{\dot{y}^3}{(-\ddot{x}\dot{y})} = \frac{\dot{y}^2}{(-\ddot{x})} \\ \n\ddot{y}^2 &= (0.5 \cdot 10^{-3})^2 \quad \text{if } m \end{aligned}
$$

$$
\ddot{x} = \frac{\dot{y}^2}{(-\rho)} = \frac{(0.5 \cdot 10^{-3})^2}{(-5 \cdot 10^{-3})} = -5 \cdot 10^{-5} \left[ \frac{m}{s^2} \right]
$$

Punctul B:

$$
\dot{x} = \dot{y} = \frac{|\vec{v}| \cdot \sqrt{2}}{2} = 0.35 \cdot 10^{-3} \left[ \frac{m}{s} \right]
$$

$$
-\ddot{x} = \ddot{y}
$$
\n
$$
\rho = \frac{(x^2 + y^2)^{3/2}}{\dot{x} \cdot \ddot{y} - \ddot{x} \cdot \dot{y}} = \frac{(2\dot{x}^2)^{3/2}}{2\ddot{x}\dot{x}} = \frac{2\sqrt{2}\dot{x}^3}{2\ddot{x}\dot{x}} = \frac{\sqrt{2}\dot{x}^2}{\ddot{x}}
$$

$$
\ddot{x} = \frac{\sqrt{2} \dot{x}^2}{\rho} = \frac{(0.35 \cdot 10^{-3})^2 \cdot \sqrt{2}}{5 \cdot 10^{-3}} = 3.5 \cdot 10^{-5} \left[ \frac{m}{s^2} \right]
$$

Punctul C:  $\dot{x} = |\vec{v}| = \text{maximum}$  $\dot{v} = 0$  $\ddot{x}=0$  $\ddot{v}$  = maxim = ?  $\int (x^2 + y^2)^{3/2} = (x^2)^{3/2} = x^3 = x^2$ *x-y-x'y xy xy y*  m  $\rho$  5  $\cdot$  10<sup>-3</sup>

în calculul traiectoriilor necesare trebuie să se ţină seama de caracteristicile de material, de tipul prelucrării, de tipul şi de forma sculei prelucrătoare, precum şi de nivelul de finisare al suprafeţelor şi muchiilor obţinute. Astfel, pentru obţinerea implantelor din tablă de oțel inoxidabil biocompatibil, de grosime  $0,4-1,2$  mm, prin frezare cu freze cilindrice Widia de  $\infty$  1÷2 mm, s-au adoptat următoarele valori, verificate experimental:

— viteza de aşchiere: 120 m/min.

— avansul sculei în material: 30 mm/min.

Motorul frezei folosite are turația de 30.000 de rotații pe minut, ceea ce conduce la o viteză de așchiere de 94,25 m/min. pentru freza cilindrică  $\infty$  1 mm sau la o viteză de 188,5 m/min. pentru freza cilindrică  $\infty$  2 mm. Diametrul cel mai apropiat al frezei cilindrice, pentru obţinerea vitezei indicate de aşchiere la 30.000 de rotaţii pe minut, este  $\infty$  1,3 mm.

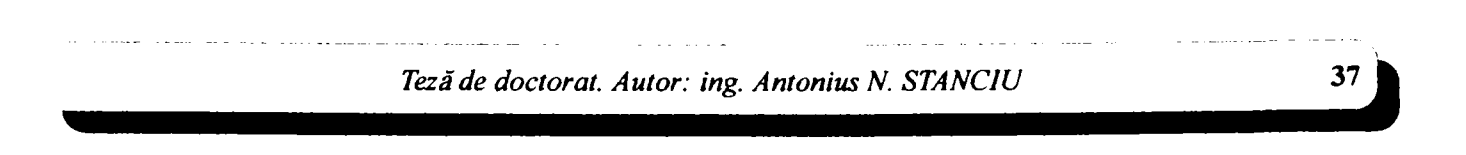

*Considerații constructive și de conducere a unui echipament dedicat realizării implantelor chirurgicale faciale* 

## <span id="page-33-0"></span>**1.1.6 Mişcări curbilinii uzuale**

In paragraful 1.1 au fost reunite elementele necesare studiului mişcării unui punct material, asociat vârfului sculei în punctul de interacţiune cu materialul, pe orice dreaptă din spaţiul triortogonal acoperit de capabilităţile maşinii *Comp-U-Craft.*  In marea majoritate a cazurilor, piesele care se doresc a fi executate fie au forme regulate, fie se compun din forme regulate. Statistic vorbind, execuţia acestor forme deţine ponderea cea mai importantă din totalul operaţiilor care se cer a fi executate. Având în vedere că echipamentul *Comp-U-Craft* a depăşit de mult faza implementării de principiu şi se află la maturitate, în timpul perfecţionărilor tehnologice, s-a pus problema creşterii vitezei de execuţie fără penalităţi de calitate a acesteia. O metodă de atingere a acestui deziderat este cea care decurge din legea lui Amdahl, care enunţă că sporul maxim de performanţă se obţine prin creşterea vitezei cazului comun *(Make the Common Case Faster!)* Deşi Amdahl a enunţat această lege referindu-se la performanţele sistemelor de calcul, ea poate fî extinsă şi în alte domenii tehnice, un exemplu fiind dat în prezentul subparagraf care tratează două tipuri de curbe, mai des întâlnite în execuţia pieselor. Primul caz studiat este cel al mişcării circulare întâlnite la execuţia găurilor, a contururilor rotunde sau al arcelor de racord. Al doilea caz studiat este cel al mişcării pe elice, întâlnite în cazul execuţiei filetelor şuruburilor. Relaţiile pentru aceste mişcări curbilinii particulare, regulate, comportă expresii simplificate faţă de cele ale unor curbe oarecare, reducând astfel efortul computaţional din partea sistemului de calcul, cu influenţă benefică imediată asupra vitezei de execuţie şi asupra preciziei acesteia.

*1.1.6.1 Mişcarea circulară* 

a) Coordonate carteziene (figura 1.7) [54]

Ecuaţia de mişcare are forma [8], [58]:

 $x = R \cos \theta$ ,  $y = R \sin \theta$  (1.46)

iar viteza are expresia:

38

*Capitolul L Prezentarea generală a echipamentului Comp-U-Craft* 

$$
\vec{v} = v_x \cdot \vec{i} + v_y \cdot \vec{j} \tag{1.47}
$$

de unde:

$$
v_x = \dot{x} = -R \cdot \theta \cdot \sin \theta
$$
  
\n
$$
v_y = \dot{y} = R \cdot \dot{\theta} \cdot \cos \theta
$$
 (1.48)

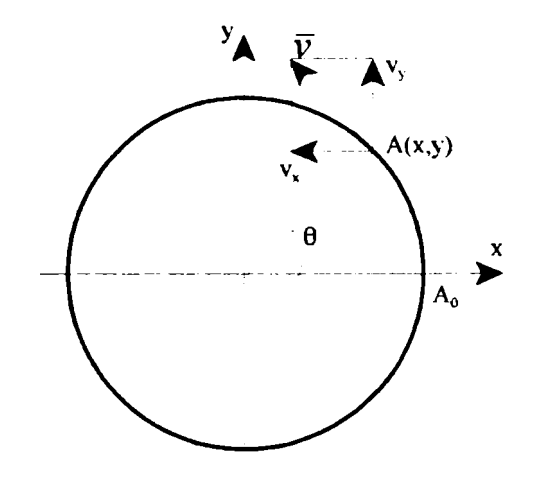

Fig. 1.7 *Studiul mişcării circulare în coordonate carteziene* 

În relațiile (1.48)  $\dot{\theta} = \omega$  și reprezintă viteza unghiulară:

$$
v = \sqrt{\dot{x}^2 + \dot{y}^2} = R \cdot \omega \tag{1.49}
$$

Acceleraţia se determină prin derivarea vitezei în raport cu timpul [8]:

$$
\vec{a} = a_x \cdot \vec{i} + a_y \cdot \vec{j} \tag{1.50}
$$

adică:

*Considerafii constructive și de conducere a unui echipament dedicat realizării implantelor chirurgicale faciale* 

$$
a_x = \dot{v}_x = -R \cdot \theta^2 \cdot \cos \theta - R \cdot \ddot{\theta} \cdot \sin \theta
$$
  
\n
$$
a_y = \dot{v}_y = -R \cdot \theta^2 \cdot \sin \theta + R \cdot \ddot{\theta} \cdot \cos \theta
$$
\n(1.51)

Dar  $\ddot{\theta} = \varepsilon$  și se numește *accelerație unghiulară*. Astfel [8], [58]:

$$
a = \sqrt{\ddot{x}^2 + \ddot{y}^2} = R\sqrt{\ddot{\theta}^2 + \dot{\theta}^4} = R\sqrt{\varepsilon^2 + \omega^4}
$$
 (1.52)

b) Coordonate polare (figura 1.8) [54]

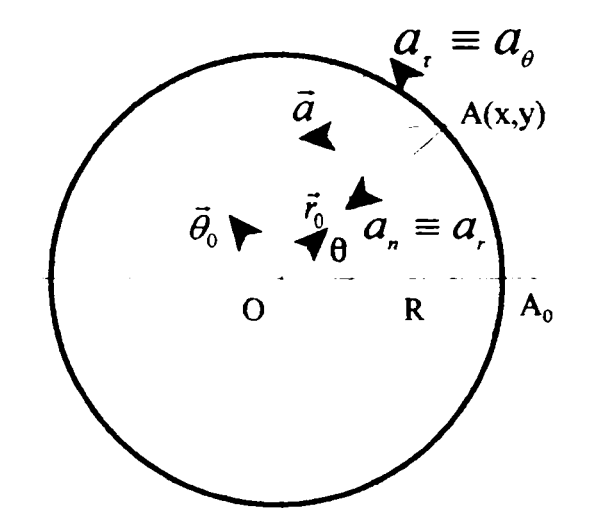

Fig. 1.8 *Studiul mişcării circulare în coordonate polare* 

Ecuațiile mișcării  $r = r(t)$  și  $\theta = \theta(t)$ , devin pentru mișcarea circulară [58]:

$$
r = R = const \n\theta = \theta(t)
$$
\n(1.53)

Viteza este:

$$
v_r = r = 0 \tag{1.54}
$$

Teză de doctorat. Autor: ing. Antonius N. STANCIU

40
$$
v_{\theta} = r \cdot \dot{\theta} = R \cdot \dot{\theta} = R \cdot \omega \tag{1.55}
$$

adică:

$$
v = R \cdot \omega \tag{1.56}
$$

În cazul accelerației [8]:

$$
a_r = \ddot{r} - r \cdot \dot{\theta}^2 = -r \cdot \dot{\theta}^2 = -R \cdot \omega^2 \tag{1.57}
$$

Semnul minus din relaţia (1.57) indică faptul că această componentă are sensul invers versorului  $\vec{r}_0$ .

$$
a_{\theta} = 2 \dot{r} \cdot \dot{\theta} + r \cdot \ddot{\theta} = r \cdot \theta = R \cdot \varepsilon \tag{1.58}
$$

adică:

$$
a = R\sqrt{\varepsilon^2 + \omega^4} \tag{1.59}
$$

La finele subparagrafului anterior a fost prezentat un exemplu numeric de execuție al contururilor circulare. Acest exemplu face parte integrantă din execuţia implantului metalic tip LN 331 S din catalogul "Aesculap", prezentată ca studiu de caz în capitolul al patrulea.

#### *1.1.6.2 Mişcarea pe elice*

Ecuaţiile parametrice ale elicei sunt:

$$
x = R \cdot \cos \theta
$$
  
\n
$$
y = R \cdot \sin \theta
$$
  
\n
$$
z = R \cdot \theta \cdot \tan \alpha
$$
 (1.60)

*Teză de doctorat. Autor: ing. Antonius N. STANCIU* 

*Considerapi constructive şi de conducere a unui echipament dedicat realizării implantelor chirurgicale faciale* 

unde a este *panta elicei,* iar *p* este *pasul* ei (figura 1.9) [54].

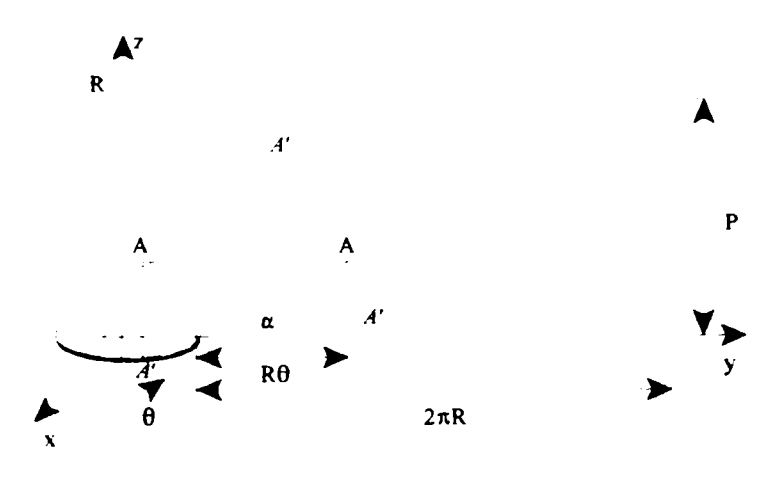

Fig. 1.9 *Studiul mişcării pe elice* 

Ecuațiile (1.60) reprezintă legea de mișcare a mobilului pe elice dacă  $\theta = \theta(t)$ . Viteza:

$$
v_x = \dot{x} = -R \cdot \dot{\theta} \cdot \sin \theta = -R \cdot \omega \cdot \sin \theta = -\omega \cdot y
$$
  
\n
$$
v_y = \dot{y} = R \cdot \dot{\theta} \cdot \cos \theta = -R \cdot \omega \cdot \cos \theta = -\omega \cdot x
$$
  
\n
$$
v_z = \dot{z} = -R \cdot \dot{\theta} \cdot \tan \alpha = -R \cdot \omega \cdot \tan \alpha = -\lambda \cdot \omega
$$
  
\n(1.61)

unde  $R \cdot \tan \alpha = \lambda$ , sau:  $\vec{v} = \omega \cdot y \cdot \vec{i} + \omega \cdot x \cdot \vec{j} + \lambda \cdot \omega \cdot \vec{k}$  (1.62) Componenta  $\lambda \cdot \omega$  se numește *componentă de alunecare*, iar componenta

 $\omega \cdot y \cdot \vec{i} + \omega \cdot x \cdot \vec{j}$  se numește *componentă de rotație*. Modulul vitezei este:

$$
v = \sqrt{\dot{x}^2 + \dot{y}^2 + \dot{z}^2} = R \cdot \omega \sqrt{1 + \tan^2 \alpha} = \frac{R \cdot \omega}{\cos \alpha}
$$
 (1.63)

Teză de doctorat. Autor: ing. Antonius N. STANCIU

Acceleraţia:

$$
a_x = \ddot{x} = -R \cdot \ddot{\theta} \cdot \sin \theta - R \cdot \dot{\theta}^2 \cdot \cos \theta
$$
  
\n
$$
a_y = \ddot{y} = -R \cdot \ddot{\theta} \cdot \cos \theta - R \cdot \dot{\theta}^2 \cdot \sin \theta
$$
  
\n
$$
a_z = \ddot{z} = R \cdot \ddot{\theta} \cdot \tan \alpha
$$
 (1.64)

Modulul acceleraţiei este:

$$
a = \sqrt{\ddot{x}^2 + \ddot{y}^2 + \ddot{z}^2} = R\sqrt{\dot{\theta}^4 + \ddot{\theta}^2 \cdot (1 + \tan^2 \alpha)}
$$
(1.65)

Dacă  $\omega$  este constant, atunci  $\varepsilon = 0$ :

$$
a_x = -\omega^2 \cdot x
$$
  
\n
$$
a_y = -\omega^2 \cdot y
$$
\n(1.66)

iar

$$
a = R \cdot \omega^2 \tag{1.67}
$$

Determinarea razei de curbură:

Dacă  $\omega$  este constant, atunci  $a = R \cdot \omega^2$ :

$$
a_{t} = \dot{v} = 0
$$
  

$$
a_{n} = \frac{v^{2}}{\rho} = \frac{R^{2} \cdot \omega^{2}}{\rho \cdot \cos^{2} \alpha}
$$
 (1.68)

De aici se obţine:

*Teză de doctorat. Autor: ing. Antonius N. STANCJU* 

 $43<sup>°</sup>$ 

*Consideraţii constructive şi de conducere a unui echipament dedicat realizării implantelor chirurgicale faciale* 

$$
\rho = \frac{R}{\cos^2 \alpha} \tag{1.69}
$$

Aplicaţia vizată direct este frezarea filetelor de formă specială, aşa cum s-a arătat la finele subparagrafului 1.1.4.

Structurarea referinţelor bibliografice referitoare la mişcarea punctului material a fost necesară din următoarele motive:

- Punctul material a fost asociat cu vârful sculei de lucru;
- Cunoaşterea traiectoriei acestui punct nu este suficientă, deoarece tipul motoarelor pas cu pas utilizate la acţionarea suportului port-sculă, în conjuncţie cu masele puse în mişcare şi cu tipul materialelor şi a operaţiilor executate, generează constrângeri de viteză şi de accelerație, care trebuie modelate în algoritmii de acționare. Ponderea majoră în această modelare este dată de paragrafele referitoare la studiul mişcării în coordonate carteziene şi în coordonate intrinseci, deoarece sistemul constructiv al maşinii se bazează pe compunerea mişcării din acţionări pe direcţii paralele cu axele unui sistem triortogonal;
- Studiul mişcării în coordonate polare plane a fost folosit atât în partea de CAD, la modelarea corecţiei de sculă (de exemplu, în cazul decupării unei piese cu un contur dat, cu ajutorul unei freze de diametru dat, după cum este ilustrat în figura 4.48), cât şi în partea de CAM pentru determinarea vitezelor de aşchiere. De exemplu, pentru execuţia găurilor circulare cu o freză al cărei diametru este, evident, cunoscut, este suficientă scăderea razei sculei din valoarea razei polare, unghiul polar rămânând nemodificat (figura 1.3).
- Mişcările curbilinii uzuale au fost documentate pentru că trasarea cercurilor şi a elicoidelor sunt operaţii întâlnite relativ des în practică, fiind necesară modelarea lor în partea de CAM. De asemenea, în vederea execuţiei trebuie cunoscută raportarea evoluţiei pe astfel de curbe la nivelul axelor triortogonale, deoarece trebuie verificată permanent

*44 Teză de doctorat. Autor: ing. Antonius N. STANCJU* 

încadrarea parametrilor de acţionare în constrângerile impuse de echipament şi de proiect.

— Este necesară supravegherea vitezelor şi a acceleraţiilor atât la nivelul componentelor triortogonale (pentru a evita supracomandarea motoarelor), cât şi la nivel periferic (pentru a evita ruperea sculei în material, prin depăşirea regimurilor de aşchiere suportate de acesta), indiferent de modul de reprezentare, respectiv de comandă, ales pentru descrierea unui tip anume de curbă. De fapt, singura situaţie în care aceste constrângeri sunt mai "relaxate" este cea în care scula se deplasează "în aer" și nu prin material, caz în care intervin doar constrângerile maşinii, fiind suficientă supravegherea doar a componentelor ortonormale ale vitezei şi ale acceleraţiei, rezultatul compunerii acestora neavând relevanţă.

Se cere menţionat faptul că drumul parcurs de la modelul matematic şi până la comandarea efectivă a motoarelor prin software este mai lung, fiind supus unor constrângeri. Dacă la nivelul CAD reprezentarea parametrică a curbei pe care se va mişca scula prelucrătoare este suficientă, la nivelul CAM ea trebuie cunoscută ca lege de mişcare în spaţiul triortogonal, în funcţie de timp. Această mişcare este descompusă în segmente componente, aşa cum se arată detaliat în capitolul al treilea. Pentru fiecare segment se calculează numărul de paşi, precum şi repartizarea acestora pe zonele de acceleraţie pozitivă, nulă şi, respectiv, negativă. Dacă la reprezentările curbelor şi a legilor de mişcare pe traiectoriile aferente se folosesc numere raţionale a căror precizie este limitată doar de particularităţile sistemului de calcul, la reprezentarea segmentelor care alcătuiesc aceste traiectorii se folosesc exclusiv numere întregi, aceasta fiind o constrângere impusă de construcţia motoarelor pas cu pas.

Valorile astfel calculate trec prin filtrul ierarhic al constrângerilor, descris detaliat în paragraful 1.3, pentru a nu se ajunge în situaţia supracomandării motoarelor de acţionare. Mai exact, ierarhia a fost instituită pentru a reduce la minimum numărul de comparaţii, fiecare nivel raportându-se numai la cel imediat superior. Controlul

*Teză de doctorat. Autor: ing. Antonius N. STÂNCII!* 

*Considerapi constructive şi de conducere a unui echipament dedicat realizării implantelor chirurgicale faciale* 

acestor valori se face prin interfeţe specifice, la fiecare nivel. Astfel, în fereastra *Machine Characteristics* (figura 4.14) se controlează valorile maxime ale acceleraţiilor şi ale vitezelor, limitate de maşina comandată. Cu alte cuvinte, la acest nivel se stabilesc valorile maxime ale vitezelor şi ale acceleraţiilor, limitate de caracteristicile intrinseci ale motoarelor alese şi de masele pe care acestea le pun în mișcare, fiind vorba, practic, de deplasările pe care echipamentul le face "în gol", fară ca scula prelucrătoare să interacţioneze cu materialul de prelucrat. Setarea valorilor pentru deplasarea pe axele X şi Y se face unitar, pentru că între aceste axe nu există diferenţe notabile, iar pentru axa Z setările sunt separate, deoarece aici intervine gravitaţia, ca mărime suplimentară de care trebuie ţinută seama în calcule.

Se observă, din interfaţa prezentată în figura 4.14, că aici se pot introduce valorile limită pentru:

- viteza maximă *(Jog Speed);*
- acceleraţia maximă *(Acceleration);*
- lungimea axelor *(X, Y, Z Axis Length);*
- unitatea de măsură în care lucrează utilizatorul *(Ratiometric Unit),*  rezoluţia echipamentului *(Ratiometric Steps per Unit);*
- polaritatea comutatoarelor de sfârşit de cursă;
- întârzierea după care se începe execuţia unui nou segment *(Segment Start Delay);*
- viteza minimă a motoarelor *(Low Speed).*

Ultimii doi parametri au fost intenţionat lăsaţi la urmă, deoarece necesită un comentariu. Din figura 1.10 rezultă că, pentru execuţia unui segment, viteza iniţială este nulă, creşte liniar (panta de accelerare fiind limitată de proprietăţile lanţului cinematic de acţionare), atinge viteza maximă (pe care o menţine pe timpul impus de segmentul de prelucrat), după care scade până la zero pe panta de decelerare (de asemenea liniară şi, în cele mai multe cazuri, simetrică cu cea de accelerare). Graficul este principial şi este reprezentat continuu. în realitate, însă,

Teză de doctorat. Autor: ing. Antonius N. STANCIU

comanda directă a motoarelor se face în paşi, vitezele fiind reprezentate în paşi pe secundă, iar acceleraţiile în paşi pe secundă la pătrat. Paşii nu pot fi decât numere întregi, iar viteza nulă este interpretată drept staţionare. Mai mult, la încărcare maximă, motoarele prezintă o viteză minimă la care pot înfrânge toate forţele şi cuplurile rezistente, după cum la frânare, această este viteza minimă de la care se garantează oprirea completă. Rularea la viteze mai mici decât aceasta este, deci, nejustificată, motiv pentru care a fost introdusă ca valoare limită la nivelul caracteristicilor de echipament.

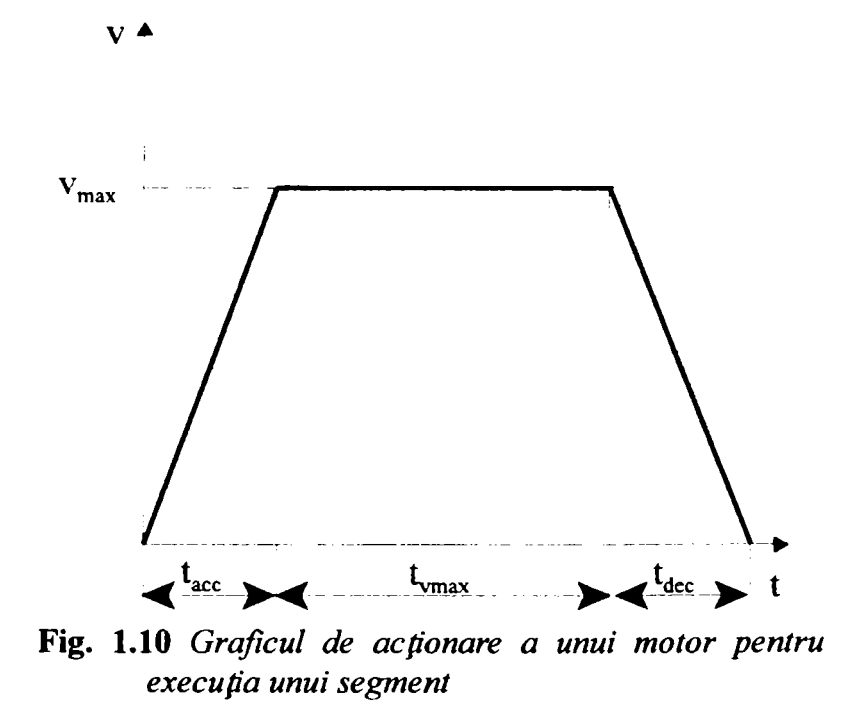

 $\ddot{\hat{z}}$ In ceea ce priveşte celălalt parametru supus discuţiei, acesta are legătură cu reprezentarea curbelor în format HPGL, descris detaliat în capitolul al treilea. Extrem de rar este necesar ca un segment sa fie trasat singular. De regulă, segmentul este cuanta de compunere a unei curbe spaţiale complexe, descrierea acesteia fiind o înlănţuire a execuţiei acestor entităţi. Dacă nu se asigură o latenţă corespunzătoare

*Teză de doctorat. Autor: ing. Antonius N. STANCIU* 

**<sup>44</sup> I** 

*Considerapi constructive fi de conducere a unui echipament dedicat realtării implantelor chirurgicale faciale* 

între ultimul pas al unui segment anterior şi primul pas al unui segment următor se poate depăşi panta maximă admisă a acceleraţiei, ceea ce va conduce la pierderea de paşi şi, implicit, la compromiterea proiectului de executat, având în vedere faptul că, de regulă, partea de CAM din software lucrează cu coordonate relative.

# **1.2 Mişcarea compusă a rigidului**

#### **1.2.1 Preliminarii**

Pentru a face analiza globală a unor mecanisme ale echipamentului de lucru, este necesar să se precizeze mișcarea unui rigid  $C_0$  față de un triedru mobil legat solidar de un corp  $C_1$  aflat în mişcare.

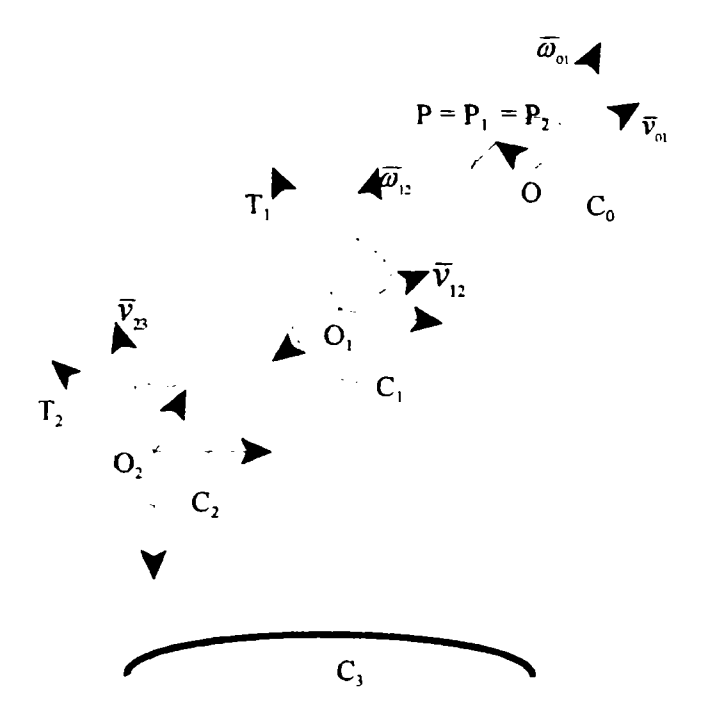

Fig. 1.11 *Studiul mişcării relative a rigidului* 

Mișcarea corpului  $C_1$  este cunoscută, deci și mișcarea triedrului legat solidar de acest rigid față de un alt corp  $C_2$ , sau mai bine zis față de un reper legat de acest corp, este cunoscută. Corpul  $C_2$  poate avea și el o mișcare cunoscută față de un alt corp ş.a.m.d. Se doreşte stabilirea distribuţiei de viteze şi de acceleraţii a punctelor corpului  $C_0$  față de corpul presupus fix, când sunt cunoscute mișcările relative ale rigidelor [23].

In figura 1.11 [54], mişcarea corpului C**q** faţă de triedrul 7,, legat de corpul C, aflat în mișcare, este determinată de parametrii vectoriali  $\vec{v}_{01}$  și  $\vec{\omega}_{01}$ . La rândul ei, mișcarea corpului  $C_1$  față de corpul  $C_2$  este determinată de vectorii  $\vec{v}_{12}$  și  $\vec{\omega}_{12}$  etc. Se dorește determinarea vitezei și a accelerației unui punct P față de corpul C<sub>3</sub>, precum și determinarea parametrilor  $\vec{v}_{03}$  și  $\vec{\omega}_{03}$ ,  $\vec{a}_{03}$  și  $\vec{\epsilon}_{03}$ , care caracterizează mișcarea rigidului  $C_0$  față de corpul  $C_3$  [23]. O analiză de acest tip s-a impus la conceperea schemei cinematice a echipamentului care, la rândul său, conţine lanţuri cinematice în care compunerea vitezelor şi a acceleraţiilor se realizează conform relaţiilor stabilite teoretic. Acestea, create pe baza prezentării teoretice anterioare a modului de compunere a vitezelor, sunt ilustrate în figurile 1.12,1.13 şi 1.14, pentru axele X, Y şi Z ale echipamentului *Comp-U-Craft.* 

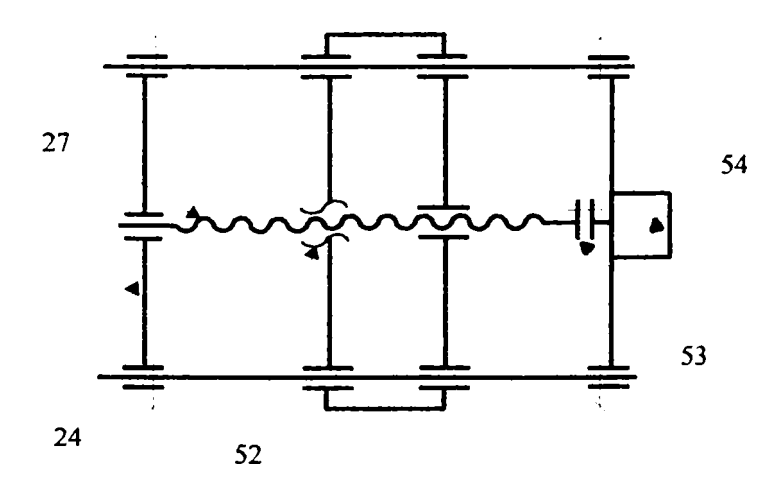

Fig. 1.12 *Schema cinematică a acţionării după axa X* 

#### *Teză de doctorat. Autor: ing. Antonius N. STANCIU* **19**

*Consideraţii constructive şi de conducere a unui echipament dedicat realizâ-ii implantelor chirurgicale faciale* 

Acţionarea după axa X (figura 1.12) presupune un suport mobil, solidar cu piuliţa conducătoare (reperul 52) care culisează pe două glisiere încastrate în pereţii laterali. Motorul pas cu pas (reperul 54) acţionează asupra suportului prin intermediul şurubului conducător (reperul 27), de care este legat printr-un cuplaj fix (reperul 53). Şurubul conducător trece printr-un ghidaj şi se sprijină într-o bucşă, în scopul evitării încovoierii sale în timpul solicitărilor dinamice. Această axă este cea mai solicitată, din punct de vedere al încărcării, deoarece susţine întreg ansamblul cinematic al axei Z (figura 1.16), împreună cu suportul port-sculă şi cu motorul de acţionare al sculei. Din acest motiv, în paragraful 1.3 a fost detaliată proiectarea tocmai a acestei axe.

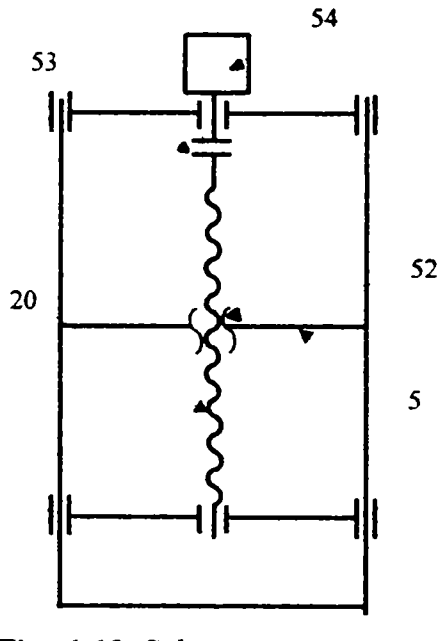

Fig. 1.13 *Schema cinematică a acfionării după axa Y* 

Ansamblul cinematic al acţionării după axa Y (figura 1.13) se compune dintr-o masă mobilă, prevăzută cu găuri filetate de prindere a piesei de prelucrat, solidară cu placa spate mobilă (reperul 5) care conţine piuliţa conducătoare (reperul 52) angrenată cu şurubul conducător (reperul 20). Motorul (reperul 54) acţionează asupra acestuia din urmă printr-un cuplaj fix (reperul 53). Masa de lucru se sprijină

pe două glisiere care culisează prin intermediul bucşelor încastrate în placa spate fixă, care susţine şi motorul pas cu pas, respectiv în placa faţă fixă.

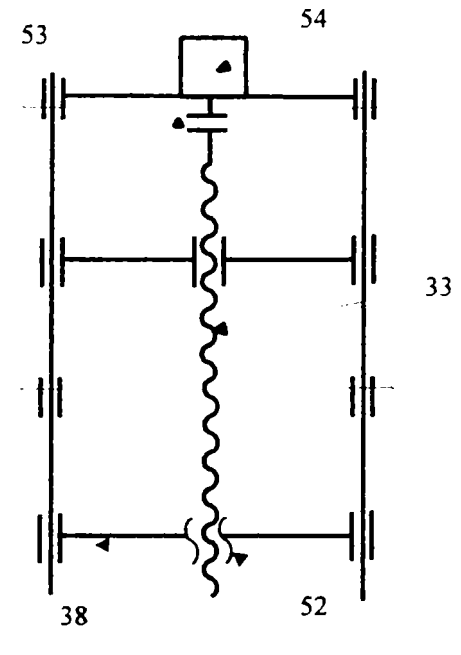

Fig. **1.14** *Schema cinematică a acponării după axa Z* 

Schema cinematică a acţionării după axa Z (figura 1.14, detaliată în figura 1.16) este similară celorlalte axe, cu deosebirea că se află în plan vertical. Astfel, motorul pas cu pas (reperul 54) acţionează, prin intermediul unui cuplaj fix (reperul 53) asupra şurubului conducător (reperul 33), angrenat cu piuliţa conducătoare (reperul 52) care este solidară cu suportul port-sculă (reperul 38). Acesta din urmă culisează pe două glisiere solidare cu ansamblul mobil al axei X.

#### **1.2.2 Determinarea vitezelor**

Pentru cazul prezentat în figura 1.11 va fi determinat  $\vec{v}_p$ , adică viteza punctului *P* față de corpul  $C_3$  considerat fix. Viteza acestui punct, când corpul  $C_1$  este fix, se determină cu distribuţia de viteze în mişcarea generală [54], [45]:

*Teză de doctorat. Autor: ing. Antonius N. STANCIU* **<sup>5</sup> <sup>1</sup>I** 

$$
\vec{v}_r = \vec{v}_{01} + \vec{\omega}_{01} \times \vec{OP} \tag{1.70}
$$

Viteza punctului *P* față de corpul C<sub>2</sub> presupus fix, dacă se ia în considerație și deplasarea corpului  $C_1$  definită de vectorii  $\vec{v}_{12}$  și  $\vec{\omega}_{12}$ , este determinată prin observația că, în acest caz, mișcarea corpului  $C_0$  față de rigidul  $C_1$  considerat fix este o mișcare relativă. Astfel, viteza punctului  $P$ , considerând imobil corpul  $C_1$ , este o viteză relativă.

Corpul  $C_0$  se deplasează nu numai față de corpul  $C_1$ , dar și o dată cu el. Viteza punctului P, în situaţia în care el se manifestă ca şi cum ar face parte din rigidul **Cj** , reprezintă viteza de transport:

$$
\vec{v}_t = \vec{v}_{12} + \vec{\omega}_{12} \times O_1 P_1 = \vec{v}_{12} + \vec{\omega}_{12} \times O_1 P \qquad (1.71)
$$

Viteza absolută, calculată față de rigidul  $C_2$ , considerat fix, va fi [45]:

$$
\vec{v}_a = \vec{v}_r + \vec{v}_t = \vec{v}_{01} + \vec{\omega}_{01} \times \vec{OP} + \vec{v}_{12} + \vec{\omega}_{12} \times \vec{O}_1 \vec{P}
$$
 (1.72)

Corpul  $C_2$  este și el în mișcare. Viteza  $(\vec{v}_p)_{C_2}$  joacă în acest moment rolul unei viteze relative. Viteza punctului P față de un sistem legat de  $C_3$ , presupus fix, se determină prin adunarea la  $(\vec{v}_p)_{C_2}$ , care a devenit o viteză relativă, viteza punctului P. Se consideră că acest punct este rigidizat cu corpul  $C_2$  aflat în mișcare. În aceste condiții, expresia vitezei punctului P față de rigidul C<sub>3</sub>, considerat fix, este [54]:

$$
\vec{v}_P = \vec{v}_a + \vec{v}_{r2} = (\vec{v}_{01} + \vec{v}_{12} + \vec{\omega}_{01} \times \vec{OP} + \vec{\omega}_{12} \times \vec{O_1 P}) + \vec{v}_{23} + \vec{\omega}_{23} \times \vec{O_2 P}
$$
 (1.73)

De unde rezultă:

Teză de doctorat. Autor: ing. Antonius N. STANCIU

$$
\vec{v}_P = \vec{v}_{01} + \vec{v}_{12} + \vec{v}_{23} + \vec{\omega}_{01} \times \vec{OP} + \vec{\omega}_{12} \times \vec{O_1 P} + \vec{\omega}_{23} \times \vec{O_2 P}
$$
(1.74)

sau [45]:

$$
\vec{v}_P = \sum_{i=0}^{n-1} \vec{v}_{i,i+1} + \sum_{i=0}^{n-1} \vec{\omega}_{i,i+1} \times \vec{O}_i P
$$
 (1.75)

Această relaţie stabileşte distribuţia de viteze a punctelor corpului **Cq** faţă de un corp fix. Pentru a putea stabili dacă un corp este în translaţie, rotaţie etc., sunt necesare două funcții  $\vec{v}$  și  $\vec{\omega}$ . Viteza  $\vec{v}$  este viteza unui punct oarecare al corpului **Cq**, adică viteza unui punct P, care poate fi determinată cu ajutorul formulei obţinută mai înainte, iar ă> este viteza de rotaţie a corpului C**q** în jurul lui P, raportă la corpul fix  $C_3$ . Pentru a putea determina această viteză unghiulară, notată cu  $\vec{\omega}_{03}$ , se exprimă vitezele a două puncte ale rigidului  $C_0$  [45]:

$$
\vec{v}_A = \sum \vec{v}_{i,i+1} + \sum \vec{\omega}_{i,i+1} \times \vec{O}_i A \qquad (1.76)
$$

$$
\vec{v}_B = \sum \vec{v}_{i,i+1} + \sum \vec{\omega}_{i,i+1} \times \vec{O}_i B \qquad (1.77)
$$

 $\ddot{\bullet}$ Intre aceste două viteze există relaţia:

$$
\vec{v}_B = \vec{v}_A + \vec{\omega} \times \vec{BA} \tag{1.78}
$$

unde  $\vec{\omega}$  reprezintă viteza unghiulară de rotație a corpului  $C_0$  față de un corp fix  $C_3$ . Din relațiile (1.76), (1.77) și (1.78) se obține [8]:

$$
\sum \vec{v}_{i,i+1} + \sum \vec{\omega}_{i,i+1} \times \vec{O}_i B = \sum \vec{v}_{i,i+1} + \sum \vec{\omega}_{i,i+1} \times \vec{O}_i A + \vec{\omega}_{03} \times \vec{BA} (1.79)
$$

*Teză de doctorat. Autor: ing. Antonim N. STANCJU* **<sup>5</sup> <sup>3</sup>i** 

*Consideraţii constructive şi de conducere a unui echipament dedicat realizării implantelor chirurgicale faciale* 

sau:

$$
\sum \vec{\omega}_{i,i+1} \times (\vec{O}_i B - \vec{O}_i A) = \vec{\omega}_{03} \times \vec{BA}
$$
 (1.80)

dar:

$$
\vec{O}_i \vec{B} - \vec{O}_i \vec{A} = \vec{BA} \tag{1.81}
$$

Generalizând, rezultă:

$$
\sum \vec{\omega}_{i,i+1} = \vec{\omega}_{0n} \tag{1.82}
$$

Dacă sunt cunoscuți cei doi vectori,  $\vec{v}$  și  $\vec{\omega}_{0n}$ , se poate stabili mișcarea corpului  $C_0$ față de corpul  $C_3$  în aceeași manieră în care, în statică, cunoscând torsorul de reducere al fortelor într-un punct  $\vec{R}$  și  $\vec{M}_0$  se poate stabili la ce se reduce sistemul de forţe.

Din modul de construcţie al maşinii, folosind lanţuri cinematice orientate paralel cu axele reperului ortonormal, este evidentă compunerea vitezelor în coordonate carteziene, conform subparagrafului 1.1.1. Proiectarea detaliată a lanţurilor cinematice, cu studiul vitezelor şi acceleraţiilor lineare şi unghiulare care intervin, este prezentată detaliat în subparagraful 1.3.4.

# **1.2.3 Studiul acceleraţiilor**

Pentru determinarea câmpului acceleraţiilor unui rigid faţă de un reper considerat fix atunci când sunt cunoscute mişcările relative ale sistemelor de referinţă mobile şi mişcarea corpului faţă de unul dintre aceste repere, se procedează în aceeaşi manieră folosită la determinarea vitezelor. Mişcarea punctului *P* faţă de corpul C, este o mișcare relativă, iar mișcarea punctului o dată cu  $C<sub>1</sub>$ , ca și cum ar face parte din acest corp, este mişcare de transport. Astfel [54]:

**54** *Teză de doctorat. Autor: ing. Antonius N. STANC11J* 

$$
\vec{a}_a = \vec{a}_r + \vec{a}_t + \vec{a}_{Coriolis} \tag{1.83}
$$

Deoarece vectorii  $\vec{v}_{01}$ ,  $\vec{a}_{01}$ ,  $\vec{\omega}_{01}$  și  $\vec{\epsilon}_{01}$  caracterizează mișcarea rigidului  $C_0$  față de  $C<sub>1</sub>$ , considerat fix, atunci:

$$
\vec{a}_r = \vec{a}_{01} + \vec{\epsilon}_{01} \times \vec{OP} + \vec{\omega}_{01} \times (\vec{\omega}_{01} \times \vec{OP})
$$
  
\n
$$
\vec{a}_t = \vec{a}_{12} + \vec{\epsilon}_{12} \times \vec{O}_1 \vec{P} + \vec{\omega}_{12} \times (\vec{\omega}_{12} \times \vec{O}_1 \vec{P})
$$
\n(1.84)

$$
\vec{a}_{Coriolis} = 2 \vec{\omega}_{12} \times \vec{v}_r = 2 \vec{\omega}_{12} \times [\vec{v}_{01} + (\vec{\omega}_{01} \times \vec{OP})]
$$

Astfel:  
\n
$$
\vec{a}_a = \vec{a}_{01} + \vec{a}_{12} + \vec{\epsilon}_{01} \times OP + \vec{\epsilon}_{12} \times O_1P + \vec{\omega}_{01} \times (\vec{\omega}_{01} \times OP) + \vec{\omega}_{12} \times (\vec{\omega}_{12} \times \vec{O_1P}) + 2 \vec{\omega}_{12} \times [\vec{v}_{01} + (\vec{\omega}_{01} \times \vec{OP})]
$$
\n(1.85)

sau:

$$
\vec{a}_P = \sum_{i=0}^{n-1} \left[ \vec{a}_{i,i+1} + \vec{\epsilon}_{i,i+1} \times \vec{O}_i \vec{P} + \vec{\omega}_{i,i+1} \times (\vec{\omega}_{i,i+1} \times \vec{O}_i \vec{P}) \right] +
$$
  
+2
$$
\sum_{j=i+1}^{n-1} \sum_{i=0}^{n-1} \left[ \vec{\omega}_{j,j+1} \times (\vec{v}_{i,i+1} + \vec{\omega}_{i,i+1} \times \vec{O}_i \vec{P}) \right]
$$
 (1.86)

Acest studiu este necesar datorită faptului că în lanţurile cinematice ale acţionărilor pe cele trei axe apar momente (active şi rezistive) care provoacă mişcări de rotaţie ale rotorului motorului pas cu pas şi, implicit, ale şurubului conducător.

Teză de doctorat. Autor: ing. Antonius N. STANCIU 55

Prin intermediul angrenajului dintre acesta şi piuliţa conducătoare, momentele sunt transformate în forţe, iar mişcarea de rotaţie este transformată în mişcare de translaţie. Dacă din punct de vedere al execuţiei interesează mişcarea de translaţie, din punct de vedere al acţionării interesează mişcarea de rotaţie, în special sub aspectul încadrării în specificații a vitezelor (studiate în subparagraful precedent) şi al acceleraţiilor (studiate în paragrafiil curent).

### **1.2.4 Distribuţia de viteze în cazul mişcării relative particulare a rigidului. Compuneri de mişcări instantanee. Compuneri de translaţii**

Se consideră că, în mişcările relative, rigidele execută translaţii. în acest caz, se stabilește distribuția de viteze pentru un rigid față de triedrul legat de un corp considerat fix, atunci când mişcările relative ale rigidelor sunt translaţii. In urma aplicării formulei generale se observă că  $\vec{\omega}_{i, i+1} = 0$ , adică nici un corp în mișcare relativă nu efectuează o mişcare de rotaţie. Relaţia pentru viteze devine:

$$
\vec{v}_P = \sum_{i=0}^n \vec{v}_{i,i+1}
$$
 (1.87)

Prin compunerea unui număr oarecare de translaţii, se obţine în final tot o mişcare de translaţie. în cazul în care rigidele au mişcări relative de translaţie, prin compunerea lor se obține o mișcare cu distribuția de viteze caracteristică tot mișcării de translaţie. Vectorul viteză care caracterizează mişcarea rezultantă este suma vectorială a vectorilor viteză  $\vec{v}$ , ai mișcărilor componente.

Aceste consideraţii teoretice au fost necesare pentru înţelegerea mişcării suportului port-sculă, în raport cu celelalte elemente mobile ale echipamentului *Comp- U-Craft.* Practic, suportul port-sculă este acţionat doar de motorul corespunzător deplasării pe verticală (axa Z), întreg sistemul putând fi deplasat pe orizontală prin acţionarea cu ajutorul motorului corespunzător axei X. Deplasarea pe axa Z se face prin acţionarea cu ajutorul celui de al treilea motor pas cu pas asupra mesei de lucru, de care este solidarizată piesa de prelucrat (figura 1.12).

Teză de doctorat. Autor: ing. Antonius N. STANCIU

# **1.3 Proiectarea echipamentului** *Comp-U-Craft*

#### **1.3.1 Principii conceptuale de bază**

Echipamentul *Comp-U-Craft* a fost conceput pentru prelucrarea pieselor mici şi mijlocii, adresându-se unui segment de piaţă mai puţin explorat, deoarece vizează producţia de unicate sau producţia în serie mică. Concepţia care a stat la baza construcţiei utilajului a vizat posibilitatea realizării unor piese de gabarit cât mai mare, cu un echipament cât mai mic, în scopul scăderii preţului utilajului şi a tehnologiei. Aceste idei directoare s-au realizat fară a face concesii în dauna preciziei de execuţie a pieselor prelucrate cu o viteză tehnologică rezonabilă faţă de puterea instalată pe utilaj.

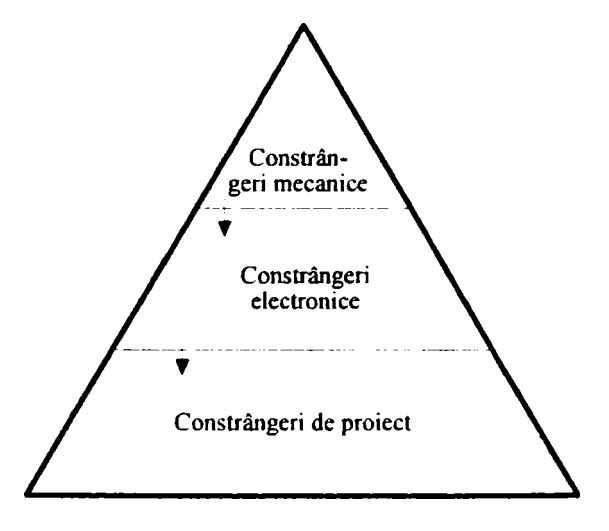

Fig. 1.15 *Principii conceptuale de bază* 

Echipamentul *Comp-U-Craft* a fost gândit, din punct de vedere conceptual, ca o ierarhie de constrângeri (prezentate în figura 1.15) care se propagă în aval, fiind

*Teză de doctorat. Autor: ing. Antonius N. STANCIU* **<sup>5</sup> <sup>7</sup>I** 

*Consideraţii constructive şi de conducere a unui echipament dedicat realizării implantelor chirurgicale faciale* 

gestionate Ia nivelul software. Această reprezentare ierarhică permite un management clar şi obiectiv al acestor constrângeri, precum şi posibilitatea reprezentării lor formale, în scopul eliminării erorilor care pot apărea. Având în vedere destinația echipamentului, de realizare a implantelor chirurgicale maxilo-faciale, se poate deduce că regimul majoritar de lucru este frezarea în diferite materiale, precum titan, oţel inoxidabil de uz chirurgical, ceramică biocompatibilă, diverşi biopolimeri etc. Această operaţie este foarte zgomotoasă din punct de vedere acustic, mecanic şi electric, ceea ce a determinat alegerea unei soluţii de comandă în buclă deschisă, deoarece traductoarele de poziţie existente pe piaţă sunt foarte sensibile la aceste tipuri de zgomote. In plus, traductoarele capabile a lucra la precizii ridicate, comparabile cu cele pentru care a fost construită maşina, sunt agabaritice, intrând în conflict cu conceptul de proiectare al echipamentului *Comp-U-Craft,* care vizează un gabarit cât mai mic în comparaţie cu dimensiunile piesei prelucrate.

Alegerea soluţiei de comandă în buclă deschisă a beneficiat şi de aportul altor argumente. Simplitatea constructivă conduce direct la scăderea costurilor, un alt obiectiv important urmărit în proiectare, pentru atingerea scopului propus iniţial. De asemenea, comanda elementelor de acţionare şi managementul acesteia se simplifică sensibil, cu efect benefic asupra efortului de proiectare şi, implicit, asupra costurilor implicate.

Un dezavantaj major vine să contracareze efectul avantajelor enumerate, anume imposibilitatea de a se cunoaşte exact dacă execuţia a respectat fidel comanda. în astfel de cazuri, soluţia banală este adoptarea unei marje acoperitoare de siguranţă pentru toate regimurile de funcţionare prevăzute. Din păcate, o astfel de soluţie înrăutăţeşte drastic performanţa. De exemplu, dacă se prevede executarea ocazională a unor implante de titan, în timp ce activitatea uzuală este executarea unor forme din ceară pentru realizarea implantelor din biopolimeri, introducerea constrângerilor pentru titan ar penaliza de sute de ori viteza de executie a formelor din ceară.

Considerentele de mai sus justifică implementarea unui model ierarhizat al constrângerilor, în scopul reducerii la minimum a marjei de siguranță adoptate la execuţia diferitelor proiecte pe diferite variante ale echipamentului *Comp-U-Craft.* 

Ca efect secundar, dar nu mai puțin important, acest concept a condus la posibilitatea realizării unei variante unice a software-ului de comandă, capabilă a guverna variantele existente şi cele viitoare ale echipamentului *Comp-U-Craft.* Datorită răspândirii geografice mari a echipamentului prezentat, acest lucru simplifică foarte mult procedura de îmbunătăţire a software-ului *(upgrade)* prin teletransmisie şi teleadministrare, nemaifiind necesară gestionarea versiunilor maşinii şi nici deplasarea unui specialist la faţa locului, care să facă ajustările necesare.

Gabaritul redus al combinei s-a obținut datorită elementelor de noutate și de inovare care au stat la baza concepţiei tehnologice şi constructive. Dintre acestea se precizează:

- transformarea mesei de lucru dintr-o suprafaţă imobilă într-una mobilă, ea reprezentând tocmai axa *Oy* a triedrului *xOyz;*
- utilizarea aproape în întregime a lungimii şuruburilor conducătoare pentru axele *Ox* şi *Oz,* lungime apropiată de gabaritul echipamentului pe aceste axe (un exemplu fiind dat în figura 1.16);
- folosirea în mare măsură a profilelor de aluminiu, ceea ce a favorizat disiparea căldurii produse de electronica de putere, instalată pe maşină şi, în acelaşi timp, scăderea greutăţii totale (a se vedea justificarea care urmează);
- piesele speciale, respectiv piuliţele conducătoare şi bucşele de ghidare din fabricaţie curentă, conferă o precizie mare în raport cu preţul de achiziţie, evitând prelucrări pretenţioase şi tratamente termice (a se vedea figura 1.16);
- folosirea motoarelor pas cu pas, comandate de un program elaborat în spiritul obţinerii unor regimuri de lucru cât mai eficiente, ţinând seama de posibilităţile reale ale echipamentului (a se vedea detalierea care urmează).

*Teză de doctorat. Autor: ing. Antonius N. STANCIU* **59** 

**I** 

*Consideraţii constructive şi de conducere a unui echipament dedicat realizării implantelor chirurgicale faciale* 

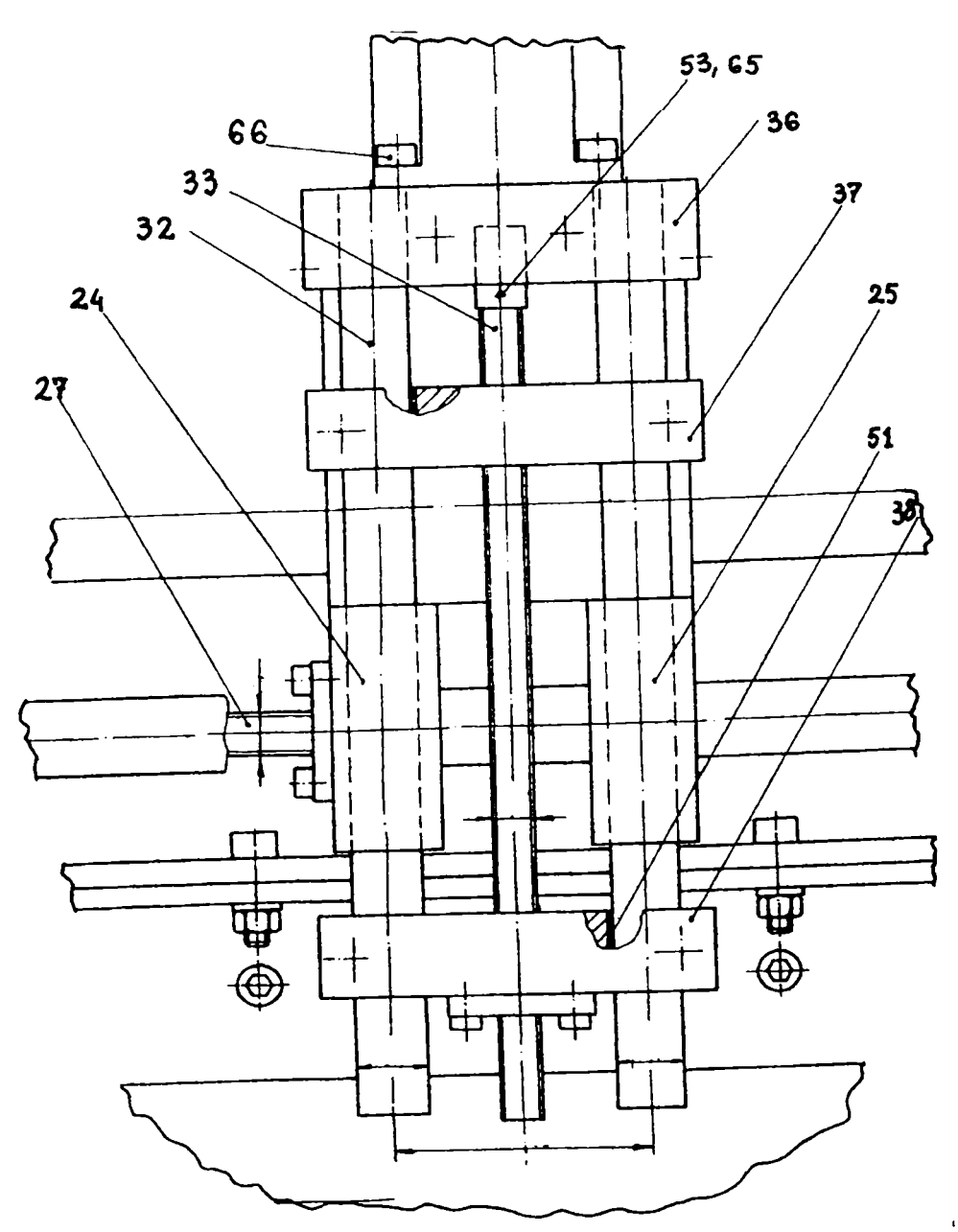

Fig. 1.16 *Detaliu de acfionare după axa Z* 

Detaliind enumerările de mai sus, trebuie început cu studiul materialelor folosite la construcția echipamentului. În această fază, în care suportul teoretic a fost parcurs şi lanţurile cinematice ale acţionărilor au fost elaborate, forma brută a maşinii se conturează deja. Dintre materialele uzuale folosite la construcţia maşinilor-unelte, oţelul şi aluminiul (cu aliajele sale) se disting prin disponibilitate.

60

Teză de doctorat. Autor: ing. Antonius N. STANCIU

prelucrabilitate şi preţ. Având în vedere că maşina trebuie să susţină nu doar ansambluri cinematice, ci şi electronica de putere (împreună cu sursele aferente de energie electrică) pentru acţionarea motoarelor pas cu pas, a fost necesară trecerea în revistă a parametrilor termici şi de dilatare, pe lângă cei specifici proiectării mecanice. O sinteză comparativă a caracteristicilor de material se aftă în Tabelul 1.1.

| <b>Material</b><br>Caracteristici                                           | Otel                         | <b>Aluminiu</b>         | Aliaje de<br>aluminiu      |
|-----------------------------------------------------------------------------|------------------------------|-------------------------|----------------------------|
| Densitate $\lceil \text{kg/m}^3 \rceil$                                     | $(7,8\div 7,9)\cdot 10^{-3}$ | $2,7 \cdot 10^{-3}$     | $2,6\div 2,9\cdot 10^{-3}$ |
| Modulul longitudinal de elasticitate<br>E[N/m <sup>2</sup> ]                | $(10,8+21,2)\cdot 10^{10}$   | $7.1 \cdot 10^{10}$     | $(6\div 8) \cdot 10^{10}$  |
| Rezistența de rupere, la tracțiune,<br>$R_m \left[\frac{N}{m^2}\right]$     | $(44\div 75) \cdot 10^7$     | $(4\div 16) \cdot 10^7$ | $(30\div 70) \cdot 10^7$   |
| Conductivitatea termică, λ [W/mK]                                           | $13 \div 17$                 | 231                     | $121 \div 237$             |
| Coeficientul de dilatare termică<br>liniară, $\alpha$ [10 <sup>-6</sup> /K] | $16 \div 17$                 | 24                      | $18,5+24$                  |
| Temperatura de topire, T [°C]                                               | $1300 \div 1520$             | 660                     |                            |

**Tabelul 1.1** *Caracteristici de material* 

Se observă că aluminiul şi aliajele sale oferă caracteristici mecanice satisfăcătoare, comparativ cu oţelul, dar la mase de două-trei ori mai mici decât dacă aceleaşi repere ar fi confecţionate din oţel. Pe de altă parte, comportamentul tribologic al oţelului este net superior, motiv pentru care reperele statice şi de suport au fost confecţionate din aluminiu, prezentând şi o foarte bună disipaţie termică a căldurii degajate de partea electronică, iar reperele aflate în mişcare sau supuse fricţiunilor (glisiere, bucşe, şurub conducător, piuliţă conducătoare) au fost executate din oţel. Tot pentru a detalia enumerarea anterioară a elementelor inovative, trebuie precizat faptul că la aplicaţiile urmărite în teză, de prelucrare a unor profîle curbe, de găurire şi de gravare a plăcilor din oţel inoxidabil biocompatibil pentru confecţionarea implantelor chirurgicale, regimurile optime de lucru, din punct de vedere

*Teză de doctorat. Autor: ing. Antonius N. STANCJU* 

al calităţii suprafeţelor prelucrate s-au stabilit în urma încercărilor experimentale, efectuate după parcurgerea literaturii de specialitate.

în Tabelul 1.2 sunt prezentate regimurile de lucru pentru câteva grosimi ale tablei de otel inoxidabil biocompatibil, corespunzătoare situației în care vârful sculei prelucrătoare descrie un arc de cerc cu raza de 5 mm (corespunzătoare racordurilor implantului tip LN 331 S din catalogul "Aesculap"), iar poziția pe traiectorie este corespunzătoare situaţiei în care unghiul vectorului de poziţie cu axa de referinţă, în coordonate polare, este un multiplu impar de 45°.

| Grosimea ma-<br>terialului [mm] | Motor X                                  | Motor Y                                  | Motor Z                                  | Viteza de avans<br>în material<br>${\rm [mm/min]}$ |
|---------------------------------|------------------------------------------|------------------------------------------|------------------------------------------|----------------------------------------------------|
| 0,4                             | $I = 4A$<br>$U = 3 V$<br>$n = 8,35$ rpm  | $I = 4A$<br>$U = 3 V$<br>$n = 8,35$ rpm  | $I = 4A$<br>$U = 3 V$<br>$n = 0$ rpm     | 30                                                 |
| 0,8                             | $I = 3 A$<br>$U = 3 V$<br>$n = 5,56$ rpm | $I = 3 A$<br>$U = 3 V$<br>$n = 5,56$ rpm | $I = 3 A$<br>$U = 3 V$<br>$n = 5,56$ rpm | 20                                                 |
| 1,2                             | $I = 4A$<br>$U = 3 V$<br>$n = 5,56$ rpm  | $I = 4A$<br>$U = 3 V$<br>$n = 5,56$ rpm  | $I = 4A$<br>$U = 3 V$<br>$n = 5,56$ rpm  | 10                                                 |

**Tabelul 1.2** *Regimuri de lucru* 

Numărul mare de operaţii tehnologice care pot fi executate de către *Comp-U-Craft*  a condus la elaborarea unui pachet de programe în continuă îmbunătăţire şi perfecţionare, rod al experienţei acumulate în timp pe diferite tipuri de prelucrări şi cu diferite materiale.

# **1.3.2 Domeniu de utilizare**

Echipamentul conceput şi realizat (figura 1.17) răspunde numeroaselor exigenţe impuse la fi-ezarea pieselor ale căror dimensiuni se încadrează în gabaritul util al maşinii. Operaţiunile pe care echipamentul *Comp-U-Craft* le poate executa sunt:

- copiere în relief, utilizată la analiza unor mulaje sau chiar ale unor fragmente extrase de os, în scopul "citirii" exacte a suprafetelor pe care urmează a se aplica implantul metalic;
- mărirea sau micşorarea la scară a unui model, necesară în situaţiile în care un model standardizat de implant trebuie aplicat la pacienţi de diferite vârste, aflaţi în diverse stadii de dezvoltare anatomică;
- execuția unui model "în oglindă", necesară adaptării modelelor standardizate, dar asimetrice, părţilor anatomice laterale.

Pe suportul port-sculă se pot fixa fie un ansamblu de scanare cu palpator electromecanic sau optoelectromecanic, fie scule de execuţie prin aşchiere, şlefiiire, gravare, cap laser pentru debitare şi gravare, cap cu plasmă pentru debitare, scule pentru electroeroziune. În cazul execuției implantului prezentat în studiul de caz, în suportul port-sculă cu bucșă standard de prindere, de  $\infty$  43 mm, este montată o freză de 30.000 de rotaţii pe minut, alimentată la reţeaua de curent alternativ de 220 V şi având o putere de 600 W.

#### **1.3.3 Descrierea echipamentului şi modul de rezolvare a problemelor constructive**

Descrierea detaliată a echipamentului *Comp-U-Craft* nu este posibilă, deoarece *CD Nelson Manufacturing & Supply Co.,* deţinătorul drepturilor de autor, nu permite trecerea în domeniul public al desenului de ansamblu şi al celor de detalii, considerându-le secrete de fabricaţie. Cu toate acestea, compania şi-a dat acordul prezentării acestora în faţa comisiei de evaluare a prezentei teze de doctorat, cu ocazia susţinerii publice, spre consultare. Din acest motiv, în prezentul subparagraf şi în cele care urmează se fac referiri la poziţii şi repere conţinute în desenul de ansamblu şi în desenele de detaliu.

Fără a divulga dimensiunile exacte şi modalităţile concrete de îmbinare a diferitelor subansamble, se prezintă schemele cinematice ale acţionărilor pe cele

*Teză de doctorat. Autor: ing. Antonius N. STANCIU***<sup>63</sup>I** 

*Consideraţii constructive şi de conducere a unui echipament dedicat realizării implantelor chirurgicale faciale* 

trei axe ale sistemului ortonormal de referinţă (figurile 1.12, 1.13 şi, respectiv, 1.14). în plus, ca detaliu, este prezentat desenul detaliat al acţionării pe axa Z (figura 1.16), deoarece acesta prezintă ansamblul port-sculă, iar din punct de vedere cinematic este similar celor de pe axele X şi Y, cu deosebirea că în calculul dinamic aici intervine și gravitația. Dimensiunile finale au fost stabilite pe baza solicitărilor mecanice şi tribologice la care sunt supuse piesele componente ale subansamblelor atât în regim static, cât şi în regim dinamic.

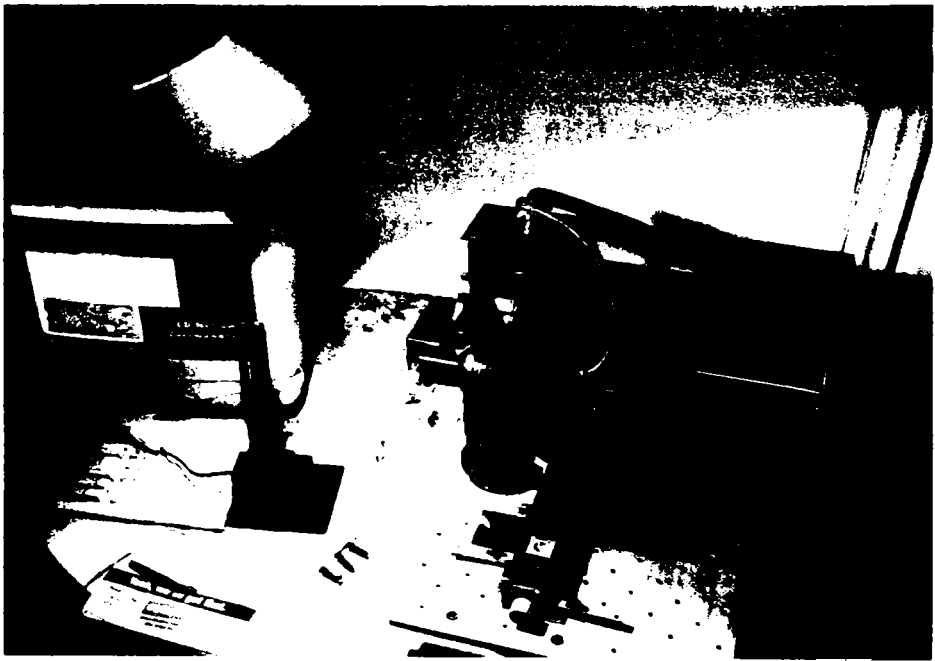

Fig. 1.17 *Echipamentul Comp-U-Craft, conceput şi realizat* 

Mişcarea spaţială a capului port-sculă este obţinută prin compunerea simultană a mișcărilor pe trei direcții: X, Y și Z (figurile 1.12, 1.13 și, respectiv, 1.14). Transmiterea mişcării pe o anumită coordonată (X, Y sau Z) este rezolvată cu ajutorul unui motor electric pas cu pas (reperul 54), care, prin intermediul unui cuplaj (reperul 53), acţionează un şurub conducător (reperele 20, 27 şi 33). Şurubul conducător conţine pe el câte o piuliţă conducătoare (reperul 52) prinsă cu câte trei şuruburi de suporţii de glisieră (reperele 24, 5 şi 38) aferenţi celor trei direcții de mișcare (X, Y, Z), după cum se observă în imaginea fotografică din figura 1.18.

La capetele de cursă limitarea mişcării se realizează cu senzori electromecanici. Se știe că motoarele pas cu pas dispun de un cuplu foarte mare obținut încă de la turații scăzute, ccea ce face ca problema apropierii de capetele axelor să fie una foarte sensibilă prin prisma pericolelor implicate (ruperea cuplajului, ruperea piuliţei conducătoare, torsionarea sau încovoierea şurubului conducător, deformarea suporţilor de glisiere etc.) [34]. Din acest motiv trebuie prevăzută o metodă de protecţie, soluţia banală şi de largă răspândire fiind montarea la capetele axelor a unor comutatoare normal închise, înseriate electric cu circuitul de alimentare al motoarelor. Din păcate, motoarele pas cu pas sunt polifazate, iar întreruperea alimentării cu ajutorul unui singur comutator se poate face doar în cazuri particulare.

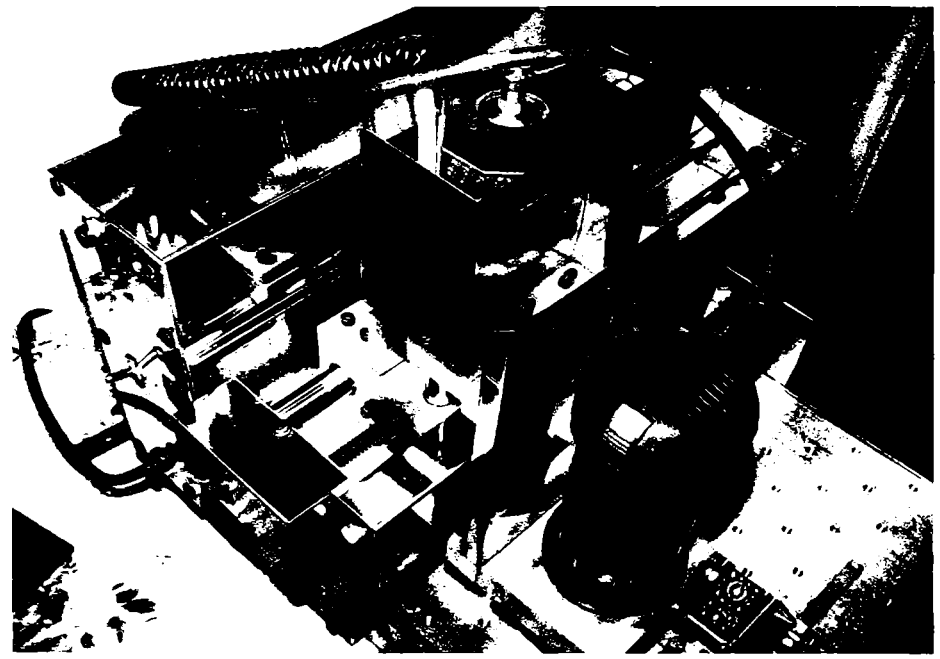

Fig. 1.18 *Elementele constructive ale echipamentului Comp-U-Craft* 

Un alt dezavantaj este dat de faptul că logica de comandă a acestora, în cazul soluției în buclă deschisă adoptată la construcția echipamentului, nu ar lua la

Teză de doctorat. Autor: ing. Antonius N. STANCIU

cunoştinţă de atingerea limitelor continuând să comande motoare nealimentate. Din acest motiv, s-a preferat "informarea" logicii de comandă cu privire la aceste evenimente, prin intermediul comutatoarelor de limită de cursă, pentru a elimina dezavantajele mentionate. În schimb, se profilează un alt dezavantaj, cel al creşterii lanţului de reacţie, ceea ce duce la creşterea proporţională a probabilităţii unei mal funcţionări. S-a decis, totuşi, că în condiţiile unei proiectări judicioase atât hardware, cât și software, coroborată cu o testare în diferite condiții de funcționare pe parcursul a patru ani, acest din urmă dezavantaj cântăreşte mult mai puţin în balanţă cu dezavantajul întreruperii funcţionării motoarelor, în cazul atingerii limitei de cursă, pe partea de execuție și nu pe partea de comandă.

# **Mişcarea de-a lungul axei Y** (figura **1.13)**

Mişcarea pe axa Y este organizată solidar cu placa de prindere, fixată pe placa faţă mobilă Y şi pe placa spate mobilă Y (reperul 5). Coloanele de ghidare sunt solidare cu plăcile faţă şi spate. Ele glisează în placa faţă şi în placa spate prin intermediul bucșelor de ghidare presate în cele două plăci față și spate. Plăcile față şi spate sunt solidare cu placa de bază cu ajutorul şuruburilor. Acţionarea este asigurată de motorul pas cu pas (reperul **54)** prin intermediul cuplajului (reperul **53)** axului filetat Y (reperul **20)** şi piuliţei conducătoare (reperul **52).**  Pentru o strângere mai bună a coloanelor și a bucșelor de ghidare în plăcile față și spate, atât mobile cât şi fixe, s-au prevăzut şliţuri elastice [34].

# **Mişcarea de-a lungul axei X** (figura **1.12)**

Coloanele de ghidare sunt solidare cu suporții de glisieră fixați pe placa orizontală, care este susţinută pe verticală de suporţii stânga şi dreapta. Suporţii menţionaţi sunt prinşi de placa de bază prin intermediul comierelor stânga şi dreapta cu ajutorul şuruburilor şi a piulitelor [34].

Suporții de glisieră Z stânga și dreapta (reperele 24 și 25, figura 1.16) alunecă pe cele două coloane X cu ajutorul bucşelor de ghidare, fiind acţionaţi de şurubul din

**<sup>66</sup>** *Teză de doctorat. Autor: ing. Antonius N. STANCIU* **i** 

reperul 27 și de piulita conducătoare (reperul 52). Acționarea șurubului X se face prin intermediul unui cuplaj (reperul 53) şi a motorului pas cu pas (reperul 54).

### **Mişcarea de-a lungul axei Z** (figurile 1.14 şi 1.16)

Suporții de glisieră din stânga și din dreapta (reperele 24 și 25) susțin glisierele Z (reperul 32), împreună cu suportul motor Z (reperul 36). Suportul superior şi cel inferior Z (reperele 37 şi 38), având înglobate bucşele de ghidare (reperul 51), glisează împreună cu placa frontală și suportul port scule. Suporții de glisieră au practicate şliţuri elastice pentru facilitarea fixării coloanelor de ghidare şi a bucşelor. Strângerea coloanelor şi a bucşelor se face cu şuruburi. Suportul motorului  $Z$  (reperul 36) este sustinut de suportul  $Z$  fixat pe suportii de glisieră stânga şi dreapta, prin intermediul comierului Z, cu ajutorul şuruburilor. Acţionarea şurubului conducător Z (reperul 33) se face prin intermediul cuplajului (reperul 53) şi a motorului pas cu pas (reperul 54). Motorul pas cu pas este fixat în suportul motor Z (reperul 36) cu patru şuruburi (reperul 66). Deplasările pe axele X şi Z se reflectă în imaginea fotografică din figura 1.19.

In spatele plăcii orizontale şi al peretelui se află incinta destinată instalaţiei electrice şi de automatizare care este închisă cu ajutorul unor capace la partea superioară și în spate, precum și pe părțile laterale. Apărătorile laterale conțin găuri de ventilaţie pentru a răci instalaţia electronică, inclusiv cu un ventilator care menţine o temperatură adecvată în incinta instalaţiei. La menţinerea temperaturii sub o anumită limită admisibilă participă întreaga masă a utilajului care, fiind construit în general din aluminiu, asigură o disipare mai bună a căldurii în mediul ambiant.

Fixarea sculelor pe suportul de scule se realizează cu şuruburi în găuri prevăzute cu şliţuri pentru elasticitate (figura 1.20). Fixarea pieselor în vederea prelucrării sau a copierii pe masa de lucru este făcută cu ajutorul unor rigle sau a unor bride în funcţie de configuraţia şi de mărimea piesei, folosind găurile filetate practicate în masa utilajului (figurile 1.13 şi 1.14).

*Teză de doctorat*. *Autor*: *ing*. *Antoni*us *N*. *STANCIU* **64** I

*Consideraţii constructive şi de conducere a unui echipament dedicat realizării implantelor chirurgicale faciale* 

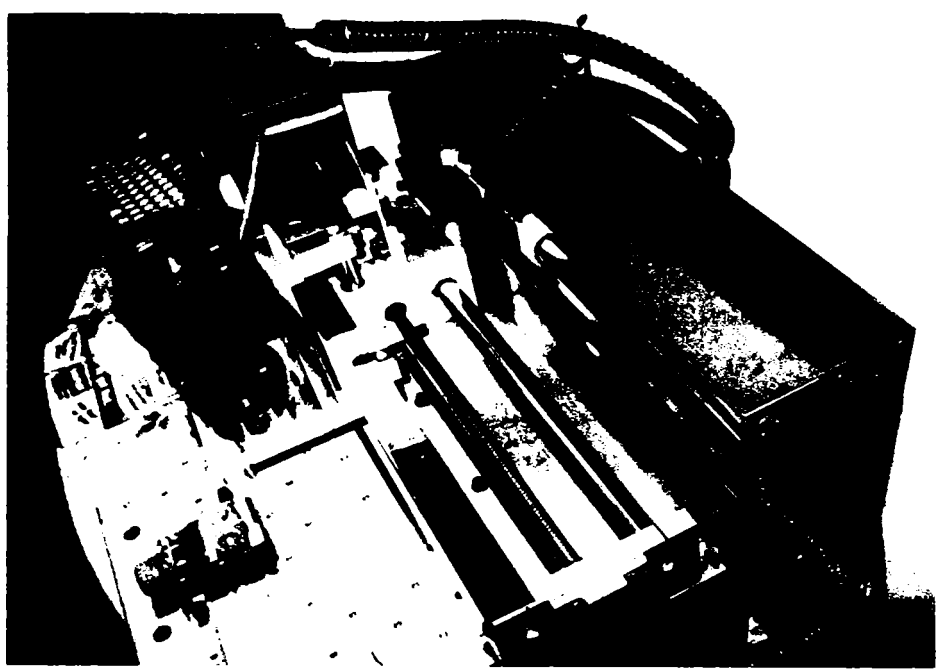

Fig. 1.19 *Deplasările pe axele X şi Z* 

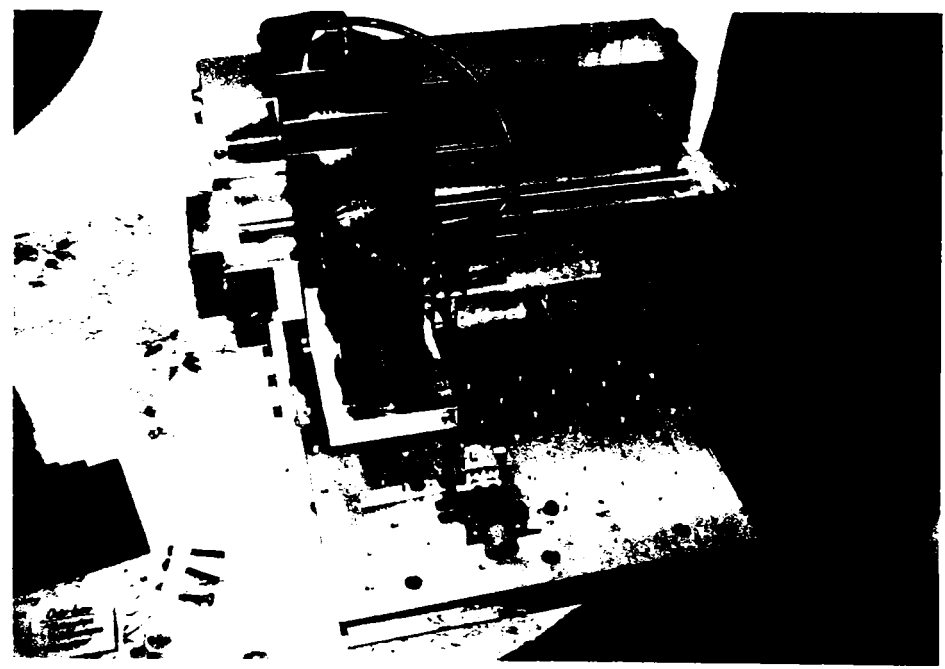

Fig. L20 *Prinderea sculei in port-sculă* 

**68** Teză de doctorat. Autor: ing. Antonius N. STANCIU

# *1.3.3.1 Toleranţe de execuţie impuse la realizarea utilajului*

Toleranţele de execuţie pot fi grupate în toleranţe de poziţie şi în toleranţe de formă. Pentru a face posibilă funcţionarea utilajului în condiţii optime, trebuie respectate următoarele valori de toleranțe care exprimă poziția relativă a elementelor componente fixe şi mobile.

- paralelismul coloanelor de ghidare  $|| 0.020$  impune condiția ca pe toată lungimea coloanelor diferenţa distanţelor între centrele lor să nu depășească  $20\mu$ m;
- perpendicularitatea coloanelor axei X faţă de coloanele axei Z  $_{\perp}$  0,020  $C$
- perpendicularitatea coloanelor Z față de coloanele Y  $\perp$  0,016 AB.

Toleranţele de poziţie de mai sus sunt rezultatul finit al unor lanţuri de cote şi de toleranţe de poziţie şi de formă executate în cadrul reperelor maşinii. Trecând în revistă reperele componente cu toleranţe de poziţie, putem aminti (unele repere se referă la reprezentări din desenul de ansamblu, care nu va fi făcut public, ci doar prezentat comisiei, cu ocazia susţinerii publice a tezei de doctorat):

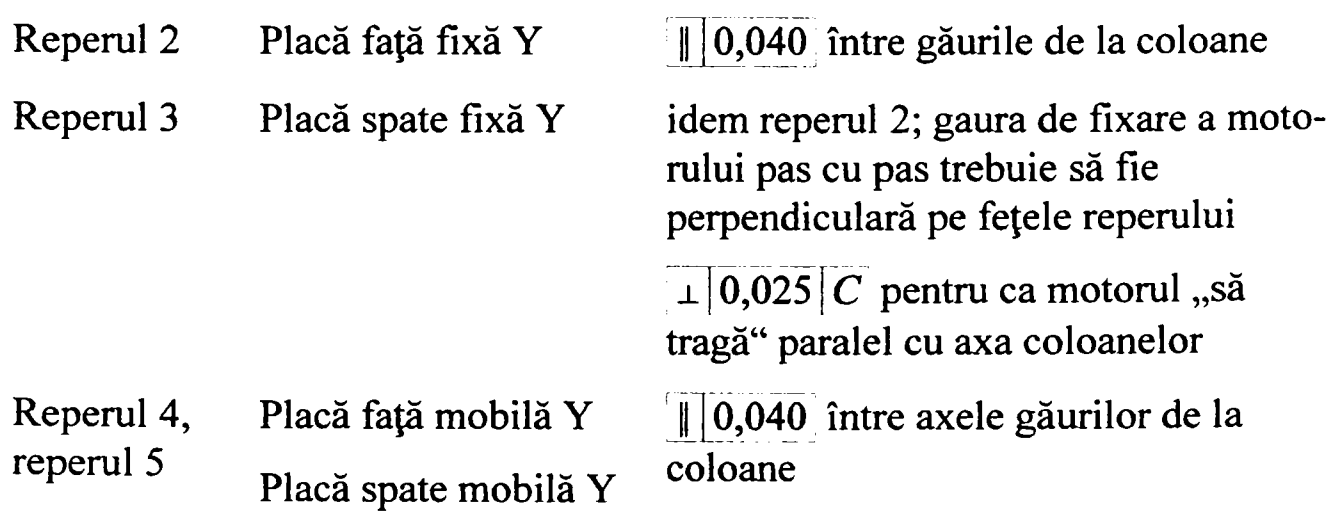

*Teză de doctorat. Autor: ing. Antonim N. STANCIU* **66** *I* 

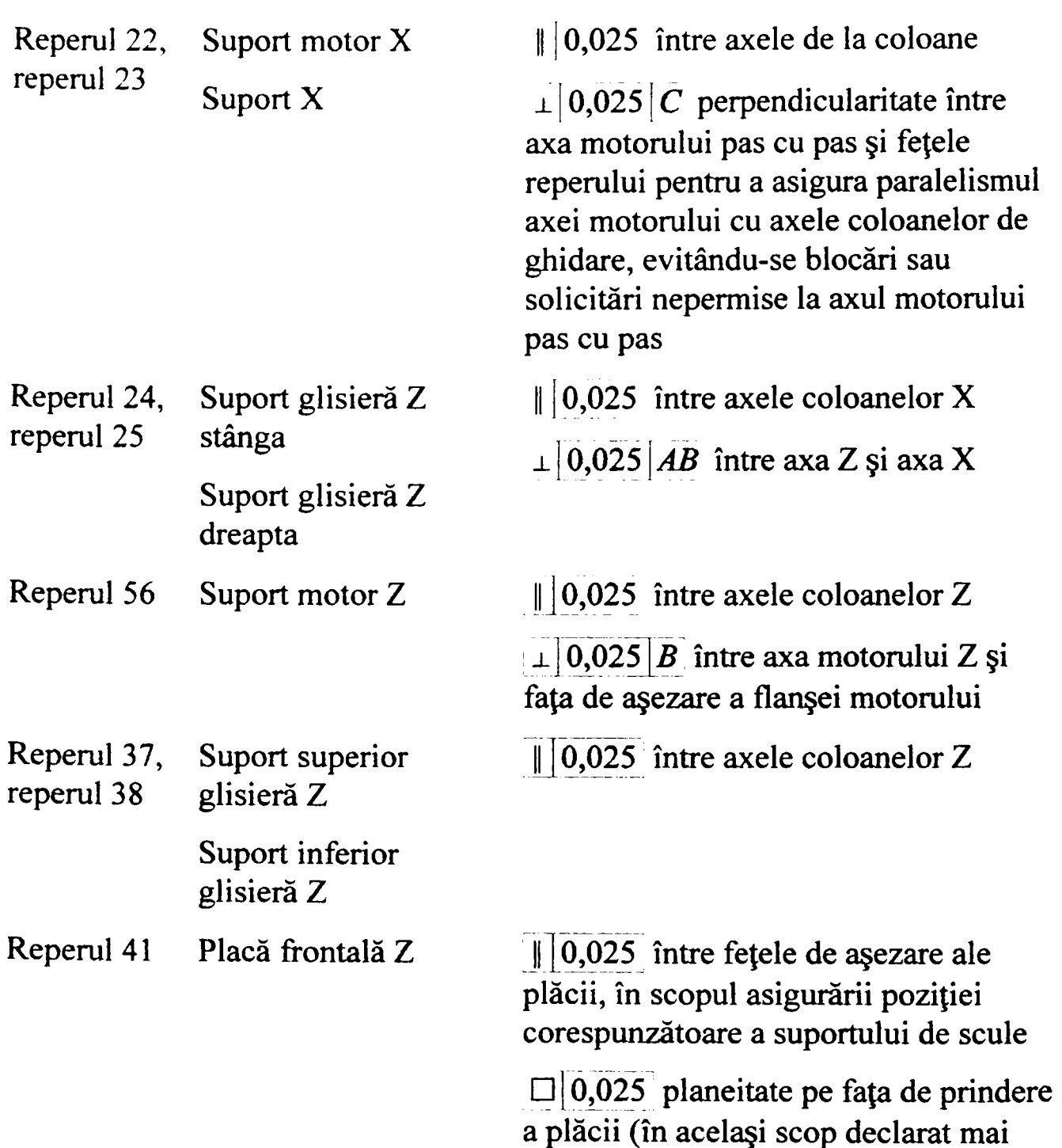

*Teză de doctorat. Autor: ing. Antonius N. STANCIU* 

sus)

 $\begin{array}{c} \n70 \n\end{array}$ 

Reperul 43 Suport pentru scule  $||0,016$  între fața de așezare a suportului şi axa frezei, în scopul asigurării perpendicularităţii acesteia pe masa de lucru

Deoarece şurubul conducător, piuliţa conducătoare şi glisierele trebuie să aibă o geometrie foarte exactă şi un grad ridicat de finisare al suprafeţelor, în scopul obţinerii unor frecări reduse şi constante pe toată durata deplasării şi indiferent de lungimea ei, nu s-a putut asigura aprovizionarea din producția internă, recurgându-se la furnizori din Statele Unite ale Americii. Acest lucru a impus folosirea cotelor în unităţi imperiale de măsură şi nu în cele din sistemul metric.

Toleranţele de formă contribuie la asigurarea toleranţelor de poziţie şi la funcţionarea utilajului acolo unde sunt îmbinări fixe ori mobile. Toleranţele cotelor libere la desenele de executie sunt conform ISO 2768-mK. Acolo unde sunt nominalizate toleranţe (câmpuri de toleranţă) pe reperele de execuţie, se exprimă de fapt conceptul tehnologic şi funcţional al utilajului, condiţia în care la montaj aceste repere să satisfacă acele condiţii general impuse. în acest sens, dăm câteva exemple semnificative:

- Reperul 2, placă faţă fixă Y şi reperul 3, placă spate fixă Y: găurile sunt executate în ajustaj prezent *H7/j6* în scopul fixării bucşelor de glisare în reperele mai sus amintite;
- Reperul 4, placă faţă mobilă şi reperul 5, placă spate mobilă: găurile pentru fixarea coloanelor sunt realizate în ajustaj alunecător *H7/h6*  pentru uşurarea montajului, însă prinderea efectivă se realizează cu ajutorul şliţurilor de elasticitate şi al şuruburilor de fixare;
- Reperul 6, coloană de ghidare 3/4 ţoii Y: diametrul este realizat în *h6* în scopul asigurării glisării bucşelor în condiţii corespunzătoare;
- Reperul 20, ax filetat Y şi reperul 21, bucşe: ajustajul între cele două repere permite un montaj uşor între motorul pas cu pas şi axul filetat;

*Teză de doctorat. Autor: ing. Antonius N. STANCIU* 

- Reperul 22, suport motor X şi reperul 23, suport X: găurile pentru prinderea coloanelor sunt realizate în ajustaj *H7/h6,* în scopul facilitării montajului. Strângerea coloanelor se face cu ajutorul şliţurilor de elasticitate. Gaura este executată în scopul fixării motorului pas cu pas;
- Reperul 24, suport glisieră Z stânga şi reperul 25, suport glisieră Z dreapta: găurile sunt executate în ajustajul prezent *H7/j6* în scopul fixării bucşelor de ghidare. Găurile sunt executate pentru a realiza ajustajul *H7/h6* în vederea montajului glisierelor Z (reperul 32);
- Reperul 33, şurub Z: diametrul este corespunzător alezajului H7, aflat în reperul 21, bucşă;
- $\rightarrow$  Reperul 36, suport motor Z: găurile sunt executate pentru prinderea glisierelor Z din reperul 32, iar alezajul este corespunzător motorului pas cu pas pentru axa Z;
- Reperul 43, suport scule: găurile pentru fixarea sculei de gravat şi de copiat şi pentru fixarea motorului de la freză.

# *1.3.3.2 Rugozităţi*

Starea suprafeţelor reperelor (rugozitatea) are o deosebită importanţă în realizarea preciziei de execuție a pieselor, implicit asupra toleranțelor specificate în documentaţia de execuţie. Există o corespondenţă biunivocă între rugozitate şi precizia de realizare a unei cote.

În general, utilajul este construit din aliaj de aluminiu, cu unele excepții. Aluminiul se poate aşchia prin strunjire, frezare, găurire, alezare, filetare, dar nu se poate rectifica. Din acest motiv, rugozităţile cele mai fine se opresc la 1,6, iar cele uzuale la 5,2. Rugozităţile cele mai fine (0,8) se întâlnesc la glisiere, care sunt realizate din oţel şi sunt rectificate în scopul asigurării unei funcţionări line şi precise.

#### *1.3.3.3 Materiale şi tratamente termice*

Materialele folosite pentru realizarea utilajului sunt, în general, profile laminate din aluminiu. La reperele din aluminiu nu se aplică tratamente termice în cazul de față. Reperele realizate din oțel sunt următoarele:

- Reperele 6, 26, 32, coloane de ghidare, sunt uzinate din OLC 15, fiind supuse unui tratament termic de cementare pe o adâncime de  $0,6+1$  mm și unui tratament termic de călire-revenire pentru o duritate de 50 HRC;
- Reperele 20,27,33, axe filetate, sunt realizate din OLC 45 cu tratament termic de îmbunătăţire pentru duritatea de 42-45 HRC;
- Reperul 21, bucşă, este realizată din OL 60;
- Reperul 9, placă de prindere, este confecţionată din OLC 45, îmbunătăţit;
- Reperele 30, 31, 40, 42, 44, 45 şi 46, apărători, sunt realizate din tablă de oţel inoxidabil groasă de 0,8 mm.

#### *1.3.3.4 Repere realizate în cadrul unei fabricaţii specializate*

Bucşele de ghidare care sunt presate şi cele care culisează pe coloanele de ghidare fac obiectul unei fabricaţii specializate. Pe o carcasă exterioară de oţel se aplică în interior un strat de teflon pentru îmbunătăţirea coeficientului de frecare şi pentru asigurarea preciziei dorite.

Piuliţele în care acţionează şuruburile filetate X, Y, Z sunt de o construcţie specială, în aşa fel încât să fie capabile să compenseze eventualele jocuri axiale ivite în ansamblul şurub-piuliţă. Şi această construcţie foloseşte teflonul ca material de uzură.

*Teză de doctorat. Autor: ing. Antonius N. STANCIU***<sup>73</sup>I** 

# **1.3.4 Acţionarea echipamentului** *Comp-U-Craft*

### *1.3.4.1 Generalităţi*

Mişcarea de copiere, de aşchiere, de gravare sau de debitare este rezultatul compunerii celor trei mişcări de pe axele X, Y şi Z. Programele implementate în automatul programabil actionează asupra circuitelor de comandă a motoarelor pas cu pas. Acestea, în funcție de numărul de rotații executate și de turația realizată în timp, definesc parametrii regimului de scanare, aşchiere, gravare etc.

Familia de motoare pas cu pas folosită pentru realizarea maşinii are următoarele elemente componente, evidențiate în figura 1.21 [69]:

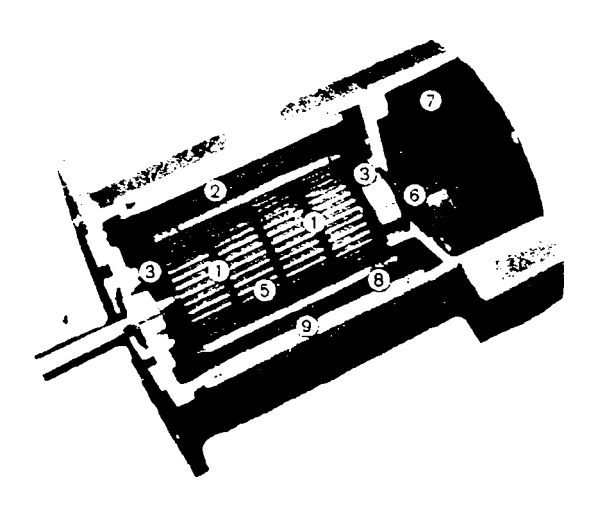

Fig. 1.21 *Motor pas cu pas* 

- magneţi permanenţi, care au rolul de a interacţiona cu câmpul magnetic care se creează la trecerea curentului printr-o pereche de bobine ale statorului (reperul 1);
- bobine fără bucle, prin alimentarea cărora se creează un câmp magnetic la care se va alinia magnetul permanent al rotorului (reperul 2);

**74** *Teză de doctorat. Autor: ing. Antonim N. STANCIU* 

- doi rulmenți, folosiți la sustinerea axului rotorului, cu rolul de a reduce frictiunile și uzura la rotirea acestuia (reperul 3);
- arbore de precizie, care asigură atât poziţionarea exactă a rotorului în stator (la astfel de motoare randamentul este invers proporţional cu întrefierul dintre rotor şi stator, iar un întrefier mai mic se bazează, înainte de toate, pe o prelucrare superioară şi precisă a arborelui rotor), cât şi transmiterea cuplului util către exterior (reperul 4);
- rotor laminat, cu 50 de dinţi, fiecare dintre dinţi reprezentând câte un pol al magnetului permanent, peste care sunt aşezaţi (reperul 5);
- resort dublu, cu rolul de a asigura poziţionarea axială a rotorului şi de a compensa uzurile, precum şi de a prelua solicitările axiale asupra acestuia (reperul 6);
- cutia terminalelor, demontabilă, are rol de a permite accesul la terminalele motorului în scopul racordării conducturilor de alimentare, precum şi de a le proteja în timpul funcţionării normale (reperul 7);
- bobinajul statorului, cu rolul esențial de a crea câmpul magnetic învârtitor al statorului (reperul 8);
- stator laminat cu 40 de dinţi, care, fiind miez pentru bobinajul menţionat la reperul 8, creşte semnificativ eficienţa transformării câmpului electric în câmp magnetic (reperul 9). Diferenţa dintre numărul de dinți ai statorului și cei ai rotorului este explicată în Anexa 5.

Avantajele acestei familii de motoare sunt:

- fiind motoare fară perii, nu necesită intervenţii pentru mentenanţă;
- motoarele pot fi folosite la viteze de până la 6000 rpm;
- laminarea cu 48-50 de dinţi permite rotaţii regulate, cu rezonanţă şi instabilitate scăzute, ideale pentru motoarele pas cu pas;

*Teză de doctorat. Autor: ing. Antonius N. STANCIU***<sup>75</sup>I** 

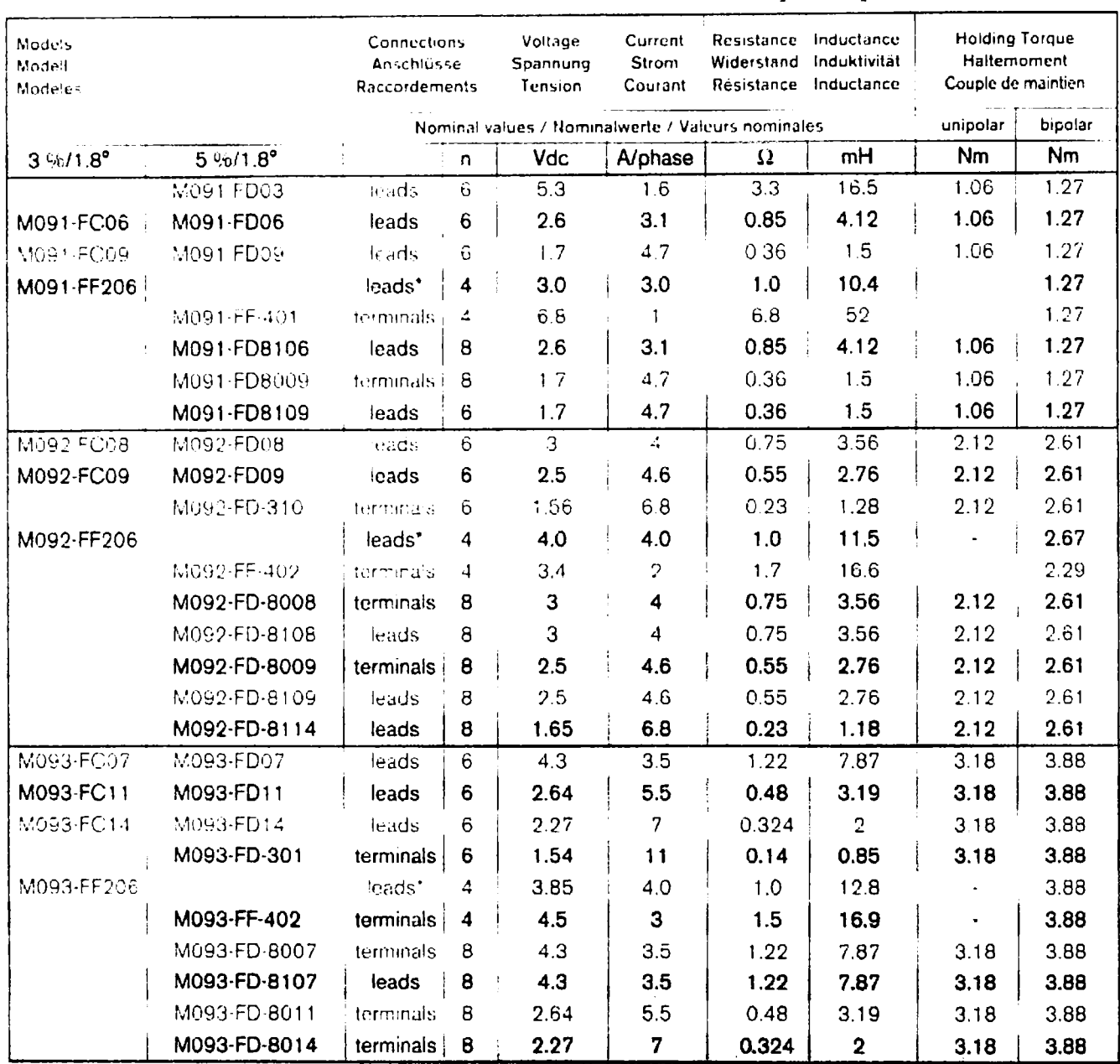

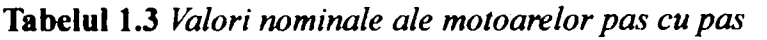

fiind echipamente digitale, motoarele sunt uşor de folosit împreună cu sisteme de control digital;

rulmenţii componenţi sunt de foarte bună calitate, lubrifiaţi pe viaţă;

76 *Teză de doctorat. Autor: ing. Antonim N. STANCIU*
*Capitolul 1. Prezentarea generală a echipamentului Comp-U-Craft* **i** 

- motoarele sunt capabile să reziste la curenţi de 2,5 ori peste curentul nominal (instantaneu) fară să se demagnetizeze;
- tehnica de bobinare fară bucle oferă o rezistenţă ridicată contra vibrațiilor;
- izolaţia de clasă B a bobinelor permite utilizarea la temperaturi cuprinse între -40 $\rm ^{o}C$  si +40 $\rm ^{o}C$ .

în Tabelul 1.3 [69] se prezintă valorile nominale ale familiei de motoare pas cu pas folosite la construcţia echipamentului *Comp-U-Craft.* în general, parametrii de funcţionare a motoarelor pas cu pas sunt caracterizaţi prin:

— Evoluţia cuplului în funcţie de turaţie (figura 1.22), ea fiind reprezentată pentru trei familii de motoare pas cu pas;

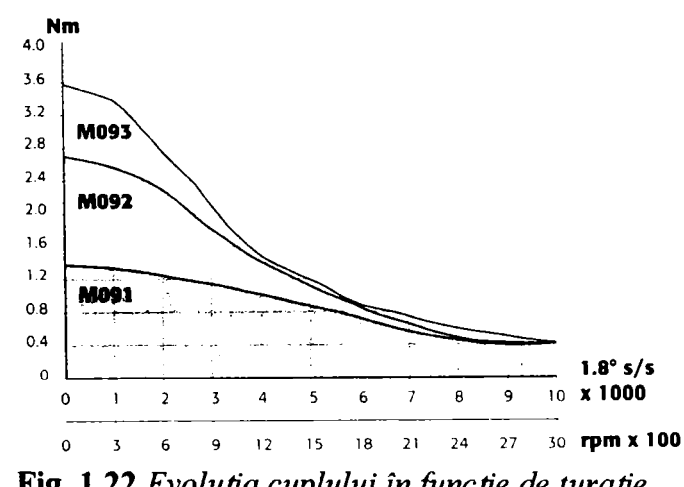

Fig. 1.22 *Evoluţia cuplului în funcţie de turaţie* 

Din graficul prezentat în figura 1.22 [69] rezultă că motoarele pas cu pas au o evoluţie foarte bună a cuplului în raport cu turaţia (comparativ cu alte motoare electrice), deoarece la pornire au cuplu maxim și, pe măsură ce crește turația, acesta se diminuează. Această caracteristică favorizează mişcările din punct de vedere mecanic, deoarece la pornire sunt cupluri rezistente mari datorită forţelor

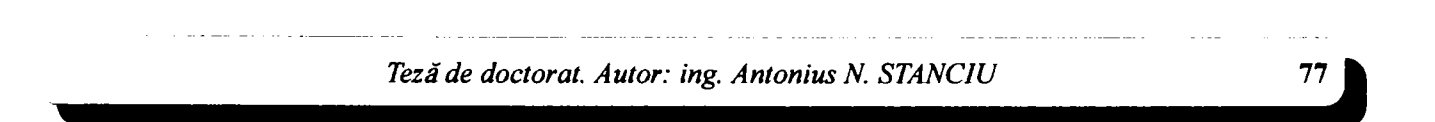

inertiale și a altor cupluri rezistente care apar în cadrul regimului de lucru ales.

— Evolutia vitezei și a accelerației în funcție de timp (figura 1.23)  $[69]$ .

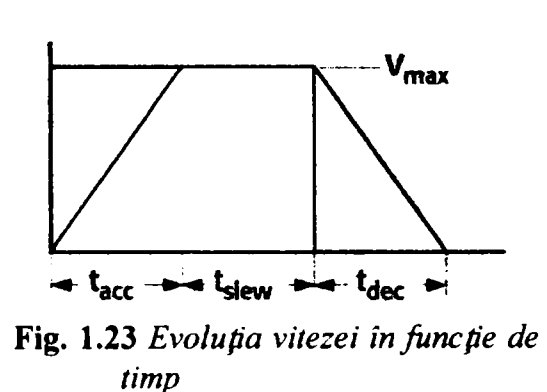

### *1.3.4.2 Alegerea motorului pas cu pas*

Motorul pas cu pas trebuie ales astfel încât să poată asigura un cuplu acoperitor pentru înfrângerea tuturor cuplurilor şi forţelor rezistente (inerţii şi frecări), în situaţiile cele mai defavorabile. Pentru motor, luat în sine, fabricanţii oferă, de cele mai multe ori, valorile acestor cupluri și forțe rezistente, în cataloage. Motoarele, însă, nu vor functiona niciodată fără sarcină, asa că aceste date prezentate de furnizori trebuie completate cu valorile cuplurilor și forțelor rezistente ale mecanismelor acţionate. în cazul echipamentului *Comp-U-Craft,* mecanismele acţionate de către motoare se compun din: cuplaj, şurub conducător, piuliţă conducătoare, glisiere, suport. Acesta din urmă diferă, în funcție de axa corespunzătoare mişcării. Astfel, pentru axa Z suportul este port-sculă, pentru axa X suportul asigură prinderea întregului dispozitiv corespunzător axei Z, inclusiv motorul de acţionare, iar pentru axa Y suportul este masa de lucru (figura 1.18).

Trebuie, de asemenea, observat modul în care acţionează gravitaţia asupra mişcării. Pe axele orizontale, X şi Y, gravitaţia influenţează frecările, fiind constantă în raport cu sensul mişcării. în schimb, pe axa Z, care este verticală, gravitaţia acţionează diferit în funcţie de sensul mişcării, cumulându-se forţelor rezistente la urcarea suportului port-sculă şi deducându-se din acestea la coborirea sa. Pentru alegerea motorului pas cu pas a fost selectată justificarea analitică

*Capitolul 1. Prezentarea generală a echipamentului Comp-U-Craft* **i** 

referitoare la axa X, deoarece este cea mai solicitată axă, având în vedere că ea sustine și întreg ansamblul axei  $Z$  (figura 1.16), inclusiv motorul frezei.

#### *Determinarea momentului rezistent A/^ redus la arborele motorului pas cu pas*

In urma experimentărilor au fost determinate, prin folosirea unor timbre tensiometrice, mărimile forţelor de aşchiere pe fiecare axă. La tabla de oţel inoxidabil biocompatibil, cu grosimea de 1,2 mm, forta maximă de aschiere (de împingere a frezei) este de 11 N. Ca atare, în calcule a fost luată această valoare. Valorile introduse în calcule au fost exprimate, unde a fost necesar, în submultipli, deoarece această uzanță a proiectanților, de simplificare a calculelor, este cuprinsă și în cataloagele aflate în circulaţie. Totuşi, la finalul calculelor, rezultatul a fost convertit în unităţi ale sistemului internaţional, fară a face uz de multipli sau de submultipli, indiferent de valoarea rezultată. Unitățile sistemului imperial au fost folosite numai în cazul reperelor de provenienţă americană, fiind exprimate astfel de producător. Şurubul conducător este plasat orizontal, având 10 spire pe ţol (se evită termenul consacrat de "pas", pentru a nu se confunda cu paşii motorului pas cu pas). Cu alte cuvinte, o rotaţie a şurubului conducător produce o deplasare liniară a piuliţei conducătoare şi a suportului cu care aceasta este solidară de 0,254 cm (acesta fiind pasul filetului şurubului conducător). Folosindu-se sistemul cinematic din figura 1.12, se ajunge la modelul din figura 1.24.

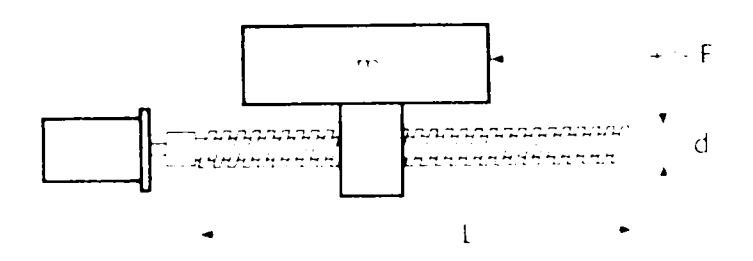

Fig. 1.24 *Model cinematic pentru axa X* 

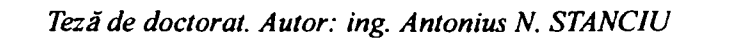

Analitic, momentul rezistent redus la arborele motorului se calculează astfel [69]:

$$
M_L = \frac{F \cdot p}{E \cdot 2 \pi}
$$

Se face observația că, în cazul axei Z, unde intervine și gravitația, formula devine:

$$
M_{L} = \frac{(9,8m \pm F) \cdot p}{E \cdot 2\pi}
$$

unde:

- $\cdot$   $M_L$  [Nm] este momentul rezistent, redus la arborele motorului;
- *p* [cm/rot] este pasul filetului conducător;
- $\cdot$  F [N] este forța rezistentă, în cazul nostru forța de așchiere;
- *E =* 0,45 este randamentul filetului şurubului conducător [69].

Cu valorile menţionate, rezultă:

$$
M_{L} = \frac{F \cdot p}{E \cdot 2 \pi} = \frac{11 \cdot 0,254}{0,45 \cdot 2 \cdot 3,141592} = 0,988
$$

*Determinarea momentului de inerţie redus la arborele motorului* 

Folosind acelaşi model reprezentat în figura 1.24, se aplică următoarele relaţii:

$$
J_{total} = J_{surub} + J_{sarcina} + J_{rotor}
$$

$$
J_{surub} = \frac{m \cdot r^2}{2}
$$

$$
J_{\text{sarcina}} = m \cdot p^2 \cdot \left(\frac{1}{2\pi}\right)^2
$$

unde:

- *J* [kg·cm<sup>2</sup>] este momentul de inerție;
- *m* [kg] este masa (fie a sarcinii, fie a şurubului, după caz);
- *r* [cm] este raza şurubului  $(r = d/2 = 0.8$  cm).

Masa şurubului conducător fiind de 0,1 kg, se obţine:

$$
J_{\text{surub}} = \frac{m \cdot r^2}{2} = \frac{0,1 \cdot 0,8^2}{2} = 0,032
$$

Din însumarea masei reperelor prevăzute la reperele 24,25,28,36,37,38,39,40, 41,42,43,51,52,54,63, la care se adaugă masa motorului frezei (1,8 kg), rezultă o masă totală deplasabilă de 7,5 kg. în aceste condiţii, se obţine:

$$
J_{\text{sarcina}} = m \cdot p^2 \cdot \left(\frac{1}{2 \pi}\right)^2 = 7.5 \cdot 0.254^2 \cdot \left(\frac{1}{2 \cdot 3.141592}\right)^2 = 0.0122
$$

Având în vedere că  $J_{\text{rotor}}$  pentru motoarele din familia vizată este de 1,23 kg·cm<sup>2</sup>, rezultă:

$$
J_{total} = J_{surub} + J_{sarcina} + J_{rotor} = 0.032 + 0.0122 + 1.23 = 1.2742
$$

Renunţând la submultipli, se obţine:

$$
J_{total} = 1,2742 \cdot 10^{-4} \text{ [kg} \cdot \text{m}^2\text{]}
$$

*Teză de doctorat Autor: ing. Antonius N. STANCIV* 

*Considerapi constructive şi de conducere a urmi echipament dedicai realtării implantelor chirurgicale faciale* 

De regulă, în calculele tehnice inginereşti se adoptă acoperitor un moment total de inerție cu 50% mai mare decât momentul de inerție al rotorului motorului (dat în catalog). In această situaţie, ar fi rezultat un moment total de inerţie de 1,845 ·  $10^{-4}$  kg · m<sup>2</sup>, valoare cu 45% mai mare decât cea rezultată din calcule. Această aproximaţie acoperitoare se face uneori, în practică, atunci când nu se mai ţine seama de regimul termic al motorului care urmează a fi ales. Risipa de resurse fiind relativ ridicată, în demersul acestei teze a fost preferată varianta analitică de calcul.

### *Determinarea cuplului electromagnetic M^ necesar*

Cuplul electromagnetic necesar se determină astfel:

$$
M_e = M_L + J_{total} \frac{d\omega}{dt} = M_L + J_{total} \epsilon
$$

unde  $\epsilon$  = do) *~d7*  este acceleraţia unghiulară.

$$
\omega_{max} = 2 \pi v_{max} = 2 \pi \cdot 10 = 62.8 \left[ \frac{\text{rad}}{\text{s}} \right]
$$

$$
v_{max} = \frac{n_{max}}{60} = \frac{300}{60} = 5 \left[ \frac{\text{rot}}{\text{s}} \right]
$$

82

Din graficul din figura 1.22 se alege  $n_{max} = 300$  rot/min, zonă în care evoluția cuplului este favorabilă, pentru operarea mașinii Comp-U-Craft în sarcină. Pentru deplasările în gol se adoptă  $n_{max} = 600$  rot/min. Se observă că, la 5 rot/s, respectiv 300 rot/min, corespund 1000 pasi/s, deoarece o rotaţie cuprinde 200 de paşi.

Se ia în consideraţie execuţia unei deplasări cu pornire din repaus, accelerare până la viteza maximă, deplasare cu viteză maximă, urmată de decelerare până la repaus, întreg ciclul durând un timp  $t = 0.5$  s (figura 1.23). Perioadele alocate regimurilor de accelerație pozitivă, nulă și, respectiv, negativă sunt egale între ele.

$$
t_a = t_p = t_d = \frac{t}{3} = \frac{0,5}{3} = 0,166
$$
 [s]

Rezultă că accelerația se execută în  $1000 \times 0, 166 = 166$  pasi.

$$
\epsilon = \frac{\mathrm{d}\omega}{\mathrm{d}t} = \frac{68,2}{0,166} = 378 \left[ \frac{\mathrm{rad}}{\mathrm{s}^2} \right]
$$

$$
M_e = M_L + J_{total} \epsilon = 0.988 + 1.274 \cdot 10^{-4} \cdot 378 = 1.036 \text{ [Nm]}
$$

#### *Determinarea regimului termic de lucru*

La alegerea motorului pas cu pas se ţine seama şi de regimul de lucru, respectiv de solicitarea termică a motorului. Din acest motiv, la cuplul electromagnetic  $M_e$ necesar se aplică următorii coeficienţi (STAS 1893/1-87):

 $C<sub>T</sub> = 1$ , coeficient care tine seama de temperatura mediului ambiant;

 $C_s = 1,4$ , coeficient de serviciu care ține seama de gradul de șoc;

 $C_F = 1,5$ , coeficient care tine seama de frecventa pornirilor.

$$
M_{\text{necessary}} = M_e \cdot C_T \cdot C_S \cdot C_F = 1,036 \cdot 1 \cdot 1,4 \cdot 1,5 = 2,175 \text{ [Nm]}
$$

Se alege un motor din familia M092 care are un cuplu de 2,12 Nm, cu legături unipolare, sau un motor din aceeaşi familie cu un cuplu de 2,61 Nm, cu legături

*Teză de doctorat. Autor: ing. Antonim N. STANCIU* **80** *I* 

*Consideraţii constructive şi de conducere a urmi echipament dedicat realizării implartielor chirurgicale faciale* 

bipolare. Evident, pentru a oferi un cuplu acoperitor, motorul M092 a fost cablat bipolar.

### **1.3.5 Verificarea experimentală a soluţiilor adoptate cu ajutorul studiului metalograflc**

Cu ajutorul echipamentului *Comp-U-Craft* au fost executate cinci exemplare, identice din punct de vedere al dimensiunilor şi al materialului (oţel inoxidabil biocompatibil cu grosimea de 0,4 mm), ale implantelor chirurgicale metalice tip LN 331 S din catalogul "Aesculap". La fiecare exemplar au fost folosite valori diferite (dar în vecinătatea celor rezultate din calcul sau din cataloage) ale vitezelor de avans şi de aşchiere. Frezele folosite au fost de tip Widia, acţionate cu un motor cu turaţia de 30.000 rpm.

Condiţiile de execuţie au fost următoarele:

- proba 1: freză  $\infty$  2 mm, rezultând viteza de așchiere de 188,5 m/min, viteza de avans fiind de 40 mm/min;
- proba 2: freză  $\infty$  2 mm, rezultând viteza de așchiere de 188,5 m/min, viteza de avans fiind de 30 mm/min;
- proba 3: freză  $\circ$  1 mm, rezultând viteza de aschiere de 94,25 m/min, viteza de avans fiind de 30 mm/min;
- proba 4: freză  $\infty$  1 mm, rezultând viteza de așchiere de 94,25 m/min, viteza de avans fiind de 40 mm/min;
- proba 5: freză  $\infty$  1,3 mm, rezultând viteza de așchiere de 122,52 m/min, viteza de avans fiind de 30 mm/min;

Analiza macroscopică a probelor executate (figurile 1.25 $\div$ 1.29) a evidențiat aspecte diferite ale suprafeţelor prelucrate.

În figura 1.25 se observă mari neregularități ale suprafeței prelucrate, ceea ce denotă o viteză mare de avans, necorelată cu viteza de aşchiere şi cu posibilitatea evacuării căldurii generate şi a şpanului rezultat în urma aşchierii.

*Capitolul 1. Prezentarea generală a echipamentului Comp-U-Craft* 

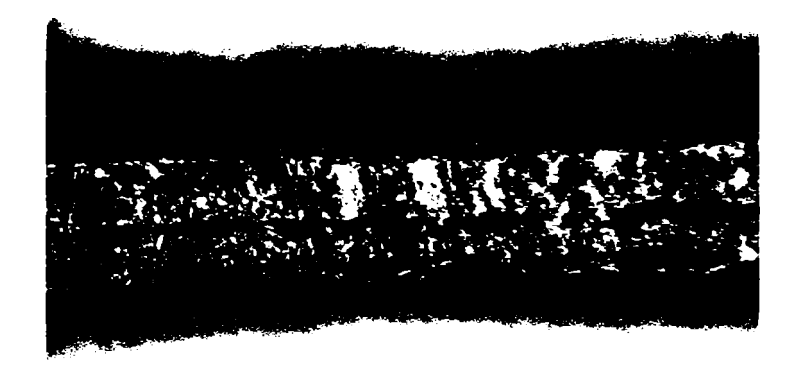

Fig. 1.25 *Aspect macwstructural al suprafeţei prelucrate a probei 1* 

Aspectul suprafeţei prelucrate a probei 2 (figura 1.26) este sensibil îmbunătăţit, fiind uniform, dar prezintă încă o rugozitate mare.

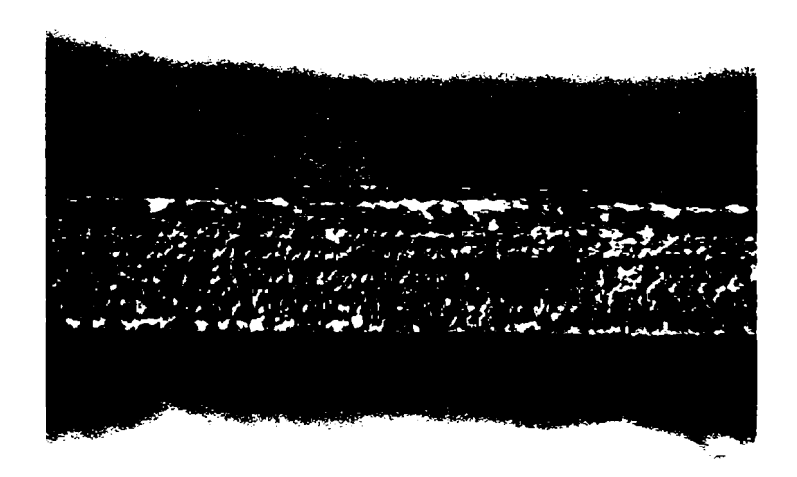

Fig, 1.26 *Aspect macrostructural al suprafeţei prelucrate a probei 2* 

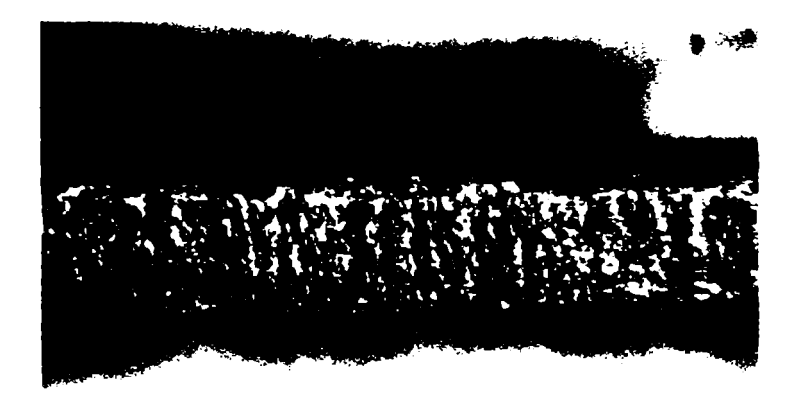

Fig. 1.27 *Aspect macrostructural al suprafeţei prelucrate a probei 3* 

Suprafaţa prelucrată a probei 3 (figura 1.27) are o structură regulată, cu rugozitate mai mică decât a probelor anterioare, fiind acceptabilă pentru scopul propus.

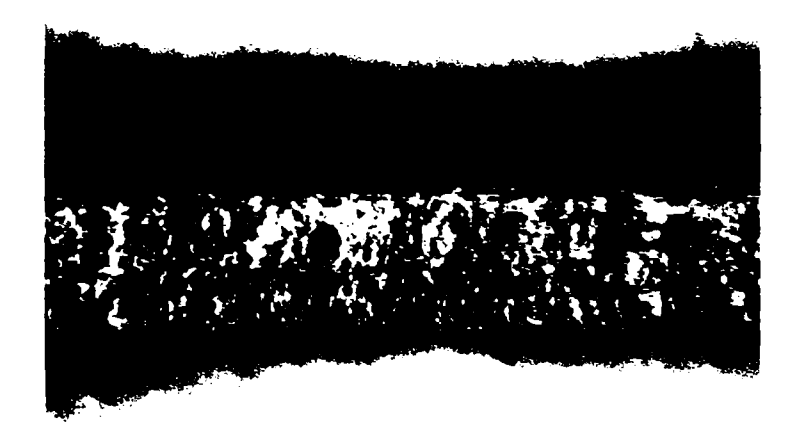

Fig. 1.28 Aspect macrostructural al suprafetei *prelucrate a probei 4* 

*Capitolul L Prezentarea generală a echipamentului Comp-U-Craft* 

Proba 4 (figura 1.28) denotă o suprafaţă neregulată şi rugoasă, cu defecte de material.

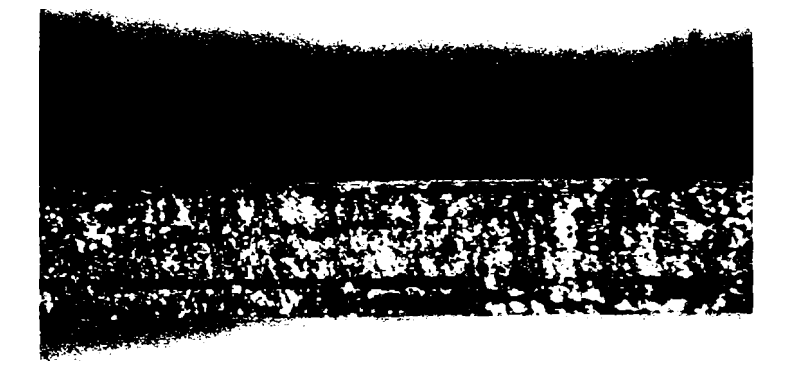

Fig. 1.29 *Aspect macrostnictural al suprafeţei prelucrate a probei 5* 

Proba 5 (figura 1.29) etalează cea mai bună suprafaţă prelucrată, fiind regulată şi cu rugozităţi minime.

Pentru scoaterea în evidenţă a aspectului geometric al suprafeţelor prelucrate prin cele cinci regimuri menţionate anterior, au fost efectuate probe metalografice la măriri de 150 de ori, astfel încât să fie posibil studiul suprafeţelor transversale. In figurile  $1.30\div1.34$  sunt prezentate aceste analize corespunzătoare eșantioanelor supuse celor cinci regimuri de prelucrare.

Secţiunea transversală pe suprafaţa prelucrată a probei 1 (figura 1.30) prezentând neregularităţi şi fiind uşor înclinată, sprijină concluziile studiului macroscopic de respingere a probei ca necorespunzătoare.

Secţiunea transversală a probei 2 (figura 1.31) prezintă o înclinare mare a suprafeţei prelucrate, în sensul de avans, fiind, de asemenea, necorespunzătoare scopului propus.

*Teză de doctorat. Autor: ing. Antonius N. STANCIU* 

87

**BUPT**

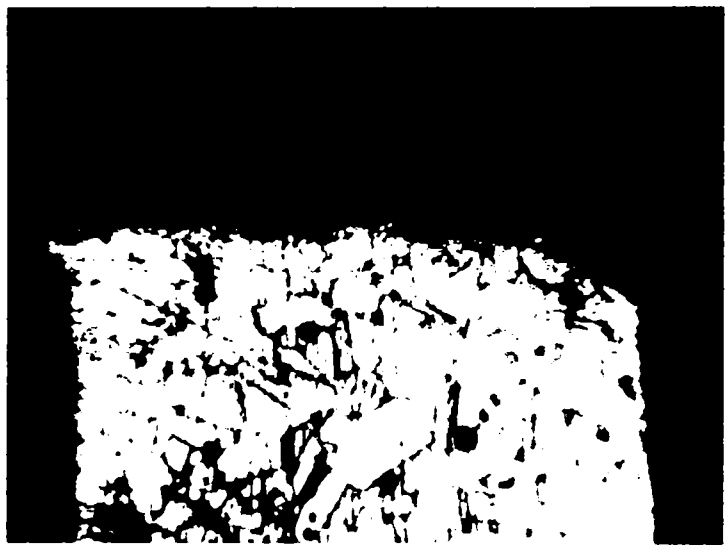

Fig. 1.30 *Secţiune transversală pe suprafap prelucrată a probei I* 

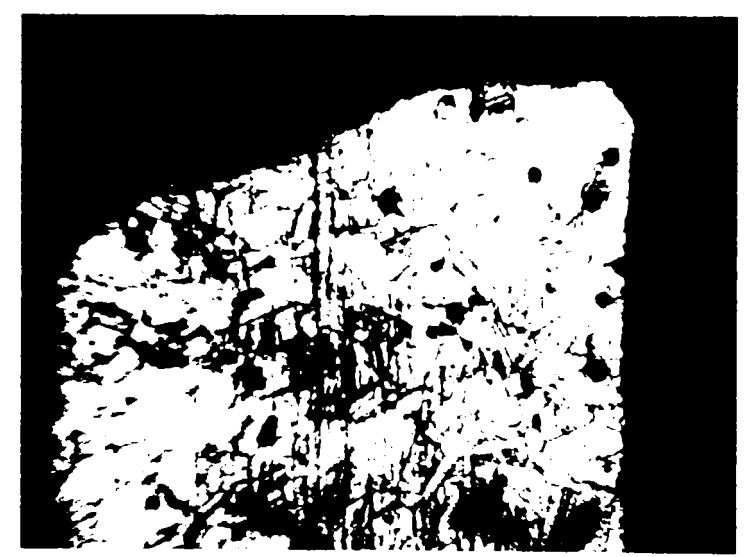

Fig. 1.31 *Sec pune transversală pe suprafap prelucrată a probei 2* 

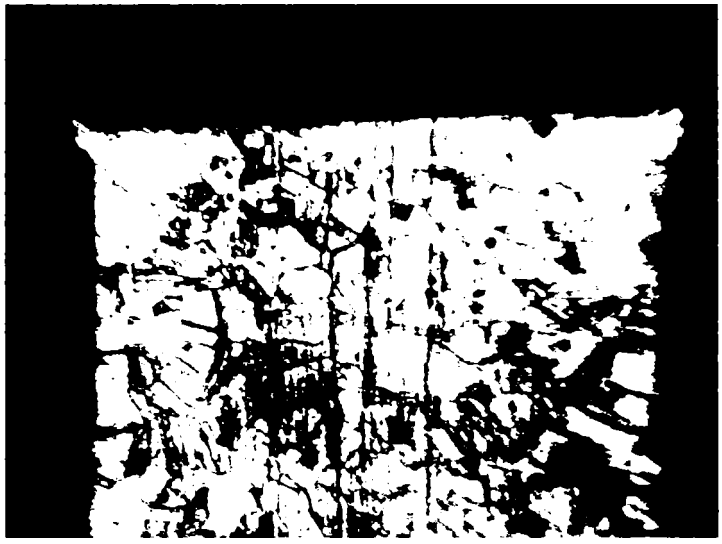

Fig. 1.32 *Secţiune transversală pe suprafaţa prelucrată a probei 3* 

Secţiunea transversală a probei 3 (figura 1.32) prezintă o suprafaţă satisfăcătoare tehnologic, de rugozitate minimă şi geometrie corespunzătoare.

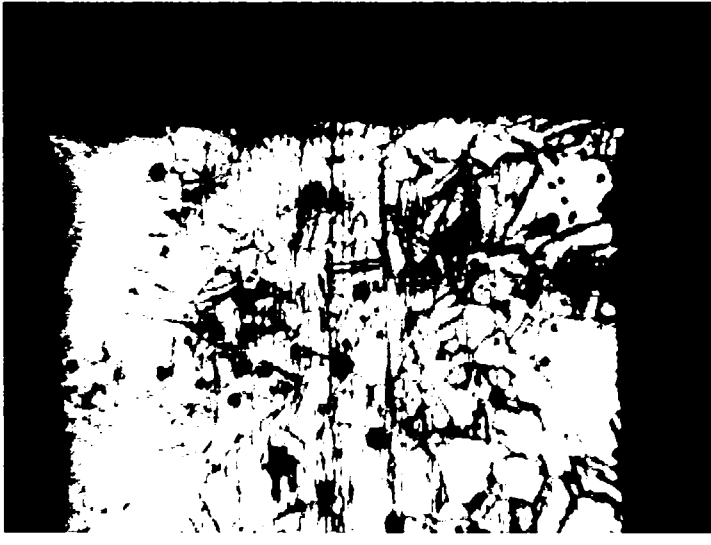

Fig. 1.33 *Secţiune transversală pe suprafaţa prelucrată a probei 4* 

*Teză de doctorat. Autor: ing. Antonim N. STANCIU* **86** *I* 

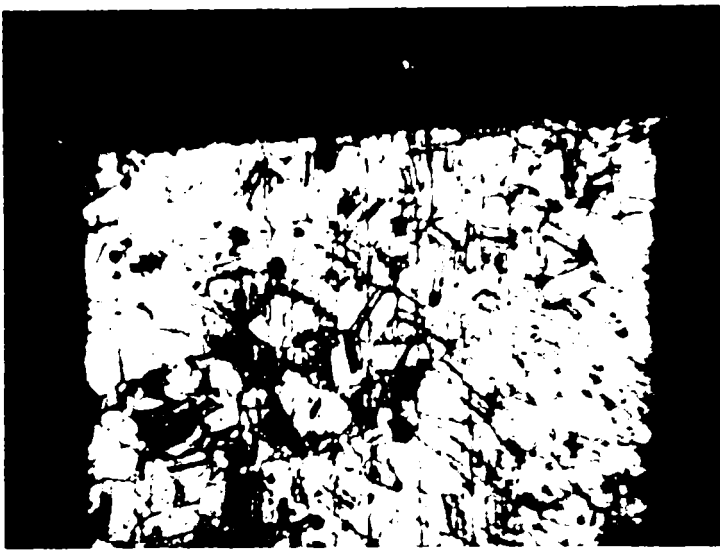

Fig. 1.34 *Secţiune transversală pe suprafaţa prelucrată a probei 5* 

Proba 4 (figura 1.33) prezintă o secţiune transversală cu aspect mai bun decât probele 1 şi 2, dar cu rugozitate uşor necorespunzătoare şi cu unele defecte ale suprafeței, nefiind acceptabilă din punct de vedere al cerințelor impuse implantelor chirurgicale metalice, cranio-maxilo-faciale.

Proba 5 (figura 1.34) prezintă o geometrie şi o rugozitate corespunzătoare a suprafeţelor prelucrate, confirmând observaţiile macroscopice care indică un regim corect de prelucrare.

Transformările structurale care apar la nivelul suprafeţelor prelucrate sunt puse în evidență prin analiza metalografică microstructurală ( $\times$  500), așa cum se prezintă în figurile  $1.35 \div 1.39$ .

La această mărire, secţiunea transversală prin suprafaţa prelucrată a probei 1 (figura 1.35) prezintă modificări structurale la nivel superficial, ceea ce o clasifică drept necorespunzătoare scopului propus.

Proba 2 (figura 1.36) reliefează un aspect îmbunătăţit, fară defecte de material, dar prezentând în continuare modificări superficiale ale structurii, datorate regimului termic necorespunzător.

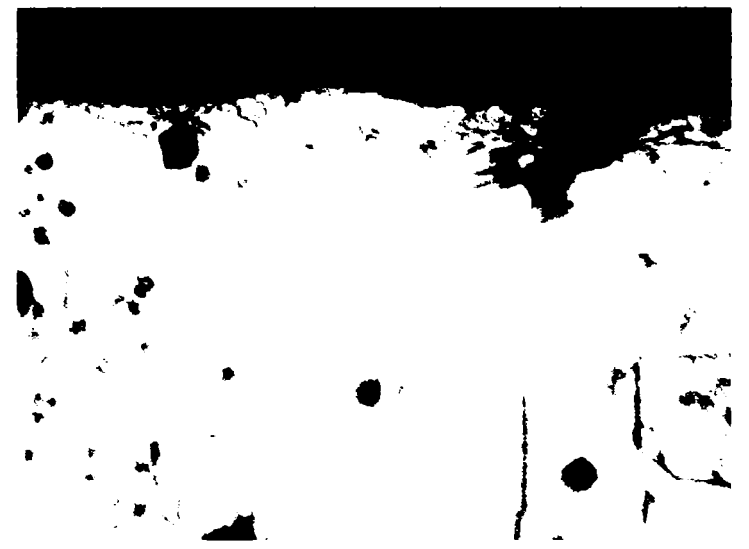

Fig. 1.35 *Analiza metalografică microstnicturală (X500J a probei 1* 

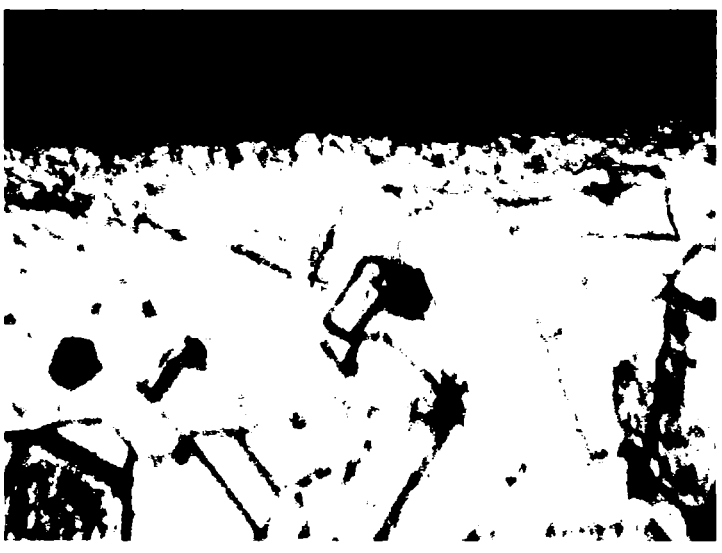

Fig. 136 *Analiza metalografică microstructurală (^500) a probei 2* 

*Consideraţii constructive şi de conducere a unui echipament dedicat realizării implantelor chirurgicale faciale* 

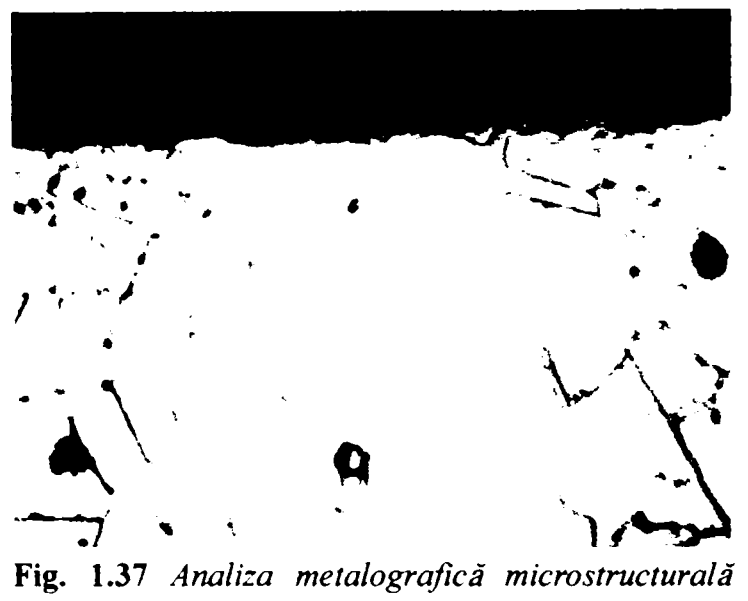

*( y-500) a probei 3* 

Proba 3 (figura 1.37) prezintă o suprafaţă corespunzătoare, cu modificări structurale minore la nivelul suprafeţei prelucrate. Proba corespunde scopului propus.

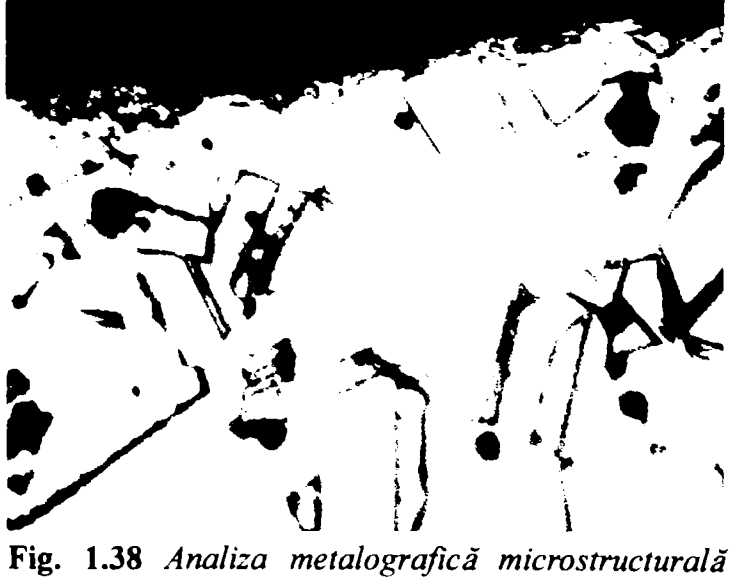

*(X500) a probei 4* 

Proba 4 (figura 1.38) prezintă o suprafaţă cu modificări structurale minore, dar cu geometrie şi rugozitate necorespunzătoare.

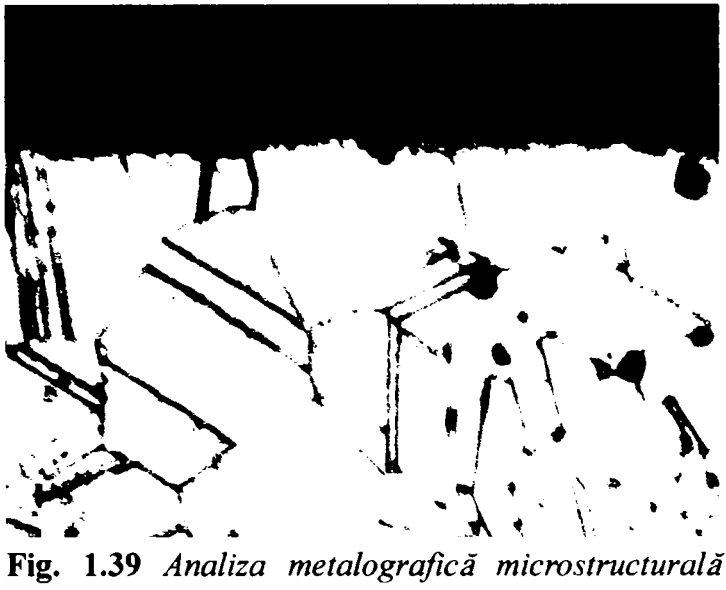

*(x500) a probei 5* 

Proba 5 (figura 1.39) prezintă cele mai bune rezultate din punct de vedere al stării suprafeței și al geometriei acesteia. Din punct de vedere metalografic, proba corespunde în întregime scopului propus, fiind, deci, acceptabilă. Grăunţii austenitici au o formă austenitică regulată, poligonală, cu incluziuni minime la suprafeţele de separaţie, acestea prezentându-se globular şi cu o repartiţie relativ uniformă.

în concluzie, analiza metalografică relevă un oţel inoxidabil austenic, cu granulaţie omogenă, ceea ce îl face potrivit din punct de vedere al solicitărilor statice şi dinamice din timpul utilizării ca implant chirurgical cranio-maxilo-facial. Se adevereşte că trebuie să existe corelaţie de proporţionalitate directă între viteza de aşchiere şi cea de avans, raportul dintre acestea influenţând rugozitatea. Totuşi, valorile limită nu trebuie depăşite în condiţiile aceleiaşi tehnologii de disipare a căldurii, deoarece apar modificări structurale în stratul superficial al suprafeţei prelucrate (mai mare la probele 1 şi 2 şi minim la problele 3 şi 5), ceea ce duce la schimbarea comportamentului implantului faţă de solicitările avute în vedere.

*Consideraţii constructive şi de conducere a urmi echipament dedicat realizării implartielor chirurgicale faciale* 

# **2. CONSIDERAŢII ASUPRA PĂRŢII DE HARDWARE**

# **2.1 Specificaţii iniţiale**

Echipamentul *Comp-U-Craft* are posibilitatea deplasării unei scule în spaţiul tridimensional, folosind acţionarea pe trei axe paralele cu cele ale sistemului de referinţă ortonormal. S-a ales acţionarea cu motoare pas cu pas care, în ciuda câtorva dezavantaje, minore faţă de scopul urmărit (deplasare într-un spaţiu discret, deplasare bruscă între două stări succesive), oferă avantaje importante, care simplifică proiectarea şi diminuează semnificativ costurile de producţie şi de exploatare (comandă facilă, în buclă deschisă, cu ajutorul unor dispozitive digitale, cuplu mare de pornire şi de oprire, cuplu mare de menţinere în repaus). Deşi, după cum se va arăta în continuare, funcţionarea unui motor pas cu pas poate fi reprezentată într-o tabelă de stări, fiind astfel susceptibilă de implementare cu dispozitive digitale, comanda acestui tip de motoare nu se poate realiza direct cu ajutorul unui sistem de calcul, din cauza unor constrângeri care pot fi grupate în două categorii importante: comunicaţia cu sistemul de calcul şi interfaţarea dintre semnalele emise de acesta cu cele necesitate de către motoare.

In ceea ce priveşte categoria constrângerilor de comunicaţie, primele piedici apărute în tipul proiectării au fost cele relative la sincronizarea semnalelor de comandă. Evident că orice proiectant într-un domeniu ingineresc va încerca întotdeauna rezolvarea unei sarcini cu consum minim de resurse. Având în vedere că un motor pas cu pas necesită, din punct de vedere logic, doar două semnale pentru o comandă minimală (pas şi direcţie), iniţial a apărut atractivă ideea utilizării portului paralel pentru transmiterea semnalelor de comandă către modulul de interfaţă cu motoarele pas cu pas. Această soluţie, deşi a simplificat la maxi*Consideraţii constructive şi de conducere a urmi echipament dedicat realizării implartielor chirurgicale faciale* 

mum comunicaţia, nefiind necesară construcţia unui dispozitiv hardware specializat, a complicat, în schimb, proiectarea software-ului de comandă a echipamentului. Conflictele au apărut din cauza caracterului discret, în timp, al funcţionării celor două dispozitive care trebuiau interconectate: calculatorul şi echipamentul multifunctional *Comp-U-Craft*. Constrângerile care actionează asupra celor două dispozitive, din acest punct de vedere, sunt de natură diferită. In ceea ce priveşte comanda motoarelor pas cu pas, trebuie să se ţină seama de valorile limită absolute, specificate de producător, privitor la acceleraţia, viteza maximă şi, respectiv, deceleraţia aferente unei deplasări a sculei. Aceste valori trebuie coroborate cu masele elementelor mobile ale echipamentului, acţionate de aceste motoare, pentru a se asigura înfrângerea inerţiilor şi a momentelor inerţiale care apar. Urmează un nou nivel de constrângeri legate, de această dată, de material, de tipul prelucrării şi de felul sculei.

Este evident faptul că, prin renunţarea la construirea unui echipament dedicat comunicaţiei, singura metodă de aplicare a semnalelor de comandă prin intermediul portului paralel al calculatorului este cea sincronă, din cauza necesităţii de a respecta constrângerile amintite anterior. Din păcate, acest lucru este considerabil îngreunat de sistemele modeme de operare, care sunt *multitasking* şi *multithreading.* Aceasta înseamnă că va fi foarte dificilă emiterea semnalelor de comandă la momente deterministe de timp, deoarece procesorul unic al calculatorului trebuie să execute simultan mai multe sarcini, unele cu mai multe fire de execuţie. Termenul "simultan" este un eufemism generat de percepția imperfectă a unui observator uman, în realitate procesorul lucrând pentru o singură sarcină la un moment dat şi comutând de foarte multe ori între acestea, într-o unitate sesizabilă de timp. Sarcinile suplimentare (adică cele care nu se ocupă de transmiterea semnalelor de comandă către echipament) nu pot fi eliminate dintr-un număr de motive. Este suficient să se amintească, dintre acestea, faptul că unele sunt transparente pentru utilizator, fiind chiar componente ale sistemului de operare. Este adevărat că sistemele modeme de calcul operează la viteze superioare cu câteva ordine de mărime faţă de cele necesare pentm comanda echipamentului, ceea ce creşte probabilitatea ca software-ul de comandă să aibă drept de execuţie în ferestre de timp aflate în interioml celor tolerate de necesităţile de acţionare a motoarelor pas cu pas.

### *Capitolul 2. Consideraţii asupra părţii de hardware*

Din raţiuni comerciale, sistemul de operare ales ca platformă pentru software-ul de comandă este Microsoft Windows. Acesta a fost ales nu doar datorită răspândirii sale covârşitoare, ci şi pentru că pentru această platformă există un număr mare de aplicaţii de la terţi fiamizori, cu care potenţialul beneficiar al echipamentului *Comp-U-Craft* este, foarte probabil, familiarizat. Din păcate, Windows nu implementează un *multitasking* preemptiv, fiind preferată metoda subiectivă a unor recomandări pentru programatorii de aplicaţii, în ceea ce priveşte cedarea controlului către sistemul de operare. Bineînţeles că acest lucru împiedică cunoaşterea deterministă a momentelor în care pot fi trimise semnalele de comandă către motoarele pas cu pas ale echipamentului, aceste momente fiind puternic influențate de modul în care au fost scrise celelalte programe care rulează, simultan" pe respectivul sistem de calcul.

Metoda folosită pentru a evita această situație conflictuală a fost una tipic inginerească şi anume de transformare a dezavantajului în avantaj. După analiza unui număr relativ mare de fişiere în format HPGL, s-a constatat că, deşi acesta suportă descrieri de segmente, cercuri şi arce, cvasitotalitatea aplicaţiilor de proiectare asistată cu calculatorul folosesc doar segmentul, celelalte curbe reprezentate fiind doar o înlănţuire a acestei entităţi. Ca atare, soluţia a fost rularea rutinei de trasare a unui segment cu prioritate maximă, la nivelul nucleului sistemului de operare *(Ring 0)* şi cedarea controlului către acesta doar la sfârşitul execuţiei segmentului respectiv. Desigur că această analiză este doar principială, problematica fiind mult mai nuanţată şi putând constitui obiectul unui studiu amplu, în sine. Practic, sistemele de operare din familia Wmdows au parcurs un drum lung, migrând de la *multitasking-\x\* cooperativ către cel preemptiv. Totuşi, nici versiunea 3.1 nu era pur cooperativă (nu i se cerea programatorului să specifice explicit momentul în care aplicaţia sa trebuie să retumeze controlul către sistemul de operare), după cum nici versiunea XP, deşi foarte restrictivă cu libertăţile acordate programatorilor, nu este pur preemptivă, deoarece există posibilitatea rulării (e adevărat, doar sub formă de *driver)* unor aplicaţii la nivelul nucleului, cu ignorarea tuturor întreruperilor mascabile, ceea ce imprimă un puternic caracter cooperativ într-un mediu proiectat ca preemptiv. Versiunea XP este deosebit de bogată în

*Teză de doctorat. Autor: ing. Antonim N. STANCIU* 

*Considerapi constructive şi de conducere a unui echipament dedicat realizării implantelor chirurgicale faciale* 

facilităţi de temporizare şi prioritizare, cu reguli foarte stricte, atât la nivelul aplicaţiilor de utilizator, cât şi la nivelul *driver-e\or,* creând mult mai multe premise pentru rezolvarea software a constrângerilor de timp menţionate anterior, decât versiunile timpurii.

Această soluţie, deşi rezolvă problema în mod satisfăcător şi cu costuri minime, nu este foarte elegantă. Soluţia standard, în astfel de cazuri în care nu există o relaţie stabilă între vitezele de lucru ale celor două dispozitive, constă în adoptarea unei comunicaţii asincrone cu un dispozitiv intermediar, având rolul principal de tampon al fluxului de comenzi. Acest dispozitiv trebuie să aibă rolul, pe de o parte, de a comunica cu sistemul de calcul, la momentele de timp agreate de acesta, pentru a primi blocuri de comenzi pentru motoarele pas cu pas împreună cu informaţiile de sincronizare, şi de a transmite aceste comenzi către echipament la momentele de timp impuse de complexul de constrângeri date de motoare, echipament, material, prelucrare, sculă, aşa cum s-a arătat la începutul acestui capitol.

Intre posibilităţile de realizare a acestui deziderat, s-a impus rapid soluţia comunicării prin interfaţa USB 1.0 datorită câtorva avantaje clare: generalizarea acestui tip de port pe sistemele de calcul construite în ultimii ani, costul scăzut al implementării şi al elementelor de conectare, fiabilitatea ridicată (datorată implementării detecţiei şi corecţiei erorilor la nivelul hardware-ului şi al sistemului de operare), precum şi posibilitatea de a lega un număr mare de echipamente multiflmcţionale *Comp-U-Craft* la un singur sistem de calcul (cu avantaje imediate în ceea ce priveşte scăderea costurilor de investiţie şi de producţie şi creşterea productivităţii muncii). Această soluţie este descrisă funcţional în paragraful 2.2, detalierea implementării nefiind permisă.

Celălalt grup de constrângeri se referă la interfaţarea dintre semnalele de comandă generate de echipamentele digitale (îndeobşte, de mică putere) şi cele necesitate de motoarele pas cu pas (de regulă, de medie sau mare putere). Pentru simplificarea acestei interfeţe (cu consecinţe directe asupra fiabilităţii şi mentenabilităţii) a fost aleasă soluţia formării semnalelor de comandă (din punct de vedere al duratelor) la nivelul dispozitivului digital descris în paragraful 2.2, ceea ce are drept urmare reducerea proiectării acestei interfeţe la nivelul unui amplificator de

tensiune şi de curent, astfel încât să se obţină parametrii ceruţi de motoarele pas cu pas.

O consecinţă indirectă a acestei abordări este faptul că utilizarea unor modele diferite de motoare pas cu pas la construcţia unor echipamente cu destinaţii diferite nu necesită reproiectarea acestei interfeţe, ci doar un efort de reprogramare a unor parametri ai programului rulat de către dispozitivul digital. Astfel, paragrafiil 2.3 studiază regimurile de funcţionare ale motoarelor pas cu pas de tipul celor folosite la construcţia maşinii, prezentând, în final, implementarea unei interfeţe electronice care să suporte comanda acestora în regimurile respective.

# **2.2 Comunicaţia dintre sistemul de caicul şi echipamentul**  *Comp-U'Craft*

Pentru comanda a trei motoare pas cu pas (corespunzătoare celor trei axe carteziene) printr-un sistem comandat de un calculator personal (PC) este necesară transmiterea unor semnale de la acesta către echipament. Formatul acestor semnale (comenzi) pe care le acceptă circuitul de comandă a motorului pas cu pas este direcție: pas, unde direcția se dă, pentru fiecare motor, sub forma unui bit (de exemplu, O pentru stânga şi 1 pentru dreapta), iar *pasul* este un semnal treaptă (motorul sesizează nivelul ridicat al unui semnal treaptă, pentru care acţionează cu un pas) [60].

O dată cunoscută o secvenţă logică de comenzi, se doreşte ca aceasta să fie transmisă, spre execuţie, motorului. în acelaşi timp, nu se consideră acceptabil ca sistemul de comandă PC să fie ocupat 100% din timpul de calcul cu transmisia acestor comenzi. Această ultimă restricţie permite calculatorului de comandă să poată executa şi alte sarcini în timp ce dispozitivul fizic comandă motorul pentru

Teză de doctorat. Autor: ing. Antonius N. STANCIU

un set de instrucţiuni. De asemenea, s-a urmărit stabilirea unei soluţii care să simplifice modificarea anumitor parametri ai transmisiei (logica de comandă a motorului se poate schimba şi soluţia aleasă trebuie să poată fi uşor adaptabilă).

O primă problemă care a necesitat rezolvare a fost conectarea mai multor dispozitive la acelaşi calculator. Soluţia aleasă a fost comunicarea prin USB *(Universal Serial Bus),* deoarece acest tip de interfaţă oferă cea mai ieftină soluţie, fară penalităţi de performanţă în cazul avut în vedere [60].

O altă problemă a fost asigurarea unei fiabilităţi ridicate a sistemului, în condiţiile necesităţii unor reprogramări facile. Posibilităţile luate în consideraţie au fost multiple, căutându-se o soluţie simplă, performantă şi ieftină. Folosirea unei memorii EPROM sau EEPROM ar fi avut avantajul unei relative simplităţi, dar nu era suficient de flexibilă. Astfel, o dată programat EPROM-ul, utilizatorul nu ar mai fi avut posibilitatea de a actualiza software-ul care rulează pe microcontroler, ci numai cel de pe PC. Această limitare a fost depăşită de soluţia aleasă în final, şi anume microcontrolerul EZ-USB. în acest caz, programul care rulează pe microcontroler este adus în RAM-ul local, prin interfaţa USB, în etapa de iniţializare a dispozitivului. Soluția este doar în aparență mai complexă decât prima, fiindcă, de fapt, procesul de aducere a programului se realizează automat de către hardware, adică de către microcontroler, sub supravegherea *driver*-ului care rulează pe PC. Astfel, se obţine o flexibilitate maximă, atât software-ul de pe PC, cât şi cel pentru microcontroler putând fi actualizate uşor de către utilizatorul final, lăsându-se loc pentru ulterioare îmbunatățiri sau extinderi ale facilităților oferite. Această flexibilitate deosebită nu produce o creştere valorică substanţială a echipamentului, deoarece se micşorează numărul de circuite folosite, nemaifiind necesar EPROM-ul [60].

Soluţia constă într-un dispozitiv cu microcontroler care preia datele (direcţie, număr de paşi) de la un PC şi generează apoi semnalele corespunzătoare de comandă pentru motor. Comunicaţia cu PC-ul se realizează prin portul USB (se vor putea astfel conecta până la 127 de dispozitive la un singur PC). Protocolul de comunicaţie va fi simplu, dispozitivul preluând un număr de comenzi pentru care va genera semnale de acţionare pentru motor. La momentul când setul de comenzi se apropie de sfârşit, dispozitivul va semnala PC-ului că are nevoie de o nouă

*Capitolul 2. Consideraţii asupra părţii de hardware* 

tranşă de date, pe care o va prelua în fundal, adică transparent faţă de motor, astfel încât acesta nu va sesiza întreruperi în seria de comenzi.

Dispozitivul oferă posibilitatea reprogramării facile, denumită în continuare *software uploading* [91], [92]. Mai precis, programul nu va fi găzduit într-o memorie EPROM, EEPROM, OTP etc. (a căror rescriere necesită utilizarea unor dispozitive speciale sau este chiar imposibilă prin procedee exclusiv electrice), ci va fi descărcat dinamic, la fiecare reconectare a dispozitivului la sistemul de calcul. Acesta va sesiza conectarea dispozitivului şi va iniţia un transfer de date spre el. Singurul cod programat cu adevărat în dispozitiv este cel care va efectua descărcarea programului la reconectare, necesar în dialogul PC-dispozitiv. Acesta este găzduit chiar de resursele microcontrolerului.

#### **2.2.1 Soluţia hardware**

Cele prezentate în preambulul paragrafului **2.2** creionează demersul proiectării prin trecerea în revistă a necesităţilor şi identificarea celor mai simple şi mai eficiente soluţii. în cazul care face obiectul tezei de faţă s-a preferat adoptarea unei metodologii de proiectare recente şi foarte performante sub aspectul raportului dintre performanţă şi preţ, anume co-designul hardware şi software. Astfel, după ce toate constrângerile de temporizare au fost puse în evidenţă prin proiectarea judicioasă a părţii mecanice, ceea ce a permis alegerea corectă a motoarelor de acţionare, acestea au devenit premise pentru proiectarea dispozitivului de comunicare asincronă şi de generare a semnalelor de comandă. Nu ar fi în interesul unei proiectări eficiente să se dezvolte soluţii eminamente originale acolo unde există soluții acceptabile, prefabricate de către marii furnizori. Justificarea acestui demers constă în creşterea nepermisă a parametrului TTM *(Time To Market),* în imposibilitatea de a asigura *ab initio* o fiabilitate echivalentă cu a soluţiilor consacrate, precum şi în costurile mult mai ridicate ale proiectării. Soluţia EZ-USB a firmei Cypress s-a remarcat prin:

— putere suficientă de calcul la un preţ acceptabil;

- arhitectură uşor de exploatat şi de extins, datorită nemultipiexării magistralelor;
- interfaţă USB gata implementată, soluţionând problema comunicării;
- consum redus de energie, putând fi alimentat prin interfaţa USB;
- semnale suficiente pe porturile de ieşire pentru necesităţi de comandă ale versiunilor curente şi viitoare ale maşinii *Comp-U-Craft\*
- posibilitate de *software uploading,* obţinându-se o flexibilitate ridicată.

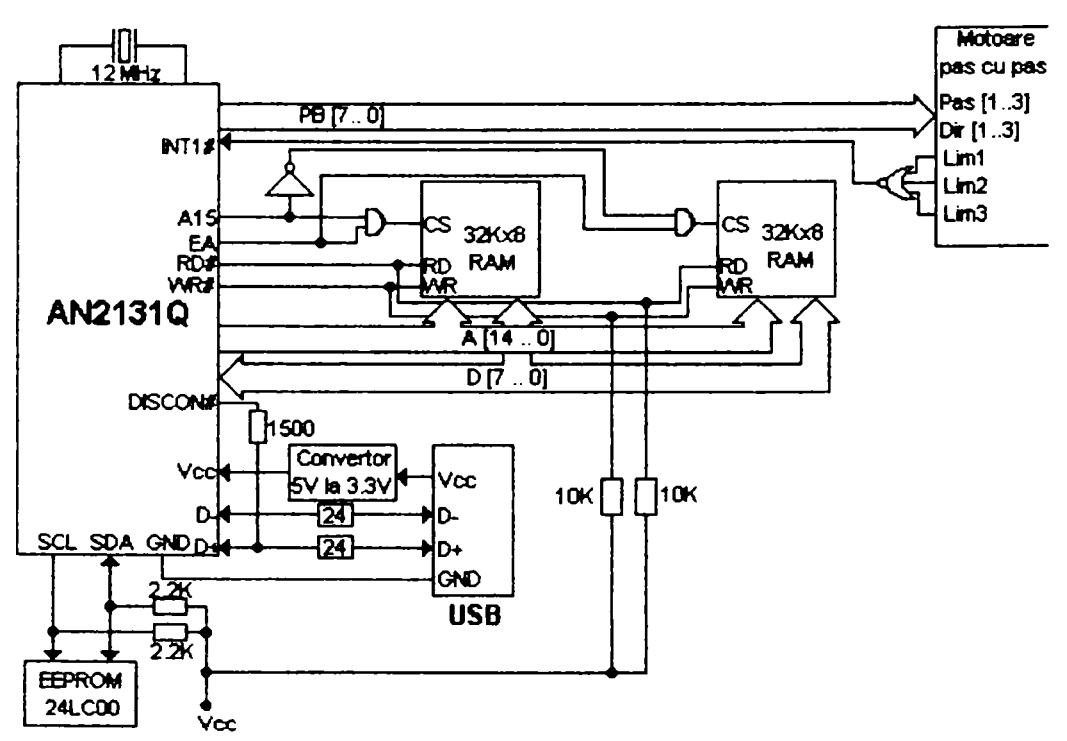

Fig. 2.1 *Schema de principiu a soluţiei hardware* 

La fel ca şi în capitolul precedent, detalierea modulului de comunicare şi de interfaţă nu este posibilă pentru a nu leza interesele legitime ale *CD Nelson Manufacturing & Supply Co.*, motiv pentru care sunt prezentate doar scheme bloc și principii de funcţionare. Astfel, sunt trecute în revistă cele două componente ale

### *Capitolul 2. Consideraţii asupra părţii de hardware* **i**

proiectării mixte hardware-software, precum şi capabilităţile de comunicaţie USB. Soluția hardware este redată în schema din figura 2.1. Semnalele de la sesizoarele de capăt de cursă ajung şi la pinii O, 1 şi 2 ai portului C (PC), pentru ca aplicaţia rulată pe calculator să poată identifica axa pe care s-a atins capătul de cursă.

Schema cuprinde următoarele componente principale:

a) Un circuit integrat AN2131Q (figura 2.2), [91 ], microcontroler îmbunătăţit din familia 8051, este produs de firma Cypress şi conceput special pentru a lucra cu portul USB al unui PC. îmbunătăţirile constă în viteza de lucru, o interfaţă serială în plus, un al treilea temporizator pe 16 biţi, magistrale nemultiplexate de adrese şi de date, opt întreruperi adiţionale, precum şi un consum redus datorat alimentării la 3.3 V. AN2131Q are posibilitatea de *software uploading,* prin care software-ul pe care îl va rula este adus de pe PC, facilitate care nu numai că face inutilă prezenţa unui EPROM, ci, mai ales, oferă posibilitatea unor actualizări ulterioare. Pe lângă aceasta, dotarea circuitului este remarcabilă. Nucleul 8051 inclus este foarte performant, datorită frecvenţei la care lucrează, 24 MHz, cât şi a îmbunătăţirilor aduse. Acestea îl fac să proceseze mult mai rapid instrucţiile, un ciclu maşină având 4 perioade de tact, faţă de 12 la alte microcontrolere. Capacitatea de 8 KB a memoriei RAM, inclusă în interiorul microcontrolerului, este suficientă pentru a conține software-ul care rulează, o parte dintre date și tampoanele pentru transferul pe USB. Numărul relativ mare (80) de pini ai acestui microcontroler duce la o simplificare a schemei şi la o reducere a costurilor, prin eliminarea unor circuite necesare demultiplexării magistralelor. Cei 24 de biţi prezenţi pe porturi sunt suficienţi pentru aplicaţie, oferind chiar posibilitatea unei extinderi ulterioare. Dintre cele trei temporizatoare existente se foloseşte doar unul. Se remarcă precizia acestora, întârzierea minimă pe care o pot genera fiind de 0,166 ms (deşi în aplicaţii se admite o întârziere minimă de 0,5 ms). Microcontrolerul ales este o soluţie optimă după criteriile preţ/performanţă, rezolvând simplu problemele identificate cu un minim de circuite. Schema cu pinii microcontrolerului este prezentată în continuare, în figura 2.3 [91].

*Consideraţii constructive şi de conducere a unui echipament dedicat realizării implantelor chirurgicale faciale* 

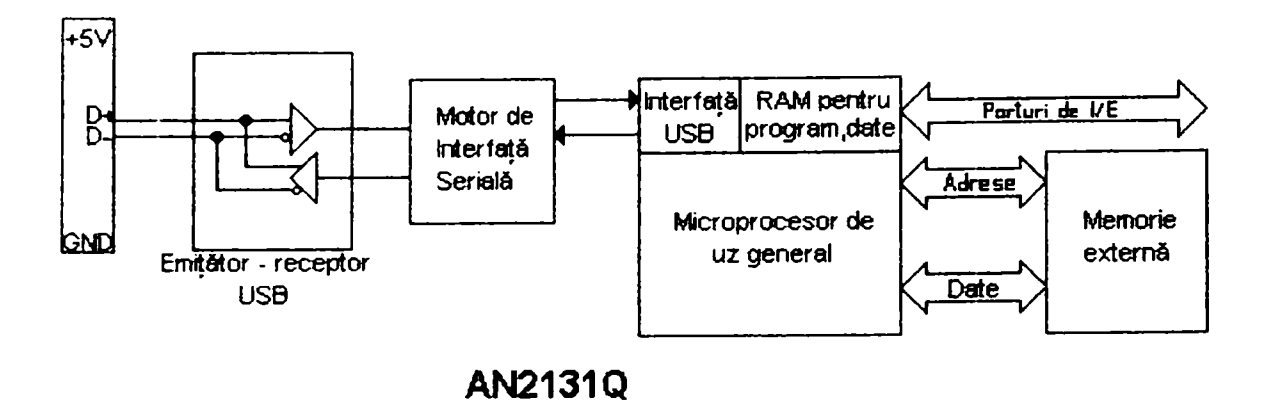

Fig. 2.2 *Schema de principiu a circuitului integrat AN2131Q* 

- b) O memorie EEPROM de 16 octeți, conectată pe interfața I<sup>2</sup>C a microcontrolerului, care are rolul de a furniza datele necesare în cadrul procesului de enumerare şi reenumerare care are loc la conectarea dispozitivului la portul USB al calculatorului.
- c) Două memorii SRAM de câte 32 KB, în care sunt păstrate datele care urmează a fi transmise către motoarele pas cu pas. Selecția uneia dintre cele două capsule se face în funcţie de bitul cel mai semnificativ al magistralei de adrese. Semnalele de citire, respectiv de scriere, din şi în aceste memorii, generate de către microcontroler, sunt *RD#* şi *WM.*
- d) Un conector USB la care se cuplează cablul de legătură cu calculatorul. Prin acest cablu se realizează atât transmiterea de date de la PC spre microcontroler, cât şi alimentarea plăcii la o tensiune de 5 V. Curentul asigurat de către portul USB al calculatorului este de 500 de mA, în cazul unei legături directe şi de 100 de mA în cazul în care, datorită anumitor motive (distanţa mare între PC şi microcontroler, mai multe microcontrolere conectate la PC etc.), legătura este făcută printr-un concentrator *(Hub).*
- e) Un convertor de tensiune interpus între borna Vcc a conectorului USB şi pinii Vcc ai microcontrolerului. Acesta este necesar deoarece tensiunea asigurată

### *Capitolul* 2. *Consideraţii asupra părţii de hardware*

de către PC este de 5 V (poate scădea până la 4,4V), iar tensiunea de alimentare a lui AN2131Q este de 3,3 V.

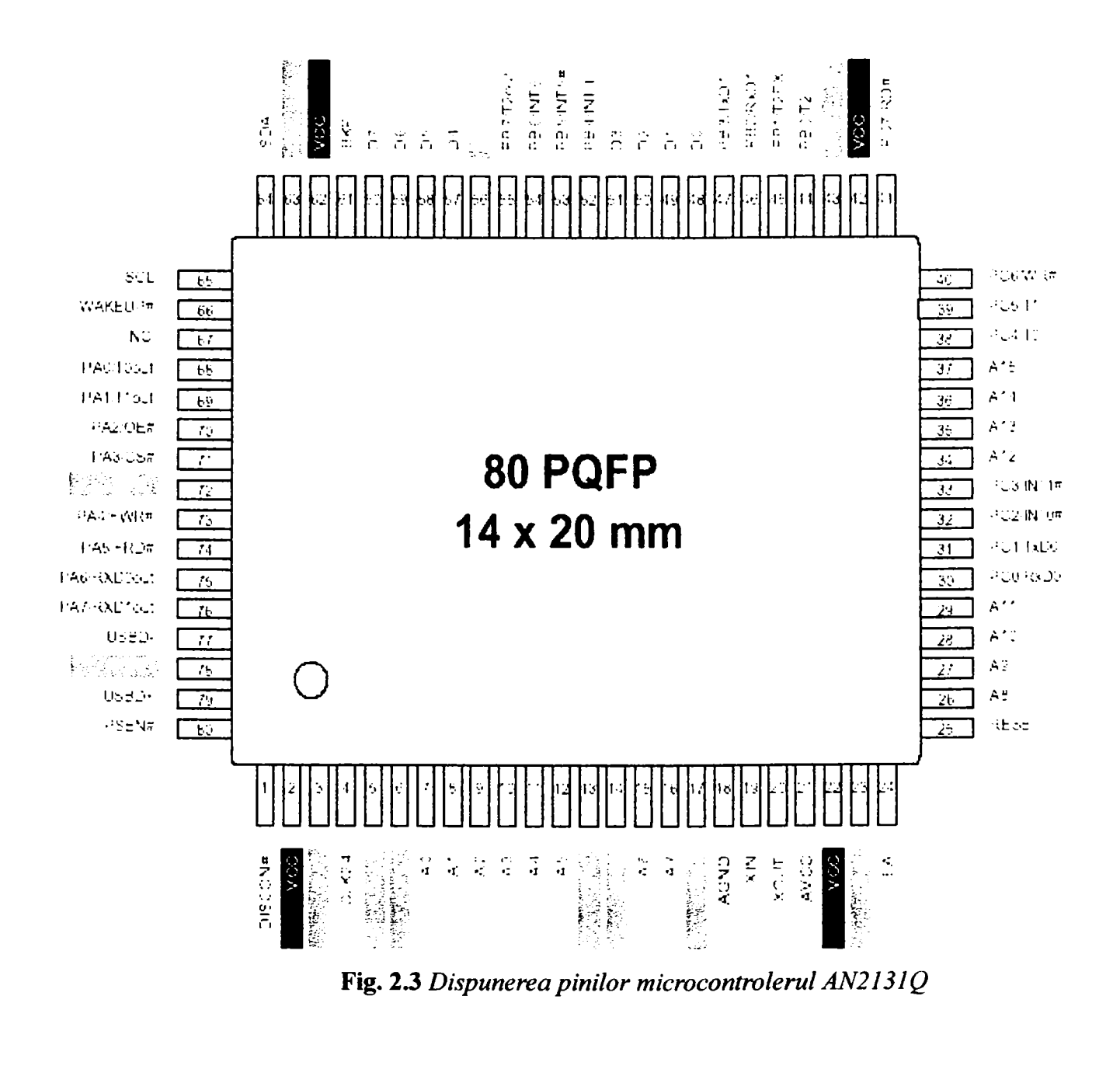

*de doctorat. Autor: ing. Antonius N. STANCIU* 

*Consideraţii constructive şi de conducere a unui echipament dedicat realizării implantelor chirurgicale faciale* 

- f) O parte care monitorizează echipamentul cu motoare pas cu pas. Se poate observa, astfel, modul în care sunt transmise comenzile către maşină şi felul în care se generează o întrerupere în cazul depăşirii uneia dintre limite. Comenzile sunt transmise sub forma unui octet plasat pe portul B al microcontrolerului. Şase biţi sunt folosiţi pentru a transmite trei direcţii şi trei paşi, iar doi biti sunt nefolositi. Semnalul *INTI#* este activat în momentul în care unul dintre limitatoare a semnalizat depăşire.
- g) Rezistoare de diferite valori care au rolul, în general, de tragere la 1 logic, fiind legate între diferite semnale din schemă şi Vcc, cu scopul de a determina valoarea acestor semnale imediat după reset, precum şi atunci când nu sunt folosite. Excepție fac cele două rezistențe de 24  $\Omega$ , plasate pe liniile de date D+ şi D- dintre microcontroler şi USB, care au rol de adaptor de linie.
- h) Un generator de impulsuri de tact de 12 MHz care se leagă la intrarea XIN. Această soluţie hardware se numeşte SMC *(Stepper Motor Controller),*

## *2.2.1.1 Detalii referitoare la interfap USB*

Interfaţa USB a fost construită pentru a deveni un standard în industria producţiei de periferice pentru calculatoare personale. La elaborarea sa au fost luate în consideraţie următoarele aspecte [180]:

- conectarea facilă a mai multor periferice la un PC;
- capabilitatea soluţiei de a atinge viteze de transfer de până la 480Mb/s;
- suport complet pentru transmisia de date audio, video şi voce în timp real;
- un protocol flexibil, capabil să combine transferuri izocrone de date cu transferuri asincrone;
- independenţa conectării perifericelor faţă de configuraţia internă a calculatorului;
- realizarea unei interfețe standardizate pentru toate tipurile de periferice.

106

*Capitolul 2. Consideraţii asupra părţii de hardware* 

în primă instanţă, USB-ul este o magistrală de date la care se pot conecta direct periferice. Taxonomia spaţiului alocat pe USB pentru aplicaţii este redată în Tabelul 2.1 [94].

| Performante                             | Aplicații                                                                              | Caracteristici                                                                                                    |
|-----------------------------------------|----------------------------------------------------------------------------------------|----------------------------------------------------------------------------------------------------|
| <b>LOW-SPEED</b><br>$10Kbps + 100Kbps$  | echipamente periferice interactive:<br>tastatură, șoricel, joystick, creion<br>optic   | usor de folosit, conectare și<br>deconectare facilă                                                                      |
| <b>FULL-SPEED</b><br>500Kbps÷10Mbps     | date comprimate audio și video:<br>radio, audio, microfon                              | caracteristici asemănătoare<br>cazului precedent                                                                         |
| <b>HIGH-SPEED</b><br>$20Mbps + 400Mbps$ | date audio și video în timp real:<br>video, audio, dispozitive de stocare a<br>datelor | aceleași caracteristici ca în<br>cazul precedent, lărgime de<br>banda cu mult mai mare<br>decât în celelalte două cazuri |

**Tabelul 2.1** *Taxonomia spafiului alocat pe USB* 

### *2.2.1.2 Arhitectura magistralei USB*

Din punct de vedere al arhitecturii unei interconexiuni dintre un echipament periferic și USB, se remarcă trei componente esențiale [180]:

—modul de interconectare: topologia magistralei, adică tipul legăturii dintre echipament şi gazdă, modul de transmisie a datelor înspre şi dinspre USB, precum și "distribuția temporală" *(time sharing)* în cadrul transmisiei datelor pe magistrala USB înspre controlerul gazdă a USB;

— perifericul conectat la USB;

— gazda USB din calculatorul la care a fost conectat perifericul.

*Teză de doctorat. Autor: ing. Antonim N. STANCIU* **104** *I* 

Gazda USB este unică pentru un sistem dat. Interfaţa dintre ea şi periferice este referită standard prin denumirea de *Host Controller.* Toate perifericele sunt ataşate prin intermediul unui *hub.* Acesta are prevăzuţi biţi pentru indicarea prezenţei unui periferic pe unul dintre porturile *hub-u\\i\* respectiv. Conectarea sau deconectarea unui periferic la USB este, deci, sinonimă cu poziţionarea sau anularea bitului de prezență a unui periferic pe portul *hub*-ului și, totodată, transmiterea informației de conectare sau de deconectare a perifericului spre gazda USB. Echipamentele USB pot fi atât periferice, cât și hub-uri care permit conectarea mai multor dispozitive la controlerul USB. Ambele prezintă următoarele trei caracteristici majore, [94]:

- sunt adaptate la protocolul USB;
- au răspuns standardizat la operaţiile USB de reset, configurare şi control;
- transmit, folosind unul dintre modurile de transfer a datelor pe USB, informaţiile lor specifice pentru dialogul cu PC-ul la care sunt conectate, respectiv cu aplicaţia care le guvernează.

Protocolul transferurilor pe magistrală se bazează pe faptul că USB este o magistrală care necesită *polling.* Fiecare transfer de date (tranzacţie) include în general trei pachete de date [94]:

- fiecare tranzacţie începe atunci când controlerul gazdă transmite pe magistrală un pachet, denumit *tokenpachet,* care conţine tipul şi direcţia tranzacţiei, adresa perifericului USB, precum şi un număr de destinatar *(endpoint,* reprezentând o adresă logică din cadrul perifericului, atribuită uneia dintre componentele funcţionale ale acestuia, capabilă să recepţioneze sau să transmită date pe magistrala USB);
- perifericul destinatar recepționează pachetul care îi este adresat prin decodificarea adresei din pachet, după care fie primeşte un nou pachet de la controlerul USB, fie transmite un pachet către controlerul USB, în funcție de direcția transferului, specificată în *token packet;*
- în general, tranzacţia se încheie cu pachetul de *handshahe,* indicând dacă transferul a fost efectuat cu succes, excepţie fiind transferul izocron.

108

Transferul de date pe magistrala USB între gazdă și un periferic este de tip "conductă" *(pipe)* şi poate fi de două feluri: "flux" *{stream,* care conţine dialogul de date dintre periferic și driver sau aplicație) și "mesaj" (message, care conține dialogul de date dintre periferic şi gazda USB). Transferul de date pe USB poate fi funcţional şi de control şi de tip conductă. Unui periferic îi pot corespunde mai multe conducte. Spre exemplu, un periferic poate avea o conductă de transmisie de date spre USB şi o conductă de recepţie de date dinspre USB. Tipurile de transfer de date pe USB sunt următoarele [93]:

- transferuri de control, folosite la configurarea unui periferic la conectare sau pentru controlul conductelor deschise pentru acel dispozitiv;
- transferuri "vrac" *(bulk),* generate în blocuri de lungime relativ mare şi la intervale scurte de timp între ele;
- transferuri prin întrerupere, folosite, în general, pentru răspunsuri în urma unor anumite acţiuni ale perifericului;
- transferuri izocrone, care ocupă o lăţime de bandă dinainte stabilită, în scopul unui transfer în timp real cu o latenţă predeterminată.

O conductă suportă numai unul dintre aceste tipuri de transfer de date. Vor fi detaliate în continuare transferul informațiilor de control, precum și două tipuri de transferuri de date. Dintre acestea, în cazul echipamentului realizat se foloseşte (pe lângă transferul informaţiilor de control, folosit în momentul conectării) transferul de date în vrac.

- transferul de date de control, folosite de USB *System Software* pentru a configura perifericele în momentul în care sunt ataşate la USB (figura 2.4) [91]. Alte *driver-e* de sistem pot folosi acest tip de transfer de date într-un mod specific aplicaţiei pentru care au fost concepute. Transferul are loc fară nici un fel de pierderi de date [93];
- transferul izocron de date este continuu şi are loc în timp real (figura 2.5) [91]. Lăţimea de bandă iniţial specificată este aleasă astfel

*Teză de doctorat. Autor: ing. Antonius N. STANCIU* **109** 

*i* 

încât să acopere viteza necesară transferului în timp real între dispozitivul care transmite datele respective şi USB. Latenţa necesară şi prestabilită este şi ea direct dependentă de tampoanele care se află la dispozitia *endpoint*-ului care transmite datele. Acest mod de transmitere a datelor nu poate, însă, împiedica în nici un fel eventualele erori, deoarece, neexistând pachetul de *handshake,* nu există nici posibilitatea unei cereri de reluare *(retry request)* în cazul în care blocul de date primit este incomplet sau cu erori de transmisie [93];

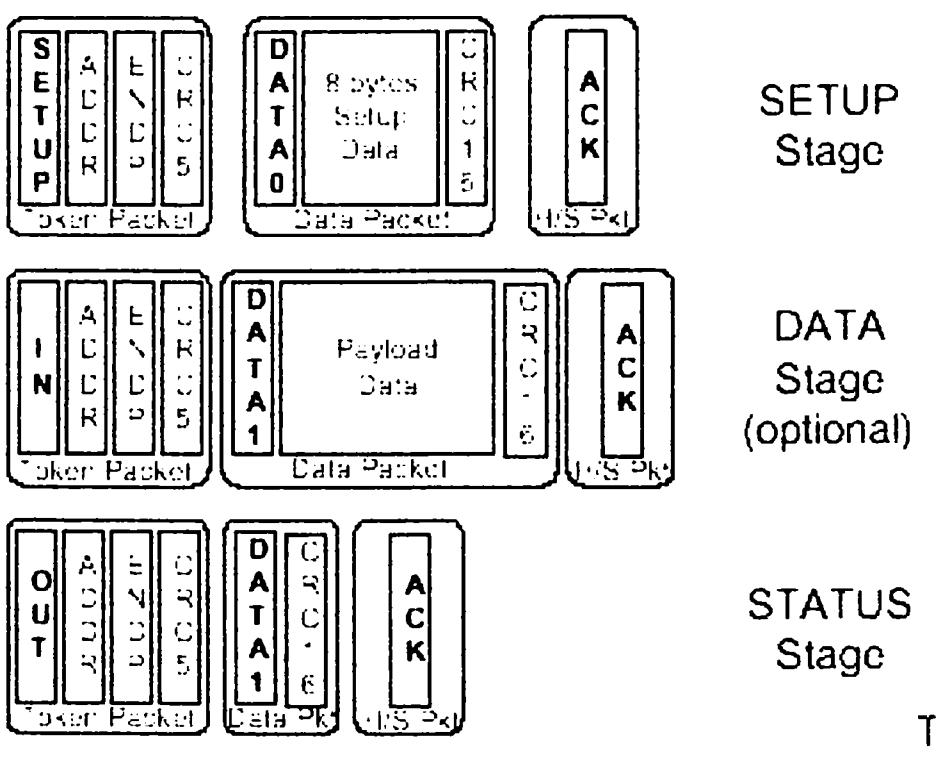

Fig. 2.4 *Transferul de date de control* 

transferul de date în vrac *(bulk)* (figura 2.6) [91]. Alocarea lăţimii de bandă pe USB pentru un periferic se face pe baza conductelor necesare acestuia. O singură conductă este activă la un moment dat pe controlerul USB, ceea ce conduce la necesitatea ca fiecare *endpoint*  să aibă la dispoziţie un anumit mod de trecere a datelor printr-un

### *Capitolul 2. Consideraţii asupra părţii de hardware*

tampon. De aceea, cu cât este mai mare lăţimea de bandă alocată pentru o conductă, cu atât trebuie crescută capacitatea tampoanelor prevăzute pentru acel *endpoint* [93].

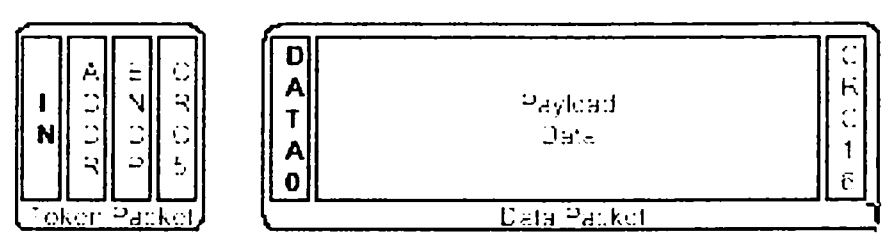

Fig. 2.5 *Transferul izocron de date* 

Din punct de vedere logic, transferurile de date au loc după diagrama prezentată în figura 2.7 [93]:

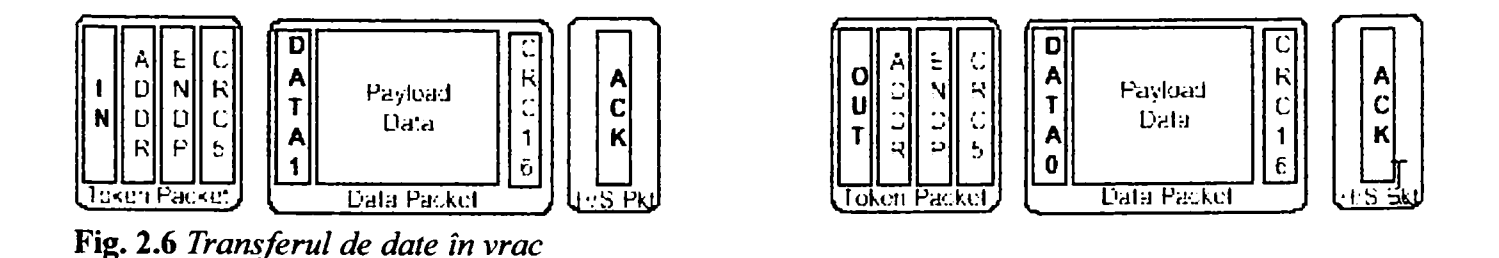

Comunicarea între programul utilizator are loc la nivel fizic între controlerul gazdă din calculator şi *Serial Interface Engine.* La primul nivel al protocolului USB are loc identificarea perifericului căruia îi este alocată magistrala. La nivelul superior al dialogului prin interfaţa USB are loc comunicarea dintre aplicaţia software care rulează pe calculator și fiecare dintre funcțiile implementate de periferic.

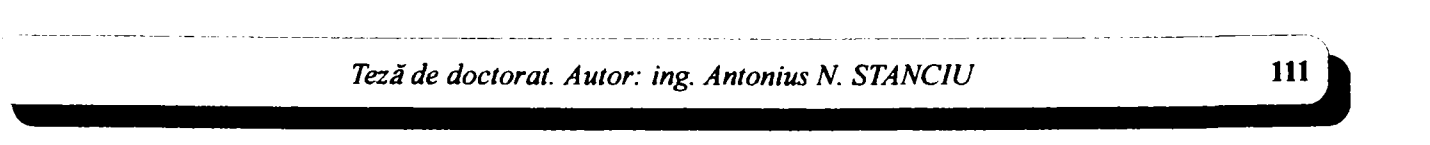

Considerații constructive și de conducere a unui echipament dedicat realizării implantelor chirurgicale faciale

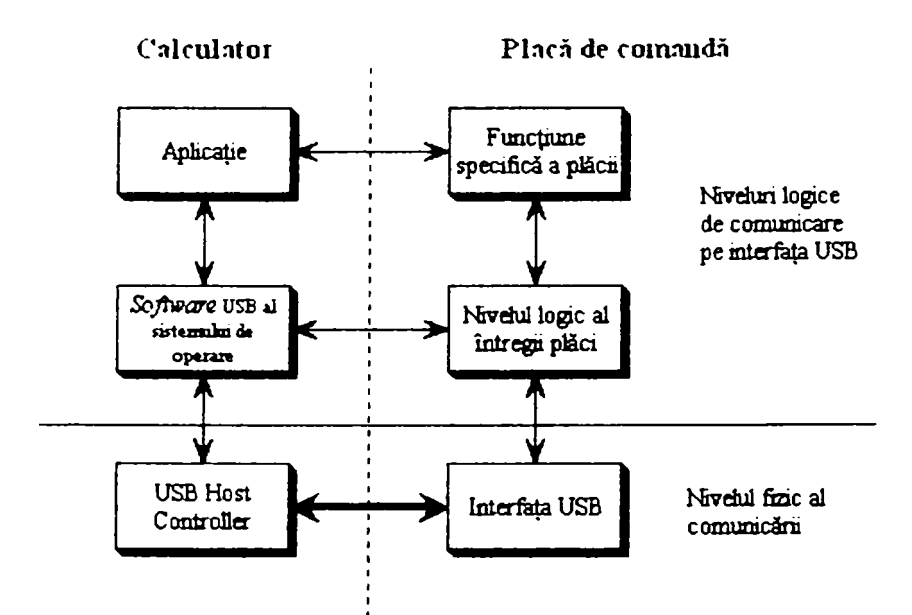

Fig. 2.7 *Diagrama logică a transferurilor de date prin USB* 

### *2.2.1.3 Iniţializarea perifericului*

Perifericele care folosesc magistrala USB trebuie să fie compatibile cu standardul *Plug & Play.* Iniţializarea unui periferic are loc de fiecare dată când acesta este conectat la magistrala USB. Paşii parcurşi în această fază sunt următorii [93]:

- informarea controlerul gazdă de către *Hub* ca urmare a conectării unui periferic printr-o conductă specializată;
- interogarea *hub-uhxi* de către controlerul gazdă, care determină natura schimbării în reţeaua USB;
- intrarea în aşteptare a controlerului gazdă (100 de milisecunde) pentru a stabiliza alimentarea perifericului, după identificarea portului la care acesta a fost inserat;
- trimiterea de către controlerul gazdă a unui mesaj de reset spre acel port;

112
### *Capitolul 2. Consideraţii asupra păr fii de hardware*

- îndeplinirea de către *Hub* a cererii de reset adresată de controlerul gazdă, moment din care dispozitivul va trebui să raspundă pe adresa de periferic OOH;
- alegerea de către controlerul gazdă a unei adrese pentru dispozitivul ataşat;
- interogarea perifericului de către controlerul gazdă asupra lăţimii de bandă, necesară menţinerii controlului pe noua adresă şi transmiterea noii adrese;
- citirea de către controlerul gazdă a configurației *endpoint*-urilor plăcii (proces care poate dura mai multe milisecunde);
- —atribuirea de către controlerul gazdă a unui cod de configurare a perifericului, după analizarea informaţiilor obţinute.

Din acest moment, dispozitivul va putea fi folosit de către aplicaţiile software aferente, întrucât *endpoint-m\\Q* acestuia funcţionează după logica stabilită de proiectantul funcţiunilor perifericului.

#### *2.2.1.4 Programarea interfeţei USB în mediul de operare Windows. Descrierea driver-ului*

*Driver-u\* SMC.SYS aparţine controlerului motoarelor pas cu pas — SMC *(Stepper Motor Controller).* Acest *driver* se ocupă de interfaţarea dintre aplicaţia care rulează la nivelul utilizator și *driver*-ul controlerului gazdă, care se ocupă de arbitrarea accesului la magistrala USB şi de transmiterea efectivă a pachetelor de date pe aceasta. De asemenea, *driver-n\* controlerului gazdă se ocupă de ataşarea antetelor corespunzătoare la pachetele care se trimit pe magistrala USB. Aceste pachete identifică receptorul, sincronizarea şi alte asemenea informaţii necesare pentru evitarea conflictelor şi a situaţiilor de recepţie eronată la nivelul perifericelor conectate la magistrala USB. De asemenea, *driver-u\* controlerului gazdă se ocupă şi cu gestionarea pachetelor de date care sosesc de pe magistrala USB. El

decodifică informația din antete și identifică destinatarul pachetului, adică driver-ul perifericului care a trimis pachetul, trimițându-i driver-ului corespunzător o notificare despre pachetul care a sosit.

Perifericul (adică SMC-ul) are cinci *endpoint-un,* adică cinci adrese alocate pe USB. *Endpoint-ul* O corespunde unei conducte de control de intrare-ieşire, prin intermediul căreia se stabilesc caracteristicile ieşirilor plăcii. Celelalte *endpoint-nn*  corespund unor conducte prin care transferul se face în vrac sau prin întreruperi.

*Driver-ul foloseste USBDI (USB Driver Interface)*, care este interfața standard dintre *driver* şi aplicaţie. Interfaţa dintre controlerul gazdă şi *driver* este denumită HCDI *(Host Controler Driver Interface). Driver-\x\* trebuie să rezolve IRP-urile *(I/O Request Packets)* pe care le primeşte de la managerul de I/O al sistemului şi care sunt legate printre altele de *Power Management* şi de *Plug and Play.*  IRP-urile sunt structurile de bază prin care managerul de I/O comunică cu *driver-u\.* USBDI este parte a arhitecturii pe niveluri WDM *(Windows Driver Model*) și este interfața oferită mini-driver-elor care lucrează în modul kernel de către stiva de *driver-e* USB a sistemului de operare. Un *mmi-driver* comunică cu stiva USB printr-o interfaţă IRP. Există două metode de bază prin care se face comunicarea şi amândouă sunt folosite de către SMC.SYS:

- *Mim-driver-nX* de USB transmite o structură de tip URB *(USB Request Block)* către *driver-uX* de pe următorul nivel din stiva de *driver-e,* ca parametru într-un IRP cu câmpul MajorFunction egal cu IRP MJ INTERNAL DEVICE CONTROL și următorul IRP din stiva de IRP-uri cu câmpul Parameters. DeviceloControl. loControlCode egal cu IOCTL\_INTERNAL\_USB\_SUB-MIT\_URB;
- Mini-*driver*-ul USB transmite un IRP cu MajorFunction egal cu IRP MJ INTERNAL DEVICE CONTROL și următorul IRP din stivă va avea câmpul Parameters. DeviceloControl. loControlCode egal cu unul dintre IOCTL\_INTER-NAL USB alte coduri de funcții.

114

### **2.2.2 Soluţia software**

In scopul creşterii flexibilităţii dispozitivului de comunicaţie şi de comandă s-a preferat încărcarea programului de guvernare a comunicaţiei cu PC-ul şi de comandă a motoarelor pas cu pas din calculator, în locul înscrierii într-o memorie nevolatilă locală. Această soluţie, denumită în continuare *software uploading,* pe lângă avantajul clar din punct de vedere al flexibilităţii, permite renunţarea la folosirea locală a unei memorii nevolatile (cunoscute ca având latenţă ridicată) şi înlocuirea acesteia cu o memorie RAM, mult mai rapidă, la care volatilitatea nu mai deranjează datorită folosirii acestei soluţii. Se vor detalia problemele individuale legate de partea software a proiectului: *software uploading,* protocolul folosit, transferul de date, programarea temporizatoarelor, comanda propriu-zisă a motoarelor, corecția erorilor.

### *2.2.2.1 Software uploading*

Aducerea programului din PC în RAM-ul intern al microcontrolerului se realizează de către hardware, în câteva etape. Iniţial, PC-ul observă conectarea unui dispozitiv USB, care este identificat ca fiind un microcontroler EZ-USB. Se încarcă *driver-\x\* corespunzător acestuia, care, la rândul său, iniţializează transferul. Se trimite, astfel, programul respectiv către microcontroler, care îl stochează în memoria internă şi îl lansează în execuţie.

### *2.2.2.2 Protocolul folosit*

Pentru transmiterea datelor specifice comenzii motoarelor s-a stabilit un protocol Ia nivel de aplicaţie. Astfel, pachetul de date trimise spre microcontroler va consta din grupuri de câte şase octeţi, astfel:

— un octet pentru comanda motoarelor, cu biţi corespunzători direcţiei şi sensului de mişcare;

*Teză de doctorat. Autor: ing. Antonius N. STANCIU* 

- trei octeți pentru numărul de pași făcuți în direcția respectivă, numărul maxim de paşi fiind, deci, 16.777.216;
- doi octeţi pentru întârzierea dorită între paşi, putându-se, deci, obţine o întârziere maximă de 65.536  $\times$  0,5  $\mu$ s = 32,7 ms, suficientă pentru aplicație.

Aceste pachete vor fi scrise în două zone tampon din memoria RAM externă de pe placă. In timp ce se generează comenzi pentru motoare, conform datelor din una dintre zone, cealaltă zonă este actualizată în fundal, aducându-se pe USB date noi. Această actualizare se face prin întreruperi, în paralel cu generarea comenzilor.

PC-ul poate citi de la microcontroler informații de stare referitoare la zona tampon din care ia datele la momentul curent, precum şi referitoare la starea limitatoarelor. Acestea semnalează faptul că a fost atinsă o margine şi că motoarele trebuie oprite. De asemenea, PC-ul poate comanda în orice moment oprirea motoarelor.

# *2.2.2.3 Transferul de date*

Transferul de date se realizează atât prin întreruperi, cât şi în vrac, în rutine corespunzătoare fiecărei conducte USB folosite. Se utilizează, astfel, o conductă pentru transferul de comenzi şi de informaţii de stare şi alte câteva conducte pentru datele propriu-zise. Se remarcă faptul că prioritatea întreruperii temporizatoarelor a fost stabilită la o valoare mai mare decât cea a întreruperilor USB. în consecinţă, generarea semnalelor de comandă nu va fi afectată de sosirea vreunui pachet de date pe USB, caz în care se va aştepta terminarea executării rutinei de comandă a motoarelor.

Se remarcă o particularitate a interfeţei USB: dispozitivele nu pot avea niciodată iniţiativa unui transfer. Astfel, microcontrolerul nu poate cere PC-ului un nou pachet de date. Este de datoria software-ului de PC (la nivel de aplicaţie) să verifice la anumite intervale de timp dacă microcontrolerul are nevoie de date noi şi, dacă da, să le furnizeze. Aceste intervale sunt alese astfel încât, în majoritatea cazurilor, SMC-ul să aibă nevoie de date şi, totodată, să nu se risipească un interval prea mare de timp de la terminarea execuţiei ultimei comenzi şi momentul

interogării, evitându-se aglomerarea traficului pe USB. Acest lucru se realizează prin aproximarea timpului de execuție, necesar instrucțiunilor transmise. După terminarea execuţiei unui bloc de instrucţii (moment identic cu momentul disponibilităţii SMC-ului de a primi date) se porneşte un temporizator care va identifica momentul reinterogării SMC-ului.

### *2.2.2.4 Programarea temporizatorului*

Ţinând seama de cerinţele aplicaţiei, s-a constatat că, pentru generarea întârzierilor necesare comandării celor minim trei motoare, este suficientă folosirea unui singur temporizator pe 16 biţi. în perspectiva unei viitoare extinderi a aplicaţiei, care ar putea implica generarea unor întârzieri mai mari, microcontrolerul ales oferă facilitatea folosirii unui temporizator pe mai mult de 16 biţi, prin conectarea în cascadă a temporizatoarelor existente, pe 16 biţi.

Temporizatorul folosit numără cu frecvența de 2 MHz, putând genera o întârziere minimă de 0,5 *[is* şi una maximă de 32,7 ms. Procesul numărării decurge astfel: se încarcă în temporizator o valoare iniţială, apoi acesta se porneşte printr-un bit dedicat. Valoarea înscrisă începe să se incrementeze cu frecvenţa precizată. La depăşirea capacităţii temporizatorului *(overflow),* acesta generează o întrerupere. Temporizatorul este folosit la comanda motoarelor astfel: se încarcă cu valoarea corespunzătoare generării unei întreruperi după durata unui "simț" (denumire improprie, provenită de la variabila din program, care defineşte valoarea minimă de timp a unui impuls de pas, pentru ca acesta să poată fi executat de către motor), apoi se porneşte. Pe durata numărării, portul folosit la comanda motoarelor va indica nivel 1 logic motoarelor care lucrează la comanda curentă.

La apariţia întreruperii, temporizatorul va fi reprogramat să genereze o nouă întrerupere după durata corespunzătoare întârzierii (nivelul coborît al semnalului transmis motoarelor). Portul dedicat comenzii motoarelor va fi programat acum să indice nivel O logic tuturor motoarelor. în continuare, pe măsură ce apar întreru-

*Tezăde doctorat. Autor: ing. Antonim N. STANCIU* 

*Consideraţii constructive şi de conducere a urmi echipament dedicat realizării implartielor chirurgicale faciale* 

perile, procesul se repetă de un număr de ori, corespunzător cu numărul de pași. După terminarea execuţiei paşilor unei comenzi, se trece la comanda următoare.

Precizia întârzierii este suficient de bună pentru aplicaţie, dar ea se poate, teoretic, îmbunătăţi şi mai mult, temporizatoarele având posibilitatea de a funcţiona şi la frecvența de 6 MHz, pentru o întârziere minimă de  $0,167 \,\mu s$ . Din nou se remarcă flexibilitatea soluției alese, ea putând fi ușor adaptată la noi cerințe ale aplicației.

### *2.2.2.5 Corecţia erorilor*

O problemă deosebit de importantă este cea a corecţiei erorilor apărute în cazul transmisiei datelor. Interfaţa USB se remarcă prin standardizarea corecţiei erorilor şi includerea ei în hardware. Astfel, fiecare pachet transmis pe USB conţine un cod CRC *(Cyclic Redundancy Check),* pentru a da receptorului posibilitatea de a verifica integritatea datelor primite. Dacă ele sunt corecte, receptorul răspunde cu ACK *(ACKnowledge),* iar dacă nu, răspunsul este NAK *(NotAKnowledge).* Lipsa oricărui răspuns determină emiţătorul să repete transmiterea pachetului, fapt care se întâmplă şi în cazul răspunsului NAK. Astfel, se asigură transmiterea corectă a fiecărui pachet.

Trebuie tratată şi situaţia în care răspunsul ACK sau NAK este el însuşi corupt. în cazul lui NAK nu există nici o problemă, pachetul fiind oricum retransmis. Dar, în cazul unui ACK corupt, datorită faptului că receptorul aşteaptă un următor pachet, iar emiţătorul trimite din nou acelaşi pachet, există riscul ca acelaşi pachet transmis de două ori să fie considerat de receptor ca două pachete diferite de date. Pentru a preveni această situaţie, fiecare pachet are ataşat un bit suplimentar de control. Aceşti biţi alternează între O şi 1 pentru pachete consecutive. Revenind la cazul pachetului corupt ACK, receptorul va deduce din acest bit de control că este vorba despre acelaşi pachet pe care deja îl primise corect şi îl va ignora.

Pentru programator corecţia este invizibilă, el primeşte datele corectate de către hardware. Faptul că un pachet sau altul a fost corupt şi a trebuit să fie retransmis este irelevant pentru programator. Sofhvare-ul care rulează pe microcontroler nu trebuie să trateze în nici un fel această situaţie. Astfel, programele scrise sunt mai simple şi timpul de realizare al lor devine mai scurt. Se remarcă superioritatea interfeţei USB faţă de alte interfeţe, în acest caz.

Sursa primei versiuni a programului care rulează pe microcontroler, în limbaj de asamblare, este prezentată în Anexa 1. Programul a fost mult dezvoltat şi modificat ulterior pe variante valabile pentru anumite tipuri de aplicaţii tehnologice. Datorită resurselor limitate de memorie, disponibile la nivelul microcontrolerului, se va încărca prin *software uploading* doar varianta corespunzătoare categoriei de aplicații avute în vedere.

# **2.3 Interfaţarea dintre dispozitivul digital şi motoarele pas cu pas**

La acest nivel, semnalele logice de comandă sunt deja obţinute, la momentele corespunzătoare de timp. Energia acestora este insuficientă pentru a alimenta înfăşurările motoarelor de acţionare. Din acest motiv, este necesară proiectarea unei interfeţe electronice de putere, care să asigure adaptarea dintre semnalele de comandă şi modul de aplicare a tensiunilor de alimentare a motoarelor.

Motoarele pas cu pas, avute în vedere la proiectarea prezentei aplicaţii din raţiunile expuse în capitolul întâi, cunosc o ofertă industrială deosebit de bogată şi de diversă, fapt datorat, în principal, numărului uriaş de domenii de utilizare. Dacă sub aspect dinamic, la finele calculelor de proiectare a părţii mecanice, a fost identificat ca satisfăcător motorul M092 al companiei Warner Electric, în acest capitol alegerea respectivă devine premisă de proiectare pentru interfaţa electronică de putere. Cu toate acestea, problema nu este atât de simplă pe cât pare, deoarece se cunosc multiple moduri de cablare, de comandă şi de excitare a motoarelor pas cu pas, uneori chiar pentru acelaşi tip de motor. însuşi motorul ales, M092, poate fi cablat şi comandat atât în regim unipolar, cât şi în regim bipolar, acceptând excitaţii în una sau două faze, în pas întreg, în jumătate de pas, în

*Consideraţii constructive şi de conducere a urmi echipament dedicat realizării implartielor chirurgicale faciale* 

micropas sau în curent constant, astfel încât o sinteză teoretică a modurilor de funcţionare a unui motor pas cu pas, de uz general, a fost necesară în scopul unei proiectări judicioase a interfeţei electronice de putere.

Prin acest demers de proiectare s-a urmărit să se limiteze cât mai puţin posibilităţile de comandă ale motoarelor de acţionare, astfel încât ele să corespundă unui număr cât mai mare de aplicaţii, atât curente, cât şi avute în vedere pentru dezvoltări ulterioare. Ţinând seama că este mai puţin costisitor şi mai puţin cronofag a se face o îmbunătățire software decât una hardware, s-a urmărit ca selecția modului de excitare să se facă la acest nivel. Modul de cablare a rămas eminamente hardware, neridicând probleme, iar în ceea ce priveşte modul de comandă a fost aleasă soluţia bipolară, din raţiunile expuse în capitolul întâi. Avantajele şi dezavantajele fiecărui aspect prezentat în sinteza teoretică vor fi discutate la fata locului.

Interfaţarea cu motoarele se realizează cu ajutorul porturilor microcontrolerului. Prin porturi se trimite fiecăruia dintre motoare direcţia şi pasul, citindu-se, de asemenea, limitatoarele de cursă. Direcţiile se precizează în unul dintre cei şase octeţi primiţi într-un pachet de date. în acelaşi octet se precizează care dintre motoare vor fi pornite. Corespunzător acestor informaţii, în momentul când trebuie comandate motoarele, se trimit semnale 1 logic pe intrările de pas ale motoarelor vizate. Acest semnal trebuie ţinut la 1 logic un anumit interval de timp (limitat inferior de necesitatea ca motorul să învingă toate forțele și cuplurile de inerție și să-şi deplaseze rotorul spre perechea de poli, excitată în acel moment), după care va fi coborît la O logic.

# **2.3.1 Moduri de comandă**

Pentru atingerea performanţelor tehnologice impuse de prelucrările avute în vedere, se disting următoarele moduri de comandă:

— Comandă unipolară [79]: în acest caz, motorul are şase fire (a se vedea Anexa 5), schema de principiu fiind reprezentată în figura 2.8. Acest tip de

*120 Teză de doctorat. Autor: ing. Anionius N. STANCIU* 

— —

### *Capitolul 2. Consideraţii asupra părţii de hardware*

motor pas cu pas este foarte răspândit datorită simplităţii cu care se proiectează comanda acestuia [95], [104], [110].

Comandă bipolară [79]: în acest caz, motorul are patru fire (a se vedea Anexa 5), schema de principiu fiind reprezentată în figura 2.9. La acest tip de motor pas cu pas, bobinele sunt utilizate mult mai eficient şi se obţine un cuplu mare relativ la dimensiunea motorului. După apariţia circuitelor de comandă monolitice integrate, acest tip de motor a început să fie tot mai răspândit în aplicaţiile industriale [95], [97].

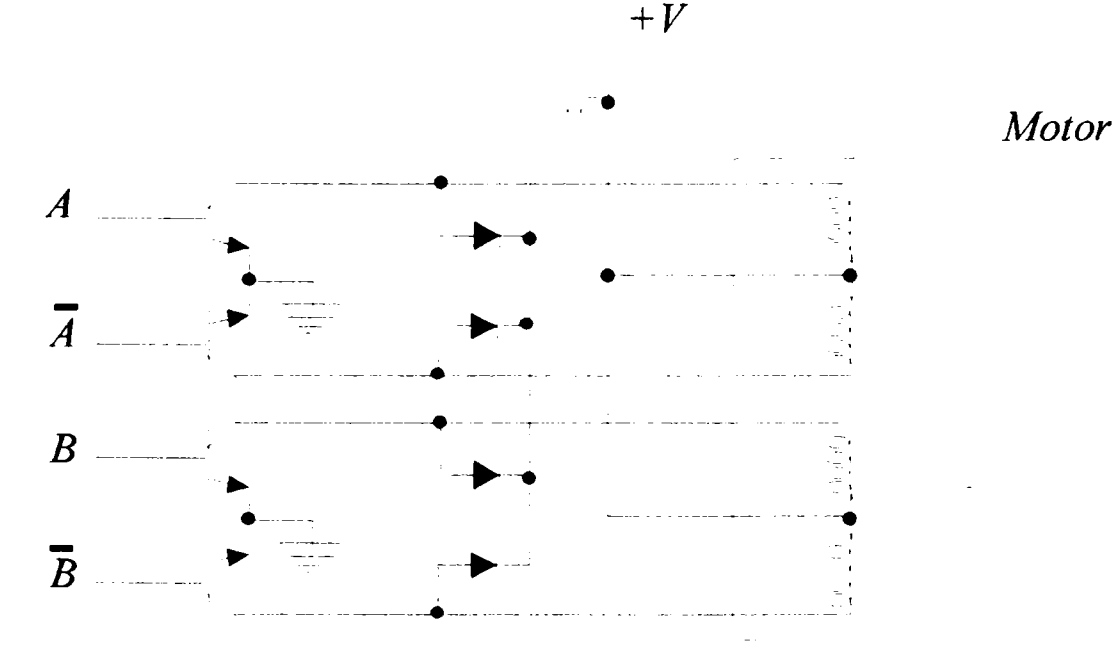

Fig. 2.8 *Schema de principiu pentru comanda unipolară* 

*Teză de doctorat. Autor: ing. Antonim N. STANCIU* 

*Consideraţii constructive şi de conducere a urmi echipament dedicat realizării implartielor chirurgicale faciale* 

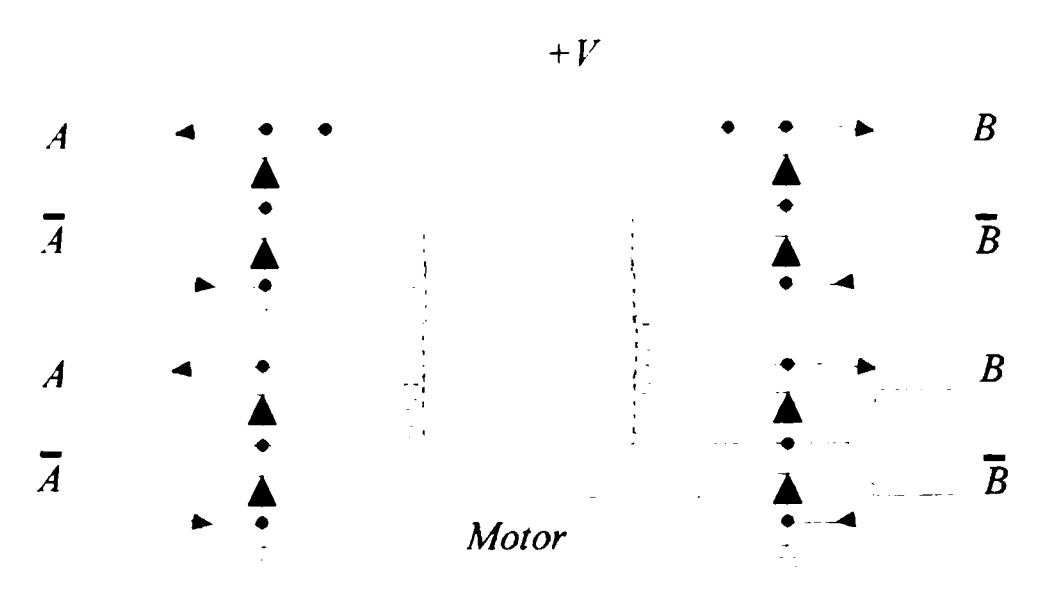

Fig. 2.9 *Schema de principiu pentru comanda bipolară* 

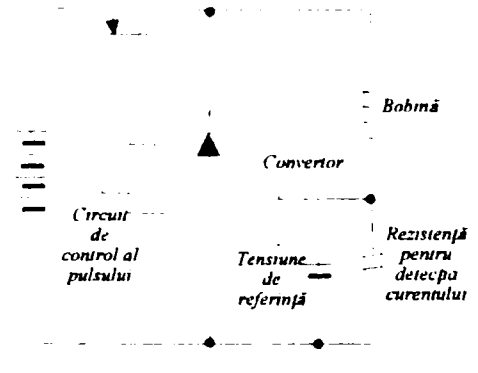

Fig. 2.10 *Schema de principiu pentru comanda in comutaţie* 

Comandă în comutaţie [79]: figura 2.10 prezintă scliema de principiu a acestui tip de comandă a motoarelor pas cu pas. Comanda în comutaţie permite aplicarea unor tensiuni ridicate pe bobină, un curent mare de start şi o pierdere mică de putere [104]. Perioada de comutare a curentului este determinată de următoarele moduri de excitare [96], [98]:

Capitolul 2. Considerații asupra părții de hardware

- a) auto-excitare: frecvenţa de pomire/oprire este dependentă de constanta de timp a bobinei;
- b) excitare separată: poate varia timpul de pornire pe parcursul perioadei de comutare a unui oscilator de referinţă cu frecvenţă ridicată.

Un exemplu de formă de undă tensiuni/curent este prezentat în figura 2.11.

*Tensiune* 

*Curent* 

Fig. 2.11 *Exemplu de forme de undă* 

Se observă din [69] că la cablarea şi comanda în mod unipolar cuplul dezvoltat este insuficient pentru a anula cuplul rezistent redus la arborele motorului. Pe de altă parte, comanda în comutaţie, în ciuda avantajelor prezentate mai sus, este mult prea costisitoare (şi prea zgomotoasă din punct de vedere al compatibilităţii electromagnetice) faţă de avantajele aduse. Dintre acestea, unele nici nu sunt necesare scopului propus, aşa că şi această soluţie de comandă a fost eliminată. în concluzie, a fost aleasă varianta comenzii bipolare, care oferă cuplul activ necesar, această alegere fiind transmisă mai departe ca premisă de proiectare.

#### **2.3.2 Moduri de excitare**

Motoarele pas cu pas prezintă următoarele moduri de excitare:

Teză de doctorat. Autor: ing. Antonius N. STANCIU

- Excitare într-o singură fază [79], [99]: o singură fază este excitată la un moment dat, iar consumul de putere este mic. în figura 2.12 este descrisă secvența de excitare caracteristică acestui mod.
- Excitare în două faze [79]: la un moment dat sunt excitate două faze, deci se consumă de două ori mai multă putere decât în cazul metodei anterioare. Cuplul de ieşire este mare, iar oscilaţiile de amortizare sunt mici. Acest mod de excitare este cel mai răspândit. Figura 2.13 prezintă secvenţa de excitare caracteristică acestui mod.

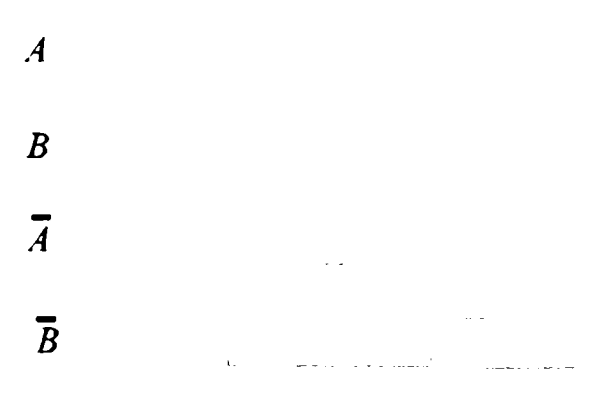

Fig. 2.12 *Excitare într-o singură fază* 

- Excitare în jumătate de pas [79], [99]: alternează cele două moduri de excitare prezentate anterior. Metoda consumă de 1,5 ori mai multă putere decât în cazul excitării într-o singură fază. Unghiul pasului este egal cu jumătate din valoarea pe care o are în cazul excitării într-o singură fază. în figura 2.14 este descrisă secvenţa de excitare folosită în acest mod.
- Excitare în micropas [79], [99]: facilitează obţinerea unor unghiuri foarte fine folosind controlul curentului. Valoarea unghiului pasului este egală cu jumătate din valoarea de la metoda precedentă şi cu o pătrime faţă de metoda de excitare în două faze. Acest mod de excitare este folosit pentru

## *Capitolul 2. Consideraţii asupra părţii de hardware*

obţinerea unor paşi cât mai fini sau a unei rotaţii cât mai line. Figura 2.15 prezintă secvenţa de excitare pentru acest caz.

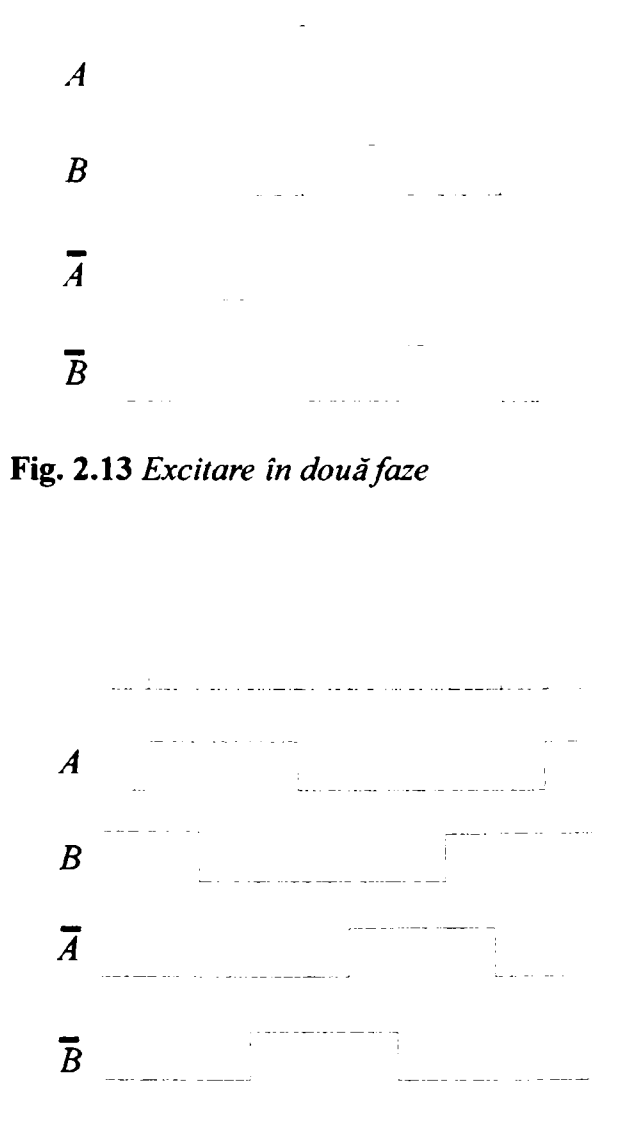

Fig. 2.14 *Excitare în jumătate de pas* 

Fiecare dintre modurile de excitare evidenţiate mai sus îşi dovedeşte utilitatea în situaţii întâlnite la prelucrarea implantelor metalice cranio-maxilo-faciale. De

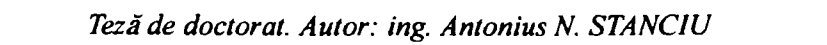

exemplu, excitarea într-o singură fază, fiind economică, dar de cuplu scăzut, este utilă la deplasarea sculei în gol sau în materiale cu duritate deosebit de scăzută (materiale plastice biodegradabile, biopolimeri etc.) Comanda în două faze oferă un cuplu mai mult decât suficient, eliminând o parte dintre problemele legate de oscilaţiile de amortizare şi de rezonanţa acestora. Faţă de aceste prime două metode, comanda în jumătate de pas dublează rezoluţia, dar are un consum variabil de curent, prezentând, implicit, variaţii de cuplu. Comanda în micropaşi multiplică rezoluţia fară a fi necesară schimbarea motorului, reducând la minimum zgomotul produs de oscilaţiile de amortizare, dar complică interfaţa electronică de putere.

 $\overline{1}$ 

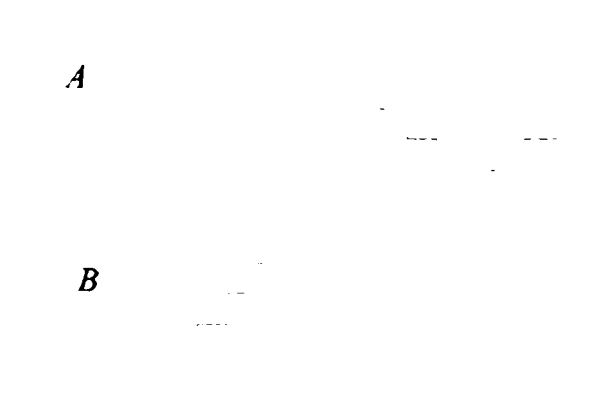

Fig. 2.15 *Excitare în micropas* 

Comanda în două faze s-a dovedit utilă pentru prelucrarea tablei de oţel inoxidabil de grosime de până la 1,2 mm, rezoluţia fiind şi ea acceptabilă în raport cu tipul prelucrării. Acest lucru a fost confirmat de studiile metalografice macroscopice şi microstructurale, prezentate la sfârşitul capitolului întâi. în implementarea prezentă, comanda în micropas încă nu este posibilă, dar este în mod sigur necesară, deoarece încercarea de a obţine implante din titan s-a soldat cu un eşec, chiar şi la comanda în jumătate de pas (figura 4.12). Cauza eşecului se regăseşte într-un complex de împrejurări nefavorabile. Maşina, neavând instalaţie de răcire cu emulsie în jet continuu şi făcând paşi prea mari comparativ cu posibilităţile de aşchiere ale sculei, încerca la fiecare pas să dizloce o cantitate prea mare de material într-o unitate prea mică de timp (de la un pas la altul consecutiv deplasarea se face brusc), iar căldura degajată producea modificări structurale, atât ale materia-

Capitolul 2. Considerații asupra părții de hardware

lului, cât şi ale sculei. Ca urmare, după două treceri (din trei) prin tabla de titan de 1,2 mm grosime, freza s-a rupt. Astfel, comanda în micropas s-a constituit într-un obiectiv important al cercetărilor viitoare.

#### **2.3.3 Unipolar vs. bipolar**

Un motor pas cu pas se mişcă cu câte un pas atunci când direcţia curentului care curge prin bobine se schimbă, inversând câmpul magnetic al polilor statorului. Diferenţa dintre motoarele unipolare şi cele bipolare constă în modul în care se realizează această inversare. Motoarele bipolare au o singură bobină de câmp şi două comutatoare de încărcare, ce comută în direcţii diferite (Figura 2.16) [57]. Motoarele unipolare au două bobine de câmp separate şi un singur comutator de încărcare [109] (figura 2.17) [57].

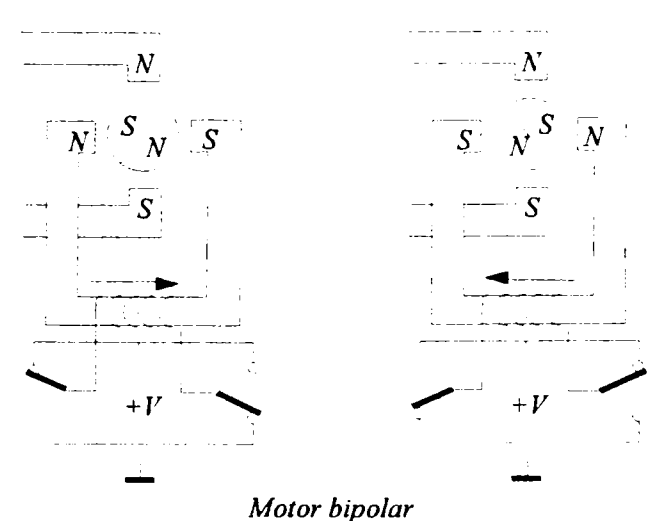

Fig. 2.16 *Inversarea câmpului magnetic al polilor* 

*statorului în cazul motoarelor bipolare* 

*Teză de doctorat. Autor: ing. Antonius N. STANCIU* 

c *Consideraţii constructive şi de conducere a unui echipament dedicat realizării implantelor chirurgicale faciale* 

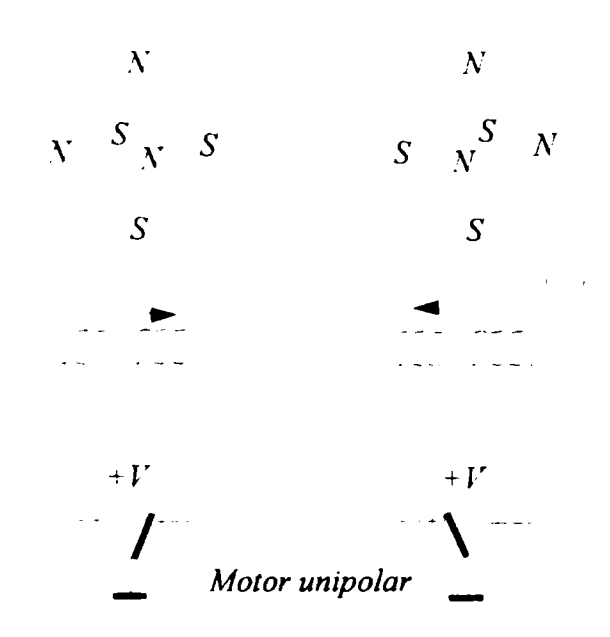

Fig. 2.17 *Inversarea câmpului magnetic al polilor statorului în cazul motoarelor unipolare* 

Avantajul circuitului bipolar constă în faptul că există o singură înfăşurare cu un factor de compresie bun (rezistivitate mică), însă cele două comutatoare impun folosirea a mai multor semiconductoare. Spre deosebire, circuitul unipolar necesită doar un comutator, însă marele dezavantaj îl reprezintă cele două înfăşurări care semnifică o rezistivitate mult mai mare [100], [107]. Cuplul motorului pas cu pas este proporţional cu intensitatea câmpului magnetic dezvoltat de spirele de pe stator şi poate fi crescut prin adăugarea de noi spire sau prin mărirea curentului. Limita naturală care se opune creşterii curentului constă în pericolul saturării miezului de fier [102]. O problemă şi mai mare este încălzirea motorului datorită pierderii de putere în spirele statorului. Curentul prin spire poate fi crescut cu factorul  $\sqrt{2}$ , iar această creștere are un efect direct proporțional asupra cuplului. La limita de pierdere în putere, motoarele bipolare generează un cuplu cu 40% mai mare decât motoarele unipolare construite din acelaşi cadru (figura 2.18) [57].

### *Capitolul 2. Consideraţii asupra părţii de hardware*

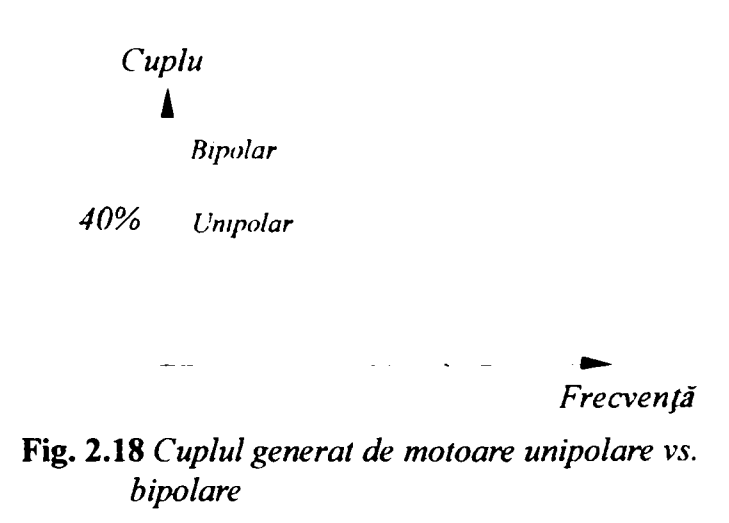

Dacă nu este necesar un cuplu mai mare, atunci se poate reduce fie dimensiunea motorului, fie pierderea de putere. în acest caz, alegerea a fost simplă, deoarece, pentru motorul M092, comanda unipolară nu genera un cuplu suficient pentru a anula şi a depăşi cuplul rezistent redus la arborele său.

#### **2.3.4 Comanda în curent constant**

Pentru a menţine pierderea de putere a motorului pas cu pas între limite rezonabile, trebuie controlată intensitatea curentului prin spire. O soluţie simplă şi populară constă în a oferi atâta tensiune cât este necesară, utilizând rezistența  $R_t$  a înfășu-

rării pentru limitarea curentului (figura 2.19a) [57].

O soluţie mult mai complicată, dar mult mai eficientă şi mai precisă, presupune includerea unui generator de curent (figura 2.19b) [57] pentru a obţine independenţă faţă de rezistenţa înfăşurării. Sursa de tensiune din figura 2.19b) trebuie să fie mai mare decât cea din figura 2.19a).

Pentru a obţine un cuplu mare la viteze ridicate este necesar un generator de curent, aşa ca în figura 2.19b). Acesta limitează doar faza curentului şi devine activ doar în momentul în care curentul prin bobină îşi atinge valoarea nominală.

Teză de doctorat. Autor: ing. Antonius N. STANCIU

c *Consideraţii constructive şi de conducere a unui echipament dedicat realizării implantelor chirurgicale faciale* 

Peste această valoare generatorul de curent este în saturaţie, iar sursa de tensiune este aplicată direct la înfăşurare, [42]. Figura 2.20 [57] prezintă relaţia, tipică pentru un motor pas cu pas, dintre cuplu şi viteză. Este evident că puterea creşte pe măsură ce creşte cuplul.

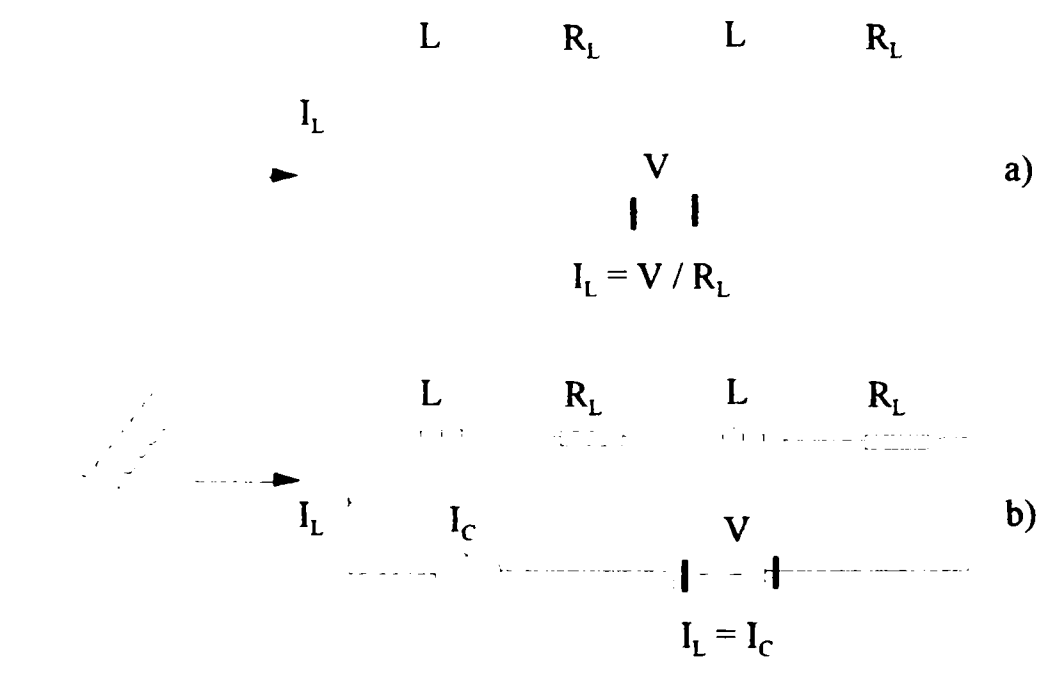

Fig. 2.19 *Metode de limitare a curentului* 

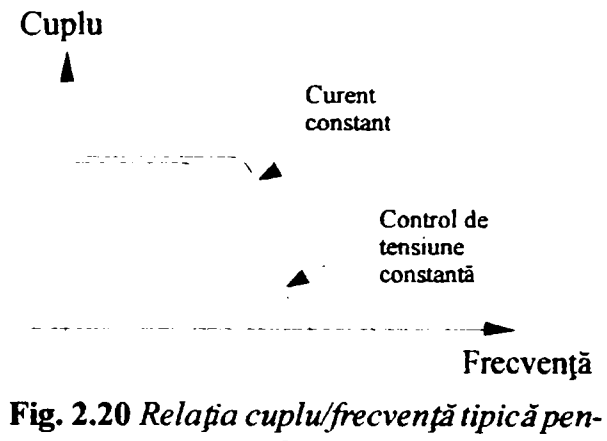

*tru motoarele pas cu pas* 

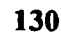

Generatorul de curent, combinat cu sursa de tensiune ridicată, garantează că rata de schimbare a sensului curentului prin înfăşurări este suficient de mare. In stare staţionară sau la număr mic de rotaţii, pierderea de putere în generatorul de curent creşte foarte mult, deşi motorul nu generează mai multă energie. Se spune că factorul eficienţă este foarte slab în acest caz. Pentru îmbunătăţirea acestui factor se foloseşte un comutator pentru reglarea curentului, aşa cum se vede în figura 2.21.

înfăşurarea unei faze este comutată la sursa de tensiune înainte ca valoarea curentului, măsurat pe rezistența  $R_{\rm s}$ , să atingă valoarea nominală. În acel moment, comutatorul, care a fost conectat la +  $V$ , își schimbă poziția și scurtcircuitează bobina. în acest fel, curentul este înmagazinat, dar va scădea datorită pierderilor interne ale bobinei. Pe parcursul acestei faze, timpul de descărcare a curentului este determinat de către un monostabil sau de un oscilator în puls. După acest timp, unul dintre poli se va schimba determinând trecerea comutatoarelor înapoi  $la + V$ , iar ciclul va porni din nou.

Deoarece, folosind această tehnică, singurele pierderi sunt cele în saturaţie ale comutatorului şi ale rezistenţei bobinei, eficienţa totală este foarte mare [57].

Această comandă atrage, în special, sub aspectul creşterii cuplului la turaţii ridicate ale motorului pas cu pas, adică exact acolo unde acest tip de motoare îşi etalează principalul dezavantaj. Din păcate, ameliorarea acestui parametru necesită interfeţe complicate şi costisitoare, iar experimentele făcute au arătat că, în buclă deschisă, precizia are de suferit inadmisibil de mult. Ţinând seama şi de faptul că la execuţia implantelor metalice nu sunt necesare viteze mari de deplasare, acest mod de comandă a fost trecut pe lista unor eforturi viitoare de proiectare.

### **2.3.5 Posibile îmbunătăţiri ale circuitelor unipolare**

Nu ar avea nici un sens să se aplice principiul anterior unui circuit unipolar, deoarece ar fi necesare două comutatoare suplimentare pe fiecare fază pentru a scurtcircuita bobinele şi, astfel, numărul de componente ar fi identic cu cel de la circuitul bipolar. O îmbunătăţire rezonabilă pentru circuitul unipolar este comanda

Teză de doctorat. Autor: ing. Antonius N. STANCIU

în dublu nivel *(Bi-Level-Drive)* (figura 2.22) [57]. Acest principiu presupune folosirea a două surse de tensiune. La fiecare pas nou al motorului, ambele bobine sunt conectate, pentru o scurtă perioadă de timp, la o sursă de tensiune ridicată. Acest lucru determină o creştere considerabilă a curentului la comutare, iar comportamentul lui corespunde, mai mult sau mai puţin, principiului de stabilizare a puterii. După o perioadă determinată, comutatoarele se deschid şi va fi conectată la bobine, prin intermediul unei diode, o sursă de tensiune scăzută [106].

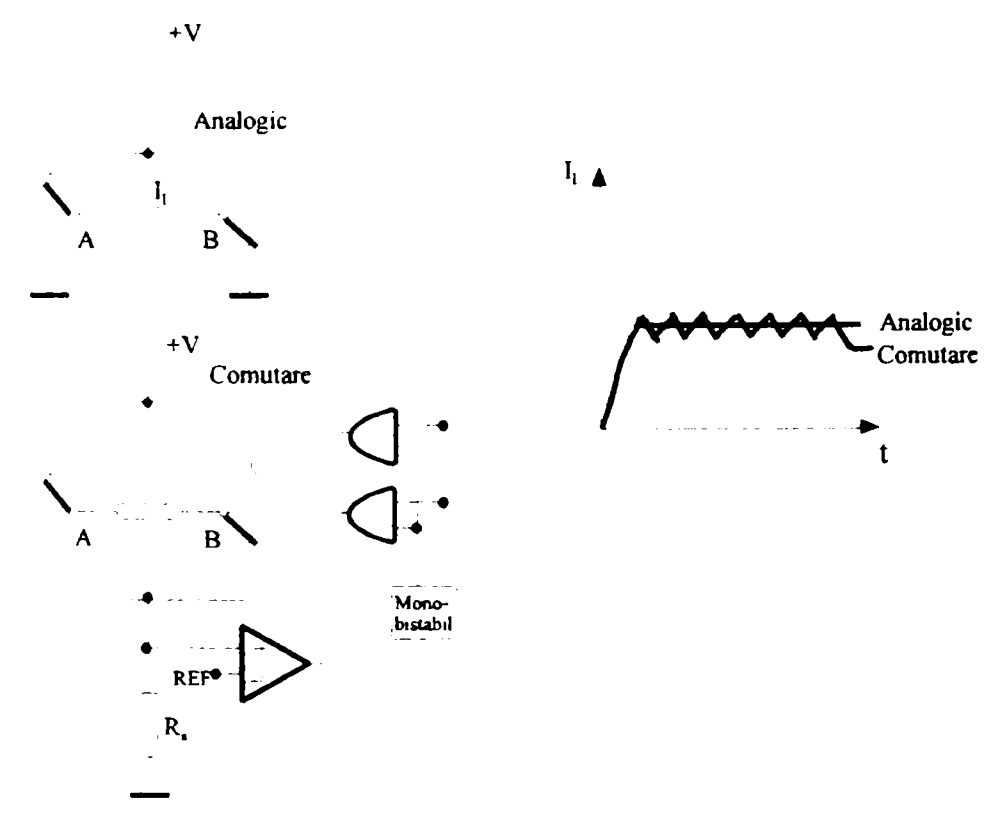

Fig. 2.21 *îmbunătăţirea factorului eficienţă* 

Această soluţie este prezentată doar teoretic, deoarece ar fi viabilă doar în cazul trasării unor segmente relativ lungi. în practică, însă, prezenţa unui monostabil de comandă (care generează întârzieri fixe) în conjuncţie cu necesitatea execuţiei unor segmente de lungime variabilă ar putea genera conflicte. Dacă, însă, comanda comutatoarelor s-ar face cu un semnal logic, schema s-ar preta pentru implemen*Capitolul 2. Consideraţii asupra părţii de hardware* 

tarea comenzii în jumătate de pas cu creştere de curent, ceea ce ar ameliora dezavantajul cuplului variabil constatat la acest tip de excitare, detaliat în subparagraful următor. Dat fiind sporul sensibil de performanţă raportat la costurile mici ale implementării, acest deziderat s-a constituit într-o cerinţă de proiectare pentru viitorul apropiat.

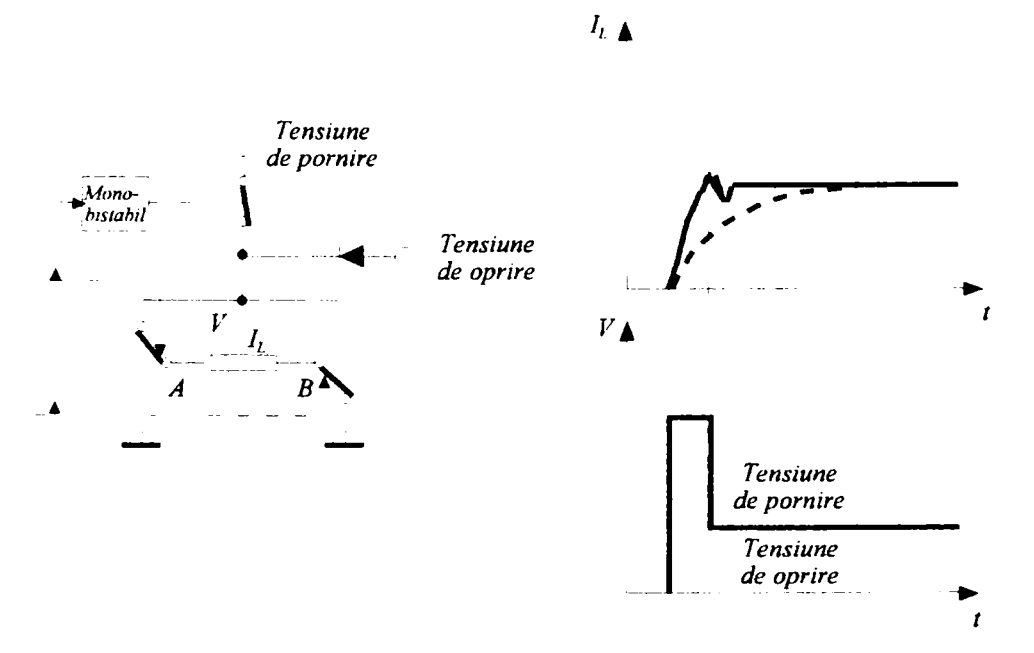

Fig. 2.22 *Comanda în dublu nivel a motoarelor unipolare* 

### **2.3.6 Avantaje şi dezavantaje ale comenzii în jumătate de pas**

Avantajul major al motoarelor pas cu pas care operează în regim de jumătate de pas constă în dublarea rezoluţiei poziţionării. în cazul unui motor cu 3,6° pe pas, vor fi 1,8° pe pas, adică 200 de paşi pe rotaţie. Acesta, însă, nu este singurul motiv pentru care se apelează la comanda în jumătate de pas. Uneori, ea este necesară în cazul în care operaţia este afectată de vibraţiile motorului [Www40]. Acestea pot

Teză de doctorat. Autor: ing. Antonius N. STANCIU

c *Consideraţii constructive şi de conducere a unui echipament dedicat realizării implantelor chirurgicale faciale* 

fi atât de pronunţate încât, pentru anumite domenii de frecvenţă a paşilor, motorul să nu mai aibă cuplu şi să îşi piardă complet poziţia (figura 2.23) [57], deoarece, rotorul motorului şi câmpul magnetic schimbător al statorului formează un sistem elastic de mase, care poate fi stimulat să vibreze. În practică, sarcina ar putea să amortizeze acest sistem dacă forța de fricțiune ar fi suficient de mare.

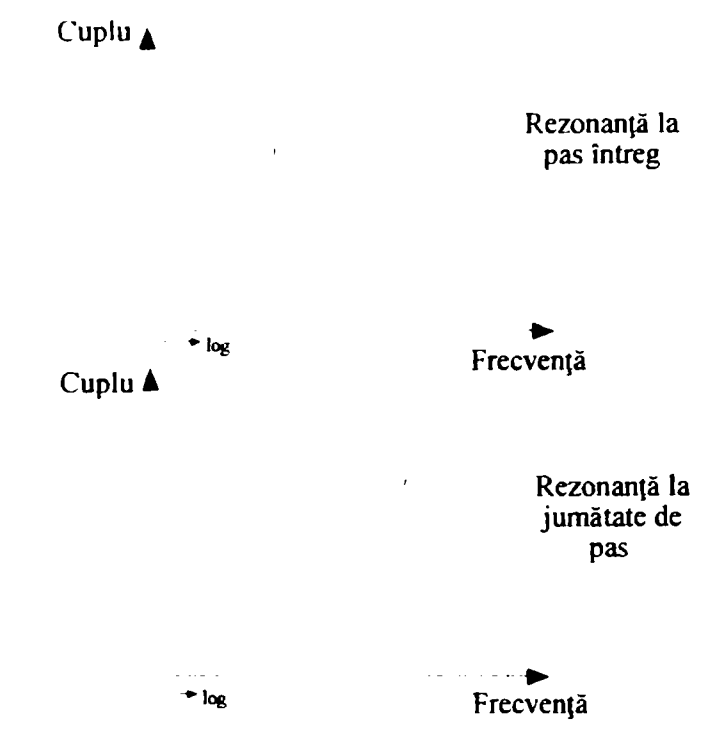

Fig. 2.23 *Caracteristici cuplu/frecvenţă a paşilor* 

În cele mai multe cazuri, folosirea comenzii pe jumătate de pas ajută, deoarece cursa parcursă de rotor se înjumătăţeşte, iar sistemul este mai puţin stimulat. Cu toate acestea, soluţia nu este foarte răspândită datorită câtorva dezavantaje [111]:

- motorul cu jumătate de pas necesită de două ori mai multe pulsuri de ceas, frecvenţa fiind, deci, de două ori mai mare decât a motorului cu pas întreg;
- în poziţia jumătate de pas, motorul are doar jumătate din cuplul pe care îl are în cazul pasului întreg.

*Capitolul 2. Consideraţii asupra părţii de hardware* 

Pierderea dinamică este cu atât mai mare cu cât momentul sarcinii se apropie de cuplul limită al motorului. Efectul scade pe măsură ce creşte numărul de rotaţii.

Pierderea de cuplu din cazul funcționării în jumătate de pas este foarte dezavantajoasă, Dacă din acest motiv se va alege un motor mai mare, acest lucru va influenţa semnificativ costul final al întregului sistem.

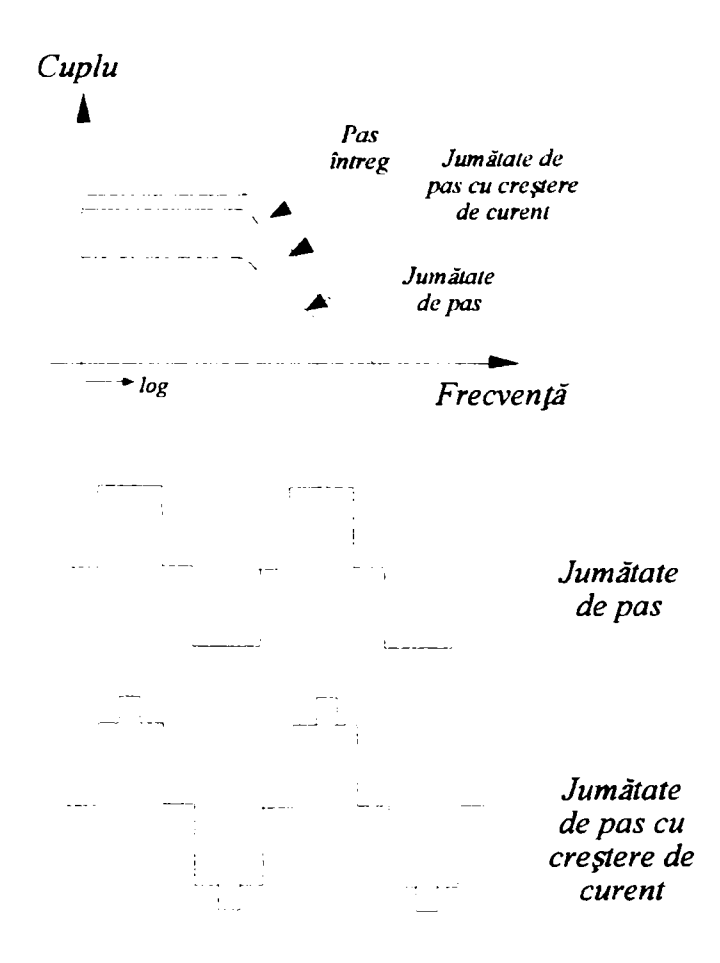

Fig, 2,24 *Caracteristici cuplu/frecvenţă şi curentul unei faze* 

*Teză de doctorat. Autor: ing. Antonius N, STANCIV* 

c *Consideraţii constructive şi de conducere a unui echipament dedicat realizării implantelor chirurgicale faciale* 

Soluția pentru această situație constă în compensarea scăderii cuplului prin creșterea curentului prin bobine cu factorul  $\sqrt{2}$ , în faza bobinei care rămâne activă. Acest factor de creştere a curentului dublează puterea de dispersie a fazei active. Puterea totală disipată este egală cu puterea disipată în funcţionarea în pas întreg, deoarece faza inactivă nu disipă putere. Cuplul rezultat în urma folosirii acestei soluții este de 90% din cuplul obținut în cazul funcționării în pas întreg. Singurul lucru care trebuie evitat este oprirea motorului la atingerea valorii limită a curentului în poziţia jumătate de pas. Figura 2.24 prezintă variaţia curentului unei faze a motorului pas cu pas, funcționând în modul jumătate de pas, cu și fără creștere de curent, precum şi caracteristicile cuplu/frecvenţă a pasului pentru fiecare situaţie [111]. Oportunitatea aplicării acestei soluţii a fost discutată la finele subparagrafului anterior.

### **2.3.7 Semnale de comandă generate electronic**

Parcurgând concluziile prezentării teoretice anterioare, au fost sintetizate necesităţile de proiectare ale etajului final, de putere, al interfeţei electronice de comandă a motoarelor. Pentru a executa pași într-o anumită direcție, însă, motoarele păşitoare, pe lângă adoptarea unui mod de cablare şi, respectiv, de excitare, au nevoie de o anumită secvență de aplicare a excitațiilor. Deoarece s-a stabilit, pe parcursul proiectării, că la interfaţa dintre echipamentul logic şi cel de putere apar doar două semnale (de direcţie şi, respectiv, de pas), este evidentă necesitatea proiectării unui circuit care să genereze, pe baza semnalelor logice amintite, secvența necesară de excitație a înfășurărilor motoarelor pas cu pas.

Evident că, şi în acest caz, proiectarea începe obligatoriu cu consultarea cataloagelor marilor furnizori, în căutarea unor soluţii consacrate şi fiabile. în cataloagele firmei SGS-Thompson se poate constata prezenţa unei perechi de circuite ale căror caracteristici electrice corespund necesităţilor de comandă identificate în lanţul de proiectare analizat până acum. Primul dintre ele, L297, se ocupă de generarea secvenţei de comandă a înfăşurărilor motorului păşitor, fiind tratat în cele ce urmează. Cel de al doilea, L298N, amplifică semnalele corespunzătoare fazelor până la nivelul cerut de motor, fiind tratat în subparagraful următor. Evident că.

la fel ca în cazul oricărei soluții industriale mature, soluția este fiabilizată prin implementarea unor circuite de protecție.

Pentru a putea funcționa, un motor pas cu pas are nevoie de semnale de comutație pentru câteva comenzi separate, dar nu independente. In 95% dintre aplicaţiile de astăzi, cel care generează aceste comenzi digitale este un sistem cu microprocesor. In cea mai simplă formă a sa, comanda cu pas întreg necesită doar două semnale rectangulare în cuadratură. Dependent de faza care este activă, motorul se roteşte în sensul acelor de ceasornic sau în sens invers, iar viteza de rotaţie este proporţională cu frecvenţa semnalului de tact. Situaţia se complică, însă, pentru comanda cu jumătate de pas. Sunt necesare patru semnale de control, iar în anumite condiţii particulare, chiar şase. Figura 2.25 [57] prezintă relaţia dintre forma de undă a curentului unei faze şi semnalele de control pentru pas întreg şi jumătate de pas.

De vreme ce toate semnalele din fiecare mod sunt în relații bine stabilite unele cu altele, este posibilă generarea lor folosind logică standard. Dacă se doreşte să existe posibilitatea de a alege între pas întreg şi jumatate de pas, o implementare logică bună devine destul de costisitoare, recomandabil, în acest caz, fiind un circuit integrat cu funcţie specifică. Circuitul L294 integrează toate circuitele de control necesare pentru a comanda motoare pas cu pas unipolare şi bipolare. In combinaţie cu un circuit de comandă dual port, cum este L298N, formează o interfaţă completă între microprocesor şi motorul pas cu pas [80].

Acest circuit integrat primeşte semnale de control de la controlerul unui sistem, de regulă un microcalculator, şi generează toate semnalele de comandă necesare. Mai conţine şi două circuite de comutare PWM necesare pentru reglarea curentului în bobinele motorului. Circuitul L297 în combinaţie cu un circuit de comandă prezintă numeroase avantaje:

- sunt necesare foarte puţine componente, astfel încât costurile de asamblare sunt mici, fiabilitatea ridicată şi spaţiul necesar redus;
- software-ul necesar este simplificat, iar încărcarea sistemului este redusă.

*Consideraţii constructive şi de conducere a unui echipament dedicat realizării implantelor chirurgicale faciale* 

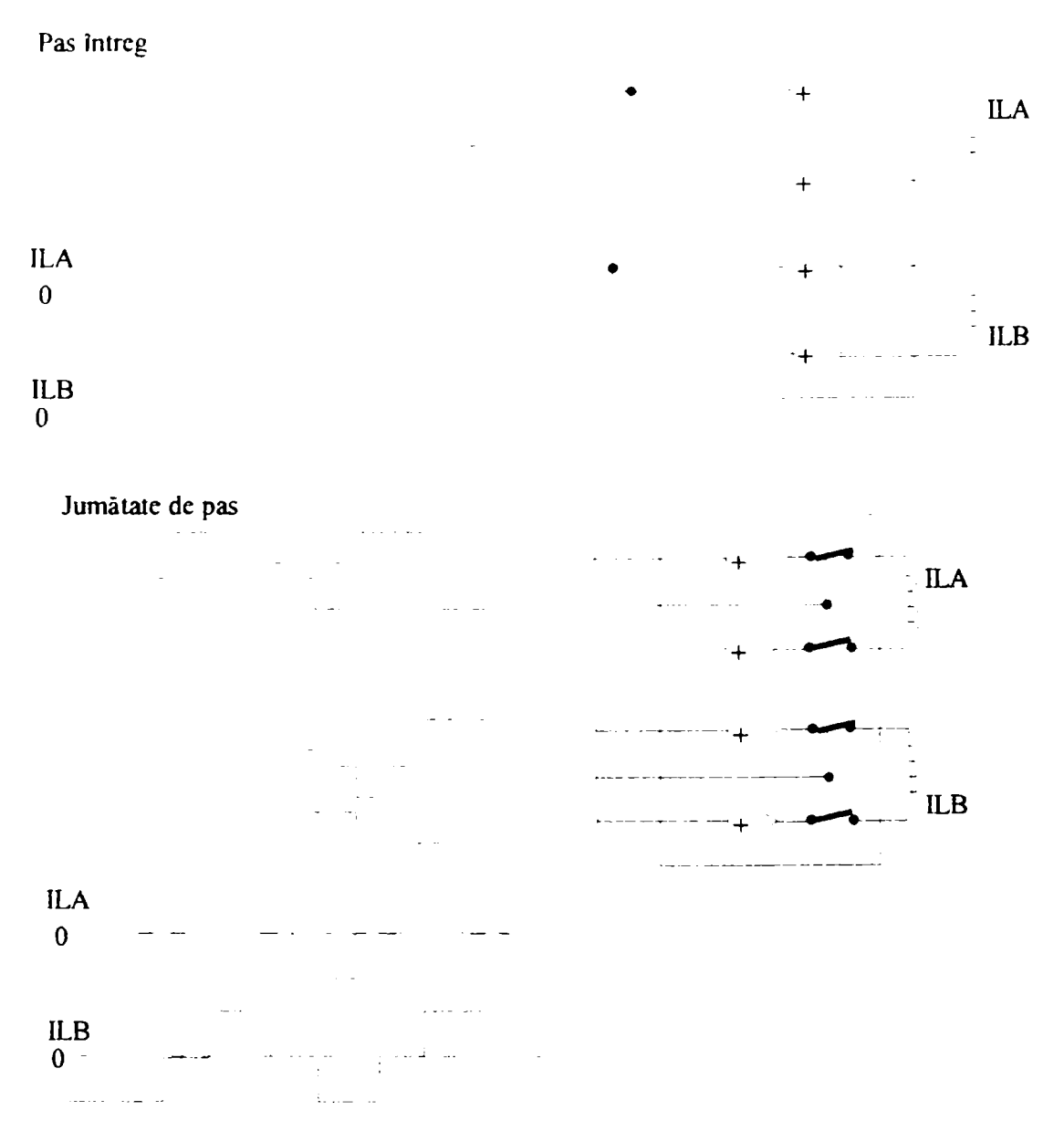

Fig. 2.25 *Relaţia dintre forma de undă a curentului unei faze şi semnalele de control pentru pas întreg şi jumătate de pas* 

Pentru a putea funcţiona, motoarele pas cu pas au nevoie de patru semnale de control [57]:

*CLOCK* — semnalul de tact pe baza căruia se efectuează paşii;

138

*Teză de doctorat. Autor: ing. Antonius N. STÂNCII)* 

 $\overline{1}$ 

Capitolul 2. Considerații asupra părții de hardware

- *RESET* activarea acestuia are ca efect aducerea semnalelor de pe nivelul final la valori predefînite, de pornire;
- *DIRECTION* determină sensul de rotație al axelor motorului;
- *HALF/FULL* decide modul de funcționare al motorului (pas întreg sau jumătate de pas).

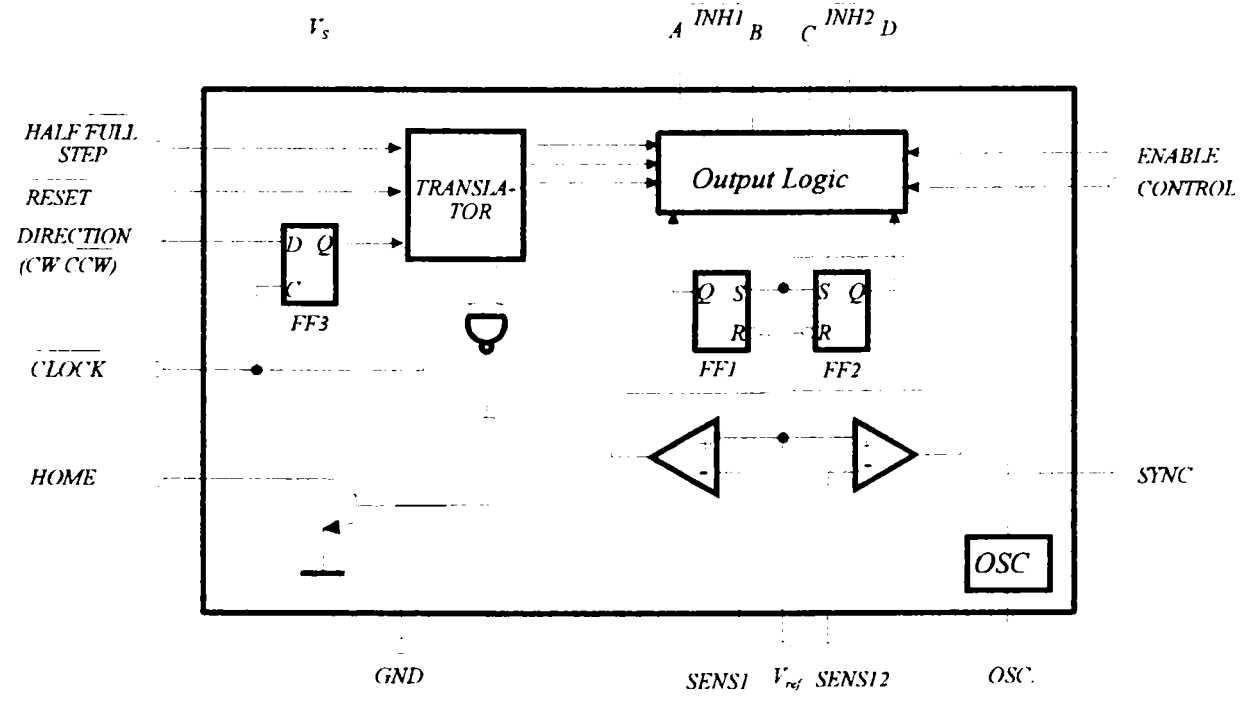

Fig. 2.26 *Schema bloc a circuitului L297* 

Observaţie: — o prezentare completă a funcţiilor pinilor, precum şi semificaţia pinilor după încapsulare se găsesc în Anexa 2.

Inima circuitului L297, a cărui schemă bloc este prezentată în figura 2.26 [80], [81], este constituită de blocul numit translator, care generează secvenţele pentru comanda fazelor, necesare pentru funcţionarea motorului (indiferent de modul ales). Acest bloc este controlat de două semnale de intrare — direcţia ( *CW! CCW)* 

139 *Teză de doctorat. Autor: ing. Antonius N. STANCIU* 

c *Consideraţii constructive şi de conducere a unui echipament dedicat realizării implantelor chirurgicale faciale* 

şi modul de funcţionare *{HALF/FULL)* şi de un semnal de tact care permite translatorului să avanseze de la un pas la altul.

Translatorul generează patru ieşiri care vor fi procesate, mai departe, de către blocul cu ieşiri logice, bloc care implementează funcţiile de inhibare şi de comutare. Intern, translatorul este alcătuit dintr-un numărător pe trei biţi şi o parte combinaţională care generează o secvenţă de opt coduri adiacente, aşa cum se vede în figura 2.27 [80].

Toate cele trei secvenţe de comandă (jumătate de pas, o fază pas întreg, două faze pas întreg) pot fi generate foarte uşor pornind de la această secvenţă principală. Această secvenţă de stare corespunde modului jumătate de pas, selectat cu valoare logică ridicată pe intrarea *HALF*/*FULL*. Formele de undă pentru această secvență sunt prezentate în figura 2.28 [80], [81].

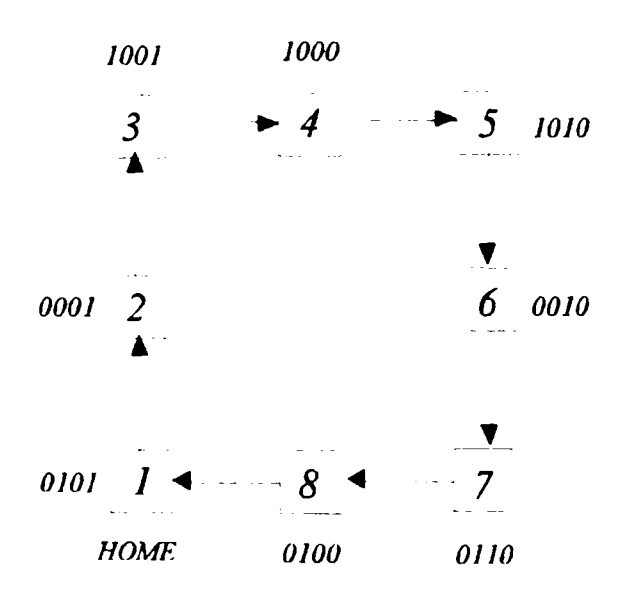

Fig. 2.27 *Generarea secvenţei de opt coduri adiacente* 

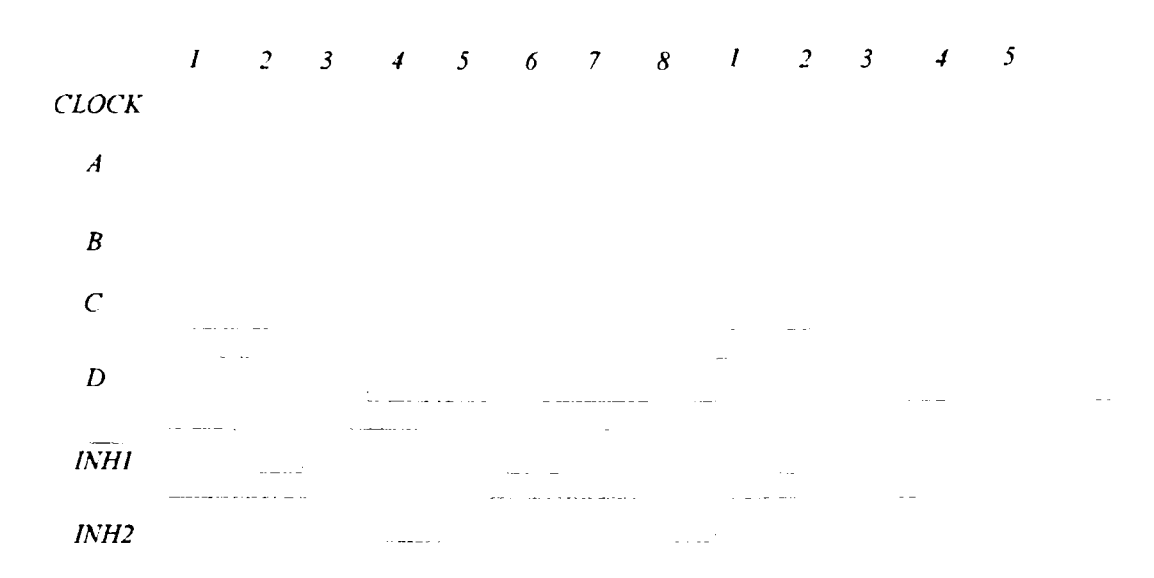

Fig. 2.28 *Formele de undă pentru secvenţa de stare din figura 2.27* 

în figura 2.27 au fost generate două semnale noi, *INH\* şi *INHl*, despre care se vor da mai multe detalii în paragrafele următoare. Ambele moduri cu pas întreg se obțin prin sărirea stărilor alternative în secvențe de opt pași. Acest lucru se materializează prin faptul că impulsul de tact ocoleşte primul nivel al numărătorului pe trei biţi din translator.

Cel mai puţin semnificativ bit al acestui numărător nu este afectat, motiv pentru care secvanţa generată depinde doar de starea translatorului când modul pas întreg este selectat (semnalul de intrare *HALFIFULL* este pe zero).

Dacă modul de funcţionare în pas întreg este selectat când traslatorul se află într-o stare impară, va fi generată secvenţa în două faze prezentată în figura 2.29 [80], [81].

*Teză de doctorat. Autor: ing. Antonius N, STÂNCIV* 

*Considerapi constructive şi de conducere a unui echipament dedicat realizării implantelor chirurgicale faciale* 

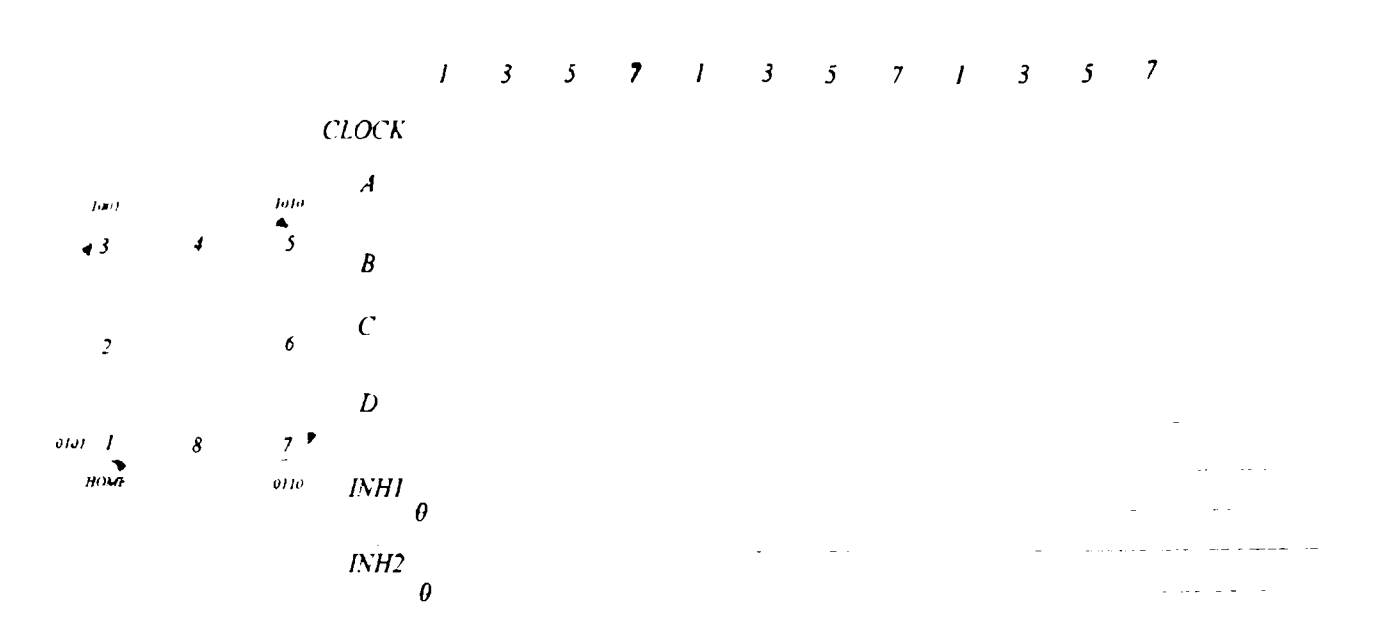

Fig, 2.29 *Secvenţă generată când translatorul se află într-o stare impară la alegerea modului de lucru* 

Funcţionarea monofazică în pas întreg se obţine prin selecţia modului de funcţionare în pas întreg când translatorul e într-o stare pară (figura 2.30 [80], [81]).

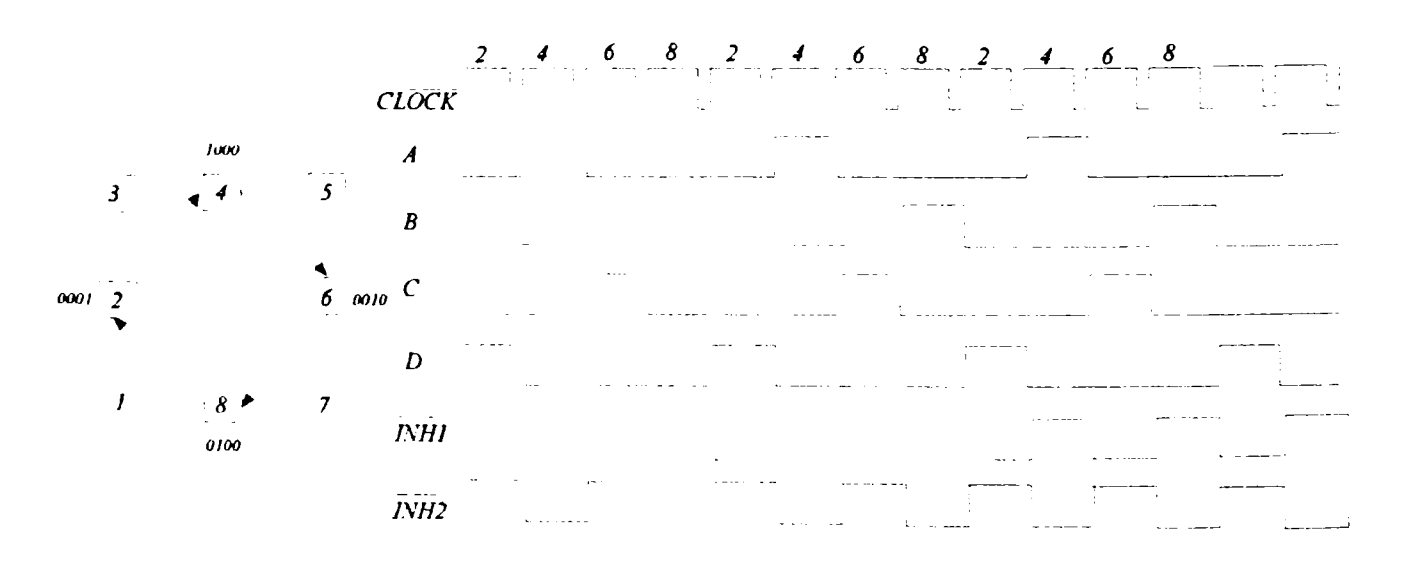

Fig. 2.30 *Secvenţă generată când translatorul se află într-o stare pară la alegerea modului de funcţionare* 

Teză de doctorat. Autor: ing. Antonius N. STANCIU

## 2.3.7.1 Semnificația semnalelor INH1 și INH2

în modurile de lucru în jumătate de pas şi în pas întreg într-o singură fază sunt generate două semnale suplimentare, *INH\* şi *INHl.* Acestea sunt semnale de inhibare care sunt cuplate la intrările de validare ale circuitului de comandă a motorului (cum este L298N) şi servesc la diminuarea curentului când o înfăşurare este oprită. Datorită faptului că în modul de comandă în pas întreg în două faze ambele înfăşurări sunt alimentate în mod continuu, nu este necesară generarea acestor semnale.

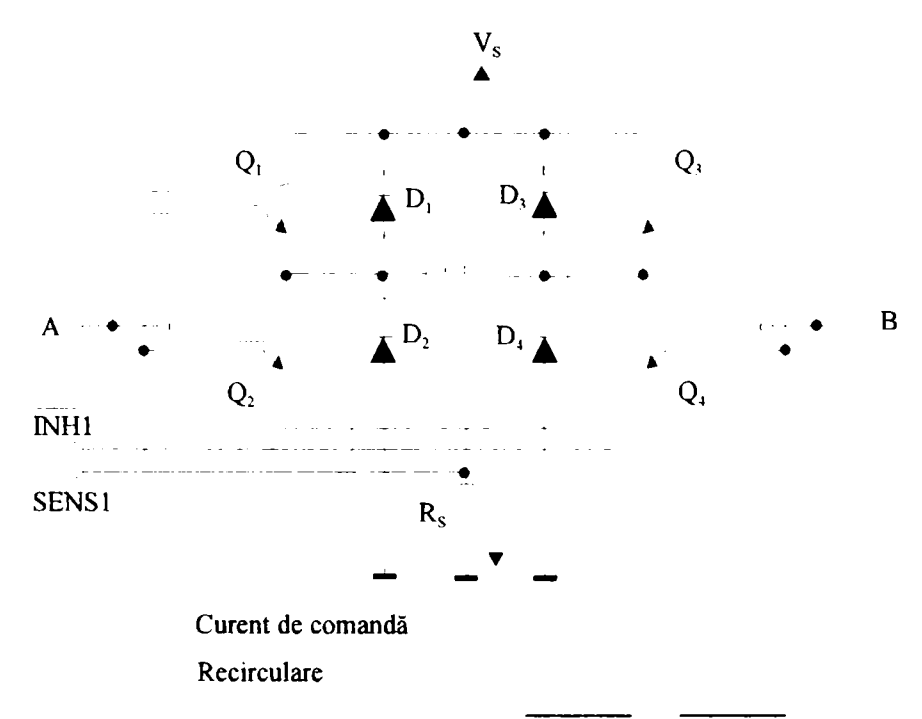

Fig. 2.31 Rolul semnalelor **INH1** și **INH2** 

Pentru a sublinia rolul acestor semnale, figura 2.31 [80] prezintă o jumătate a circuitului L298N conectat la prima fază a unui motor bipolar în două faze. Intrările  $\vec{A}$  și  $\vec{B}$  ale acestui circuit determină tranzistorul care va fi activ în fiecare din cele două perechi simetrice. Pe de altă parte, intrarea *INHl* inhibă toate cele

*Consideraţii constructive şi de conducere a unui echipament dedicat realizării implantelor chirurgicale faciale* 

patru tranzistoare. Se presupune că la intrarea *A* se aplică nivel de tensiune ridicat, iar la întrarea B, nivel de tensiune scăzut, caz în care, curentul se scurge prin  $Q_1$ ,  $Q_4$ şi înfăşurarea motorului. Dacă în acest moment, la *A* se aplică nivel scăzut de tensiune, curentul va recircula prin  $D_2$ ,  $Q_4$  și  $R_s$ , având ca efect o ușoară scădere a valorii sale și o creștere a pierderilor pe  $R_s$ . Dacă, însă, o dată cu aplicarea unui nivel redus de tensiune la *A* se activează şi intrarea *INH],* toate cele patru tranzistoare vor fi inhibate.

În acest caz, curentul va recircula de la masă spre  $V_s$  prin  $D_2$  și  $D_3$ , determinând o atenuare rapidă şi care să permită o funcţionare rapidă a motorului. De asemenea, deoarece curentul de recirculare nu trece prin  $R_s$ , este posibilă folosirea unui rezistor mai puţin costisitor. Situaţia este identică şi în cazul celei de-a două înfăşurări, celeilalte jumătăţi a circuitului L298N şi a semnalelor C, *D* şi *INH2.*  Semnalele *INH]* şi *INH2* sunt generate pe baza unor funcţii OR:

$$
A + B = \overline{INH1}
$$

$$
C + D = \overline{INH2}
$$

Unul dintre semnalele de intrare la blocul translator este semnalul *RESET,* al cărui rol este de a aduce blocul translator la poziţia gazdă (starea 1, *ABCD* = 0101). Ieşirea *HOME* semnalizează această stare de fapt. Conectat la blocul care implementează logica de ieşire, senmalul *ENABLE* este folosit pentru a dezactiva comanda motorului când sistemul este iniţializat. Valoare scăzută de tensiune pe acest semnal are ca efect activarea semnalelor *INHl* şi *INH2.* 

#### *2.3.7.2 Reglarea curentului de sarcină*

Pentru a obține caracteristici satisfăcătoare ale vitezei și cuplului, este esențială existenţa unei metode de control a curentului de sarcină. Câteva dintre acestea sunt: comutarea între două surse de tensiune, modularea în comutație a ratei pulsului, modularea în comutaţie a lăţimii pulsului. Circuitul L298N realizează reglarea curentului de sarcină folosind două comutatoare PWM, câte una pentru fiecare fază a unui motor bipolar, sau câte una pentru fiecare pereche de înfaşurători a unui motor unipolar. în cazul unui motor unipolar, înfăşurările *A* şi *B* (C şi *D)* nu sunt activate niciodată simultan astfel încât pot să împartă acelaşi comutator [101].

Fiecare comutator este alcătuit dintr-un comparator, un bistabil şi un rezistor extern pentru detectare. Un oscilator încorporat în chip generează pulsurile la rata de comutare ambelor comutatoare. în cazul fiecărui comutator (figura 2.32 [80]), bistabilul este setat de către fiecare puls de la oscilator, activând ieşirea şi permiţând curentului de sarcină să crească. Pe măsură ce valoarea acestuia creşte, se măreşte şi tensiunea de pe rezistorul de detecţie, iar când valoarea tensiunii atinge  $V_{\text{ref}}$ , bistabilul este resetat, ieșirea lui fiind dezactivată până la sosirea următorului puls de la oscilator. Demn de remarcat este faptul că,  $V_{ref}$  determină valoarea maximă a curentului de sarcină.

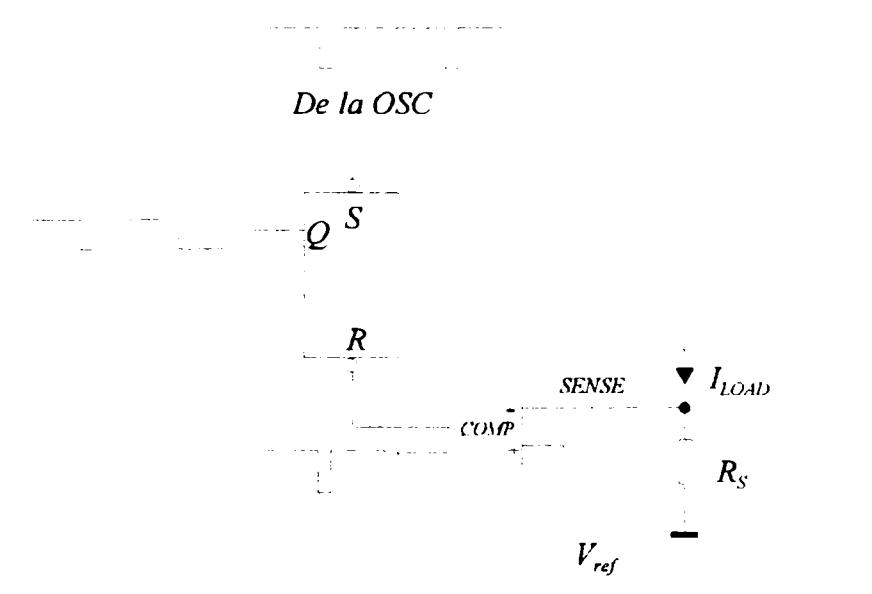

Fig. *132 Controlarea curentului de sarcină* 

*Teză de doctoral. Autor: ing. Antonius N. STANCIU* 

*Consideraţii constructive şi de conducere a unui echipament dedicat realizării implantelor chirurgicale faciale* 

#### **2.3.8 Curentul de fază necesar pentru condiţiile de operare**

Principul comutării folosit pentru reglarea curentului arată faptul că, în înfăşurările motorului pas cu pas, curentul de fază este controlat de doi factori: tensiunea de referinţă aplicată la pinul 15 al circuitului şi valoarea rezistenţei de detecţiei *(sense resisîance)* la pinii 1 şi 15 ai circuitului L298:

$$
I_L = V_{ref} / R_S
$$

Modificând tensiunea de referinţă este foarte uşor să se varieze curentul între limite foarte largi, însă trebuie stabilit scopul pentru care se doreşte acest lucru, ţinându-se seama şi de condiţiile necesare. Mai mult curent de fază înseamnă mai mult cuplu pentru motor, dar şi mai multă energie consumată. O analiză a consumului de cuplu pentru diferite perioade şi schimbări ale poziţiei sarcinii arată faptul că nu sunt necesare energii diferite, ci o energie ridicată pe parcursul fazelor de accelerare şi de frânare şi o energie scăzută în timpul operării continue.

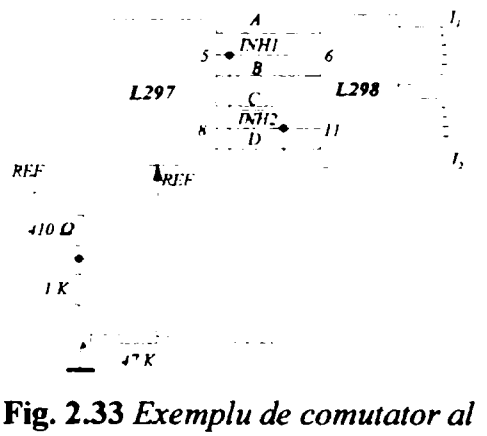

*referinţei de intrare* 

Un motor care are curentul de fază orientat continuu către limita momentului de sarcină, chiar şi atunci când acesta lipseşte, consumă inutil energie pe care o transformă complet în căldură. Din acest motiv, este necesară soluţionarea curentului de fază în cel puţin două niveluri controlabile de către procesor. Figura 2.33 [57] prezintă o configuraţie minimală care conţine două rezistoare şi un mic tranzistor de semnal cu rolul de comutator al referinţei de intrare. Cu încă un

Capitolul 2. Considerații asupra părții de hardware

rezistor şi un tranzistor pot fi acoperite toate cazurile imaginabile. Figura 2.34 conţine diagrama curentului optim de fază pe parcursul operaţiei de poziţionare.

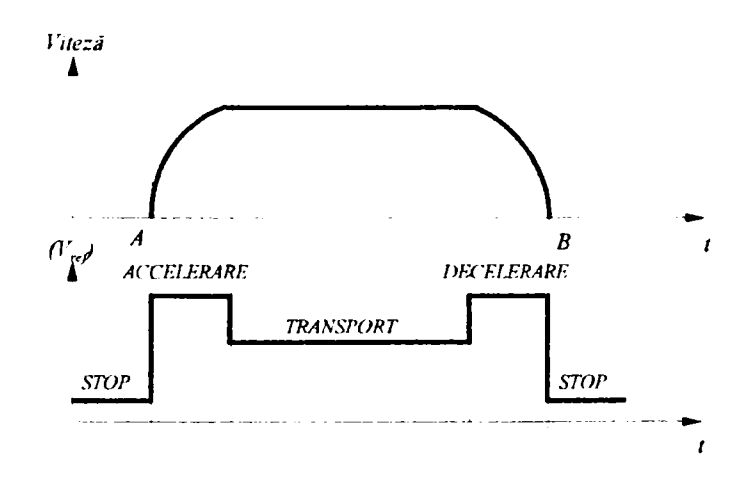

Fig. 2.34 *Diagrama curentului optim de fază pe parcursul operaţiei de poziţionare* 

#### **2.3.9 Comanda unui motor pas cu pas folosind circuitele L297 şi L298N**

Motoarele bipolare pot fi comandate folosind un circuit L297, un circuit de comandă în punte L298N sau L293E şi câteva componente externe, aşa cum se poate vedea în figura 2.35 [80], [81]. Aceste două chipuri realizează împreună o interfaţă completă între calculator şi motorul pas cu pas. Folosind un L298N, această configuraţie comandă motoarele al căror curent prin înfaşurători ajunge până la 2 A. Motoarele care au până la 1 A pe înfăşurare necesită pentru comandă un L293E. Pentru curenţi de până la 3,5 A se folosesc două circuite L298N cu ieşirile paralelizate.

Cea mai bună algere pentru comanda unui motor unipolar este o matrice *Quad Darlington.* Dacă nu sunt necesare comutatoarele, atunci poate fi folosit circuitul L207B, dar se preferă circuitul ULN2075B. *Quad Darlington* are conexiuni externe emitoare care sunt conectate la rezistoarele de detecție (figura 2.36 [80]). Deoarece comutatorul foloseşte liniile de inhibare, sunt necesare patru porţi ŞI adiţionale. De asemenea, sunt necesare şi câteva diode de protecţie.

*Teză de doctorat. Autor: ing. Antonius N. STÂNCII)* 147 >

c *Consideraţii constructive şi de conducere a unui echipament dedicat realizării implantelor chirurgicale faciale* 

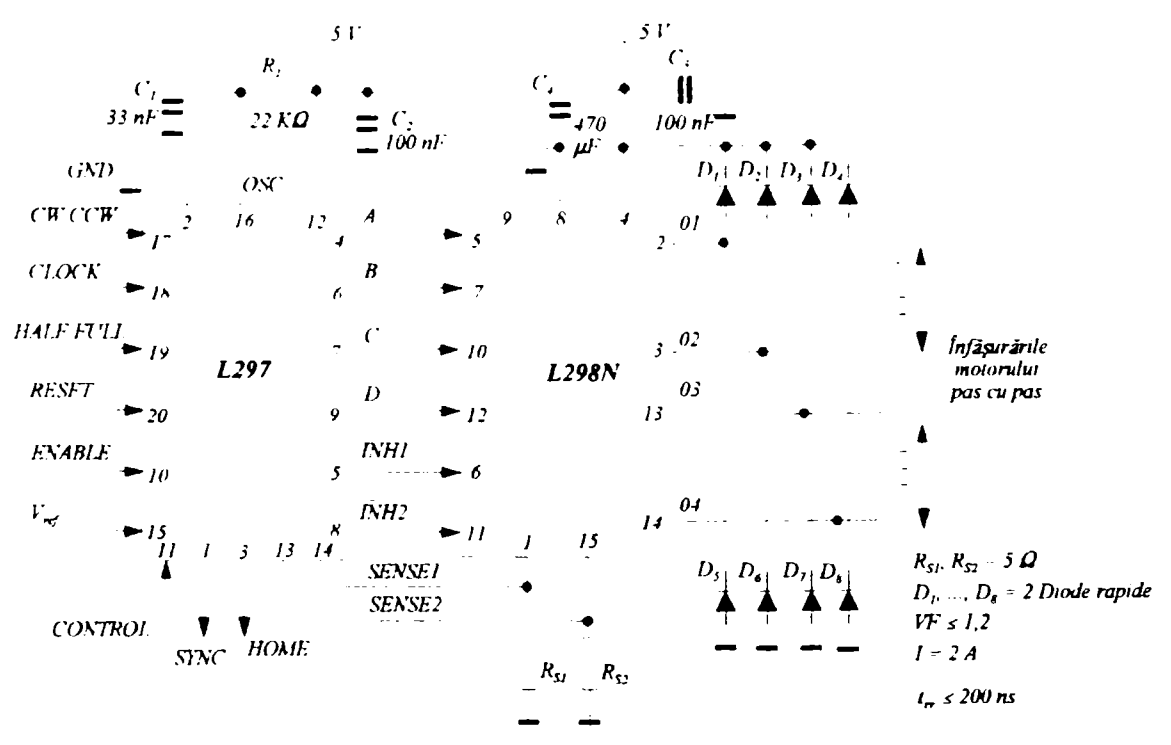

Fig. 235 *Exemplu de comandă a motoarelor pas cu pas* 

Pentru toate aplicaţiile care nu folosesc comutatoarele este foarte important ca intrările de detecție să fie legate la masă, iar  $V^{\text{ref}}_{\text{ref}}$  să fie conectat fie la  $V^{\text{}}_{\text{S}}$ , fie la orice potențial între  $V<sub>s</sub>$  și masă. Frecvența de oscilare a comutatorului este determinată de rețeaua *RC* la pinul 16. Frecvența este aproximativ 1/0,7 *RC*, iar *R* trebuie să fie mai mare de 10 kQ.

In concluzie, implementarea interfeţei electronice de comandă a motoarelor pas cu pas, bazată pe schema de referinţă a producătorului (figura 2.35), a condus la obţinerea excitaţiilor pentru fazele motorului la un preţ de producţie de aproximativ 15 USD pentru fiecare motor, faţă de soluţia achiziţionării unor astfel de interfeţe de la terţi, al căror preţ curent pe piaţă este de aproximativ 100 USD pentru fiecare axă în parte. în plus, folosind componente fiabile şi designul de referinţă al producătorului, s-a obţinut aceeaşi calitate şi fiabilitate finală, în condiţiile unei disponibilităţi superioare şi a unui răspuns mai apropiat la cerinţele de proiectare.

Teză de doctorat. Autor: ing. Antonius N. STANCIU
## Capitolul 2. Considerații asupra părții de hardware

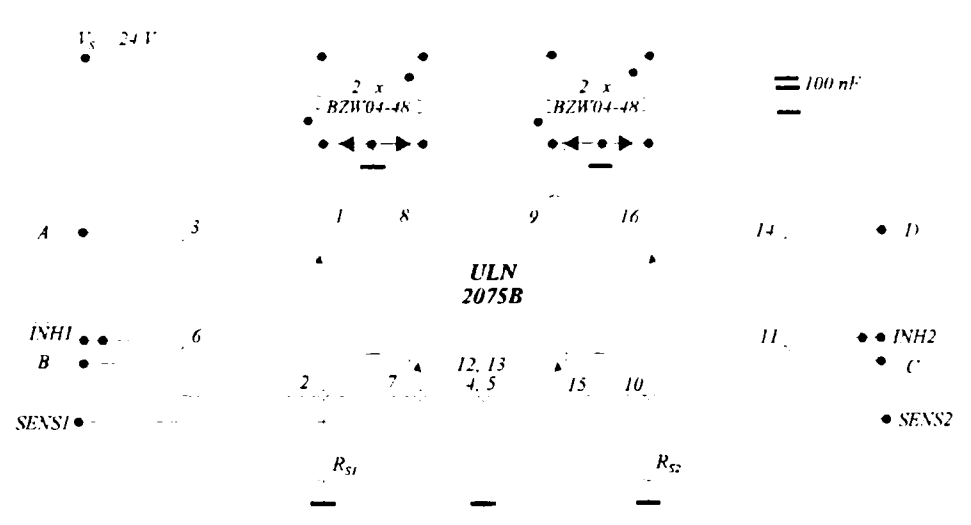

Fig. 2.36 Matrice Quad Darlington

eză de doctorat. ....tor: ing. Antonius ... STANCIU

c *Consideraţii constructive şi de conducere a unui echipament dedicat realizării implantelor chirurgicale faciale* 

# **3. PACHETUL SOFTWARE**

### **3.1 Introducere**

Pachetul software se constituie într-o componentă importantă a echipamentului *Comp-U-Crqft,* deoarece la acest nivel se gestionează toate constrângerile, fie ele de echipament sau de execuţie. El face legătura dintre reprezentările parametrice (modelate în componentele CAD) şi cele cinematice (modelate, în vederea execuției, în componentele CAM). Pe lângă rolul foarte important de guvernare a funcţionării componentelor mecanice şi electronice ale maşinii, cu obţinerea performanţelor ridicate ale preciziei şi versatilităţii care au impus acest echipament pe cele mai concurenţiale pieţe ale Globului, partea de software trebuie să asigure posibilitatea operării echipamentului de către nespecialişti în domeniul calculatoarelor. Din acest motiv, o atenţie deosebită a fost acordată proiectării interfeţelor, pomindu-se, aşa cum este firesc într-o economie de piaţă, de la necesităţile utilizatorului şi nu de la concepţiile proiectanţilor. Conceptul s-a dovedit inspirat, judecând după rapiditatea cu care maşina s-a impus pe piaţă.

Astfel, activitatea de implementare a părţii de software, coordonată de către autor, s-a desfăşurat în lumina următoarelor concepte directoare:

- sistemul de operare folosit ca suport va fi ales cel mai răspândit, pentru a asigura compatibilitate cu majoritatea utilizatorilor potenţiali;
- interfeţele vor fi proiectate astfel încât să permită migrarea facilă a utilizatorilor familiarizaţi cu programele CAD de largă răspândire către cele din suita *CD Nelson;*
- interfeţele vor combina precizia ridicată a programelor neintuitive cu uşurinţa de utilizare a celor intuitive;

*Consideraşi constructive şi de conducere a unui echipament dedicat realizării implantelor chirurgicale faciale* 

- interfeţele vor permite utilizarea unităţilor de măsură, cu multipli şi submultipli acolo unde este cazul, atât din sistemul internaţional, cât şi din cel imperial;
- la fel ca în demersul ingineresc de până acum, pentru obţinerea unui parametru TTM minimal, în condiţiile unei stabilităţi şi a unei fiabilităţi ridicate, se va prefera implementarea unor algoritmi clasici, cunoscuți și verificați, când este posibil, în locul unor experimente teoretice inutile şi irelevante pentru necesităţile utilizatorului, care să genereze potenţial cheltuieli ridicate cu testarea sau remedierea.

Pentru ca echipamentul *Comp-U-Craft* prezentat să poată fi guvernat conform necesităţilor şi cu precizia impusă de nivelul tehnologic actual a fost, evident, nevoie de o comandă computerizată. Pe lângă un calculator de uz general şi interfaţa hardware prezentată în capitolul anterior, pentru îndeplinirea acestui deziderat este nevoie de un pachet de programe. S-a decis ca acest pachet de programe să asigure atât flmcţiile de bază ale guvernării echipamentului (în esenţă, trasarea de segmente în spaţiul tridimensional, cu constrângerile aferente privind vitezele şi acceleraţiile descompuse pe axele triortogonale), cât şi integrarea acestor funcţii în proiecte care să permită conceperea unor piese complexe, cum sunt implantele maxilo-faciale.

Pachetul software se numeşte *CD Nelson Commander Suite,* care este denumirea comercială a setului de programe necesar guvernării echipamentului *Comp-U-Craft.* Drepturile de autor sunt deţinute în totalitate de *CD Nelson Manufacturing & Suppiy Co.* Acest pachet de programe este structurat în două secţiuni majore, una orientată pe CAM *(Computer Aided Manufacturing)* şi una orientată pe CAD *(Computer AidedDesign).* Componenta CAM este reprezentată de programul *CD Nelson Commander,* iar componenta CAD este reprezentată de programele *CD Nelson Assembler 2D, CD Nelson Draw, CD Nelson Phototrace, CD Nelson 3D Creator* şi *CD Nelson 3D Shaper* [61 ].

*CD Nelson Commander* este componenta care se ocupă de guvernarea echipamentului în funcție de informația provenită din fișiere de comenzi, de la evenimente declanşate de utilizator, de la evenimente declanşate de echipament sau din calcule proprii. La rândul său, această componentă este organizată pe trei module: interfaţă, modul intermediar de comandă şi modul de comandă.

*CD Nelson Assembler 2D* este un program care, deşi are uşoare facilităţi de editare (introducere de text sau creare de forme geometrice simple, bidimensionale), are ca scop asamblarea unor obiecte create în alte aplicaţii specializate. Pentru creare şi editare de obiecte noi stă la dispoziţie aplicaţia *CD Nelson Draw,* care înglobează, într-o implementare originală, funcțiile esențiale de desenare și modelare întâlnite în editoarele grafice vectoriale modeme.

*CD Nelson Phototrace* este un utilitar destinat vectorizării graficii raster. Şi în cazul acestui program beneficiem de implementări originale ale funcţiilor prezente în aplicaţiile consacrate. *CD Nelson 3D Creator* este un utilitar intenţionat a fi foarte simplu de utilizat, având ca destinaţie obţinerea unor obiecte tridimensionale pe baza adâncimii de culoare din grafica raster bidimensională. Deşi serveşte aproximativ aceluiaşi scop, *CD Nelson 3D Shaper* se prezintă ca o aplicaţie evoluată cu capabilităţi importante de editare a obiectelor tridimensionale, care se pot obţine inclusiv plecând de la surse grafice bidimensionale în format raster.

Atunci când s-a iniţiat evaluarea soluţiilor de guvernare a unui echipament cu comandă numerică pe minimum trei axe, formatul HPGL propus de *Hewlett-Packard* [86], [87] se apropia cel mai mult de necesităţile de comandă ale echipamentului *Comp-U-Craft.* Acesta are o structură simplă, fiind capabil să descrie comenzi de execuție bidimensională pentru segmente, cercuri și arce și să lege aceste entităţi de un set de stilouri. în faza de dezvoltare a echipamentului la acel moment părea atractivă asocierea unui stilou cu o anumită adâncime de lucru şi cu o anumită viteză de prelucrare, dependentă de material şi de scula folosită. Acest artificiu permitea folosirea unui format existent pentru reprezentări bidimensionale la comanda unui echipament cu execuţie tridimensională, suficient pentru scopul propus atunci de folosire a echipamentului la activităţi de degroşare, decupare şi gravură. Chiar şi în acest caz, un minimum de cerinţe impunea lucrul cu două entităţi: stilou *(pen)* şi cap *(head).* Dacă stiloului i-au fost asociate

*Teză de doctorat. Autor: ing. Antonius N. STÂNCII)* 153

 $\ddot{\phantom{a}}$ 

*Consideraţii constructive şi de conducere a urmi echipament dedicat realiz^ii implantelor chirurgicale faciale* 

informaţiile de adâncime şi de viteză de lucru, capul poartă informaţii despre scula folosită. Problema era că HPGL nu punea la dispoziţie încă o entitate în afară de stilou. Acest neajuns a fost înlocuit cu un alt artificiu, care constă în crearea unei tabele în care stilourile sunt grupate în intervale, iar fiecărui interval i se asociază o sculă. Astfel, unei scule i se pot asocia mai multe setări în ceea ce piveşte avansul în material şi viteza de prelucrare, ceea ce corespunde întru totul scenariilor reale de execuție.

Raţiunea cramponării de un format existent, dar nesatisfacător în raport cu necesităţile de comandă ale echipamentului *Comp-U-Craft* rezidă în necesitatea de a folosi, la generarea fişierelor de comenzi, aplicaţii existente pe piaţă în acel moment, cu efecte benefice asupra parametrului TTM *(Time To Market).* Ulterior s-a creat posibilitatea de a dezvolta aplicaţii proprii care să permită scăderea costurilor şi creşterea facilităţilor oferite.

Experienţa câştigată cu lucrul cu fişiere HPGL a demonstrat că, deşi *Hewlett-Packard* oferă în formatul său suport pentru cercuri şi arce de cerc, nici unul dintre autorii programelor care s-au impus pe piaţă nu fac uz de acest suport atunci când îşi exportă obiectele în acest format. Practic, singura primitivă folosită este segmentul, orice altă linie fiind obținută din concatenarea numărului necesar de astfel de elemente. De aceea, pe măsura dezvoltării pachetului software, s-a luat decizia de a folosi doar această primitivă la exportul din aplicaţiile proprii de CAD. Specificul execuției comenzilor cu ajutorul motoarelor pas cu pas conduce, prin atomizare, la această unică primitivă.

Comanda echipamentului *Comp-U-Craft* (figura 3.1) se realizează în paşi, adică pentru fiecare motor trebuie generate impulsurile corespunzătoare deplasării cu un anumit număr de paşi, concomitent cu semnalizarea sensului acestei deplasări. A-i cere, însă, utilizatorului să gândească în paşi (sau în paşi pe secundă, în cazul vitezelor) se poate dovedi o sarcină dezagreabilă, mai ales că pentru diverse destinaţii principale se pot construi echipamente cu rezoluţii diferite. A apărut astfel necesitatea proiectării unui modul de interfață care "să converseze" cu utilizatorul folosind reprezentări şi mărimi inteligibile pentru acesta (de exemplu, reprezentarea grafică a traseului urmat de sculă, dimensiuni date în ţoii sau în milimetri şi viteze exprimate în ţoii pe minut sau în milimetri pe minut). Acest

modul se va ocupa de conversiile necesare reprezentărilor în paşi sau paşi pe secundă aferente echipamentului comandat şi va livra aceste mărimi modulului intermediar de comandă.

Modulul intermediar de comandă preia valorile generate la nivelul modulului de interfaţă, ordonându-le după nivelul de prioritate, după care le livrează modulului de comandă al echipamentului *Comp-U-Craft.* De asemenea, acest modul transmite modulului de interfaţă, spre a-i fi prezentată utilizatorului, posibilitatea intervenției directe pentru deplasare pe fiecare dintre axe sau pentru stabilirea originii unui traseu de execuţie, în funcţie de prinderea semifabricatului pe platanul echipamentului.

Modulul de comandă este complet transparent pentru utilizator, dar este foarte important din punct de vedere al funcţionării echipamentului *Comp- U-Craft* (fiind, practic, componenta cu complexitatea cea mai ridicată), deoarece aici se rezolvă toate problemele legate de temporizare pentru a se putea comanda echipamentul conform necesităţilor izvorite din respectarea curbelor de variaţie a vitezei şi din constrângerile sistemului de operare cu privire la accesul la resursele hardware ale calculatorului (în speţă la portul paralel, pentru prima variantă a echipamentului, respectiv la portul USB, pentru cea de-a doua variantă constructivă a echipamentului).

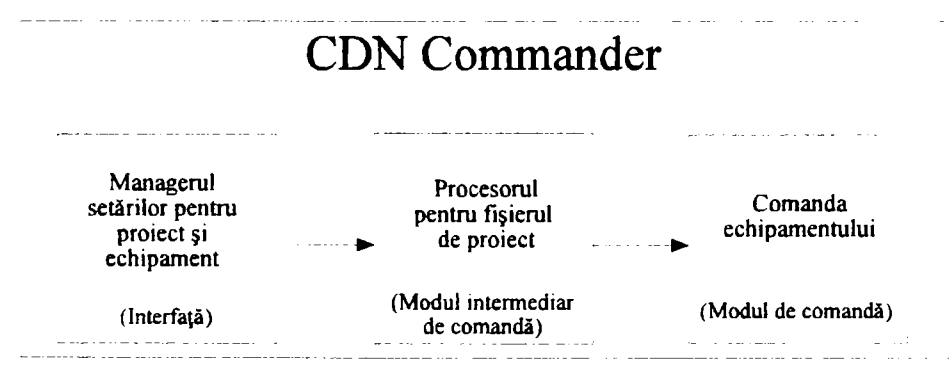

Fig. 3.1 *Schema bloc a părţii de CAM* 

Un mare neajuns al utilizării formatului standard industrial HPGL este faptul că, fiind gândit pentru grafică bidimensională, era imposibil de realizat deplasarea

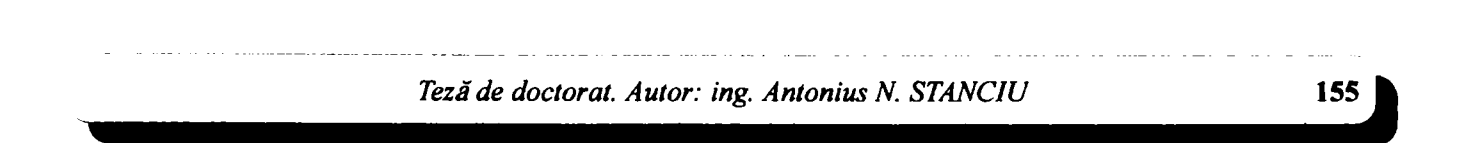

c *Consideraţii constructive şi de conducere a unui echipament dedicat realizării implantelor chirurgicale faciale* 

capului portsculă simultan pe cele trei axe. Deplasarea simultană după axele *x* şi *y* nu reprezenta o problemă, formatul fiind gândit în acest scop, dar asocierea stilourilor cu coordonata de adâncime *z* nu permitea deplasarea simultană şi pe această axă. Mai precis, pentru poziţionarea capului portsculă la un anumit punct din spaţiul tridimensional accesibil echipamentului, se genera comanda de deplasare până la proiecţia acestui punct în planul *xOy,* se selecta stiloul corespunzător (care avea asociată cota z necesară), după care se genera comanda de coborîre a stiloului până la cota indicată prin tabela de asociere (figura 3.2).

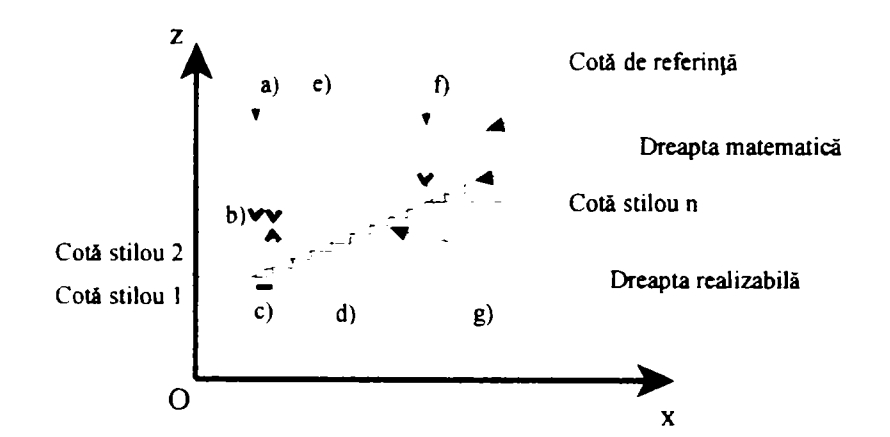

Fig. 3.2 *Explicativă la adaptarea formatului HPGL pentru reprezentarea obiectelor 2,5 D* 

Semnificaţia notaţiilor din figura 3.2 este:

- a) Se selectează stiloul 1;
- b) Coboară stiloul 1;
- c) Execută deplasare orizontală stiloul 1;
- d) Se retrage stiloul 1;
- e) Coboară stiloul 2;
- f) Se selectează stiloul  $n$ ;
- g) Coboară stiloul *n.*

#### Capitolul 3. Pachetul software

Deşi artificiile prezentate au permis utilizarea unui format standard (ceea ce, la rândul său, a permis utilizarea pentru partea de CAD a unor programe dezvoltate de către terţi), limitările puternice în execuţia unor piese atipice a determinat luarea în consideraţie a dezvoltării unui format propriu de reprezentare a curbelor în spaţiul tridimensional. Acest lucru a devenit cu atât mai interesant cu cât activitatea susţinută de dezvoltare a programelor proprii necesare pe partea de CAD a început să dea roade, astfel încât, în prezent, se poate oferi o suită completă de programe care să permită rezolvarea sarcinilor fară a face uz de software dezvoltat de către terţi.

Un alt punct critic se referă la trasarea segmentelor, cunoscându-se punctul de origine și cel de destinație. Deși matematica abundă în soluții, parte dintre ele fiind prezentate anterior, particularităţile sistemelor de calcul reduc foarte mult posibilităţile de aplicare ale acestora prin metode specifice tehnicii de calcul. O primă limitare este legată de reprezentarea numerelor în calculator. Astfel, fie că sunt reprezentate în virgulă fixă sau în virgulă mobilă, apar numere situate într-un domeniu finit de valori în interiorul căruia există un număr finit de valori distincte reprezentabile. De aici decurg parametri specifici calculului automat, cum sunt precizia reprezentării şi eroarea acesteia.

Având în vedere că aplicarea unor formule matematice în domeniul calculului automat implică o discretizare făcută cu o precizie limitată de posibilităţile calculatorului, de aici decurgând un volum de calcule care creşte o dată cu creşterea preciziei, trebuie acordată o atenţie deosebită alegerii juste a acestor algoritmi. Mai precis, ţinând seama de faptul că atunci când s-a început dezvoltarea părţii de CAM a echipamentului *Comp-U-Craft,* puterea de calcul a ordinatoarelor era cu două-trei ordine de mărime mai mică decât cea actuală, a fost necesară renunţarea la acei algoritmi care impuneau înmulţiri şi, mai ales, împărţiri (operaţii deosebit de cronofage faţă de adunări şi scăderi, în unităţile aritmetice şi logice ale procesoarelor). în caz contrar, calculatorul nu ar fi putut genera semnalele de comandă pentru cele trei motoare pas cu pas corespunzătoare axelor ortogonale, astfel încât să poată fi urmărite curbele de deplasare conform parametrilor impuşi de material, de sculă şi de operaţie. Spre exemplu, implemen-

*Tezăde doctorat. Autor: ing. Antonius N. STANCIU* 

c *Consideraţii constructive şi de conducere a unui echipament dedicat realizării implantelor chirurgicale faciale* 

tarea ecuaţiei dreptei din geometria analitică ar necesita o pagina de cod şi un număr mare de înmulţiri şi de împărţiri.

După o trecere în revistă a soluțiilor numerice, un algoritm devenit clasic în ceea ce priveşte afişarea pe ecran a segmentelor de dreaptă, s-a impus în faţa celorlalte, datorită simplităţii sale (se bazează doar pe adunări şi scăderi), ceea ce permitea rularea cu o viteză suficient de ridicată pentru ca echipamentul să fie comandat de calculator în toate regimurile posibile. Acesta este algoritmul Bresenham [84], [85], prezentat *in extenso* în Anexa 3, unde poate fi observată şi o comparaţie între cei doi algoritmi (prezentaţi didactic pentru elocvenţă). Pentru trasarea unui segment oblic, algoritmul retumează numărul de paşi pe o axă (sau pe celelalte două axe, în cazul unui segment din spaţiul tridimensional) în funcţie de numărul de paşi parcurşi pe cealaltă axă.

Chiar dacă este relativ grosier faţă de structura electromecanică a echipamentului, algoritmul Bresenham repartizează optimal numărul de paşi de pe o axă în raport cu numărul de paşi de pe altă axă astfel încât să reducă la minimum efectul de "scară în trepte" al unei linii oblice. În cazul afișării pe ecran, acest lucru nici, măcar nu este un dezavantaj dat fiind specificul matriceal al acestui tip de afişare. În cazul echipamentului *Comp-U-Craft*, însă, "treptele" care compun o linie oblică ar putea fi netezite până la dispariţie printr-o comandă continuă. Din păcate, ţinând seama de mai multe considerente, cum ar fi complexitatea constructivă, complexitatea programării, viteza de calcul, sarcina şi, nu în ultimul rând, raportul performanţă/preţ, s-a decis utilizarea motoarelor pas cu pas, care, prin natura lor, au un comportament discret. Cu toate acestea, deplasarea unui motor pas cu pas dintr-o poziţie curentă în una învecinată printr-un singur pas nu se poate face după o curbă de variaţie asemenea semnalului de comandă (dreptunghiular) din cauza maselor care trebuie puse în mişcare şi a inerţiilor determinate de acestea atunci când sunt supuse unei anumite acceleraţii. Cu alte cuvinte, determinarea exactă a momentelor în care trebuie comandate cele două motoare pas cu pas pentru obţinerea unei linii oblice plane are ca rezultat o netezire semnificativă a efectului de "scară în trepte".

Algoritmul Bresenham este corespunzător din acest punct de vedere deoarece, în încercarea de a repartiza uniform numărul de paşi al unei axe la numărul de paşi

158

executaţi, corespunzător înclinaţiei necesare, pe cealaltă axă, generează momentele de timp pentru comanda simultană a celor două axe amintite. Astfel, pentru cazul particular al unor drepte oblice faţă de una dintre axele de referinţă, aflate la unghiuri multiplu impar de 45°, linia rezultată nu va prezenta deloc efect de "scară în trepte", dacă se aplică o comandă simultană a motoarelor de pe axele implicate. Este adevărat că la alte unghiuri de înclinare efectul există, deşi este sensibil atenuat de capacitatea algoritmului Bresenham de a repartiza uniform numărul de pași al unei axe în funcție de numărul de pași care trebuie executat pe cealaltă axă (figura 3.3). Desigur că efectul cel mai defavorabil este obţinut atunci când cele două numere sunt prime între ele, un caz particular fiind al dreptelor foarte apropiate de unghiurile multiplu de 90° (mai precis la care numărul de paşi de pe o axă diferă printr-un singur pas de numărul de paşi de pe cealaltă axă). Chiar şi acestă situaţie poate fi îmbunătăţită sensibil prin comanda motoarelor în modul , micropas<sup>"</sup> *(microstep)*, în care tensiunea de comandă în loc de a avea formă rectangulară este aproximată numeric ca fiind o sinusoidă. Acest mod de comandă nu numai că "liniarizează" trecerea de la un pas la altul pe axa mai lentă, ci reduce sensibil zgomotul echipamentului prin atenuarea semnificativă a vibraţiei motoarelor în jurul punctului de sosire.

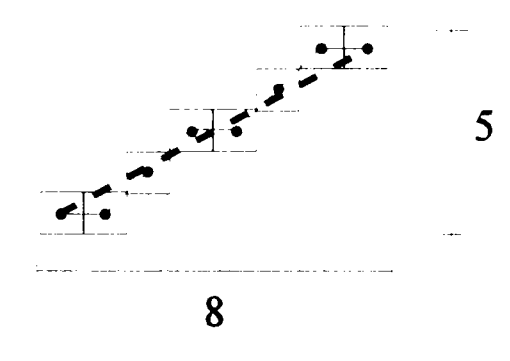

Fig. 3.3 *Trasarea unei drepte oblice de aproximativ 52° conform algoritmului Bresenham* 

Considerații constructive și de conducere a unui echipament dedicat realizării implantelor chirurgicale faciale

Un alt aspect care trebuie luat în considerație este cel privitor la viteze și la accelerații. Dacă în ceea ce privește prelucrarea materialului interesează viteza periferică (adică viteza vârfului sculei în spaţiul tridimensional), în ceea ce priveşte comanda interesează proiecţiile acestei viteze (şi ale acceleraţiilor aferente) pe cele trei axe ortogonale care descriu spaţiul tridimensional. Mai precis, în funcție de tipul prelucrării (aschiere, gravură, electroeroziune, tăiere cu laser sau plasmă, fotoexpunere etc.), de tipul materialului prelucrat şi de calitatea suprafeţelor care se doresc obţinute se impune o anumită viteză de avans a sculei prin material. Această viteză se calculează pe baza vectorilor imprimaţi de către cele trei axe carteziene. Pe de altă parte, comanda motoarelor de pe fiecare axă trebuie încadrată conform graficului prezentat în capitolul anterior, fiind necesar ca ea să se subordoneze constrângerilor de acceleraţie, viteză maximă şi decelerație corespunzătoare motorului ales și sarcinii sale. Și în acest caz algoritmul Bresenham s-a dovedit o alegere inspirată, deoarece se poate identifica rapid axa cu cel mai mare număr de paşi de executat pentru un anumit segment. Acest lucru permite reducerea verificărilor de complianţă cu constrângerile la una singură, anume pe axa cu numărul maxim de paşi. Evident că pe celelalte două axe corespunzătoare segmentului în discuţie valorile limită nu vor fi depăşite.

## **3.2 Partea de CAM**

### **3.2.1** *CD Nelson Commander*

### *3.2.1.1 Prezentare generală*

Scopul programului CD Nelson Commander este de a încărca fişiere PLT şi de a comanda echipamentul de gravat să execute comenzile conţinute în aceste fişiere ţinând cont de parametrii şi de setările utilizatorului. Schema bloc este dată în figura 3.1, important din punct de vedere al utilizatorului fiind modulul de interfaţă care este, în acelaşi timp, managerul setărilor proiectului şi ale maşinii.

Cu alte cuvinte, pe lângă ferestrele necesare schimbului de informaţii cu utilizatorul, acest modul se ocupă şi de conversia unităţilor de măsură familiare acestuia în unităţi de măsură cu care lucrează echipamentul *Comp-U-Craft.* Mai precis, în ceea ce priveşte distanţele, de exemplu, echipamentul lucrează în paşi (ai motorului pas cu pas), iar în ceea ce priveşte vitezele, respectiv acceleraţiile, în paşi pe secundă şi în paşi pe secundă la pătrat. Acest mod de lucru ar fi incomod pentru utilizator, mai ales că pentru diverse destinaţii se pot construi maşini cu diverse rezoluții (pași pe unitatea de distanță). Utilizatorii preferă să folosească unități de distanță, de viteză, sau de accelerație consacrate (cu multiplii și submultiplii respectivi) din Sistemul Internaţional sau din cel Imperial. Acest modul este împărţit din punct de vedere logic în trei blocuri: setările echipamentului, setările proiectului şi operaţii.

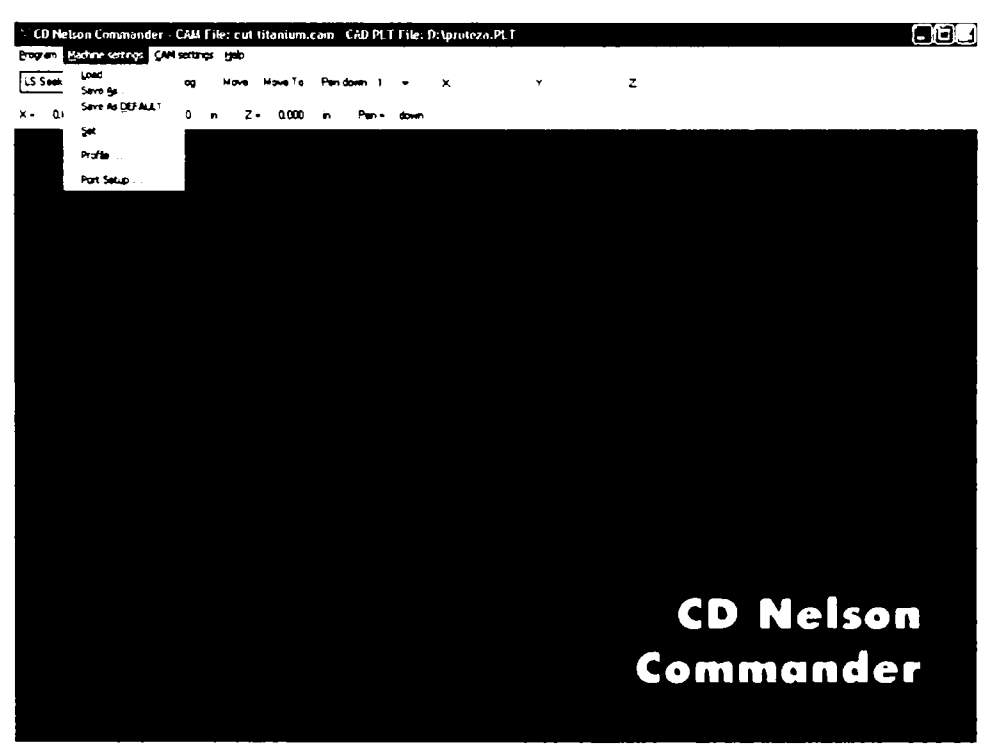

Fig. 3.4 **Setările echipamentului** 

*Teză de doctorat. Autor: ing. Antonius N. STÂNCII)* 161

 $\mathbf{r}$ 

Setările echipamentului (figura 3.4) conțin setările pentru caracteristicile fizice ale echipamentului Comp-U-Craft care se comandă: numărul de pași care trebuie făcuți de un motor într-un singur sens pentru a parcurge o unitate de distanță (1 tol, 1 mm sau 1 cm), vitezele maxime de comandă, accelerație, lungimea axelor etc. In această categorie intră și selectarea porturilor paralele ale PC-ului sau portul USB la care este conectat echipamentul.

Setările proiectului (figura 3.5) conțin variabilele care depind de proiectul necesar a fi executat și nu neapărat de echipamentul Comp-U-Craft pe care se execută. Există, bineînțeles, și proiecte care nu pot fi executate pe o anumită variantă de echipament. Astfel, aici se pot configura:

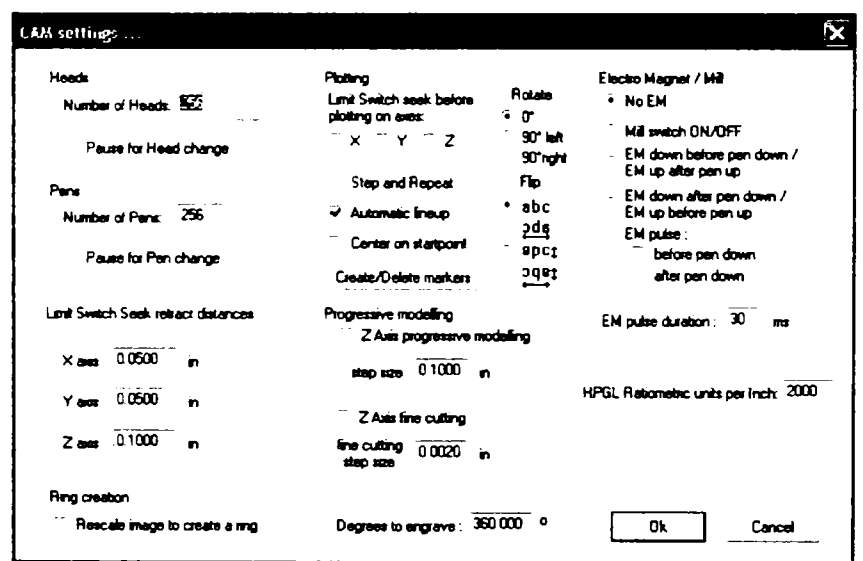

Fig. 3.5 Setările proiectului

— Numărul de vârfuri logice folosite (stilouri) și numărul de vârfuri fizice (capete) folosite. Pentru fiecare vârf logic se specifică vitezele de mișcare în material (când vârful este coborît), vitezele de coborîre și de urcare ale vârfului, adâncimea la care va fi coborît vârful, cât și numărul vârfului fizic asociat fiecărui stilou (figurile 3.6 și 3.7);

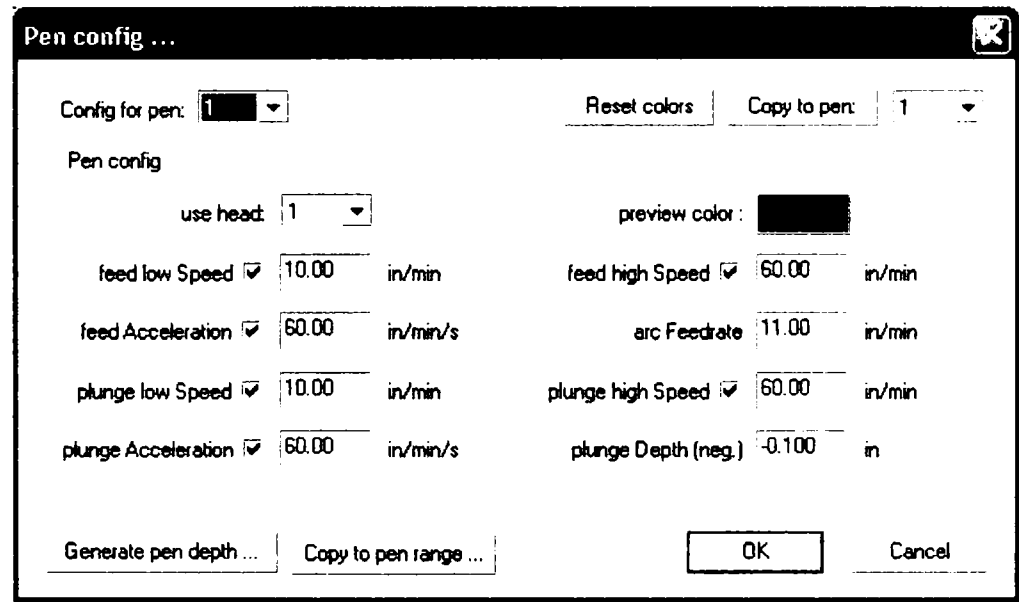

Fig. 3.6 **Configurarea stilourilor** 

Setările pentru senzorii de sfârşit de axă (figura 3.8). Aceste setări reflectă dorinţa utilizatorului de a se face la începutul execuţiei fiecărui fişier PLT o mişcare pe fiecare axă până la activarea acestor senzori, cât şi distanţele pe care să se facă retragerea capului după activarea lor;

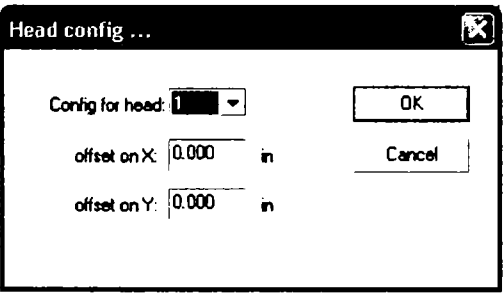

Fig. 3.7 **Configurarea capetelor** 

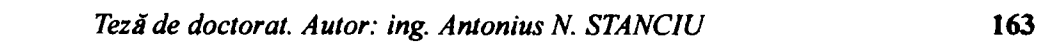

Considerații constructive și de conducere a unui echipament dedicat realizării implantelor chirurgicale faciale

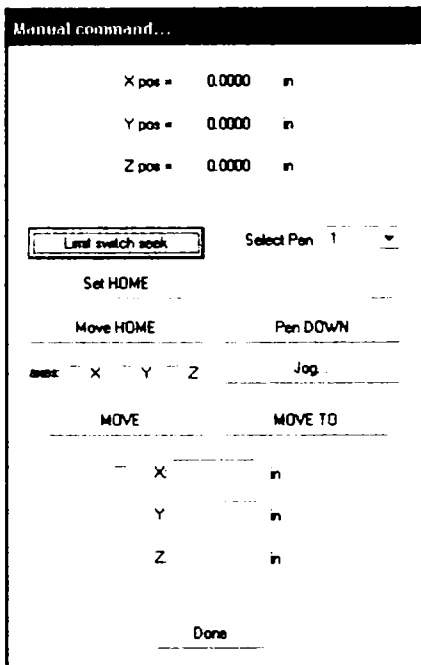

Fig. 3.8 Setările axelor

-Setările pentru activarea electromagnetului, în cazul în care se folosește un astfel de dispozitiv pentru a coborî sau pentru a ridica vârful ori pentru a porni sau a opri motorul frezei (figura 3.5);

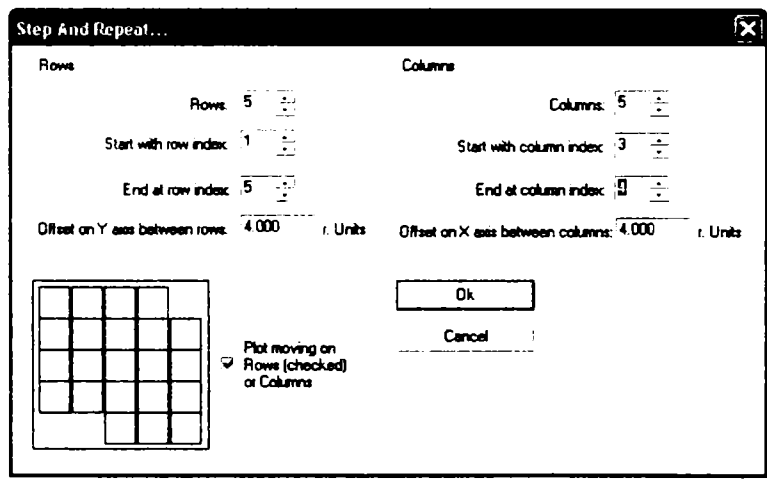

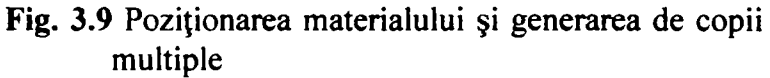

### Capitolul 3. Pachetul software

- Poziţionarea materialului pe masa de execuţie. Se referă la centrări automate şi la repetări (se pot face mai multe copii ale aceleaşi piese, poziţionate pe o reţea ortogonală definită de utilizator) (figura 3.9);
- Crearea de referinţe de poziţie, în cazul în care produsul rezultat urmează a fi modificat printr-un alt proces care necesită poziţionare exactă (figura 3.10);

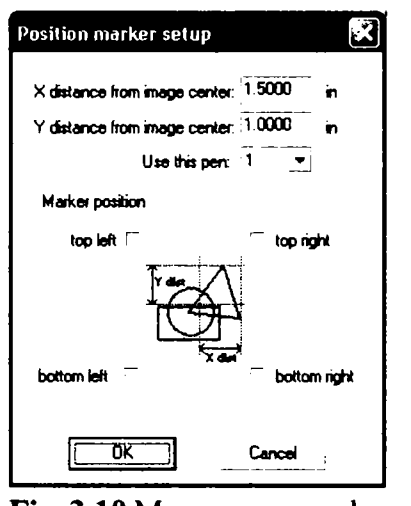

Fig. 3.10 **Marcarea reperelor de execuţie** 

Rezoluţia fişierului PLT (Figura 3.5).

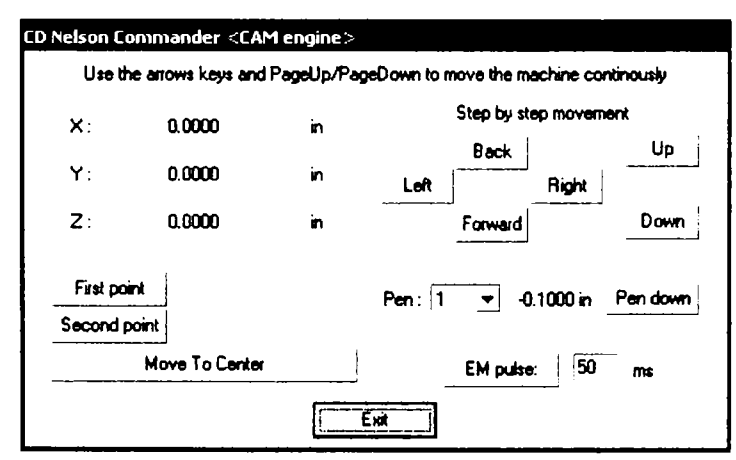

Fig. 3.11 **Deplasarea manuală a sculei pe axe** 

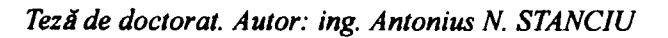

Pe lângă executarea comenzilor dintr-un fişier, programul mai permite efectuarea următoarelor **operaţii:** comandarea manuală a echipamentului (figurile 3.8 şi 3.11), scanarea unui obiect tridimensional folosind un palpator mecanic (figurile 3.12 şi 3.13), estimarea timpului necesar execuţiei unui proiect, optimizarea acestui timp, în cazul în care este posibil, şi afişarea unei previzualizări a proiectului de executat.

| 3D Scan                                                  |                            |    |                      |       |
|----------------------------------------------------------|----------------------------|----|----------------------|-------|
| Scan surface                                             |                            |    |                      |       |
| sge X 10000                                              | 'n                         |    | step $\times 0.1000$ | 'n    |
| spe Y 1.0000                                             |                            |    | step Y: 0.1000       | 'n    |
| <b>B</b> directional<br>maximum 2 depth: 0.5000<br>30.40 |                            |    |                      |       |
|                                                          | maximum Z difference 10000 | 'n |                      |       |
| Outbut Blo<br>Line direction: 04:90                      |                            | ۵ĸ |                      |       |
|                                                          |                            |    |                      | Earca |

Fig. 3.12 **Setările pentru scanare** 

| CD Nelson Commander <cam engine=""></cam> |          |                |        |    | 窝          |  |
|-------------------------------------------|----------|----------------|--------|----|------------|--|
| Estimated time                            | 00:04:39 | x٠             | റന്ന   | 'n | Start scan |  |
| Time remaning:                            | 00:04:39 | Y.             | 0,0000 | 'n | Cance      |  |
| Size X<br>100000                          | 'n       | $\mathbf{z}$ : | 0.0000 | 'n | Dosed      |  |
| SpeY:<br>1.0000                           | 'n       |                |        |    |            |  |
| <b>PRESS SPACE TO STOP!</b>               |          |                |        |    |            |  |

Fig. 3.13 **Fereastra de scanare** 

Nu în ultimul rând trebuie menţionat faptul că aplicaţia pune la dispoziţia utilizatorului un program de conversie a unui mare număr de unităţi de măsură în şi din diferite sisteme de unităţi, de exemplu între cel metric şi cel imperial (figura 3.14).

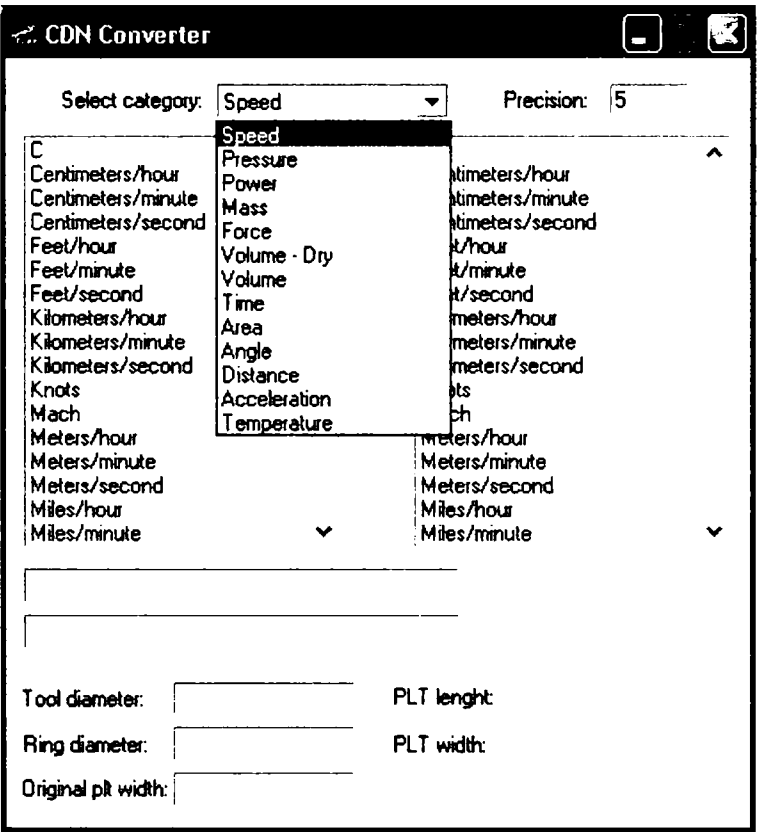

Fig, 3.14 **Convertor de unităţi de măsură** 

De asemenea, utilizatorului i se oferă documentație electronică exhaustivă cu privire la funcţionalitatea şi operarea programului (figura 3.15).

#### *3.2.1.2 Aspecte tehnice*

Programul este format din două module de baza: *cdn\_comm.exe* şi *cdnc\_pe.dll.*  Modulul *cdnc pe. dll (CDNelson Commander plotting engine)* contine rutinele de comandă a echipamentului *Comp-U-Craft* şi un număr foarte mic de elemente de interfaţă grafică. Modulul este structurat pe două fire de execuţie: unul dedicat comenzii echipamentului (numit firul prioritar) cu o prioritate maximă permisă de

Teză de doctorat. Autor: ing. Antonius N. STANCIU

sistem si unui pentru toate celalalte operaţii pe care le efecutează modulul (numit firul interfaţă). Modulul este lansat de *cdn\_comm.exe* imediat dupa lansarea acestuia. Imediat dupa încărcare şi iniţializare modulul intră în stare de aşteptare.

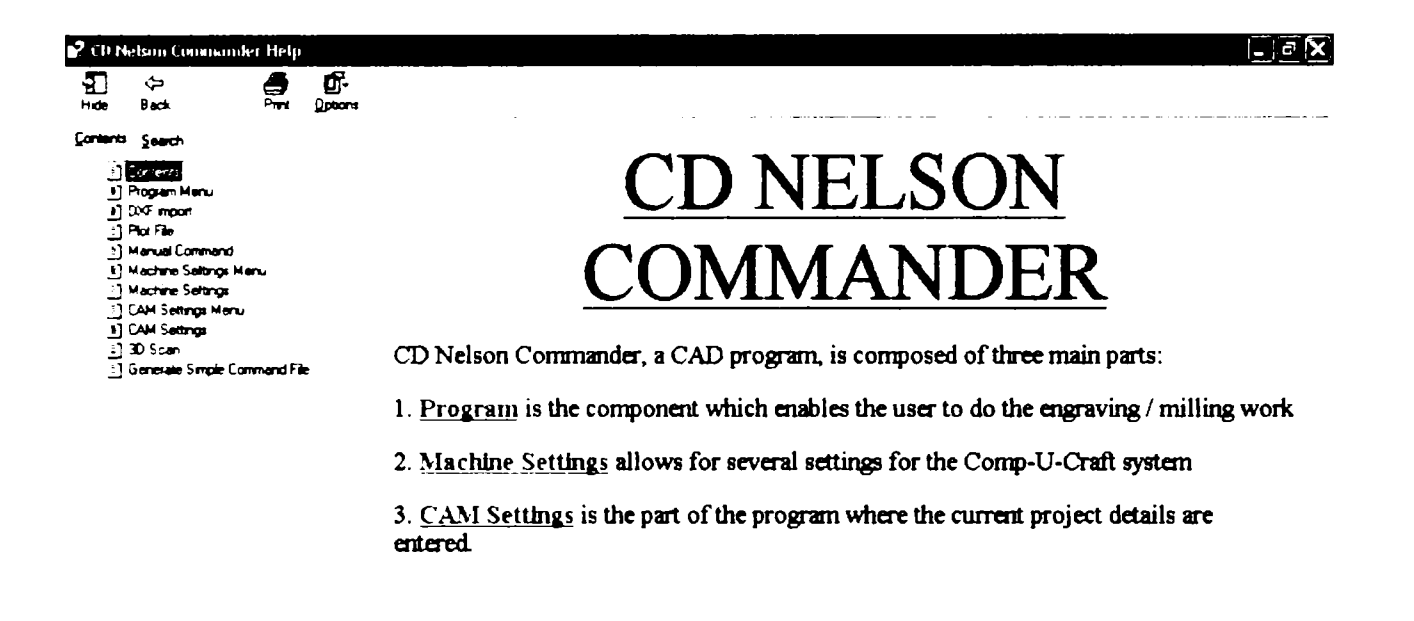

Fig. 3,15 **Documentaţia electronică a programului** *CD Nelson Commander* 

Comunicaţia între cele două module sa face prin mesaje şi este iniţiată numai de *cdn: comm.* Majoritatea mesajelor transmise de *cdn: comm* sunt urmate de intrarea acestuia în stare de aşteptare până la primirea unui mesaj răspuns de la *cdnc\_pe.* 

Principalele comenzi pe care le primeşte modulul *cdnc\_pe.dll* sunt următoarele:

168

- Execuţia proiectului: afişează fereastra de pornire a execuţiei proiectului şi, la comanda utilizatorului, încarcă fişierul de comenzi, estimează timpul necesar (dacă operația nu a fost făcută deja la cererea utilizatorului) şi lansează în execuţie firul prioritar. Mesajul de răspuns conţine: operaţie anulată/oprită, operaţie suspendată sau operaţie terminată;
- Reluarea execuţiei, oprirea execuţiei: în cazul în care operaţia de executare a unui proiect a fost suspendată, se reia execuția;
- Mutare comandată manual *(jog);*
- Operaţie simplă: mută vârful cu un număr de paşi pe o anumită direcţie specificată;
- Scanare: scanează suprafaţa şi depune rezultatul în locaţiile de memorie specificate.

Aproximarea liniilor pentru mişcarea conconcomitentă pe două axe este făcută folosind algoritmul Bresenham, descris anterior şi prezentat *in extenso* în Anexa 3.

Principalele îndatoriri ale modulului *cdn comm* sunt:

- Comunicarea cu utilizatorul pentru setarea diferiţilor parametri;
- Generarea fişierului de comenzi transmis modulului *cdnc\_pe* execuţia proiectului. Această operaţie este desfăşurată în doi paşi: scanarea fişierului PLT selectat pentru determinarea valorilor minime şi maxime de poziţionare a vârfului pe durata proiectului şi generarea fişierului de comenzi simple, transmis spre execuție modulului cdnc pe;

— Importarea fişierelor DXF;

— Exportarea fişierelor DXF cu conţinutul rezultat în urma scanării;

*Teză de doctorat. Autor: ing. Antonius N. STANCIU* 

Considerații constructive și de conducere a unui echipament dedicat realizării implantelor chirurgicale faciale

## **3.3 Partea de CAD**

### **3.3.1** *CD Nelson Assembler*

Prezentarea părții de CAM începe cu programul CD Nelson Assembler 2D (figura 3.16). Acesta a fost programul inaugural al suitei, având drept scop combinarea mai multor obiecte create în alte aplicaţii şi exportate în format *.plt*  într-unui singur, care să reprezinte sarcina de execuţie a echipamentului *Comp-U-Craft.* 

Nu se insistă asupra acestei aplicații deoarece, fiind prima, suferă de "bolile copilăriei". Poziţionarea relativă a obiectelor în spaţiul de lucru nu se face cu instrumente de precizie, ci se bazează pe rezoluția interfeței om-mașină (ecran, maus). La vremea când a fost creat satisfăcea pretenţiile utilizatorului sub aspectul simplităţii în utilizare şi a timpului redus de lucru pentru obţinerea unor proiecte mai complexe din obiecte simple, preexistente.

Pretenţiile pieţei sub aspectul preciziei fiind în continuă creştere, a fost necesară elaborarea unor noi componente ale suitei care să înglobeze, pe lângă instrumente precise de trasare şi poziţionare, capabilităţi extinse de creare şi de modificare a obiectelor bidimensionale şi tridimensionale.

Este foarte probabil ca acest program să dispară din suită în următoarele luni, singura justificare a prezenţei sale actuale fiind simplitatea în utilizare, care îi permite unui începător absolut să utilizeze echipamentul imediat după achiziţionare şi instalare.

Capitolul 3. Pachetul software

## **CDN Assembler**

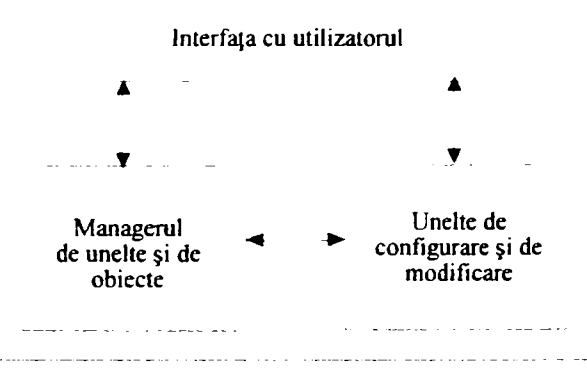

Fig. 3.16 *Schema bloc a CDN Assembler* 

#### **3.3.2** *CD Nelson Draw*

*CDNelson Draw* este o aplicaţie, care deşi este disponibilă comercial, se află încă în dezvoltare, în încercarea de a deveni mai performantă şi mai uşor de folosit decât aplicaţiile similare de pe piaţă. Două curente majore s-au impus pe piaţă, în domeniul graficii vectoriale. Unul este reprezentat de aplicaţia *Corel DRAW!* a companiei canadiene Corel Corp. Aici utilizatorul are de a face cu o interfaţă prietenoasă şi uşor de folosit, în condiţiile în care programul îi pune la dispoziţie atât funcţii simple, utile amatorilor, cât şi funcţii complexe, necesare celor iniţiaţi. Marele dezavantaj e reprezentat de dificultatea sau chiar imposibilitatea specificării exacte a unor dimensiuni sau a unor coordonate de poziţionare. La fel ca în *CD Nelson Assembler 2D,* precizia acestor elemente depinde de interfaţa om-maşină. Celălalt curent este reprezentat de programul *AutoCAD* al companiei americane Autodesk Inc. Acesta permite un control exact al dimensiunilor şi al poziţionării, având ca neajuns principal o interfaţă neintuitivă şi greu de folosit de

Teză de doctorat. Autor: ing. Antonius N. STANCIU

*Consideraţii constructive şi de conducere a unui echipament dedicat realiză-ii implantelor chirurgicale faciale* 

către nespecialişti. Chiarşi utilizarea funcţiilor implementate necesită o cunoaştere temeinică a desenului tehnic şi al aparatului matematic de reprezentare.

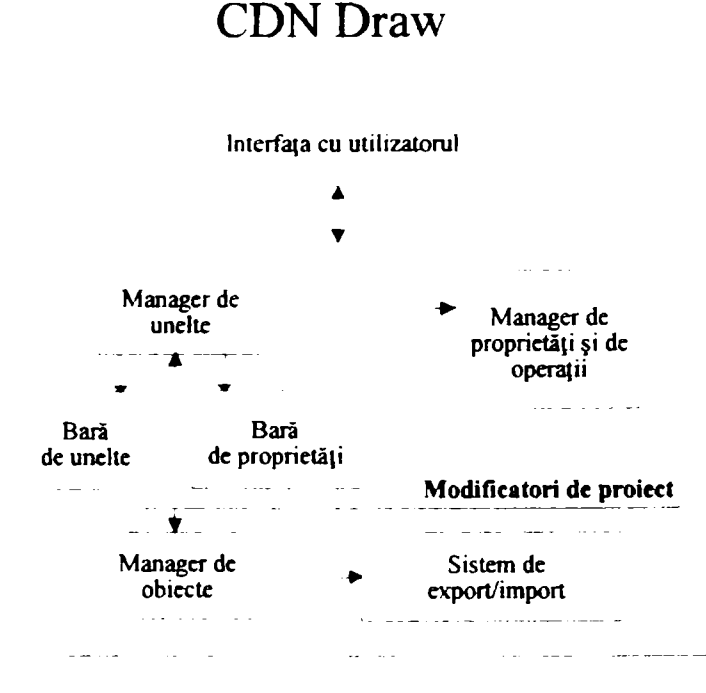

Fig. 3.17 *Schema bloc a CDN Draw* 

*CD Nelson Draw,* a cărui schemă bloc se reflectă în figura 3.17, se doreşte a fi o îmbinare a avantajelor celor două curente care s-au impus pe piață, combinând o interfaţă grafică prietenoasă cu complexitatea şi precizia unei reprezentări tridimensionale exacte, independentă de precizia interfeţei de comunicare dintre om şi maşină. Evident, structura interfeţei este ceea impusă de programul firmei canadiene, compunându-se din o bară de meniuri, o bară cu unelte şi o bară cu proprietăţi, aceasta din urmă modificându-şi conţinutul în funcţie de capabilităţile uneltei selectate la un moment dat (comparaţie între figurile 3.18 şi 3.19). în afara barei de proprietăţi, mai există o pagină cu caracteristici, la fel ca în *Corel DRA W!,*  al cărei conținut se modifică în funcție de obiectul selectat (comparație între figurile 3.18 şi 3.19) şi care pune la dispoziţia utilizatorului o paletă de operaţii aplicabile obiectelor (duplicare, intersecţie, decupare, sudură, extrudare ş.a.m.d.).

*CD Nelson Draw,* având ca scop generarea obiectelor de executat cu *CD Nelson Commander*, are ca principală funcție de export reprezentarea în format HPGL

### Capitolul 3. Pachetul software

*(.plt).* Din acest motiv, încă din faza de proiectare, lucrul este orientat pe stilouri. Unui stilou i se asociază informații despre culoarea liniei, grosimea acesteia, precum şi adâncimea sa. Acest lucru extinde capabilităţile bidimensionale ale proiectării şi reprezentării la un format pseudotridimensional, numit 2,5 D, în care nu există facilităţi de vizualizare sau de rotire în spaţiu, dar se pot asocia informaţii de adâncime (axa Z) unui anumit număr de stilouri, după cum este descris la începutul acestui capitol.

în concluzie, *CDNelsonDraw* este un program în strânsă legătură cu capabilităţile echipamentului *Comp-U-Craft,* cu comandă numerică pe trei axe. Cu alte cuvinte, un astfel de echipament poate deplasa o sculă în plan orizontal şi o poate coborî sau ridica în plan vertical. Acest echipament nu poate roti piesa şi nici nu poate modifica înclinarea sculei faţă de platanul său, aceste facilităţi neregăsindu-se nici în program. Deşi un astfel de echipament poate executa o mare varietate de piese care conţin informaţie de adâncime şi care apar ca tridimensionale, nu orice obiect 3D poate fi executat. Un contraexemplu poate fi dat de găurile înclinate sau de surplombe. Astfel, limitările programului asigură utilizatorul că nu va proiecta un obiect nerealizabil pe echipamentul cu trei axe.

*CDNelson Draw* are implementate până în acest moment următoarele unelte: text, elipsă, dreptunghi, poligon regulat închis, unelte de modificare şi de poziţionare, precum şi de import sau export al obiectelor (figura 3.18).

O atenţie deosebită a fost acordată uneltelor de poziţionare, fiind posibilă specificarea exactă, matematică, a coordonatelor. La fel ca programul firmei canadiene, *CD Nelson Draw* lucrează cu obiecte compuse din lanturi legate, fiecare lanţ având în componenţă segmente de dreaptă şi curbe Bezier de ordinul al treilea, legate între ele (figura 3.19).

Dacă totalitatea lanţurilor unui obiect formează o curbă închisă, atunci se activează şi funcţia de umplere a respectivului obiect. Ca diferenţă notabilă faţă de produsele similare de pe piaţă, trebuie menţionat faptul că, în cazul obiectelor compuse din minimum două lanţuri închise care se suprapun parţial, umplerea se poate face şi pe întreaga suprafaţă a obiectului, nu doar alternativ, pe suprafeţele din afara zonei

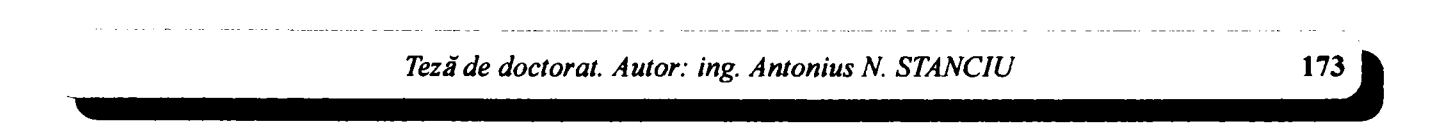

Considerații constructive și de conducere a unui echipament dedicat realizării implantelor chirurgicale faciale

de intersectie. Programul face optimal acest lucru fără a reprezenta redundant umplerea sau contururile, indiferent dacă s-au aplicat funcții de sudură, de intersectie sau de decupare între lanturi.

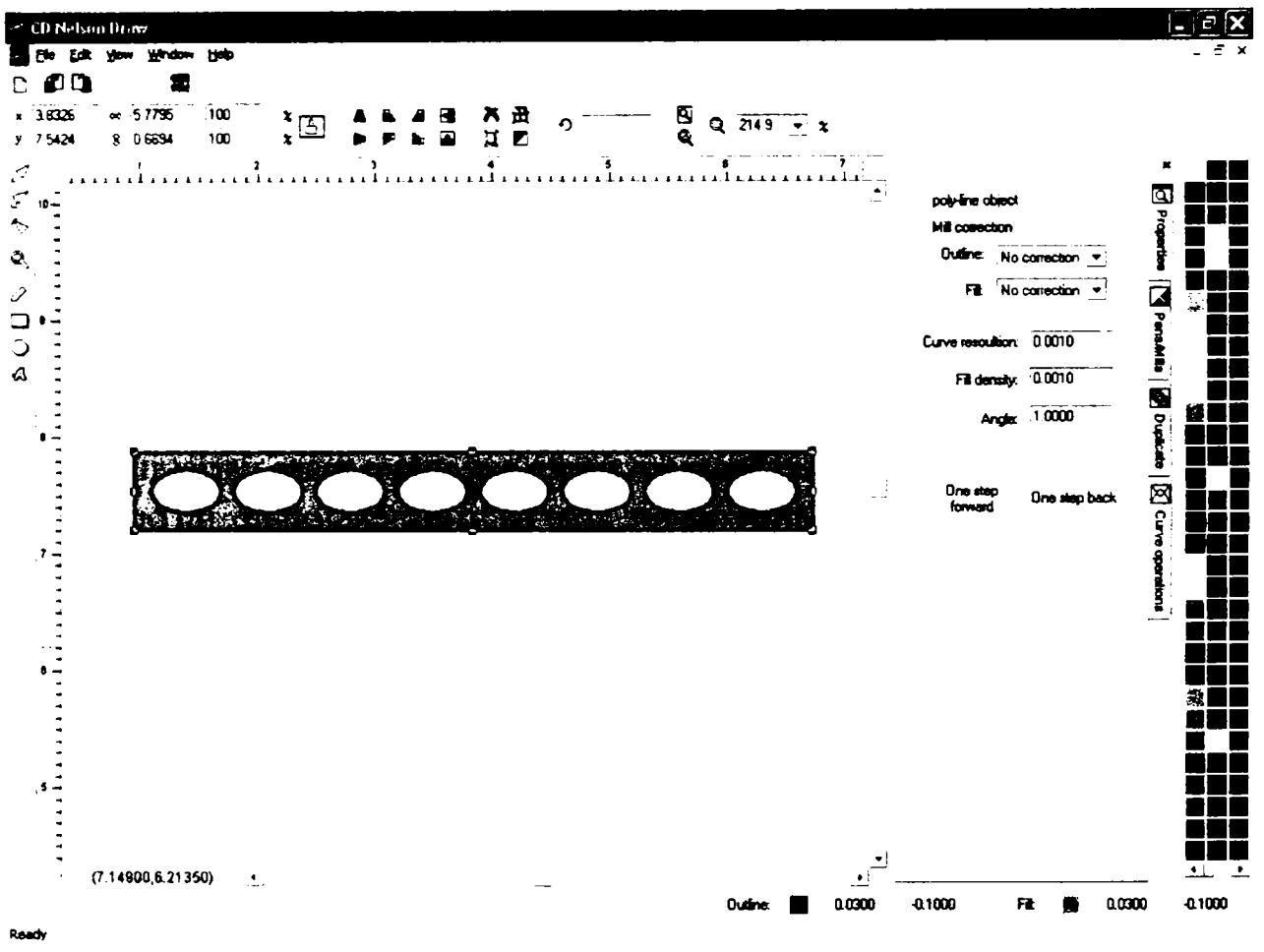

Fig. 3.18 Pregătirea pentru execuție a protezei LM 406 S din catalogul "Aesculap", în **CD** Nelson Draw

Gruparea obiectelor, spre deosebire de combinarea descrisă anterior, care creează obiecte noi din cele existente, permite aplicarea simultană a unor operații comune tuturor obiectelor din grup. Pe lângă aceasta, obiectul rezultat în urma grupării păstrează toate caracteristicile obiectelor componente, fiind posibilă degruparea lor chiar în urma aplicării unor modificări. Între obiectele din grup se stabilesc relații de reciprocitate, de asemenea conservate în obiectul rezultat, chiar și în

urma modificărilor. Spre deosebire, încercarea de a sparge în părți componente un obiect rezultat prin combinarea unor obiecte existente va genera o sumă de obiecte alcătuite din lanturile care apartineau obiectului compus. Între acestea nu vor exista relațiile de interdependență din cadrul obiectelor componente de dinaintea combinării. De exemplu, prin combinarea literei O cu o altă curbă va rezulta un nou obiect. După spargerea sa în părți componente, litera O nu va mai fi restaurată, ci va fi compusă din două elipse de mărimi diferite, suprapuse, între care nu există o relație de reciprocitate, cum ar fi normal în cazul unui obiect care reprezintă această literă.

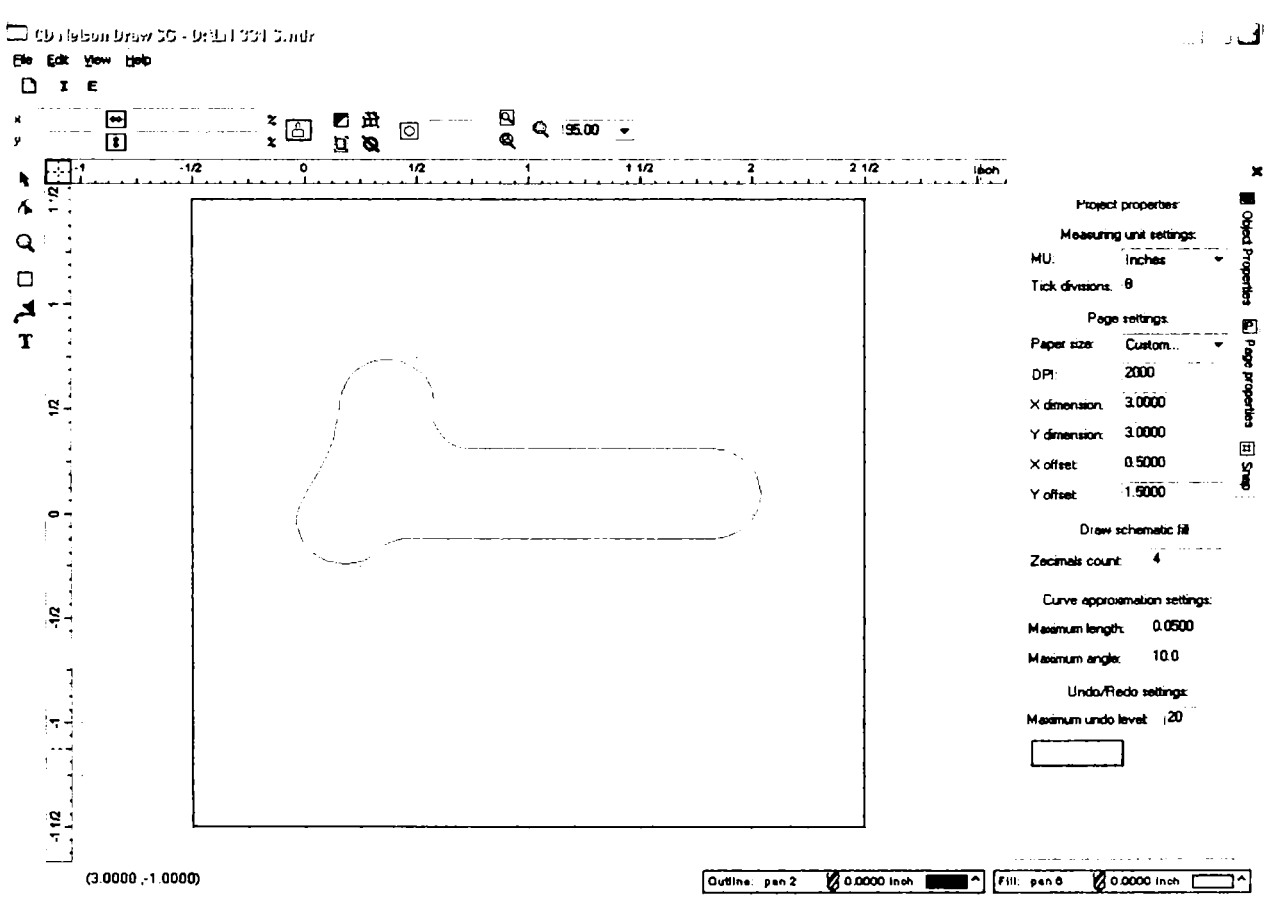

Fig. 3.19 Pregătirea pentru execuție a protezei LN 331 S, conform catalogului "Aesculap"

Teză de doctorat. Autor: ing. Antonius N. STANCIU

Unealta de text acceptă doar caractere reprezentate vectorial *(True Type),* acestea fiind văzute ca obiecte asupra cărora se pot aplica toate operaţiile disponibile. Literele A, B, D, O etc. sunt exemple de obiecte compuse din lanturi care se suprapun, unde umplerea trebuie făcută în mod clasic (adică fară umplerea suprafetelor de intersectie).

Unealta de desen liber *(Freehand Tool)* este, de asemenea, vectorială, creând lanțuri compuse din segmente deformabile Bézier. Unealta pune la dispoziție facilitatea legării acestora fie prin racord, fie prin unghiuri specificate.

în încheiere, trebuie menţionat faptul că uneltele puse la dispoziţia utilizatorului sunt implementate sub forma unor biblioteci dinamice de legături *(Dynamic Link Libraries).* Această structurare permite dezvoltarea şi includerea facilă a unor noi unelte, dacă necesităţile utilizatorilor impun acest lucru.

### **3.3.3** *CD Nelson Phototrace*

*CDNelson Phototrace* este o aplicaţie care permite vectorizarea formatelor grafice raster, schema bloc fiind prezentată în figura 3.20. Prin modul său de construcţie, echipamentul *Comp-U-Craft* poate urmări cu uşurinţă formate vectoriale, care pot fi considerate "native", dar nu poate reprezenta intrinsec obiecte raster. Reprezentarea unor obiecte existente în natură se poate face prin diverse forme de captură (scanare, fotografie digitală etc.) care generează exclusiv imagini raster. De aceea, vectorizarea acestor imagini a fost o preocupare importantă a producătorilor de software pentru CAD, implementările fiind, însă, puţine şi cu rezultate care aproximează doar grosier imaginea raster supusă vectorizării. Realizarea implementării a fost ghidată după aplicaţia din suita firmei canadiene Corel Corp., care este de referință, reusindu-se obținerea unor rezultate similare. Vectorizarea se face prin fascicule de linii, prin detecție de contururi sau prin puncte.

Implementarea vectorizării prin fascicule de linii se face prin două metode selectabile de către utilizator. O primă metodă presupune un caroiaj de linii paralele, aflate la un unghi specificat faţă de axa de referinţă (orizontală) şi la o

176

Capitolul 3. Pachetul software

distanţă minimă, de asemenea specificată. Atunci când algoritmul începe să traseze aceste linii, el cercetează mai întâi nivelul de gri (dat fiind specificul echipamentului, este aberant a se lucra altfel decât monocrom) al zonei parcurse. In funcţie de intensitatea acestui nivel se alege distanţa dintre două linii paralele succesive ca multiplu a distanţei minime specificate. Lungimea segmentelor este corespunzătoare zonei de intersecţie a dreptei suport cu suprafaţa având acelaşi nivel de gri.

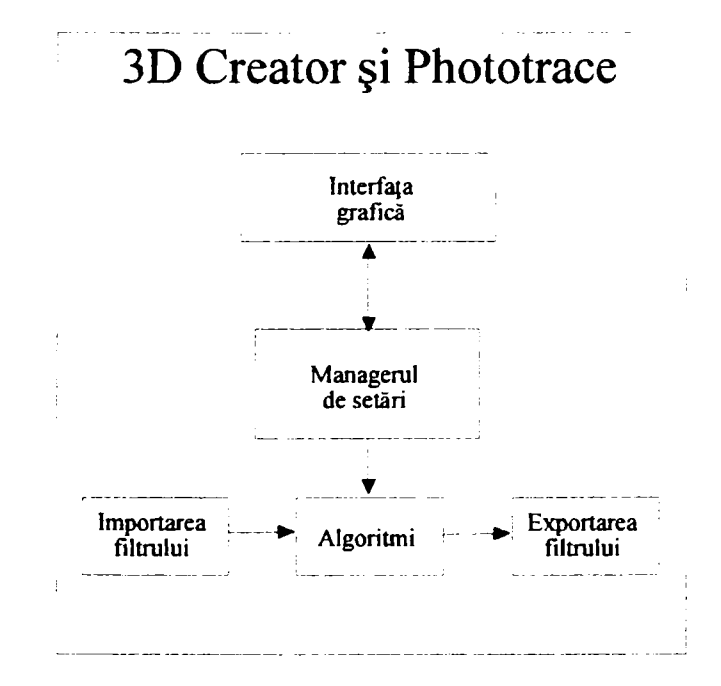

Fig. 3,20 *Schema bloc a programelor CDN Creator şi CDN Phototrace* 

A doua metodă presupune haşurarea după mai multe direcţii, în funcţie de intensitatea nivelului de gri dintr-o anumită zonă de imagine. Unghiul dintre aceste direcţii poate fi specificat de utilizator, la fel ca şi distanţa dintre linii. Şi aici lungimea segmentelor este dată de intersecţia dintre dreapta suport şi zona cu o anumită intensitate a nivelului de gri. Astfel, zonele mai întunecate vor beneficia de o haşurare pe mai multe direcţii faţă de zonele mai luminoase.

*Teză de doctorat. Autor: ing, Antonius N, STANCIU* 

Detecția de contururi se bazează pe explorarea imaginii raster și pe studiul funcției de luminozitate, calculându-se derivata acesteia. La depăşirea unei valori de prag specificate se consideră că a fost atinsă o muchie, la sfârşitul explorării realizându-se interpolarea punctelor astfel detectate pentru generarea conturului. Vor rezulta multe curbe închise reprezentând marginile zonelor de o anumită luminozitate, desenul rezultat fiind asemnănător cu al izohipselor de pe hărţile bidimensionale la care informația de relief este redată prin culoare.

Vectorizarea prin puncte va avea ca rezultat o matrice care, spre deosebire de formatul raster supus vectorizării, contine informații despre dimensiunea reală a imaginii, prin aceasta calculându-se rezoluţia redării în puncte pe ţol. Acest mod de vectorizare a fost generat de necesitatea reprezentării cu ajutorul unor periferice care nu pot cuantifica luminozitatea sau crominanta unui pixel component al imaginii raster inițiale. Pe astfel de dispozitive (de exemplu, imprimante laser) luminozitatea unui punct iniţial se aproximează printr-o submatrice de puncte. In cazul unei submatrice de  $8 \times 8$  puncte se pot obține, prin integrarea efectului obținut prin observarea de la distanță, 64 de nuanțe de gri. Evident că acest procedeu înrăutăţeşte rezoluţia reală, de 8 ori pentru exemplul prezentat mai sus. De aceea, imaginile raster par a avea o calitate mai bună când sunt afişate pe ecranul unui monitor (aproximativ 72 dpi pentru un monitor CRT de 19" cu o rezoluție de 1024  $\times$  768 de pixeli) decât imprimate de o imprimantă laser cu o rezoluţie de 600 dpi. Vectorizarea prin puncte este implementată, la fel ca în cazul altor programe comerciale, prin trei metode: metoda culorii celei mai apropiate *(Nearest Color),* metoda diftiziei ordonate *(Ordered Dithering)* şi metoda Floyd-Steinberg [88], [89], [90].

Metoda culorii celei mai apropiate analizează luminozitatea fiecărui pixel din imaginea de intrare comparând-o cu o valoare de prag. Dacă valoarea este depăşită va fi afişat un pixel în poziţia corespunzătoare a imaginii de ieşire, iar în caz contrar acesta nu va fi afişat. Dacă între rezoluţia imaginii de intrare şi rezoluţia specificată pentru imaginea de ieşire intervin diferenţe, atunci înaintea aplicării acestui algoritm se interpune o operaţie de reeşantionare a imaginii iniţiale. Algoritmul va genera întotdeauna la ieşire un pixel exprimat pe un bit în locul unui pixel exprimat pe mai mulţi biţi, din imaginea iniţială. Algoritmul este simplu, iar

Capitolul 3. Pachetul software

rezultatele sale sunt modeste, o comparaţie plastică fiind cea dintre o pictură executată în ulei şi o grafică executată în tuş (de exemplu, prin xilogravură).

Metoda difuziei ordonate analizează luminozitatea şi crominanţa unui pixel sau a unui grup de pixeli din imaginea sursă, înlocuindu-1 cu o submatrice de pixeli în imaginea destinație. Pentru fiecare nivel de luminanță se stabilește nivelul cel mai apropiat din domeniul reprezentabil la ieşire. Fiecărei valori reprezentabile la ieşire îi corespunde un anumit şablon de pixeli din submatricea de ieşire. De exemplu, în cazul luminozităţii maxime nici un pixel din submatricea de ieşire nu este setat, în cazul luminozităţii minime toţi pixelii sunt setaţi, iar în cazul unei luminozităţi de 50% submatricea de ieşire va avea aspectul unei table de şah. Această metodă oferă rezultate mult mai asemănătoare cu imaginea iniţială decât în cazul metodei precedente. Neajunsul constă în faptul că, pentru o anumită luminozitate, şablonul submatricei este întotdeauna acelaşi. In cazul unor zone mai întinse având aceeaşi luminanţă efectul cumulat al acestor şabloane identice creează structuri repetitive supărătoare, cu efect de interferenţă. Acestea devin cu atât mai vizibile cu cât imaginea este privită mai de aproape, când efectul integrării în ochiul uman a nivelului energetic al submatricei scade simţitor. Tot ca o comparaţie plastică, zone întinse de aceeaşi culoare dau impresia unui covor artizanal ţesut cu motive geometrice regulate. Şi în cazul acestei metode, dacă apare o neconcordanță între rezoluția de intrare și cea de ieșire înainte de aplicarea algoritmului, se va proceda la reeşantionarea corespunzătoare a imaginii de intrare.

Neajunsul menţionat mai sus este, practic, eliminat în metoda Floyd-Steinberg, prezentă în toate programele de renume destinate prelucrării imaginilor raster, cum ar fi: *Adobe Photoshop, Corel Photopaint, JASC Paint Shop Pro* etc. în principiu, şi aici analiza se face la nivel de submatrice atribuindu-se valori de O sau 1 pixelilor de ieşire în funcţie de rezultatul comparării cu o valoare de prag. Diferenţa constă în faptul că, eroarea aproximării este memorată şi distribuită pixelilor din vecinătate, astfel încât să fie menţinut echilibrul energetic global al submatricei analizate. Această distribuţie nu se face aleator, ci conform unei matrice de distribuţie specificată în algoritmul Floyd-Steinberg. Prin acest procedeu, structurile repetitive supărătoare menţionate la metoda anterioară nu apar decât în cazuri

c *Consideraţii constructive şi de conducere a unui echipament dedicat realizării implantelor chirurgicale faciale* 

extrem de rare şi niciodată pe întreaga suprafaţă a unei zone de luminozitate constantă. De asemenea, se îmbunătăţeşte reprezentarea contururilor, ceea ce era un alt neajuns al metodei precedente. Elementul original al implementării noastre faţă de cea larg răspândită se referă la asocierea pixelilor din matricea rezultată cu un număr de stilouri (scule), ceea ce face ca rezultatul vectori2ării să fie adaptat intim la capabilităţile echipamentului şi nu doar la un periferic de uz general, cum ar fi o imprimantă matriceală (fie ea cu impact, cu jet de cerneală, cu transfer termic sau laser).

### **3.3.4** *CD Nelson 3D Creator*

*CD Nelson 3D Creator^* cu o schemă bloc identică cu cea a aplicaţiei *CD Nelson Phototrace* (figura 3.20), este o aplicaţie originală care foloseşte, de asemenea, la vectorizarea imaginilor raster oferind ca facilitate suplimentară posibilitatea adăugării informaţiilor de adâncime (axa Z) pentru obiectele imaginii rezultate. Adăugarea informaţiei de adâncime se face automat, pe baza luminozităţii pixelilor din imaginea raster, fiind posibilă obţinerea unor bazoreliefliri din imagini pur bidimensionale.

Inițial se stabilește culoarea de fundal care va deveni cota de referință a bazoreliefului. Programul face apoi o repartizare a celorialte nuanțe pe un număr prestabilit de niveluri pe axa Z, între două limite impuse, asociind aceste niveluri stilourilor corespunzătoare. La dispoziţia utilizatorului nu stă, însă, şi posibilitatea de asociere manuală a acestor niveluri cu scopul corectării unor erori care pot apărea în urma executării procedurii automate. Vectorizarea se face prin metoda fasciculului de linii paralele aflate la unghiuri de 0° sau de 90° faţă de orizontală. Spre deosebire de metoda descrisă anterior, acestor linii li se adaugă informaţia de adâncime, după cum s-a arătat mai sus. Astfel, pot fi obţinute, din desene bidimensionale uşor de desenat sau de capturat, bazoreliefuri care pot reprezenta medalioane, ştanţe, sigilii ş.a.m.d. Practic, *CD Nelson 3D Creator* este un filtru simplu, care execută automat vectorizarea 2,5 D, pe baza unui set restrâns de parametri, fără posibilitatea unui control manual. Acest lucru limitează în oarecare măsură paleta aplicaţiilor, dar acest neajuns este compensat de simplitatea

deosebită a utilizării, un începător absolut putând să creeze primele modele imediat ce a intrat în posesia echipamentului.

### **3.3.5** *CD Nelson 3D Shaper*

*CD Nelson 3D Shaper* extinde funcţiile lui *CD Nelson 3D Creator,* în sensul că, pe lângă vectorizare, oferă şi facilităţi de editare. Schema bloc este prezentată în figura 3.21. Comparând această schemă bloc cu cea a programului *CD Nelson 3D Creator,* rezultă că şi această aplicaţie este gândită global ca un filtru, în timp ce local permite modificarea parametrilor de filtrare, a obiectelor importate sau rezultate, precum şi previzualizarea rezultatului înaintea exportului propriu-zis.

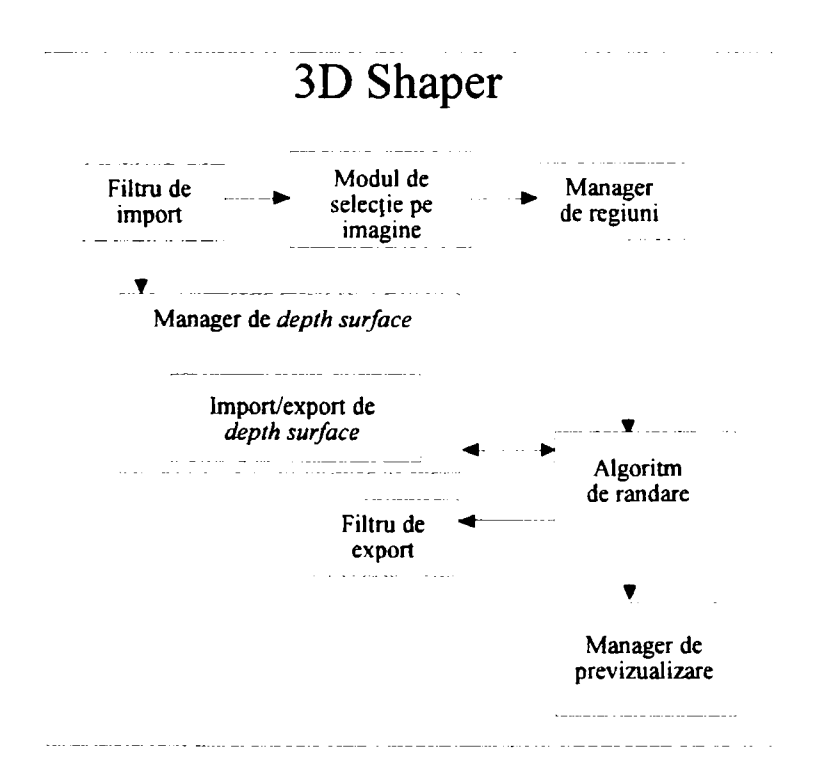

Fig. 3.21 *Schema bloc a CDN 3D Shaper* 

Şi în acest program se poate încărca o imagine raster căreia, în urma vectorizării, să i se adauge informaţie de adâncime (figura 3.22).

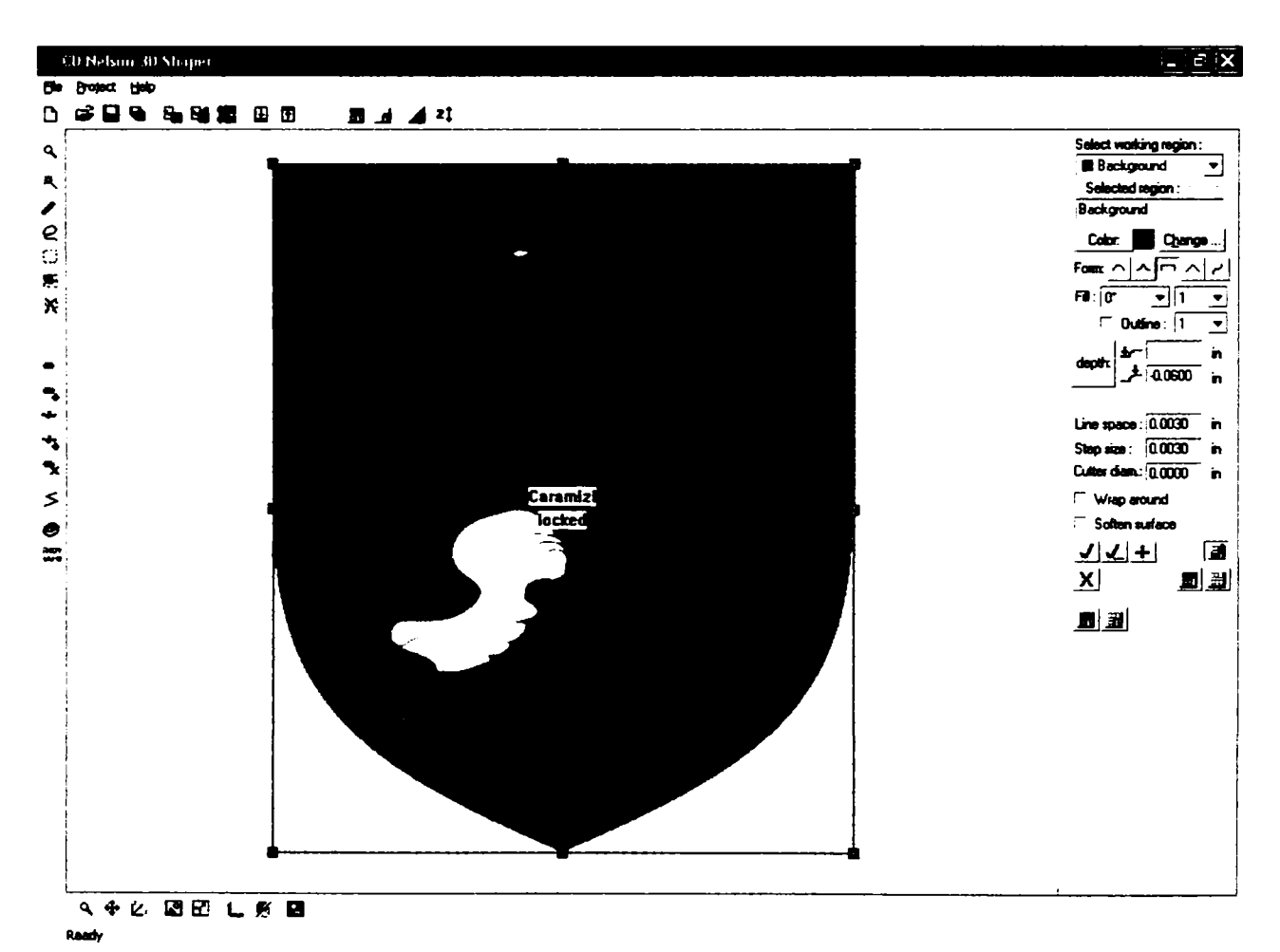

Fig. 3.22 Imagine raster 2D importată în *CD Nelson 3D Shaper* 

Filtrele existente în programul precedent sunt disponibile şi aici, configurarea parametrilor fiind mai precisă. Un număr de unelte puternice de editare stau la

dispoziția utilizatorului, permițând selecții rectangulare, poligonale (regulate), libere (după curbe Bézier) sau bazate pe detecția conturului. Cu ajutorul acestor selecții imaginea dată poate fi împărțită în zone, configurarea filtrului de vectorizare putând fi făcută separat pentru fiecare zonă (figura 3.23).

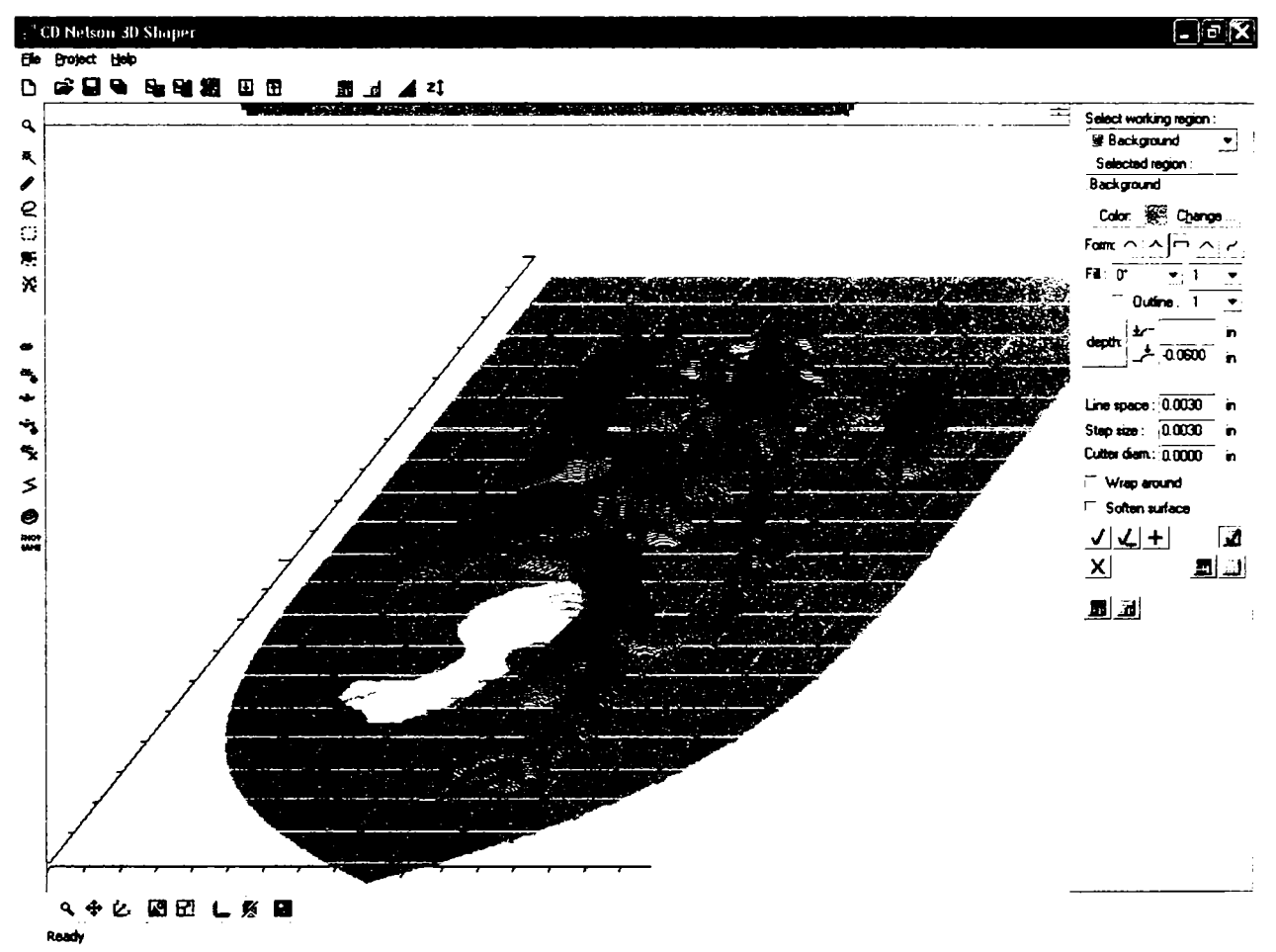

Fig. 3.23 Ilustrarea posibilității de lucru cu regiuni în CD Nelson 3D Shaper

Acest program permite modificarea sau corectarea manuală a rezultatului vectorizării. Corecția nu se face direct, prin interfață, ci indirect, prin intermediul unei "suprafețe de adâncime" (Depth Surface). Această entitate poate fi salvată într-un fișier și reprezintă o "mască" de adâncime pentru regiunea căreia i se aplică. Practic, suprafața de adâncime este o formă a cărei informație de adâncime poate fi însumată echiponderal sau ponderal cu cea obținută din imaginea inițială c *Consideraţii constructive şi de conducere a unui echipament dedicat realizării implantelor chirurgicale faciale* 

prin aplicarea filtrului asupra regiunii respective. Chiar dacă iniţial acest lucru poate părea greoi, el are două avantaje majore. In primul rând, permite un control exact, prin forma aleasă pentru suprafaţa de adâncime, a corecţiei obţinute. Dacă acest lucru s-ar face direct prin interfaţa om-maşină precizia ar fi puternic influenţată de rezoluţia acesteia, precum şi de perspectiva şi magnitudinea sub care este privit obiectul (regiunea) supus corecției. În al doilea rând, posibilitatea salvării suprafeţelor de adâncime în fişiere separate va conduce, după un timp oarecare de folosinţă pe sarcini concrete, la crearea unor biblioteci de astfel de suprafeţe, care vor accelera dramatic lucrul cu acest program, în condiţiile conservării preciziei de prelucrare.

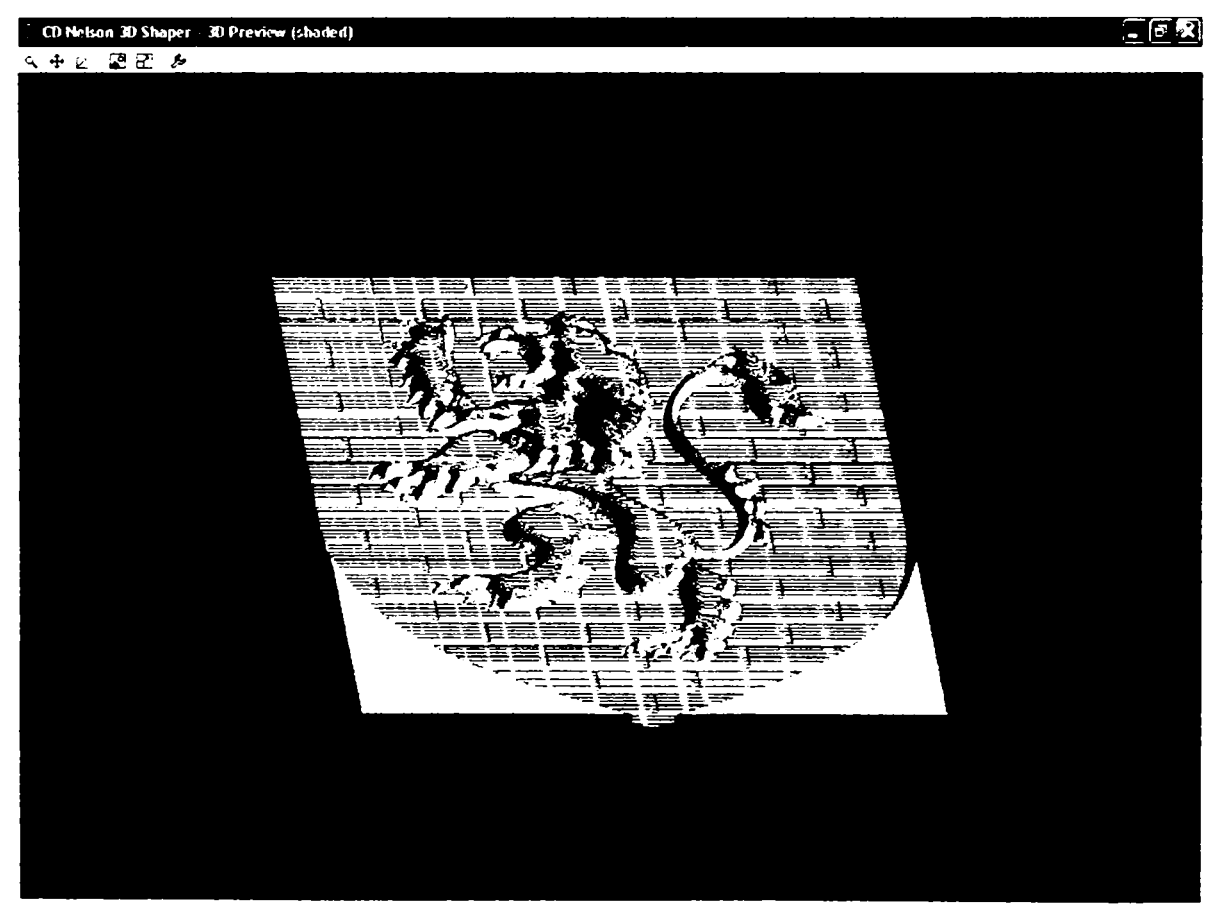

Fig. 3.24 **Previzualizarea rezultatului final în** *CD Nelson 3D Shaper*
#### Capitolul 3. Pachetul software

De exemplu, unul dintre accesoriile necesare tratamentului fracturilor oaselor lungi se prezintă sub forma unor reglete de lungime variabilă, având practicate la intervale egale găuri alungite pentru fixarea pe os cu ajutorul şuruburilor autofiletante (figura 3.18). Regleta (LM 406 S sau LM 309 S din catalogul "Aesculap") are o curbură obținută prin "mularea" pe un cilindru cu generatoarea paralelă cu axa sa longitudinală. Această formă este necesară unui contact mai bun cu osul lung (după o suprafaţă, nu după o linie), care să ofere o imobilizare mai bună a acestuia, până la vindecare.

O altă facilitate importantă, de asemenea originală, se referă la faptul că programul poate calcula traseele unei scule date, ţinând cont de grosimea acesteia şi afişând grafic rezultatul. Astfel, se poate simula execuţia unui anumit proiect, cu o anumită sculă, într-un anumit tip de material de o formă iniţială dată. Se pot studia, astfel, cu costuri minime, degroşările necesare şi forma suprafeţei rezultate, precum şi forma finală a obiectului și calitatea suprafetelor obținute (figura 3.24).

Este, de asemenea, notabil faptul că programul poate genera automat atât forma pozitivă a proiectului, cât şi forma sa negativă, ceea ce este deosebit de util în proiectarea unor scule de injecţie, de modelare sau de ştanţare, precum şi a electrozilor pentru prelucrarea prin electroeroziune.

185

# **4. Fixarea fracturilor cranio-maxilo-faciale cu implante metalice**

Rănirile maxilo-faciale pot să implice scheletul facial, dinții și țesutul moale existent. Există numeroase sisteme de clasificare şi, majoritatea, se concentrează pe caracterizarea modelului fracturii faciale [74]. Fracturile închise şi simple pot fi tratate prin metode conservative, cea mai simplă dintre ele fiind fixarea intermaxilară pentru câteva săptămâni. Pentru următoarele cazuri este indicată fixarea internă stabilă funcțional [53], [73]:

- fracturi multiple sau sfărâmate ale mandibulei şi maxilarului;
- fracturi totale ale feţei *(panfaciale);*
- fracturi puternic deschise;
- fracturi de dizlocare ale zonei medii a feţei, etc.

Tratamentul fracturilor urmăreşte recuperarea completă şi rapidă a funcţiilor scheletului, consolidarea zonei afectate într-o formă cât mai apropiată de cea anatomică. O fractură intra-articulară impune o reconstrucţie precisă a suprafeţei articulare pentru a asigura buna funcţionare după recuperare. Orice neconcordanţă a suprafeţelor articulate generează apariţia unor tensiuni foarte ridicate inducând, astfel, efecte post traumatice neplăcute [50], [64], [66].

Scopul general al tratamentului constă în fixarea anatomică timpurie a fragmentelor fracturate, menţinerea poziţiei după fixare şi garantarea uniunii lor în poziţia dorită. Imobilizarea completă a fracturii impune ca fixarea să se facă direct pe locul fracturii. Dispozitivele de fixare trebuie să se comporte în mod corespunzător la sarcinile care apar datorită cerințelor unei situații specifice în funcționarea zilnică. Pentru selectarea corectă a implantului este necesară estimarea mărimii şi a variaţiei forţelor de încărcare pentru fiecare caz particular [55], [67], [71].

Există situaţii în care, după o fractură, osul rămâne capabil să rezolve sarcinile de compresie, iar implantul trebuie să înlocuiască doar lipsa de continuitate a ţesutului osos şi să asigure nedeformarea acestuia. Această împărţire a sarcinilor

între os şi implant permite ca dimensiunile implantului să fie mult mai reduse decât în cazul în care ar prelua în întregime solicitările mecanice. În cazul unui defect al osului şi în situaţia unor zone fărâmiţate placa pentru implant este supusă la deformări care, de asemenea, trebuie evitate [9], [36].

## **4.1 Materiale folosite în implantologie**

în cazul fixării unei fracturi, materialul pentru implant trebuie să fie rezistent şi ductil, adaptabil la suprafaţa osului şi biocompatibil. Tabelul 4.1 prezintă clasele de biomateriale folosite pentru implantări [1], [19], [52], [70].

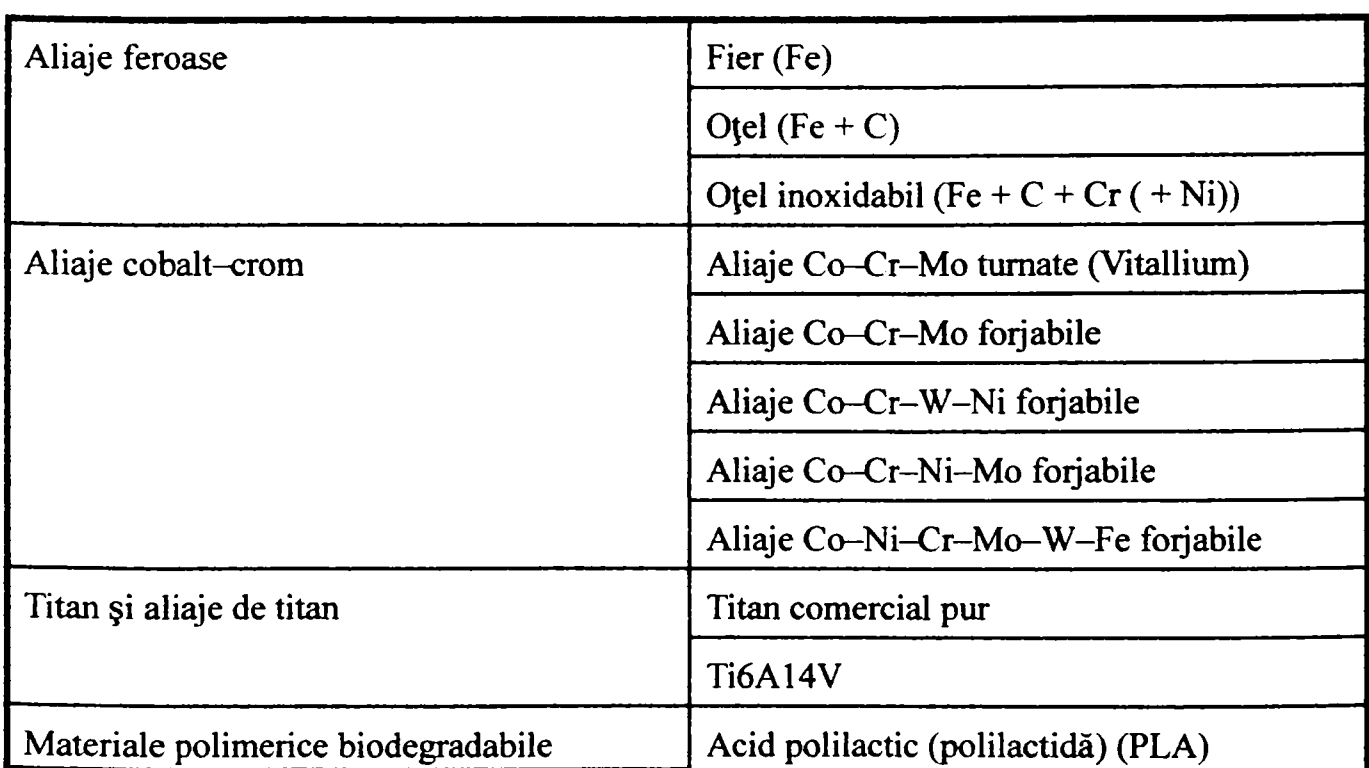

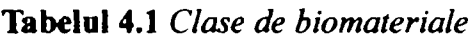

188

**Acid poliglicolic (poliglicolidă) (PGA)** 

Pentru ca aceste materiale să poată fi folosite cu succes, trebuie să prezinte proprietăţi fizice care să le permită să realizeze funcţia pentru care au fost implantate şi să fie biocompatibile [33], [35], [83]. Aceste materiale de implant sunt biocompatibile dacă ele nu afectează în mod negativ mediul fiziologic şi dacă mediul, la rândul lui, nu are efecte distructive asupra materialului [43], [82].

Dintre cele mai utilizate materiale metalice pentru implant se pot menţiona oţelurile inoxidabile şi aliajele de titan. Autorul tezei s-a oprit asupra oţelului inoxidabil datorită probabilităţii de prelucrare pe utilajul conceput, care nu impune pentru aceste materiale scule speciale. S-au făcut teste şi pe aliaje de titan cu puritate de 99,9%, dar uzura sculelor a fost deosebit de pronunţătă şi nu se justifică pe acest utilaj.

S-au studiat diferite tipuri de oţel inoxidabil care conţin, în principal, fier (minimum 62,5%), crom (în medie 17,6%), nichel (maximum 14,5%), molibden (în medie 2,8%) şi alte componente în cantităţi foarte mici [53], cea mai cunoscută variantă fiind oţelul 316L. Acesta a fost dezvoltat în anii '50 prin reducerea conţinutului de C de la 0,08% la 0,03%, care i-a permis o mai bună rezistenţă la coroziune [1], [19]. Se sintetizează în Tabelul 4.2 câteva tipuri de oţeluri inoxidabile recunoscute în literatura de specialitate [19], dintre care s-a ales pentru studiul de caz oţelul 316L.

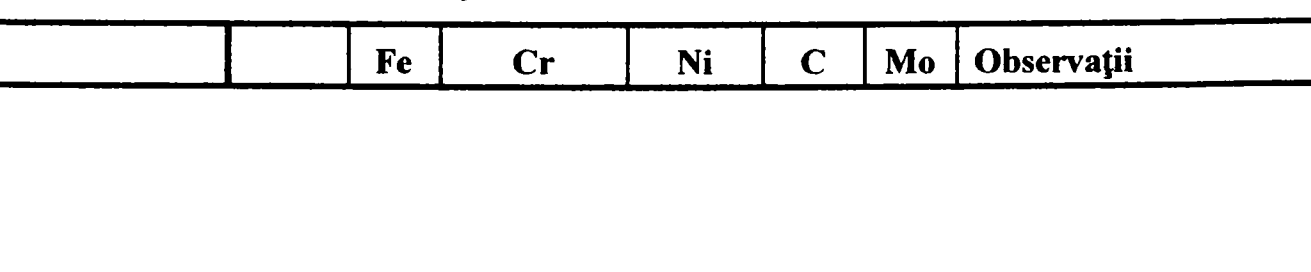

**Tabelul 4.2** *Oţeluri inoxidabile utilizate ca biomateriale* 

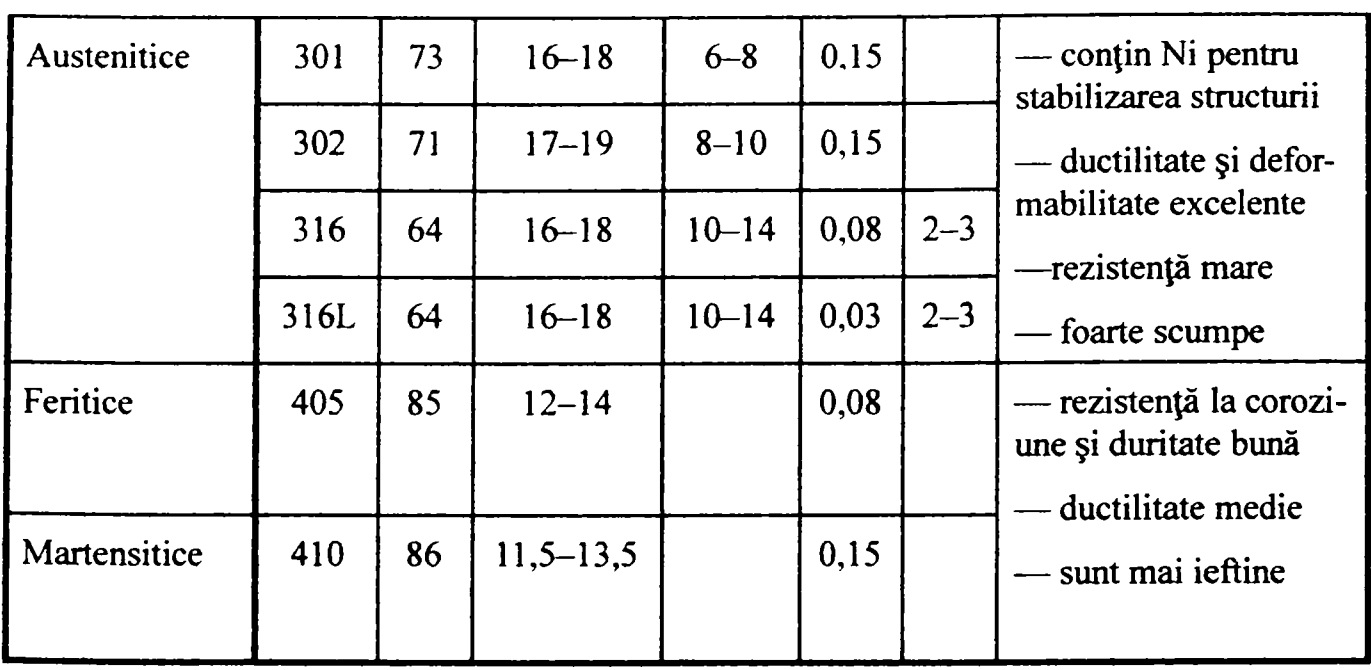

Oţelurile menţionate la categoriile feritice şi martensitice, deşi mai ieftine, nu sunt atât de răspândite din cauza deformabilităţii mai accentuate decât a celor austenitice, în speţă, oţelul ales de autorul tezei.

## **4.2 Elemente de fîxare**

Tipurile elementelor de fîxare folosite pentru oasele scheletului facial, dar şi pentru oasele lungi la fracturile de extindere redusă, se pot grupa în:

— plăcuțe de diferite forme, alese în funcție de morfologia osului. Forma plăcilor pentru aplicaţiile specifice craniului şi zonei medii a feţei corespunde plăcilor de adaptare [2], [56], [72]: X, Y, dublu-Y, H, T, L (curbate la stânga sau la dreapta, folosite pentru marginea orbitei) şi drepte (figurile 4.1 şi 4.2) [53].

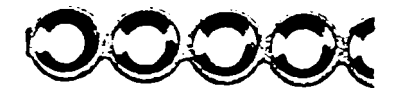

#### O O O O O O O O O O *O O* O O O O D O O O

**Fig. 4.1** *Plăci de adaptare drepte* 

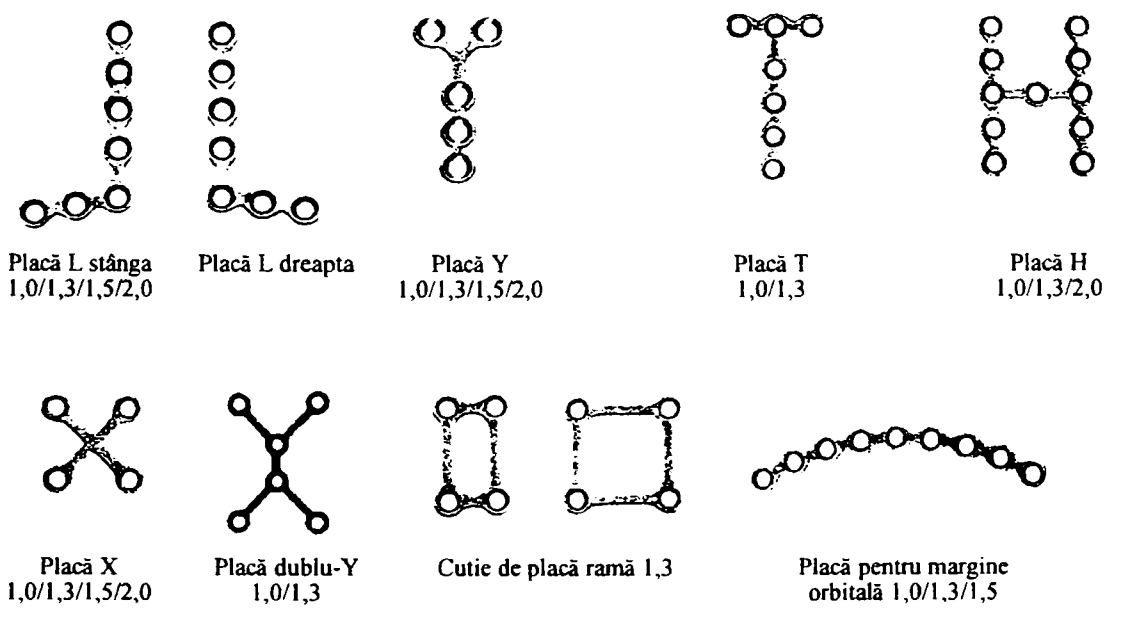

Fig. 4.2 *Plăci de adaptare de diferite forme* 

Figura 43 [53] prezintă configuraţii speciale de plăci (plăci pentru fundul orbitei [51], pentru acoperirea găurilor, ecrane, plăci zigomatice pentru compresie dinamică) [38].

*Teză de doctorat*. *Autor*: *ing*. *Antoni*us *N*. *STÂNCI*I) 188 >

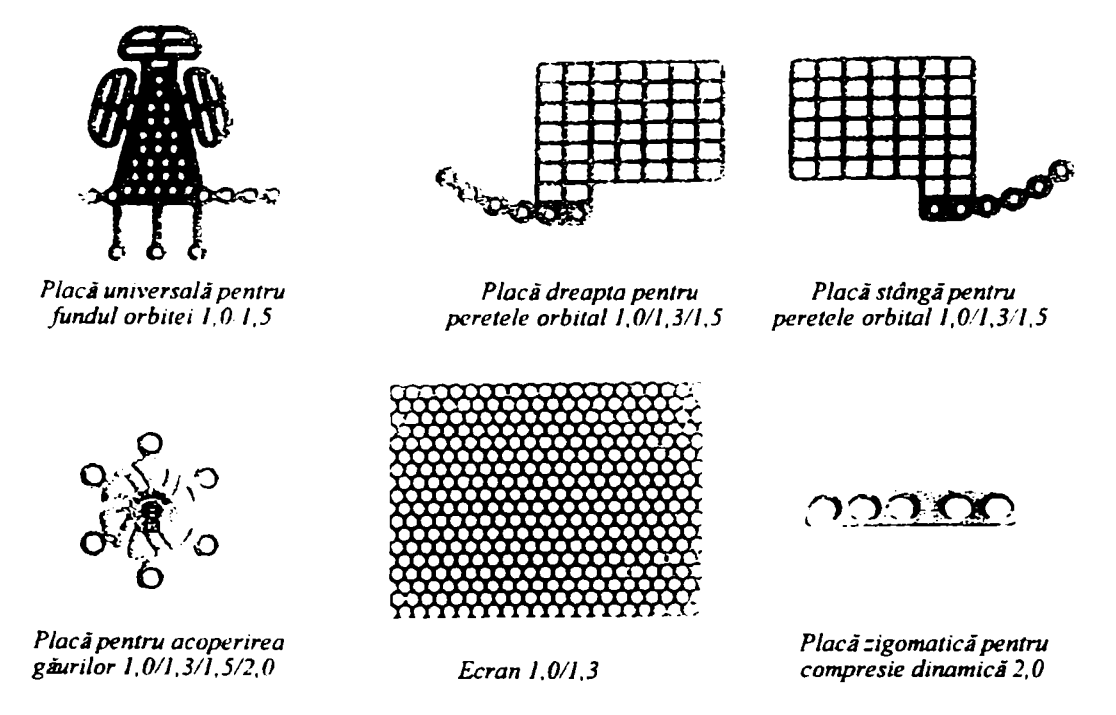

**Fig. 4.3** *Configuraţii speciale de plăci* 

192

Plăcile pentru fracturile mandibulare sau pentru reconstrucţia defectelor variază în grosime între 1,0 *mm* (sistemul 2.0) şi 3,0 *mm*  (sistemul THORP) [11], [14], [41] (figura 4.4 [53]).

Alte plăci speciale au crestături la margini, care permit îndoirea pe cele trei axe, inclusiv rotirea de-a lungul marginii şi răsucirea (figura 4.5 [53]). Designul lor este asemănător cu cel al plăcilor de reconstrucție, numai că sunt mai puțin rezistente și au o grosime de 2,0 *mm* [44], [63].

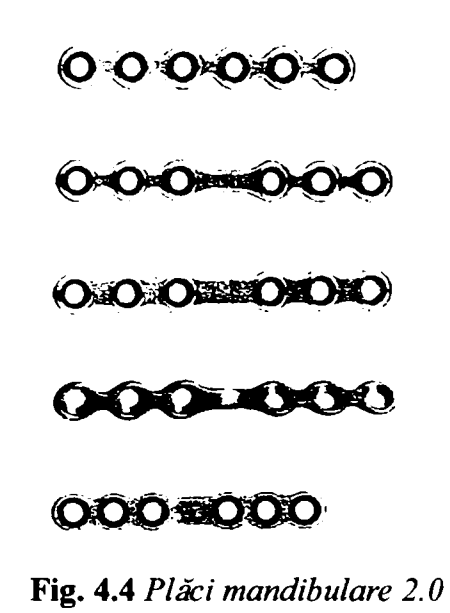

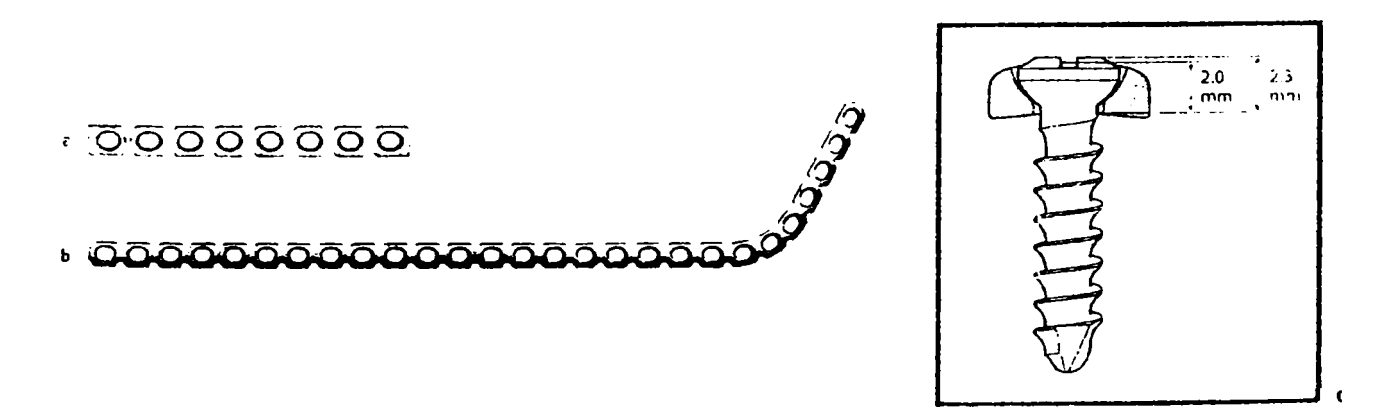

**Fig. 4,5** *Plăci pentru fracturi universale pentru şuruburi de 2,4: drepte a), preîndoite b) şi profil placă/şurub c)* 

Plăcile de reconstrucţie pentru şuruburile de 2,7 sunt uşor mai rezistente decât cele de 2,4. Grosimea unei astfel de plăci este

*Teză de doctorat. Autor: ing. Antonim N. STÂNCIU* 

de 3,1 mm și este disponibilă atât din titan, cât și din oțel inoxidabil (figura 4.6 [53]).

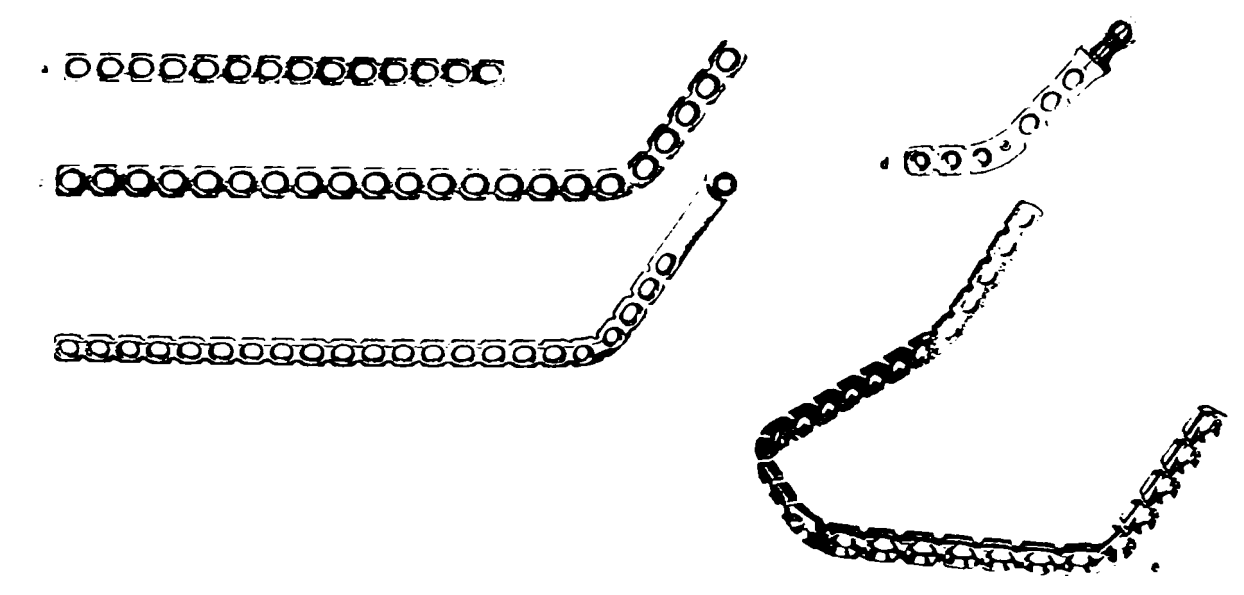

**Fig. 4.6.** *Plăci de recomtrucpe 2,7; dreaptă a), îndoită b), c) şi d) şi pentru înlocuirea totală a mandibului e)* 

şuruburi speciale de fixare în os, a căror geometrie depinde de tipul de os fracturat. Dimensiunea şuruburilor folosite în zona craniană şi în zona medie a feţei variază între 1,0 şi *2,0 mm.* Toate aceste şuruburi au vârfuri cu caneluri pentru autofiletare, capetele şuruburilor au canelură în formă de cruce, iar pasul şuruburilor mici este mai mic decât al celor mai mari (figura 4.7) [53].

| Şurub            | Filet<br>$(\phi$ in mm) | Miez<br>$(\phi$ in mm) | Pas<br>$(\varphi$ in mm) | Cap<br>$(\phi$ in mm) | Forma<br>capului |
|------------------|-------------------------|------------------------|--------------------------|-----------------------|------------------|
|                  |                         |                        |                          |                       |                  |
| Şurub standard   | 1,0                     | 0,7                    | 0,25                     | 1,6                   |                  |
| Şurub de urgență | 1,2                     | 0,9                    | 0,25                     | 1,6                   |                  |
| acconomen        |                         |                        |                          |                       |                  |
| Şurub standard   | 1.3                     | 0,9                    | 0,5                      | 2,4                   |                  |
| Şurub de urgență | 1,27                    | 1,1                    | 0,6                      | 1,6                   |                  |
|                  |                         |                        |                          |                       |                  |
| Şurub standard   | 1,5                     | 1,1                    | 0,5                      | 3,0                   |                  |
| Şurub de urgență | 2,0                     | 1,4                    | 0,6                      | 3,5                   |                  |
|                  |                         |                        |                          |                       |                  |
| Şurub standard   | 2,0                     | 1,4                    | 0,6                      | 3,5                   |                  |
| Şurub de urgență | 2,4                     | 1,7                    | 1,0                      | 3,5                   |                  |

**Fig. 4.7** *Şuruburi cranio-maxilo-faciale* 

Dimensiunea şuruburilor pentru mandibulă variază între 2,0 *mm*  şi 4,0 *mm.* Pasul şurubului de 2.0 *mm* pentru mandibulă este de 1,0  $mm$ , spre deosebire de pasul şurubului cu aceeași dimensiune folosit pentru zona medie a feţei care are pasul de 0,6 *mm.*  Şuruburile de 2,0  $mm$  și cele de 2,4  $mm$  au canelura capului în formă de cruce, şurubul de 2,7 *mm* are canelura hexagonală, iar

*Teză de doctorat. Autor: ing. Antonius N. STANCIU* 

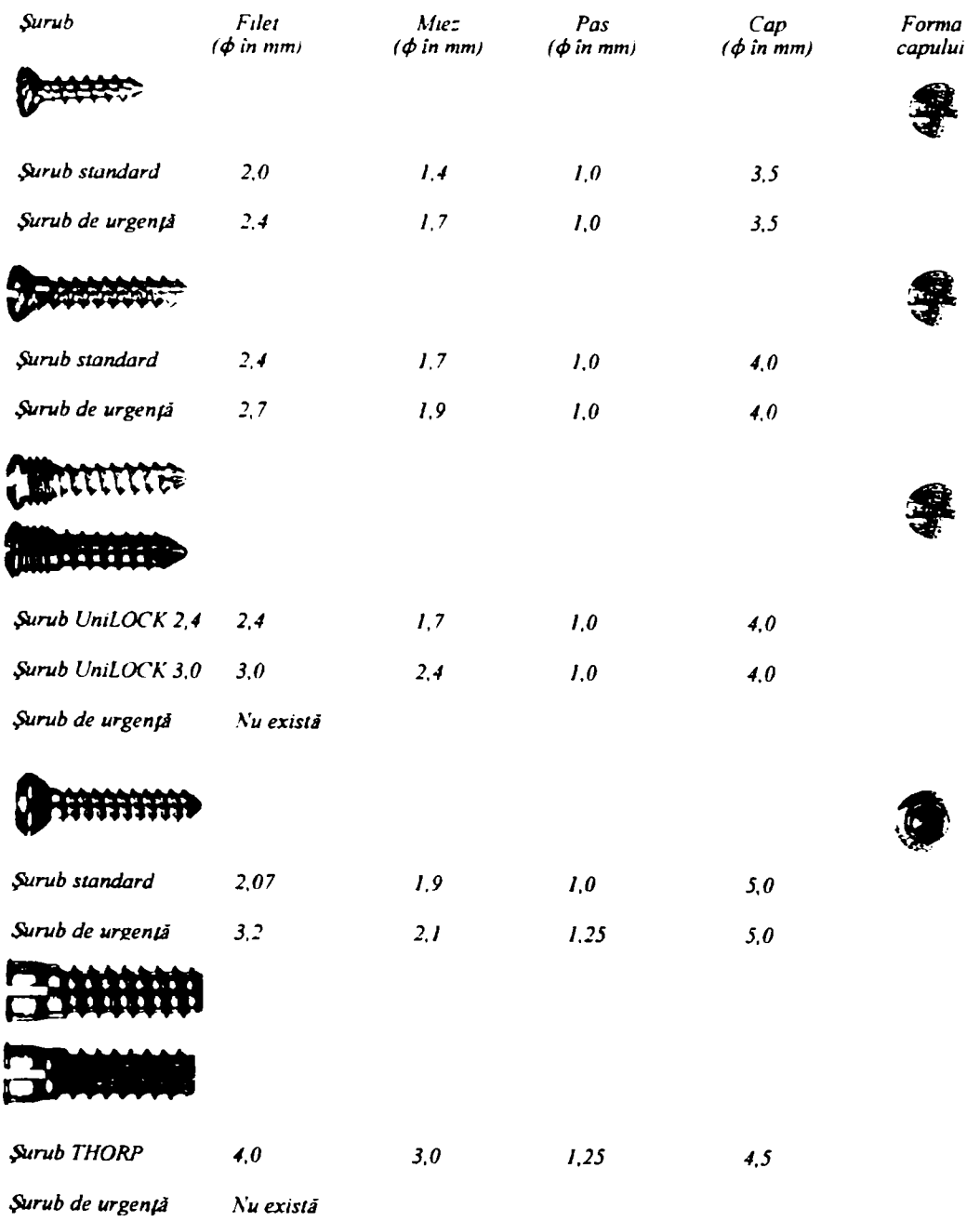

şurubul de tip THORP are o configuraţie specială pentru aplicarea şurubului de blocare (figura 4.8) [53].

**Fig. 4.8** *Şuruburi mandibulare* 

Figura 4.2 prezintă un model de fixare a unei fracturi folosind plăci şi şuruburi. Geometria specială a unei găuri a plăcii (figurile 4.9.a)-c)) [53] coroborată cu plasarea excentrică a şurubului (figura 4.9.d)) [53] permite compresia interfragmentară pe direcţie axială pe măsură ce şurubul este introdus în os (figura 4.9.e), f)) [53]. Gaura pentru şurub este o secţiune dintr-un cilindru înclinat şi unul orizontal care permite mişcarea în jos şi orizontală a semisferei, care reprezintă partea inferioară a capului şurubului (figura 4.9.c)) [53].

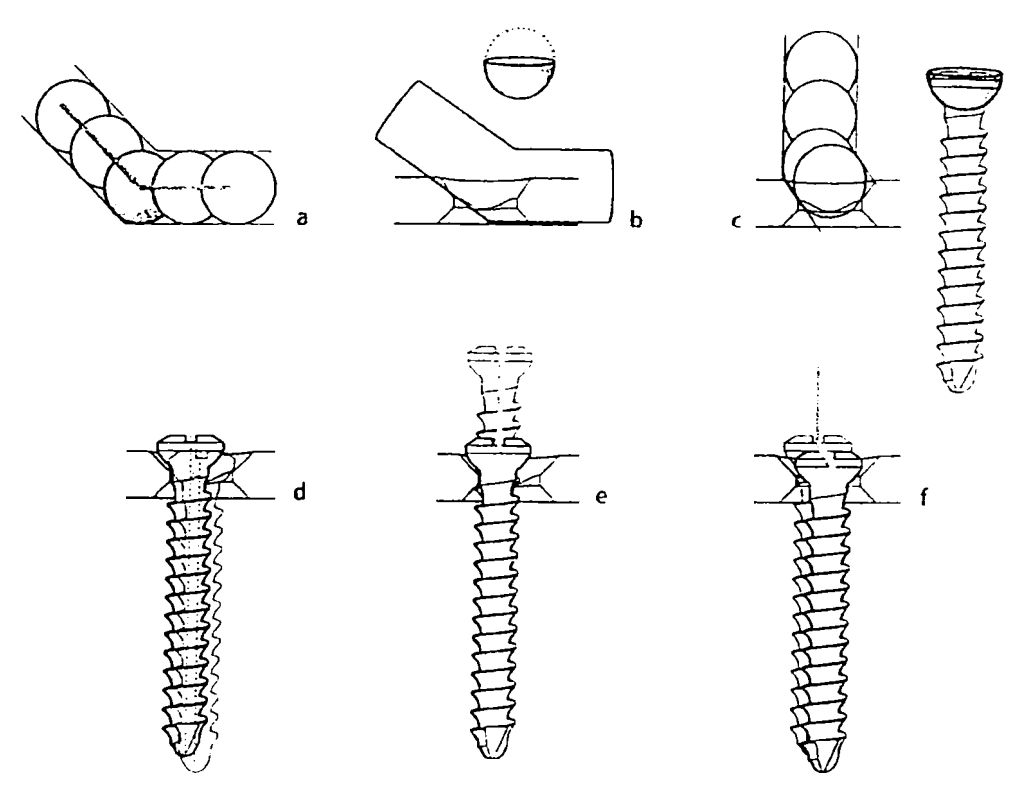

**Fig. 4.9** *Compresia fragmentelor fracturii cu plăci şi şuruburi* 

Plasarea corectă şi precisă a şuruburilor este unul dintre paşii cei mai importanţi în fixarea plăcii, şi, deci, în fixarea fracturilor. Trebuie foarte bine înţeles faptul

*Teză de doctorat. Autor: ing. Antonius N. STÂNCI*I) **1**88 >

că stabilitatea şi fixarea depind de rigiditatea plăcii, dar, în mult mai mare măsură, depind de capacitatea de menţinere a şuruburilor.

#### **4.3 Studiu de caz**

Aşa cum s-a mai arătat, versatilitatea echipamentului *Comp-U-Craft* permite realizarea unui mare număr de piese și de operații. Pentru a părăsi planul general şi a face o introspecţie concretă în modul de utilizare al acestei maşini, se va prezenta modul de realizare a unei proteze asemănătoare modelului de referinţă LN 331 S din catalogul "Aesculap". Acest parcurs va fi prezentat în detaliu, de la concepţie şi până la realizarea fizică, cu observaţia că se vor folosi exclusiv resursele hardware şi software ale echipamentului în discuţie.

Proiectul începe cu realizarea desenului piesei în aplicaţia *CD Nelson Draw.*  Analizând conturul piesei, se observă cu uşurinţă că se compune din câteva elemente simple: drepte, arce şi cercuri. Se trece la trasarea acestora în cadrul unui proiect nou. înlănţuirea obiectelor (segmente şi arce) într-o curbă complexă se face deosebit de uşor faţă de alte programe existente pe piaţă, datorită modului predictiv de desenare. Imaginea obiectului proiectat este prezentată în figura 4.10.

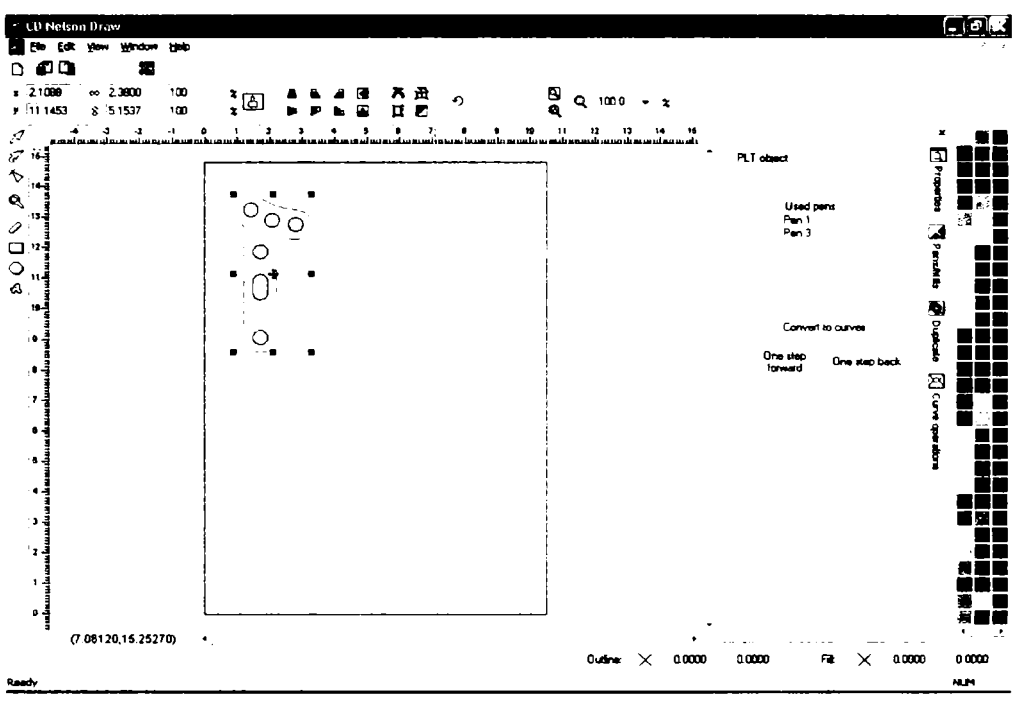

**Fig. 4.10** *Desenul protezei LN 331 S* 

în acest moment avem desenul piesei finale, cu cotele dorite. în vederea execuţiei ulterioare trebuie să se ţină seama de faptul că nu există scule ideale (de grosime nulă). în consecinţă, proiectul va trebui să ţină seama de diametrul frezei utilizate pentru aşchiere pentru a se obţine, în final, o piesă cu cotele din desen. în acest scop se selectează conturul exterior, se apelează meniul derulant *Edit,* se selectează *Cutter Compensation,* iar în fereastra care se deschide se specifică diametrul frezei, precum și poziția (interioară sau exterioară) față de conturul selectat. Procedeul se repetă pentru găuri, după o selecţie multiplă, cu deosebirea că se va specifica poziția interioară a frezei față de conturul găurilor. În figura 4.11 se poate observa atât forma finală a piesei, cât şi forma piesei care ţine cont de grosimea sculei aşchietoare.

*Teză de doctorat. Autor: ing. Antonius N. STÂNCI*I) **1**88 >

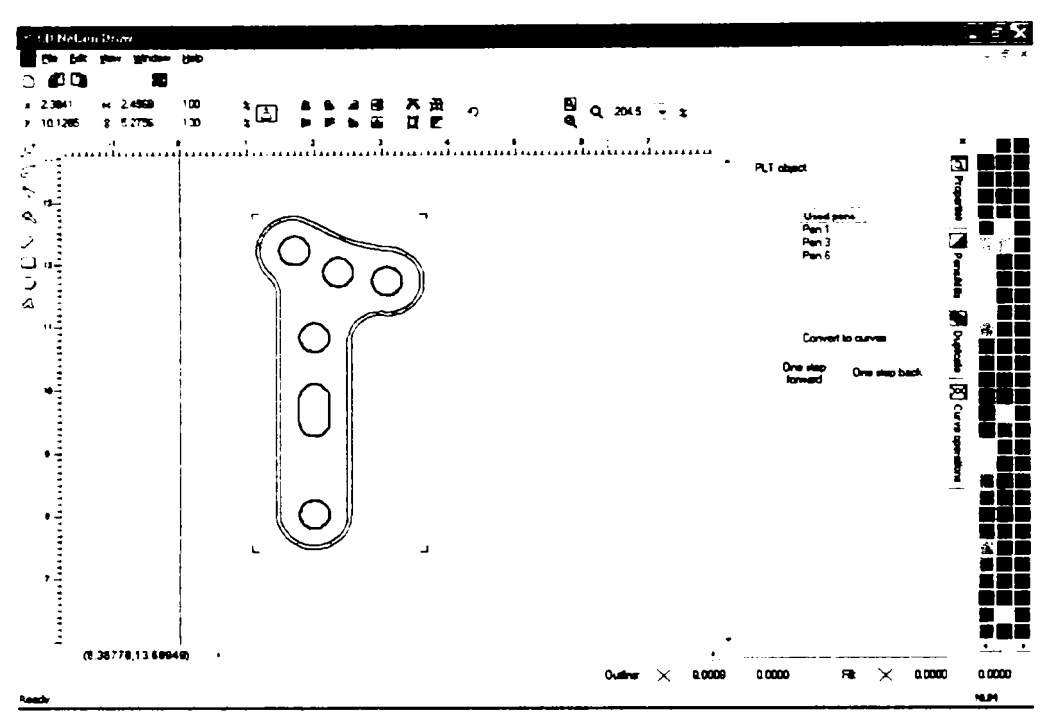

**Fig. 4.11** *Imaginea piesei finale însoţită de corecţia de sculă* 

Acum partea de CAD a proiectului este încheiată, deoarece piesa se execută din tablă de oţel inoxidabil de uz chirurgical, cu grosimea de 0,8 mm, folosind o freză cilindrică, dintr-o singură trecere. În cazul protezelor din tablă groasă ( $2\div 5$  mm) de titan (care are duritate ridicată), decuparea piesei ar fi fost făcută din mai multe treceri. Acestea sunt necesare din cauza faptului că avansul scuiei în materialele dure trebuie să fie semnificativ mai mic, în caz contrar căldura degajată modificând proprietăţile scuiei şi provocând ruperea ei. în figura 4.12 este dată fotografia aceleiaşi piese, executată parţial din tablă de titan de 3 mm grosime, în care scula (freză cilindrică Widia de 2 mm diametru) s-a rupt la începutul celei de-a treia treceri.

200

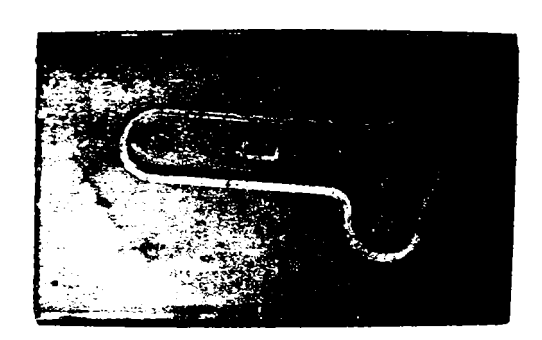

**Fig. 4.12** *Executarea protezei LN 331 S din tablă de titan* 

În ipoteza în care se dorește obținerea unor contururi teșite, una dintre treceri trebuie executată cu o freză conică sau tronconică, cu specificarea unor corecţii separate de sculă şi de adâncime, pentru a se obţine teşitura dorită. De regulă, aceasta este prima dintre treceri, pentru că, după decuparea finală, prinderea piesei ar putea ridica probleme.

O dată proiectul terminat este necesară exportarea sa către partea de CAM a echipamentului *Comp-U-Craft,* mai precis către aplicaţia *CDNelson Commander.*  Pentru a automatiza această operaţie, în *CD Nelson Draw* este prezent butonul *CDN* COM care, prin activare, va exporta proiectul în format HPGL, va invoca aplicaţia *CDNelson Commander* (care nu poate exista decât într-o singură instanţă pe un calculator) şi va deschide în aceasta fişierul HPGL proaspăt salvat, după cum se observă din figura 4.13.

*Teză de doctorat. Autor: ing. Antonius N. STANCIU* 

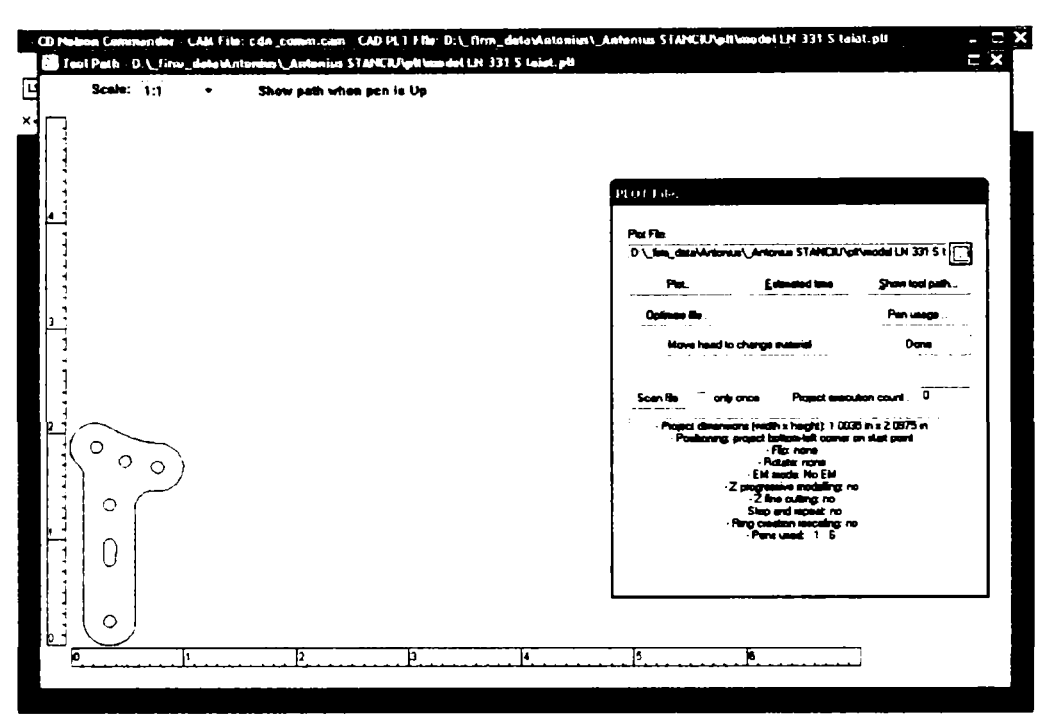

Fig. 4.13 *Proiectul CAD importat în aplicația CAM* 

înainte de a pomi la execuţia proiectului trebuie făcute toate setările necesare. Acestea se împart în două mari categorii: setări ale proiectului şi setări ale maşinii. In categoria setărilor maşinii se află acele setări care trebuie făcute, de regulă, o singură dată, ele fiind dependente de echipament şi independente de proiect. Astfel, aici se reglează rezoluţia echipamentului (dependentă de tipul motoarelor pas cu pas utilizate şi de tipul şurubului conducător aferent, exprimată în paşi pe unitatea de distanţă), viteza iniţială maximă, viteza maximă de palier, precum şi acceleraţia maximă.

Trebuie menţionat că aceste valori sunt valori limită absolute aferente situaţiei în care echipamentul nu are sarcină utilă. Cu alte cuvinte, este vorba de situația în care scula este deplasată "în aer", nu prin material. Fereastra de dialog în care se specifică aceste valori este reprezentată în figura 4.14.

202

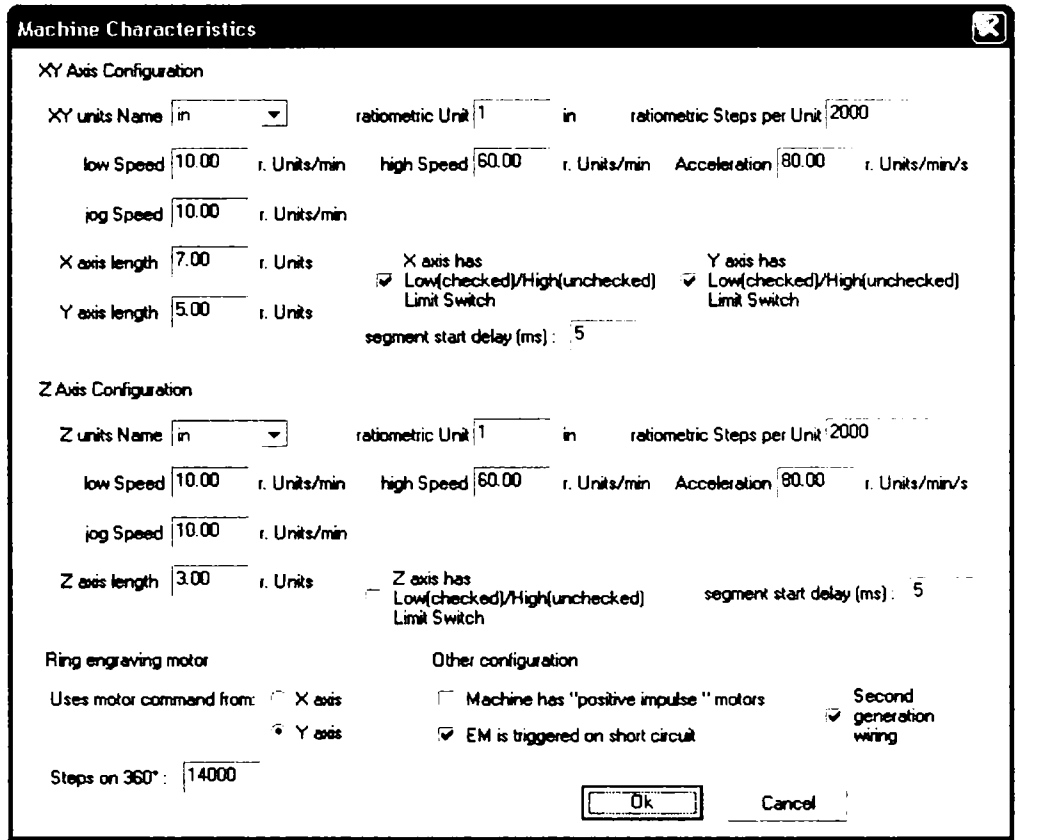

Fig. 4.14 *Setările echipamentului* 

Setările proiectului concretizează activitatea de realizare a piesei prin specificarea valorilor în situaţia în care echipamentul *Comp-U-Craft* are sarcină utilă (adică atunci când scula trece prin material), conform figurii 4.15,

Astfel, pe lângă valorile corespunzătoare (în această situaţie) ale vitezei iniţiale, acceleraţiei maximale şi vitezei de palier aferente fiecărui stilou în parte, mai trebuie specificaţi un număr de parametri, cum ar fi: asocierea dintre stilouri şi scule, amplasarea reperelor de poziţionare şi centrare, amplasarea proiectului faţă de poziţia de repaus a sculei, pasul dintre trecerile multiple, specificarea pasului uneltei de finisare, specificarea modului de comandă a motorului sculei şi

*Teză de doctorat. Autor: ing. Antonius N. STÂNCI*I) **1**88 >

specificarea numărului de repetiţii (iar în caz afirmativ şi a amplasării lor) a proiectului.

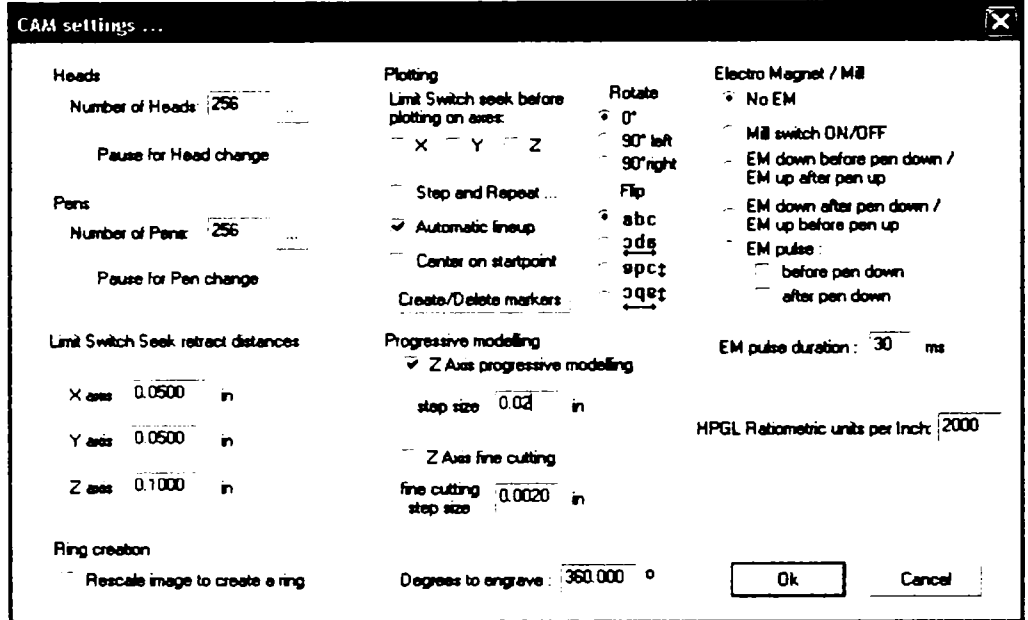

Fig. 4.15 *Setările proiectului* 

De mentionat că asocierea dintre stilouri și scule nu este biunivocă, unei scule putându-i-se asocia un număr oarecare de stilouri. Stilourile au specificate, pe lângă parametrii deja menţionaţi, informaţii de adâncime, precum şi referitoare la culoarea de afişare în fereastra de previzualizare. De asemenea, valorile vitezelor şi acceleraţiilor sunt diferite, fiind specificate separat pentru axele X şi Y şi separat pentru axa Z, toate acestea refiectându-se în figura 4.16.

în cazul piesei executate din tablă subţire de oţel inoxidabil s-a folosit un singur stilou asociat unei singure scule, mai precis o freză Widia de 1 mm, acţionată de un motor electric de frezare alimentat la 220 V și 50 Hz, cu puterea nominală de 600 W, având o turaţie fixă de 30.000 de rotaţii pe minut. Viteza iniţială şi viteza de palier au fost setate la aceeaşi valoare (redusă) de 0,5 ţoii pe minut, acceleraţia rezultată fiind, evident, nulă. Cu aceste valori a fost necesară protecţia suplimentară a sculei şi a piesei împotriva modificărilor termice cu ajutorul unei pelicule de ulei special pentru operaţii de aşchiere, de tip ButterCut, SUA.

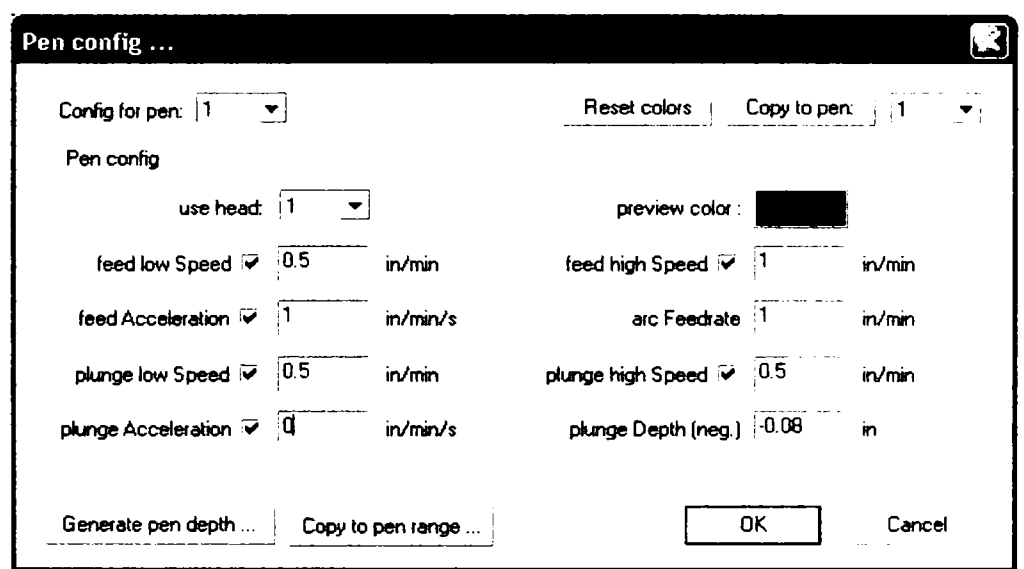

Fig. 4.16 Setările stilourilor aferente unei scule

Pe lângă aceste setări a fost aleasă ca poziţie de repaus a sculei colţul din stânga jos. Numărul de piese executate a fost de şase, alegându-se o înşiruire liniară, corespunzătoare materialului brut avut la dispoziţie (sub formă de platbandă). Durata de execuție a unui proiect a rezultat de circa 26 de minute, pentru un contur total de 225 mm.

## **4.4 Analiza numerică a stării de tensiune şi de deformare la plăcuţe de fixare LN 331 S**

Dintre multiplele variante a căror justificare, din punct de vedere al intervenţiilor chirurgicale, poate fi fundamentată doar de către medicii chirurgi s-a ales o plăcuţă multifuncţională, care s-a dovedit eficientă atât la fracturile feţei şi ale mandibulei, unde se impune păstrarea planeităţii şi o rezistenţă ridicată, cât şi la fracturile de boltă craniană, unde este necesar să se muleze după forma craniului şi unde

criteriul rezistenţei mecanice nu contează (deoarece în partea superioară a craniului nu există o musculatură care să dezvolte forțe de mărimi similare cu cele care pun în mișcare mandibula, cu cele care acționează accidental la mișcări anormale ale acesteia sau care acţionează asupra scheletului facial fix în timpul schimbării de mimică a feţei).

Astfel, într-un prim scenariu, a fost modelată plăcuţa de implantare tip LN 331 S din oţel inoxidabil, amplasată pe o calotă semisferică din os, având formă similară cu calota craniană. Calota este fracturată în urma unei lovituri accidentale după o linie neregulată, dar fractura este redusă și fixată cu ajutorul plăcuței și a patru şuruburi cu filet special, pentru os (figura 4.17).

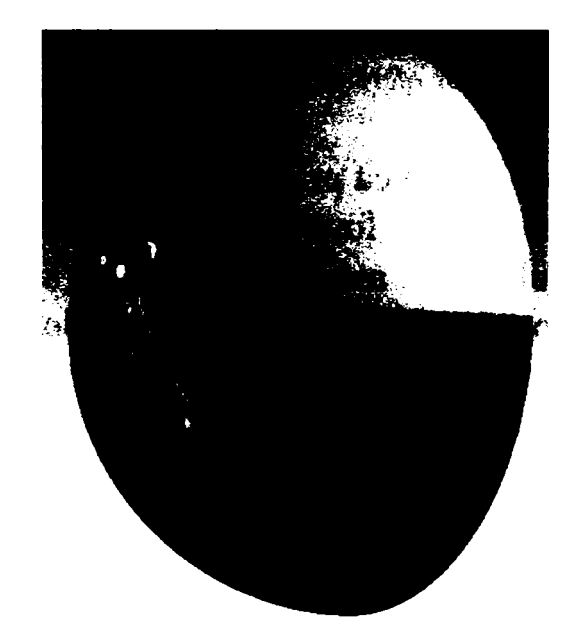

**Fig. 4.17** *Calotă craniană fracturată, cu placă de fixare* 

Analiza numerică s-a făcut cu Metoda Elementelor Finite (MEF), utilizând aplicaţia profesională ANSYS [112], [113], [114], [115], [116], [117], [118]. Aplicaţia generează, în acest scop, reţeaua cu elemente finite triunghiulare, modelul cu plăcuţa pe calotă conţinând un număr de noduri şi de elemente care

rezultă automat în funcție de dimensiunile calotei și ale plăcuței implantate (figura 4.18).

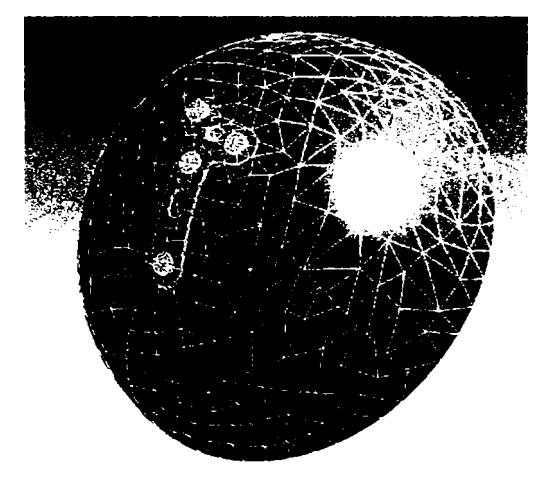

**Fig. 4.18** *Discretizarea structurii mecanice din figura 4.17* 

Rezultatele discretizării ansamblului din figura 4.17 sunt prezentate şi în Tabelul 4.3, în care sunt descrise, pe lângă numărul de noduri şi de elemente finite corespunzătoare fiecărei părţi, şi masele porţiunii de schelet, plăcuţei şi şuruburilor.

| Denumire           | <b>Material</b> | Dimensiuni [mm]        | Masa [kg]             | Noduri | <b>Elemente</b> |
|--------------------|-----------------|------------------------|-----------------------|--------|-----------------|
| Craniu             | <b>OS</b>       | 54, 68; 59, 47; 78, 11 | 0,752                 | 1094   | 485             |
| Plăcuță            | otel inoxidabil | 53,07; 8,73; 26,23     | $4,15 \times 10^{-3}$ | 1017   | 422             |
| Surub 1            | otel inoxidabil | 8,44; 7,01; 8,44       | $9,01 \times 10^{-4}$ | 1235   | 669             |
| Surub <sub>2</sub> | otel inoxidabil | 6,0; 7,01; 6,0         | $9.01 \times 10^{4}$  | 1235   | 669             |
| Surub 3            | otel inoxidabil | 6,0; 7,01; 6,0         | $9.01 \times 10^{-4}$ | 1235   | 669             |
| Surub 4            | otel inoxidabil | 6,0; 7,01; 6,0         | $9.01 \times 10^4$    | 1235   | 669             |

**Tabelul 4.3** *Rezultatele discretizării ansamblului din figura 4.17* 

Teză de doctorat. Autor: ing. Antonius N. STANCIU

Studiul comportării mecanice a plăcuţei de implantare se face fără încărcare cu forţe exterioare, singurele forţe fiind cele care apar în şuruburile de prindere (figura 4.19). Mai trebuie menţionat faptul că zona de contact între plăcuţă şi scheletul cranian este considerată naturală, fară întrepătrunderi între materialul osos şi materialul implantului. Aceasta permite studiul comportării mecanice separate a osului și a plăcuței, singurele legături mecanice acceptate fiind cele reale, prin şuruburile de fixare.

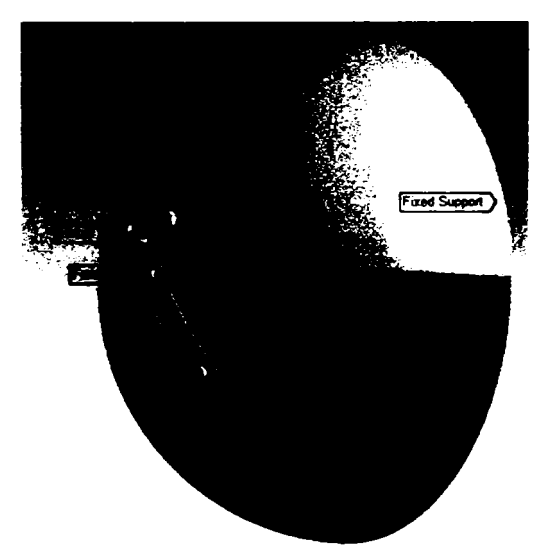

**Fig. 4.19** *încărcarea cu forţele de prindere în şuruburi* 

Mărimile fortelor de strângere a suruburilor sunt prezentate în Tabelul 4.4.

| Denumire | Mărimea forței de<br>strângere | Proiecțiile forței pe axe în coordonate intrinseci                                        |
|----------|--------------------------------|-------------------------------------------------------------------------------------------|
| Forta 1  | 10.0 <sub>N</sub>              | $[4,44 \times 10^{-15} \text{ N x}, 10,0 \text{ N y}, -1,13 \times 10^{-15} \text{ N z}]$ |
| Forta 2  | 10,0 N                         | $[0,0 \text{ N x}, 10,0 \text{ N y}, 1,22 \times 10^{-15} \text{ N z}]$                   |
| Forta 3  | 10,0 N                         | $[0,0 \text{ N x}, 10,0 \text{ N y}, 1,22 \times 10^{-15} \text{ N z}]$                   |
| Forta 4  | 10.0 <sub>N</sub>              | $[0,0 \text{ N x}, 10,0 \text{ N y}, 1,22 \times 10^{-15} \text{ N z}]$                   |

**Tabelul 4.4** încărcările ansamblului

208

Pentru a se obţine distribuţia de tensiuni şi deformări pe ansamblul mecanic format din calota osoasă implantată cu plăcuţa LN 331 S din oţel inoxidabil biocompatibil este necesar să se precizeze caracteristicile fizice şi proprietăţile mecanice ale materialelor celor două componente din sistem. Pentru materialul plăcuței și şuruburilor, proprietăţile fizice sunt date în Tabelul 4.5.

| Denumire                       | <b>Valoare</b>                           |  |
|--------------------------------|------------------------------------------|--|
| Modul de elasticitate          | 193.000,0 MPa                            |  |
| Coeficient lui Poisson         | 0,31                                     |  |
| Densitate                      | $7,75 \times 10^{-6}$ kg/mm <sup>3</sup> |  |
| Coeficient de dilatare termică | $1,36 \times 10^{-5}$ 1/ <sup>o</sup> C  |  |
| Conductivitate termică         | $0.02$ W/mm <sup>-o</sup> C              |  |
| Căldură specifică              | 480,0 J/kg <sup>.</sup> °C               |  |

**Tabelul 4.5** *Proprietăţi fizice ale oţelului inoxidabil* 

Caracteristicile mecanice ale aceluiaşi material sunt prezentate în Tabelul 4.6.

| Denumire | <b>Valoare</b> |  |
|----------|----------------|--|
| currere  | 207,0 MPa      |  |
| rupere   | 586,0 MPa      |  |

**Tabelul 4.6** *Caracteristici mecanice ale oţelului inoxidabil* 

Ambele tipuri de caracteristici prezentate în Tabelele 4.5 şi 4.6 se consideră invariante cu timpul. Pentru osul din care este realizată calota, proprietăţile fizice, respectiv caracteristicile mecanice, sunt date în Tabelele 4.7 şi 4.8. Prezumţia de mai sus este valabilă şi pentru caracteristicile osului.

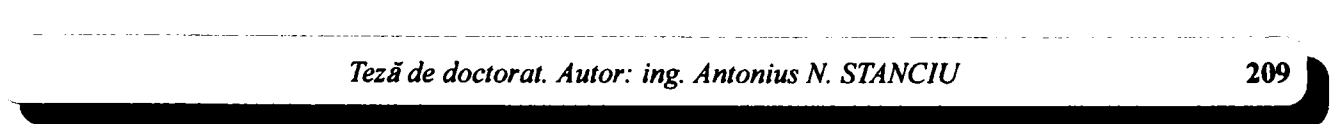

| Denumire                       | <b>Valoare</b>                         |  |
|--------------------------------|----------------------------------------|--|
| Modul de elasticitate          | 8.000,0 MPa                            |  |
| Coeficient lui Poisson         | 0,3                                    |  |
| Densitate                      | $3.0 \times 10^{4}$ kg/mm <sup>3</sup> |  |
| Coeficient de dilatare termică | $0,0$ 1/ $\textdegree$ C               |  |
| Căldură specifică              | $0,0$ J/kg <sup>o</sup> C              |  |

**Tabelul 4.7** *Proprietăţi fizice ale osului* 

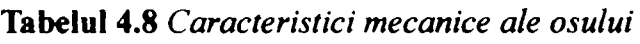

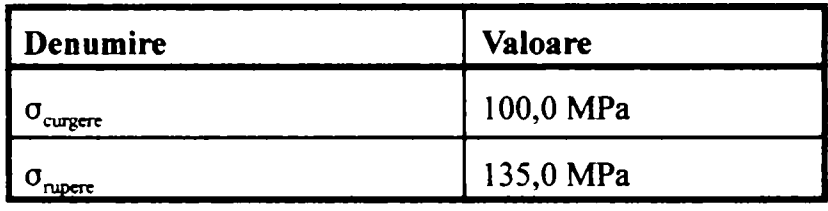

Din analiza datelor prezentate în Tabelele 4.5,4.6,4.7 şi 4.8 se observă că există diferenţe semnificative ale proprietăţilor fizice şi ale caracteristicilor mecanice între cele două materiale, motiv pentru care, în numeroase situaţii, se încearcă realizarea implantelor din materiale plastice sau compozite cu proprietăţi similare osului uman. Faptul că oţelul inoxidabil utilizat pentru realizarea plăcuţei LN 331 S şi a şuruburilor de fixare are proprietăţi mecanice mult superioare celor ale osului implantat nu deranjează, însă, comportarea mecanică a structurii, deoarece cea mai importantă caracteristică a elementelor de fixare (implantele şi şuruburile) care se ia în consideraţie este biocompatibilitatea. Materialul utilizat asigură această biocompatibilitate şi faptul că el prezintă caracteristici mecanice cu valori superioare celor ale osului reprezintă un aspect pozitiv.

Rezultatele prelucrărilor sunt centralizate în Tabelul 4.9, fiind indicate valorile tensiunilor şi ale deformărilor ilustrate în figurile 4.20, 4.21, 4.22, 4.23, 4.24 şi 4.25.

210

| Denumire                      | <b>Valoare</b><br>minimă  | <b>Valoare</b><br>maximă | Nivel de<br>periculozitate | <b>Figura</b> |
|-------------------------------|---------------------------|--------------------------|----------------------------|---------------|
| Tensiune<br>echivalentă       | $1.11 \times 10^4$ MPa    | 3,5 MPa                  | nu                         | figura $4.20$ |
| Tensiune<br>normală           | $-2.4$ MPa                | 1,34 MPa                 | nu                         | figura 4.21   |
| Tensiune de<br>forfecare      | $-0.64$ MPa               | 0,64 MPa                 | nu                         | figura 4.22   |
| Deformatie<br>totală          | $0,0$ mm                  | $2,27 \times 10^{-3}$ mm | nu                         | figura 4.23   |
| Deformație după<br>directia X | $-3.35 \times 10^{-4}$ mm | $4,48 \times 10^{4}$ mm  | nu                         | figura 4.24   |
| Deformație după<br>direcția Y | $-9.34 \times 10^{-6}$ mm | $2.26 \times 10^{-3}$ mm | nu                         | figura 4.25   |

**Tabelul 4.9** *Rezultatele prelucrărilor* 

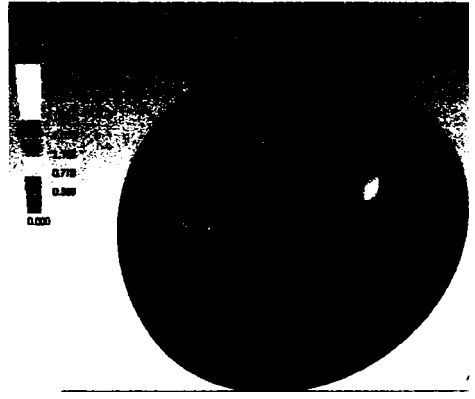

**Fig. 4.20** *Tensiune echivalentă* 

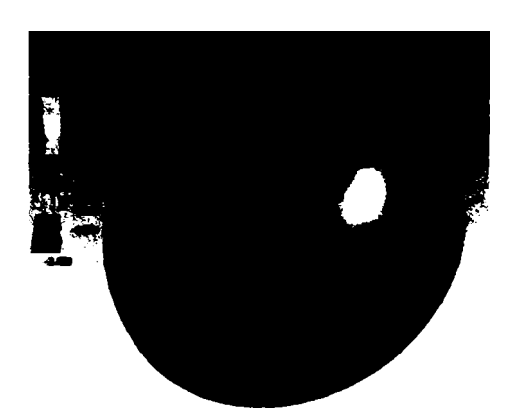

**Fig. 4.21** *Tensiune normală* 

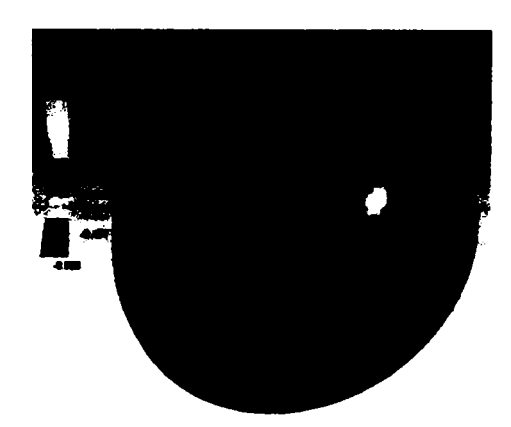

**Fig. 4.22** *Tensiune de forfecare* 

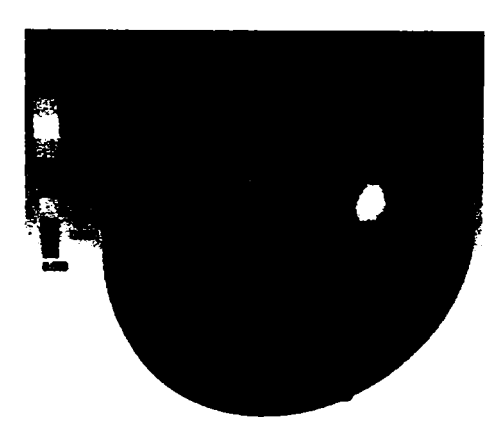

**Fig. 4.23** *Deformafie totală* 

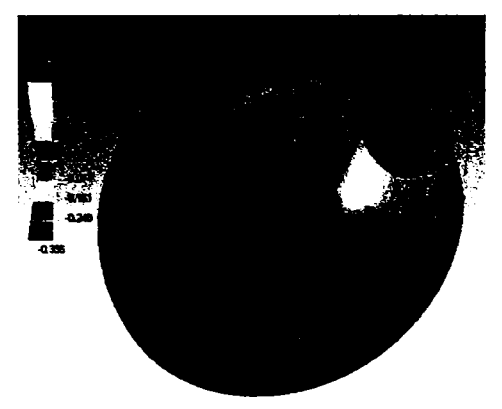

**Fig. 4.24** *Deforma fie după axa X* 

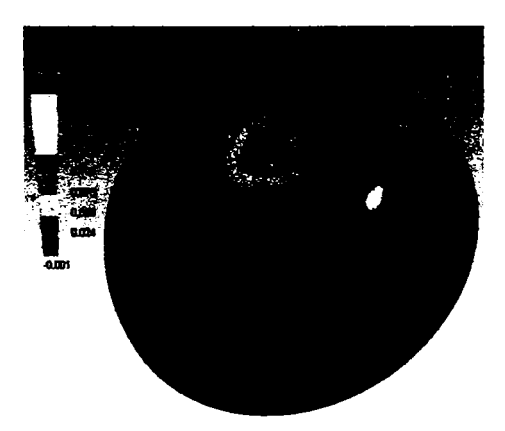

**Fig. 4.25** *Deforma fie după axa Y* 

Deşi reprezentarea corectă este cea ilustrată prin figurile din Tabelul 4.9, uneori, o reprezentare mai convenabilă care cuprinde aceleaşi valori, rezultă prin separarea plăcuţei din ansamblul mecanic. Spre exemplu. Ia solicitarea la forfecare, distribuirea tensiunilor rezultă mai clar prin reprezentarea separat a plăcuţei, valorile fiind aceleaşi ca şi cele înregistrate pentru ansamblu (figura 4.26)

*Teză de doctorat. Autor: ing. Antonius N. STANCIU* **221** *i* 

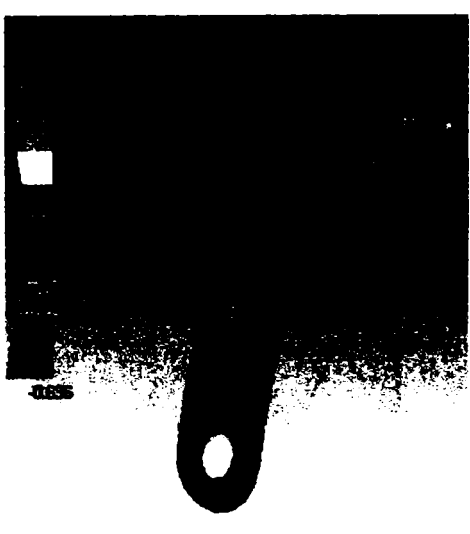

**Fig. 4.26** *Tensiune de forfecare pentru plăcuţă* 

Similar se poate face şi pentru studiul deformărilor, izolându-se plăcuţa din ansamblu. Spre exemplu, deformarea plăcuţei pe direcţia Y este mai clar prezentată în figura 4.27.

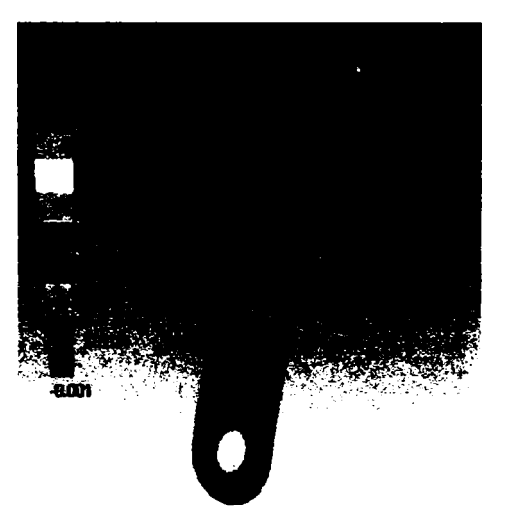

**Fig. 4.27** *Deformafie pe direcţia Y pentru plăcuţă* 

în cazul în care plăcuţele pentru implantare sunt utilizate pentru fixarea fragmentelor osoase pe porţiuni plane ale scheletului facial, starea de tensiune şi de deformare este, evident, diferită în comparație cu situația prezentată la fixarea unei fracturi a calotei, unde plăcuţa este iniţial deformată după forma capului. Se poate exemplifica plăcuţa de aceeaşi formă iniţială, utilizată pentru fixarea a două fragmente obținute prin fracturarea mandibulei. Asupra plăcuței acționează ansamblul muscular pterigoid-maseter, care dezvoltă forţe de 500 N în planul plăcii (figura 4.28).

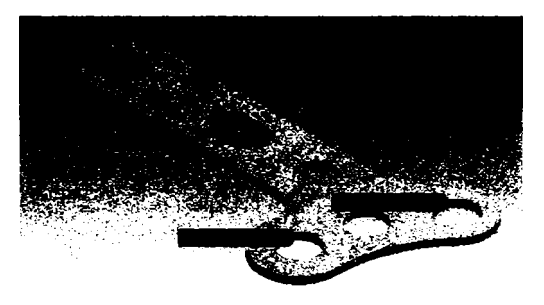

**Fig. 4.28** *încărcarea plăcuţei* 

într-un astfel de caz, plăcuţa fiind discretizată după cum se prezintă în figura 4.29, rezultă distribuţia de tensiuni din figura 4.30 şi deformaţiile din figura 4.31.

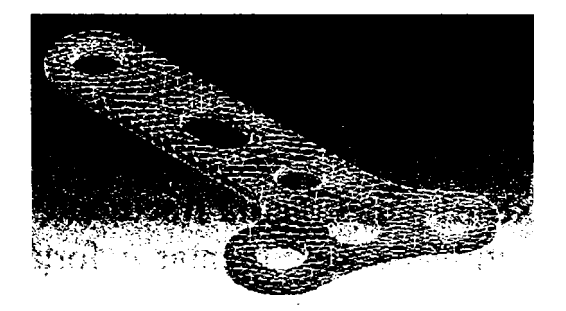

Fig. 4.29 Discretizarea plăcuței

*Teză de doctorat. Autor: ing. Antonim N, STANCIU* 

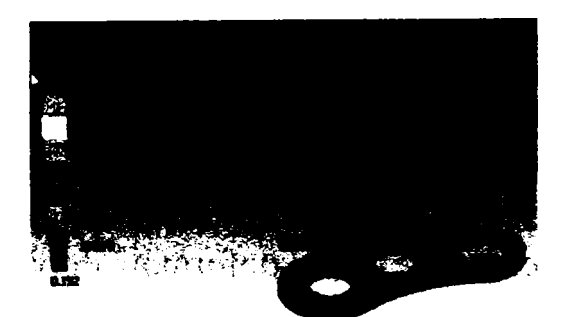

**Fig. 4J0** *Tensiunile din plăcuţă* 

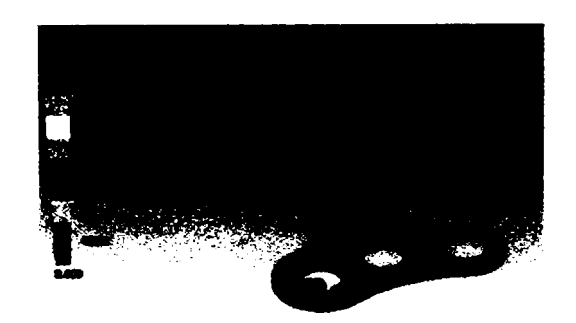

**Fig. 4.31** *Deformaţiile plăcuţei* 

Se observă că valorile maxime ale tensiunilor echivalente din intervalul 139^156 Mpa sunt inferioare celor înregistrate la cazul fixării calotei sferice, situaţie care se datorează modului diferit de fixare, precum şi pretensionării plăcuţei determinată de forma calotei, pretensionare inexistentă la osul cu suprafaţa de fixare plană.

La aceeaşi plăcuţă care fixează o mandibulă fracturată, suprafaţa de fixare fiind plană şi asupra plăcuţei acţionând suplimentar o forţă de 424,264 N datorită ocluziei (figura 4.32), rezultă o distribuţie a tensiunilor prezentată în figura 4.33 şi o distribuţie a deformaţiilor prezentată în figura 4.34, semnificativ diferite faţă de cazul precedent.

Teză de doctorat. Autor: ing. Antonius N. STANCIU

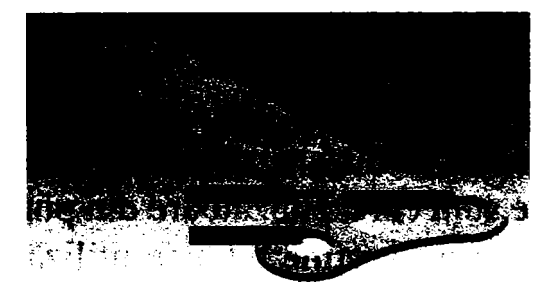

**Fig, 4.32** *încărcarea suplimentară a plăcuţei* 

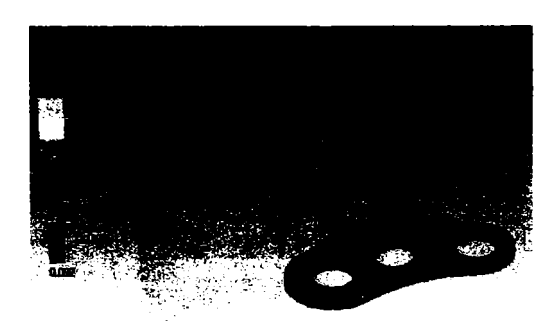

**Fig. 4.33** *Tensiunile din plăcuţă* 

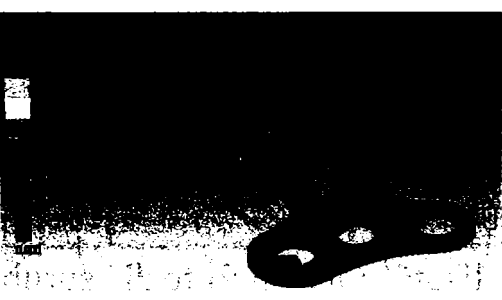

**Fig. 4.34** *Deformările plăcuţei* 

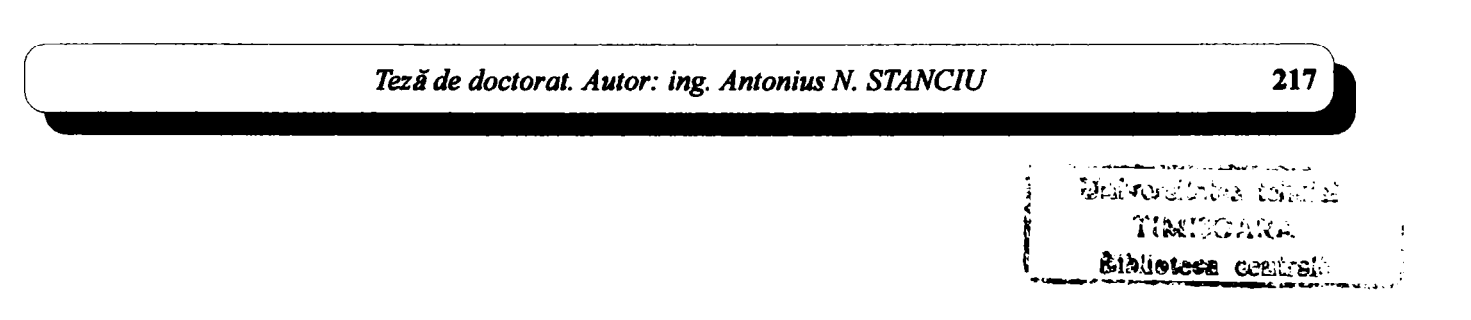

Este, astfel, evident că același tip de plăcuță, pe același tip de os, este solicitată diferit și se deformează diferit, în funcție de tipul de solicitare externă aplicată. Analiza efectivă a evidențiat faptul că se pot folosi plăcuțe tipizate cu aceleași caracteristici mecanice, aceeaşi formă şi din acelaşi material, pe fracturi plasate diferit pe oase ale scheletului cranian şi solicitate mecanic diferit. Rezultatele fixării fragmentelor osoase sunt corespunzătoare din punct de vedere mecanic în toate cazurile studiate, fapt care susţine tehnica utilizării plăcuţelor tipizate în diferite intervenții chirurgicale reparatorii a structurii osoase. Aceleași tipuri de plăcuţe se pot folosi şi pentru fixarea fragmentelor de oase lungi rezultate în urma fracturărilor, deşi acestea au cu totul altă structură şi alte proprietăţi mecanice comparativ cu oasele capului. Astfel, oasele lungi au structura și proprietăți similare cu oasele capului doar pe exterior, interiorul având o structură spongioasă, cu proprietăţi mecanice mult inferioare. Plăcuţa analizată poate fi utilizată la fixarea unor fracturi pe astfel de oase, pentru ilustrare prezentându-se cazul unei fracturi de femur fixată prin plăcuţa prinsă în patru şuruburi (figura 4.35).

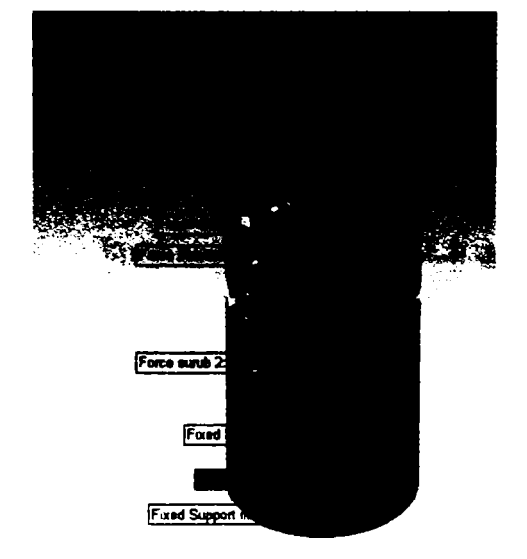

**Fig. 4.35** *încărcarea ansamblului* 

**A**  încărcarea plăcuţei este realizată atât prin forţe din şuruburile de fixare, cât şi prin greutatea corpului, exprimată printr-o forţă distribuită, şi un torsor care încarcă plăcuţa longitudinal pe suprafaţă (Tabelul 4.10).

| Denumire | Mărimea forței de<br>strângere | Proiecțiile forței pe axe în coordonate intrinseci                                         |
|----------|--------------------------------|--------------------------------------------------------------------------------------------|
| Forta 1  | 10.0 <sub>N</sub>              | $[3,66 \times 10^{-15} \text{ N x}, -1,16 \times 10^{-15} \text{ N y}, -10,0 \text{ N z}]$ |
| Forta 2  | 10.0 <sub>N</sub>              | $[1,55 \times 10^{-15} \text{ N x}, -1,38 \times 10^{-15} \text{ N y}, -10,0 \text{ N z}]$ |
| Forta 3  | 10.0 N                         | $[3,05 \times 10^{-15} \text{ N x}, 2,82 \times 10^{-16} \text{ N y}, -10,0 \text{ N z}]$  |
| Forta 4  | 10.0 N                         | $[-2,33 \times 10^{15} \text{ N x}, 1,53 \times 10^{15} \text{ N y}, -10,0 \text{ N z}]$   |

**Tabelul 4.10** încărcările ansamblului

Valorile tensiunilor şi deformaţiilor înregistrate în plăcuţă în acest caz sunt prezentate în Tabelul 4.11.

| Denumire                      | <b>Valoare</b><br>minimă | Valoare<br>maximă | Nivel de<br>periculozitate | <b>Figura</b> |
|-------------------------------|--------------------------|-------------------|----------------------------|---------------|
| Tensiune<br>echivalentă       | $1.49 \times 10^{2}$ MPa | 5.316,3 MPa       | nu                         | figura 4.36   |
| Tensiune<br>normală           | $-594,21$ MPa            | 1454,8 MPa        | nu                         | figura 4.37   |
| Tensiune de<br>forfecare      | -690,09 MPa              | 607,15 MPa        | n <sub>u</sub>             | figura 4.38   |
| Deformatie<br>totală          | $0,0$ mm                 | 5,35 mm           | nu                         | figura 4.39   |
| Deformație după<br>directia X | $-0,12$ mm               | $0,85$ mm         | nu                         | figura 4.40   |
| Deformație după<br>direcția Y | $-3,76$ mm               | $0.03$ mm         | nu                         | figura 4.41   |

**Tabelul 4.11** *Rezultatele prelucrărilor* 

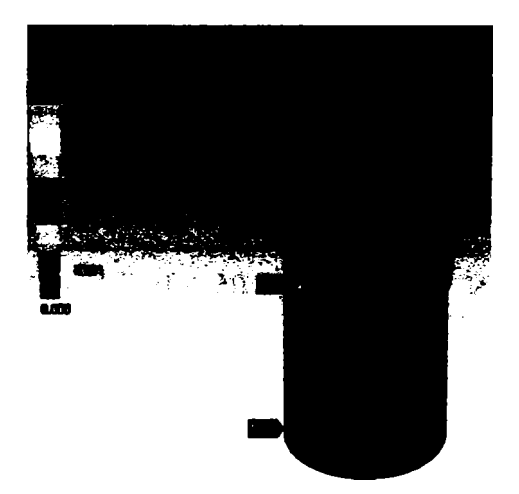

**Fig, 4.36** *Tensiune echivalentă* 

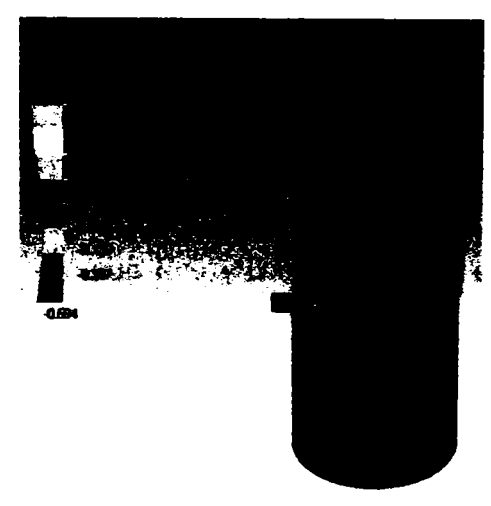

**Fig. 4 J7** *Tensiune normală*
## *Capitolul 4. Fixarea fracturilor cranio-maxilo-faciale...*

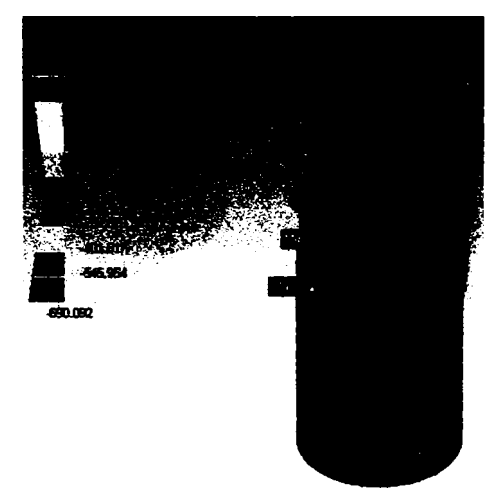

**Fig. 4.38** *Tensiune de forfecare* 

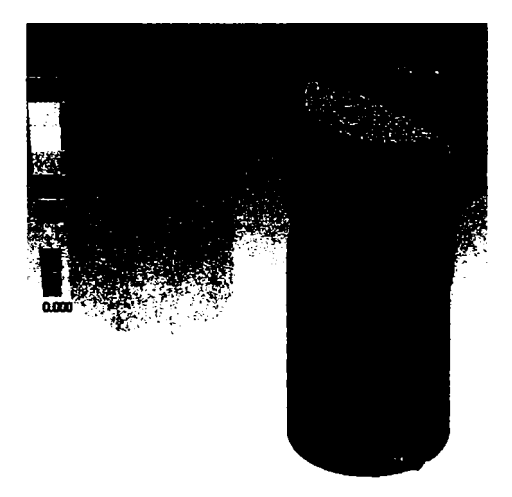

**Fig. 4.39** *Deformape totală* 

*Teză de doctorat. Autor: ing. Antonius N. STANCIU* **221** 

*i* 

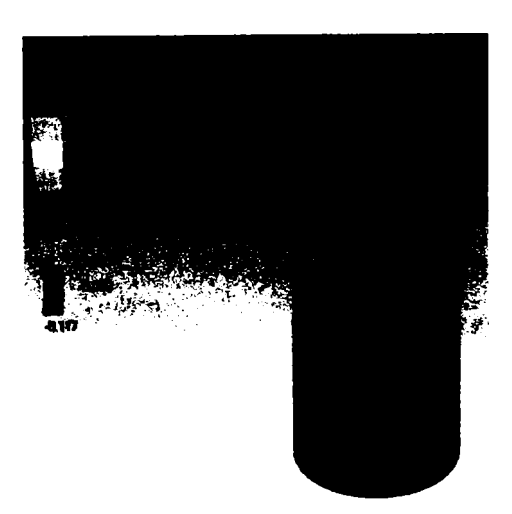

**Fig. 4.40** *Deformape după axa X* 

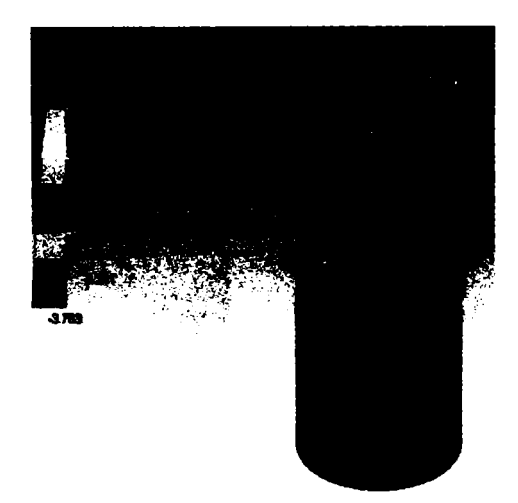

**Fig. 4.41** *Deformape după axa Y* 

Din analiza figurilor care prezintă deformațiile înregistrate de ansamblul os-plăcuţă fixată, se observă că la anumite tipuri de deformare nivelul atins în plăcuţa de fixare este similar cu nivelul atins în osul fixat, situat în partea inferioară a fracturii. Este cazul deformaţiilor înregistrate de-a lungul axei Y a plăcuței, care corespund compresiunii ansamblului os-plăcuță. Figura 4.41 relevă

222

*Capitolul 4. Fixarea fracturilor cranio-maxilo-faciale...* 

deformații de compresiune maxime similare pentru partea menționată a osului fracturat şi plăcuţă, deşi foarte mici ca valoare. Plăcuţa nu se deformează mai mult decât osul, ceea ce este esențial la o solicitare pe verticală a femurului fracturat.

Tot o deformație de compresiune se produce în femurul fracturat, în partea opusă aplicării plăcuței. Aceasta se datorează deformării plăcuței pe direcție orizontală datorită încovoierii acesteia pe direcția de acțiune a forței. Solicitarea de compresiune a plăcuței este mult redusă față de cea determinată în osul fracturat, în porţiunea situată deasupra liniei de fractură. Acest efect poate fi combătut prin fixarea osului lung fracturat cu două plăcuţe identice, ataşate pe feţe opuse şi care, prin acțiune complementară, reduc nivelul solicitărilor și deformațiilor din osul fracturat.

In toate situațiile prezentate, procesul de osteosinteză va avea loc cu atât mai rapid cu cât solicitarea mecanică a osului, în zona fracturii, este mai redusă. In general, o astfel de analiză numerică este indicată pe tipuri distincte de fracturi, în cazul în care se folosesc aceleaşi tipuri de implante sau chiar împlânte diferite. Studii efectuate până în prezent [25], [26], [27], [28], [29], [30], [31], [48], [62], [65] în echipe mixte medici-ingineri, au scos în evidenţă importanţa acestor tipuri de analize ca etape premergătoare unor intervenţii chirurgicale reparatorii. Analizele de acest tip nu sunt cronofage, necesită sisteme de calcul cu dotare la performanţe actuale şi, deci, pot fi realizate în timp util, înaintea oricărei intervenţii chirurgicale, chiar de urgenţă.

Studii de acest tip, efectuate şi în cadrul prezentei teze de doctorat, au fost şi sunt utilizate în cadrul Laboratorului de Orteze, Proteze şi împlânte chirurgicale faciale şi ortopedice, din cadrul Universităţii "Politehnica" din Timişoara, pentru operaţii premergătoare procesului de omologare (aflat în curs de derulare) pentru o trusă de implante tipizate.

224

# **5. Concluzii. Contribuţii originale**

După o activitate de cercetare-dezvoltare de aproape zece ani a rezultat *Comp-U-Craft*, un echipament multifunctional capabil de a scana și de a realiza obiecte tridimensionale. Deşi poate fî dezvoltat în continuare, pe mai multe planuri, în acest moment echipamentul se prezintă ca un produs matur, gata de utilizarea comercială, acceptat şi validat de pieţele a cinci continente. O decadă este o perioadă destul de mare în dezvoltarea unui produs, timp în care apar schimbări semnificative pe piaţă. Astfel, deşi s-a pornit la drum cu ideea realizării unui mic dispozitiv destinat industriei de prelucrare a bijuteriilor, pe parcursul anilor studiile de piaţă au sugerat şi alte direcţii, cum ar fi realizarea şi testarea plăcilor de cablaj imprimat echipate cu circuite integrate, sau realizarea unor proteze medicale, adaptate necesităţilor particulare ale fiecărui pacient. Uneori istoria se repetă, chiar dacă pe alte pieţe, ceea ce poate deschide calea reluării unor intenții mai vechi. De exemplu, statisticile estimează că în România, în acest moment, piața bijuteriilor înregistrează o cifră de afaceri, din producția internă, de peste 50 de milioane de dolari anual, cererea fiind mai mare decât oferta. Valoarea intrinsecă a aurului şi a altor materiale sau pietre preţioase nu depăşeşte o treime din această cifra de afaceri, restul fiind reprezentat de manoperă. La aceste valori se adaugă importurile oficiale şi cele neoficiale, din diferite ţări, estimându-se că valoarea reală a tranzacţiilor cu bijuterii este dublă.

Aplicaţia la care se referă teza abordează un domeniu practic inexistent în România. In prezent, toate tipurile de implante chirurgicale se importă de la firme europene sau americane. De aceea, s-a iniţiat o cercetare aplicativă, în acest domeniu, care a putut fi concretizată în cadrul Bazei de Cercetare cu Utilizatori Multipli "Centrul de Modelare a Protezării şi a Intervenţiilor Chirurgicale asupra Scheletului Uman" — CMPICSU. în cadrul acestui centru se lucrează în echipe mixte (ingineri, informaticieni, chirurgi), ajungându-se ca în prezent să fie realizată sub formă de prototip o trusă de implantare facială, exemplul indicat în teză fiind unul dintre componentele sale.

Din cauza atâtor aplicaţii posibile şi a duratei mari a proiectului, chiar şi omogenizarea materialelor, scrise de-a lungul acestor ani, într-o teză de doctorat menită a

descrie echipamentul prezentat, s-a dovedit a fi o sarcină dificilă, dusă la bun sfârşit numai prin clarviziunea şi experienţa conducătorilor acestei teze. Prin deschiderile actuale ale ţării noastre pe plan internaţional, medicina românească a avut şansa de a avansa rapid şi de a se alinia la nivel mondial. Frâna acestui proces era şi este constituită de nealinierea la tehnologia din domeniu, deşi, chiar şi aici, s-au făcut salturi uriaşe, în ceea ce priveşte dotarea tehnică modernă a mai multor clinici şi spitale, prin eforturi comune ale forurilor internaţionale şi ale autorităţilor române, mai rămâne, totuşi, un drum lung de parcurs până la alinierea întregului sistem sanitar la nivelul generalizat deja în Uniunea Europeană. Echipamentul, în ansamblul său, poate realiza orice tip de implant din tablă de oţel inoxidabil biocompatibil sau de titan, de grosime de maximum 3 mm, ceea ce constituie, în fapt, obiectivele a două granturi finanţate prin Planul Naţional de Cercetare-Dezvoltare, programele BIOTECH şi INFRAS, demersul acestei teze de doctorat fiind orientat în această direcţie [120], [121].

Sistematizând materialul referitor la echipament şi la aplicaţiile sale în domeniul implantologiei, a rezultat teza, structurată pe cele patru capitole prezentate anterior. Pe lângă introducerea care le precede, apare şi o motivaţie, lămuritoare cu privire la participarea celor care şi-au adus contribuţia ca această teză să depăşească stadiul unui concept teoretic şi să devină o realizare inginerească competitivă tehnologic pe plan mondial. După prezentele concluzii urmează o bibliografie cuprinzătoare şi un număr de cinci anexe, care completează conţinutul tezei.

Capitolul 1, cu titlul "Prezentarea generală a echipamentului Comp-U-Craft, prezintă partea mecanică a echipamentului, atât din punct de vedere teoretic, cât şi din punct de vedere aplicativ. Autorul aduce, în cadrul acestui capitol, următoarele contribuții:

 $\sim$  O sinteză originală a unei bibliografii extensive asupra cinematicii punctului material, cu rolul de a sistematiza cunoștințele necesare proiectării, atât a părţii mecanice a maşinii, cât şi a algoritmilor de comandă implementaţi în software-ul care însoţeşte acest echipament. De asemenea, sinteza precizează importanța analizei cinematice

pentru realizarea contururilor complexe ale produselor executate cu echipamentul *Comp-U-Craft\* 

- *O* sinteză bibliografică asupra mişcării compuse a rigidului, cu rol deosebit în înţelegerea funcţionării ansamblurilor formate din mai multe corpuri, ceea ce a stat la baza proiectării judicioase a mecanismelor de acţionare ale echipamentului *Comp-U-Craft,* mecanisme compuse din motor pas cu pas, cuplaj, şurub conducător, piuliţă conducătoare, suport culisant şi glisiere de culisare. Aceste mecanisme, ale căror piese execută fie mișcări de rotație (rotorul motorului, cuplajul, şurubul conducător), fie mişcări de translaţie (piuliţa conducătoare, suportul culisant), având ca referinţe elemente fixe (statorul motorului, glisierele şi suportul lor), sunt orientate triortogonal, astfel încât, prin compunere la nivel superior, să poată descrie orice curbă în spaţiu;
- Descrierea modului în care cunoştinţele acumulate pe parcursul studiului bibliografic au fost aplicate la realizarea echipamentului versatil *Comp-U-Craft.* Datorită acestui suport teoretic, *Comp-U-Craft poate*  executa orice traiectorie în spaţiul tridimensional discret acoperit de gabaritul său, cu o rezoluţie superioară şi fară pierderi datorate jocurilor sau frecărilor. Viteza de execuție poate varia între limite largi, ceea ce face din *Comp-U-Craft* un echipament potrivit unui număr foarte mare de aplicaţii, dovedindu-şi, din acest punct de vedere, superioritatea faţă de foarte puţinele produse concurente, existente pe piaţă, pe plan mondial;
- Un studiu metalografic macroscopic şi microstructural, care pune în evidenţă modificările superficiale, apărute la nivelul suprafeţei prelucrate cu ajutorul echipamentului *Comp-U-Craft.* Concluziile care se desprind din acest studiu confirmă alegerile corecte, făcute pe parcursul studiului teoretic şi al proiectării echipamentului.

*Teză de doctorat. Autor: ing. Antonius N. STÂNCI*I) **1**88 >

227

în ierarhia proiectării, partea mecanică a echipamentului reprezintă avalul, capabilitățile acesteia fiind constrângeri pentru părțile de hardware și de software. Astfel, aici se determină rezoluţia reală şi precizia fizică a echipamentului şi nu la nivelul software-ului, de exemplu, unde aceşti parametri au, mai degrabă, relevanţă teoretică. Tot la acest nivel, datorită maselor supuse mişcărilor de rotaţie şi de translaţie, atât în plan orizontal, cât şi în plan vertical, apar forţe şi cupluri statice şi dinamice rezistente, care trebuie cunoscute cu precizie, fiind limitative pentru valorile programabile la nivel software. Astfel, pe baza prezentării teoretice sintetizate în acest capitol din bibliografia studiată, s-a putut realiza o proiectare judicioasă atât din punct de vedere mecanic, cât şi din punct de vedere hardware si software. Proiectarea mecanică a permis, pe lângă reducerea consumurilor specifice, obţinerea unui echipament compact, robust, care ocupă un volum mic şi o suprafaţă mică de sprijin, în raport cu dimensiunea pieselor studiate, lucru rar întâlnit la echipamente similare din producţia mondială. De asemenea, tot pe baza sintezei teoretice făcute, au fost dimensionaţi exact parametrii îndepliniţi de interfaţa electronică pentru comanda motoarelor, iar algoritmii implementaţi în program au devenit foarte eficienţi, în ultimii cinci ani viteza de lucru a echipamentului mărindu-se, astfel, de peste trei ori.

Paragraful 1.1, intitulat "Metode de studiu în cinematica punctului material", sintetizează, din bibliografia studiată, câteva metode de studiu în cinematica punctului material. Din cauza particularităţilor constructive ale echipamentului, s-a acordat o atenţie deosebită studiului mişcării în coordonate carteziene. Acesta este necesar, în special, datorită faptului că motoarele pas cu pas compun mişcarea sculei în spaţiu, limitările în acest caz fiind date de material, tipul sculei şi natura prelucrării precum şi datorită faptului că elementele componente ortogonale ale mişcării sculei trebuie cunoscute atât pentru compunerea acestei mişcări, cât şi pentru a se verifica încadrarea în regimurile suportate de tipul motoarelor pas cu pas folosite. Paragraftil continuă cu studiul mişcării în coordonate intrinseci, în coordonate polare plane, precum şi în coordonate cilindrice, care, la unele tipuri de profile, sunt mai simplu de aplicat decât coordonatele carteziene. Pentru a se putea creşte performanţa de execuţie a echipamentului, au fost studiate, tot în acest paragraf, câteva mişcări curbilinii uzuale, cum ar fi: mişcarea circulară şi mişcarea

pe elice (utilă la execuţia filetelor şuruburilor), mişcări care apar cel mai frecvent în componenţa profilelor spaţiale executate de scula prelucrătoare.

Paragraful 1.2, "Mişcarea compusă a rigidului", este dedicat unui studiu esențial pentru proiectarea mecanismelor mobile ale echipamentului, compuse din repere supuse mișcărilor de rotație (rotoarele motoarelor pas cu pas, cuplajele și şuruburile conducătoare) şi de translaţie (piuliţele conducătoare şi suporturile solidare cu acestea, care se deplasează pe glisiere). Astfel, în acest paragraf, se face determinarea vitezelor relative dintre corpurile în mişcare şi distribuţia acestora, precum şi a acceleraţiilor, având în vedere modul de funcţionare al mecanismelor sus amintite. Şi aici, ca şi în paragraful precedent, pentru creşterea performanţei, s-a urmărit studiul unor mişcări relative particulare ale rigidelor, conform principiului enunțat în legea lui Amdahl și anume că pentru creșterea performanţei trebuie accelerată execuţia cazului cel mai des întâlnit. In acest sens, în cadrul acestui paragraf s-a studiat distribuţia de viteze în cazul compunerilor de mişcări instantanee şi al compunerilor de translaţii.

Paragraful 1.3, intitulat "Proiectarea echipamentului Comp-U-Craft" este integral original, descriind modul de proiectare al echipamentului şi conceptele constructive care au stat la baza realizării sale. Astfel, s-au urmărit şi s-au realizat următoarele deziderate:

- a) echipamentul trebuie să aibă un gabarit redus, destinaţia sa fiind producerea cu uşurinţă a unui mare număr de tipuri de piese, dintr-o varietate de materiale, dar cu cadenţe reduse de fabricaţie, segmentul vizat fiind cel al prototipurilor, unicatelor sau al seriilor mici;
- b) gabaritul pieselor prelucrate este necesar să fie cât mai mare posibil în raport cu cel al echipamentului;
- c) maşina trebuie să beneficieze de o comandă simplă şi de precizie ridicată cu dezvoltarea unor cupluri, respectiv, forțe suficient de mari, atât pentru deplasare, cât şi pentru menţinerea poziţiei.

*Teză de doctorat. Autor: ing. Antonius N. STÂNCI*I) **1**88 >

229

Aceste deziderate au fost atinse prin adoptarea unor soluţii constructive inovatoare ca: deplasarea întregii mese de lucru pe axa Y şi montarea pe suportul axei X a întregului mecanism de acţionare pe axa Z, împreună cu suportul port-sculă. Dezavantajul abordării acestei soluții rezidă în asimetria construcției, ceea ce conduce la limitări diferite a acţionărilor pe cele trei axe. Acest lucru a fost compensat prin software, unde caracteristicile echipamentului pot fi specificate independent pe fiecare dintre axe. In ceea ce priveşte comanda, motoarele pas cu pas s-au impus, avantajele fiind semnificativ mai multe decât dezavantajele. Faţă de servomotoarele de curent continuu, motoarele pas cu pas oferă cupluri ridicate nu numai în toate regimurile de turație, ci și în cele staționare. Prin respectarea precauțiilor legate de accelerație, viteză maximă și decelerație, este permisă comanda în buclă deschisă, ceea ce simplifică circuitele şi programele de acţionare. Dezavantajele sunt legate de zgomotul mare si de existența unor frecvențe de rezonanţă care pot conduce la pierderea de paşi, dar acestea pot fi limitate prin alegerea unor moduri de comandă în concordanţă cu scopul propus, cum ar fi comanda în mod semipas *(half step)* sau cu formă sinusoidală de undă.

Un alt deziderat important urmărit în proiectarea echipamentului a fost versatilitatea. Astfel, suportul port-sculă permite montarea unui număr mare de dispozitive şi de scule, cum ar fi: palpator electromecanic pentru scanare tridimensională, freză, vârf de gravare cu pretensionare, electrozi pentru electroeroziune, scule de debitare cu plasmă etc. Scanarea electromecanică este interesantă datorită faptului că permite copierea cu rezoluţie satisfăcătoare a unor obiecte existente prin citirea matriceală a coordonatei de înălţime (axa Z) dintr-un câmp dat. Forma virtuală a obiectului scanat este obţinută prin interpolarea coordonatelor citite prin palpare. In funcţie de materisd şi de vârful folosit, se poate regla valoarea pretensionării sculei de gravare pentru a se putea obţine în material impresia dorită. Probabil că cea mai importantă sculă este freza, de turaţie mare şi reglabilă, cu prindere standardizată pentru o mare varietate de scule de frezare (cilindrice, conice, tronconice sau sferice) din oţel, Widia sau diamantate. Pentru a creşte viteza de prelucrare în cazul unor contururi interioare complexe se poate apela la execuţia, tot cu ajutorul echipamentului, a pozitivului sub forma unui electrod de cupru, iar apoi, la executarea conturului interior complex, prin electroeroziune, cu electrodul montat în suportul port-sculă. Această metodă permite, în cazul pieselor relativ

subţiri, prelucrarea multiplă prin suprapunere. în concluzie, realizarea inovatoare a acestui echipament multifuncţional, folosind cât mai multe repere de fabricaţie curentă, de dimensiuni scăzute, acţionată de motoare pas cu pas de ultimă generaţie, mici ca volum, dar care pot fi folosite până la turaţii de 6000 de rpm, oferind cupluri constante şi ridicate, precum şi cu capabilitatea adaptării unui mare număr de scule de execţie, a condus la obţinerea unei versatilităţi ridicate, oferind astfel posibilitatea implementării unor funcţionalităţi deosebit de utile şi uşor de folosit în programele care însoţesc produsul.

Studiul metalografic, efectuat asupra a cinci eşantioane ale modelului de implant chirurgical metalic LN 331 S (conform catalogului "Aesculap"), atât din din punct de vedere macroscopic, cât şi din punct de vedere microstructural, a pus în evidenţă influenţa pe care cinematica vârfului sculei aşchietoare (rezultată din compunerea mişcărilor comandate pe cele trei axe de acţionare), în conjuncţie cu viteza de aşchiere, o are asupra stratului superficial al suprafeţei prelucrate. Concluziile au fost favorabile estimărilor făcute analitic, confîrmându-le.

Capitolul 2, intitulat "Considerații asupra părții de hardware", se ocupă de nivelul ierarhic următor, adică de cel al dispozitivelor hardware necesare comenzii echipamentului. Autorul aduce, în cadrul acestui capitol, următoarele contribuţii:

- —O sinteză originală a elementelor teoretice necesare proiectării judicioase a entităţii hardware a echipamentului *Comp-U-Craft,* fiind prezentate, pe de o parte, structura şi funcţionarea interfeţei USB (o interfaţă modernă şi flexibilă, introdusă recent în construcţia calculatoarelor personale), iar pe de altă parte circuitele integrate necesare proiectării (microcontrolerul şi circuitele de interfaţă şi de comandă a motoarelor pas cu pas);
- Demersul proiectării, de asemenea original, împreună cu justificările deciziilor tehnice luate. Au fost prezentate fîe scheme bloc, fie scheme de detaliu, în funcţie de permisiunea *CD Nelson Manufacturing&Supply Co.*, pentru a evidenţia caracterul original şi inovator al soluţiilor adoptate.

în principiu, comanda se face cu ajutorul unui calculator personal (PC) de uz general. Acesta, prin porturile sale, poate genera semnale digitale, insuficiente energetic pentru comanda directă a motoarelor echipamentului. Caracterul acestor semnale este, în general, asincron, astfel încât s-au conturat două categorii de probleme care au necesitat rezolvare: comunicatia dintre echipament și PC, respectiv, interfaţarea dintre semnalele digitale şi cele necesitate de motoare.

Paragraful 2.1, având titlul "Specificații inițiale", face o trecere în revistă a acestor probleme care necesită rezolvare, justificând alegerea soluţiilor urmate. Referitor la problemele de comunicatie, s-a preferat inițial soluția utilizării portului paralel pentru comunicația cu calculatorul. Această soluție a fost atractivă datorită faptului că nu necesita construirea unui adaptor special, numărul de semnale oferite fiind acoperitor pentru comanda motoarelor echipamentului. Astfel, interfaţa electronică a fost gândită de aşa manieră încât, pentru comanda fiecărui motor, să fie emisă de către PC doar două semnale: unul care să comande execuția câte unui pas, iar al doilea să determine sensul în care se execută respectivul pas. Problema principală a acestei soluții este caracterul asincron al funcționării portului paralel, în strânsă legătură cu modul de funcționare al calculatoarelor moderne guvernate de sistemele de operare actuale. Acestea din urmă sunt *multitasking* şi *multithreading,* răspunzând astfel multor cerinţe ale utilizatorilor.

Din păcate, în cazul particular al aplicației de față, acest lucru este potrivnic scopului urmărit, deoarece împiedică plasarea semnalelor de comandă pe liniile portului paralel, la momentele de timp determinate de necesităţile de comandă ale motoarelor. Sistemul de operare DOS, care, prin lansarea unei aplicaţii, îi permite acesteia să aibă controlul exclusiv al procesorului, a fost o soluție uzată moral, chiar şi cu zece ani în urmă când au început cercetările legate de proiectarea acestui echipament. Cu toate că primul *driver* scris a fost un program DOS, sistemul de operare ales a fost Windows, al Corporaţiei Microsoft. Deşi implementează un *multitasking* care nu este preemptiv, fiind, deci, nepotrivit scopurilor aplicației în discuție, a fost ales din rațiuni comerciale, din cauza răspândirii sale covârşitoare şi al nivelului de cunoaştere de către utilizatorii nespecialişti în domeniul calculului.

#### Capitolul 5. Concluzii

Un alt aspect care a favorizat alegerea acestui sistem de operare a fost faptul că pentru această platformă existau şi există un mare număr de aplicaţii de CAD, provenite de la terţi. Cum proiectarea părţii de software a început, evident, cu partea de CAM, desigur că acest aspect a avut o importanţă deosebită pentru că permitea reducerea semnificativă a timpului până la prezenţa pe piaţă (TTM — *Time To Market),* cu influenţe benefice privitor la reducerea investiţiilor şi la recuperarea acestora din vânzări. Ca atare, s-au căutat soluții de "sincronizare" a transmisiei nativ asincrone a portului paralel pentru a depăşi această problemă.

Soluţia a venit tocmai din exploatarea mecanismului rudimentar de *multitasking*  al sistemului de operare Windows. Nefiind preemptiv, acesta predă controlul unei aplicaţii şi se aşteaptă ca ea să-1 retumeze sistemului de operare după un interval rezonabil de timp. Din analiza formatului HPGL, folosit la reprezentarea curbelor pe care se deplasează scula, s-a observat că acestea sunt compuse din segmente, uneori chiar şi de un singur pas. în consecinţă, soluţia identificată a fost de execuţie a rutinei de trasare a unui segment la nivelul de prioritate *{Ring* 0) al nucleului sistemului de operare, iar predarea controlului către acesta să se facă doar la sfârşitul execuţiei respectivului segment. Această soluţie a rezolvat problema sincronizării, dar generează, în cazul segmentelor lungi, un efect neplăcut de "înghețare" a funcționării calculatorului, deoarece până la sfârșitul execuţiei acestora nici măcar mouse-ul nu poate fi deplasat pe ecran.

Soluţia nu este foarte elegantă, reprezentând, mai degrabă, o ocolire a problemelor decât o rezolvare a lor. De fapt, rezolvarea sincronizării unui flux de date printr-un port asincron se face cel mai bine prin folosirea unui tampon, în cazul de faţă alegându-se soluția unui tampon "inteligent", adică dotat cu un microcontroler care să gestioneze atât comunicaţia asincronă cu calculatorul, cât şi cea sincronă cu interfaţa electronică a motoarelor pas cu pas. Fiind o soluţie de dată recentă, portul ales pentru comunicaţia cu calculatorul a fost USB, versiunea 1.0, pentru că, pe de o parte, satisface cu prisosinţă lăţimea de bandă solicitată de echipament, fiind prezent pe toate calculatoarele fabricate în ultimii ani, iar pe de altă parte aduce alte avantaje semnificative, cum ar fi posibilitatea conectării, prin *hub-uvi*  adecvate, a până la 127 de echipamente la un singur sistem de calcul, reducerea

Teză de doctorat. Autor: ing. Antonius N. STANCIU

233

costurilor de conectare prin folosirea unor cabluri subţiri, ieftine, cu conectori simpli, precum şi posibilitatea alimentării tamponului cu energie electrică din calculator. Printre avantaje se numără şi faptul că nu trebuie acordată atenţie controlului erorilor de comunicare, acest lucru fiind complet transparent pentru programatori prin înglobarea respectivelor facilităţi la nivelul hardware-ului şi al sistemului de operare. Trebuie spus, însă, ca o curiozitate, că deşi această soluţie este mult mai elegantă şi oferă o rezolvare reală a problemei de comunicaţie, piaţa preferă totuşi soluţia conectării la portul paralel, din raţiuni de preţ şi de simplitate, din punct de vedere al operării echipamentului nefiind nici o diferenţă pentru utilizator.

Paragraful 2.2, intitulat "Comunicația dintre sistemul de calcul și echipamentul *Comp-U-Craft\* se ocupă de descrierea modului de proiectare a tamponului, plecând de la specificarea semnalelor care trebuie să ajungă la interfaţa electronică a motoarelor pas cu pas. Se pun, astfel, bazele unui protocol de comunicaţie, precum şi a unei structuri bloc pe care să se bazeze implementarea schemei. Microcontrolerul folosit, AN 2131 Q, dispune de memorie fixă, nevolatilă, precum şi de memorie de lucru, dar i s-a ataşat şi o memorie externă de lucru. In loc ca programul care guvernează funcţionarea tamponului să fie locat în memoria fixă, s-a preferat înscrierea acolo a unui încărcător care să asigure încărcarea sa din PC. Prin această soluţie, numită în lucrare *software uploading,* se asigură posibilitatea unor îmbunătăţiri ulterioare, prin metode software, la îndemâna utilizatorului, fără trimiterea tamponului la producător, în scopul reinscripţionării memoriei fixe.

Alegerea microcontrolerului AN 2131 Q s-a dovedit inspirată şi din alte puncte de vedere. Nucleul acestuia este compatibil cu modelul 8051 de la Intel, care este foarte cunoscut şi pentru care există multe unelte de dezvoltare. I 8051 este un model depăşit în raport cu cerinţele actuale, aşa că Cypress a adus multe îmbunătăţiri acestui nucleu. în primul rând, creşterea frecvenţei de lucru la 24 de MHz a adus acest microcontroler în zona aplicaţiilor actuale, iar încapsularea într-o capsulă modernă cu 80 de pini a permis renunţarea la multiplexarea magistralelor de adrese şi de date şi adăugarea unei interfeţe seriale în plus, a unui temporizator (al treilea) pe 16 biţi, precum şi a opt întreruperi adiţionale. în al doilea rând, Cypress a uşurat mult proiectarea interconectării prin încorporarea funcţiilor de Capitolul 5. Concluzii

comunicaţie pe portul USB 1.0. Nu în ultimul rând trebuie menţionat consumul redus datorat alimentării la 3,3 V.

Tamponul construit în jurul microcontrolerului AN 2131 Q comunică cu sistemul de calcul pe magistrala USB. Imediat după iniţializare intră în funcţiune procesul de *software uploading,* care asigură încărcarea, în memoria RAM a tamponului, a programului care va guverna atât transferurile de date cu PC-ul, cât şi cu interfaţa electronică a motoarelor pas cu pas. Microcontrolerul primeşte de la calculator blocuri de informaţii reprezentând direcţie şi număr de paşi pentru fiecare dintre motoare, precum şi informaţii referitoare la regimurile de lucru ale acestora (viteză iniţială, viteză maximă, pantă de accelerare). Comunicaţia cu sistemul de calcul se desfăşoară asincron faţă de cea cu motoarele pas cu pas, realizându-se la momentele de timp în care PC-ul este dispus să o facă (oricum, standardul USB nu permite nici unui periferic să iniţieze o comunicaţie, acesta neavând altă soluţie decât să aştepte să fie interogat dacă doreşte acest lucru). După transferul unui bloc de date, microcontrolerul le analizează, trimiţând pe liniile portului B semnalele de comandă (direcţie şi pas) ale motoarelor, la momentele de timp impuse de regimul de funcționare al acestora. Aceste momente de timp sunt determinate prin programarea corespunzătoare a temporizatoarelor interne, pe baza informaţiilor privitoare la regimul de lucru, primite de la PC.

Pe lângă avantajele deja amintite ale comunicării prin portul USB, se remarcă încă unul, foarte important din punct de vedere al fiabilităţii şi disponibilităţii, cel al detecţiei şi corecţiei erorilor. Acest mecanism se bazează pe verificarea ciclică a redundanţei (CRC) şi pe un protocol bazat pe pachete ACK sau NAK de confirmare, respectiv de infirmare, a recepţiei corecte a unui pachet de date utile. Prin CRC sunt detectate pachetele utile afectate de erori, corecția acestora facându-se prin retransmitere. în cazul în care erorile afectează chiar pachetele de confirmare, se poate ajunge la retransmiterea unui pachet util care a fost recepţionat corect la un moment anterior de timp. în aceste cazuri de retransmisie multiplă este alternată setarea cu resetarea unui bit dedicat între transmisiile succesive, receptorul având, astfel, posibilitatea de a detecta şi de a elimina copiile pachetelor utile care au ajuns deja, în bune condiţii, la destinaţie. Interesant pentru

programator este faptul că acest proces este complet transparent pentru el, fiind integrat în hardware (ceea ce asigură o viteză ridicată de procesare) şi monitorizat de sistemul de operare. Programatorul va primi doar pachetele utile, corecte, fiind necesar a se concentra exclusiv asupra aplicatiei proprii.

Paragraful 2.3, intitulat "Interfatarea dintre dispozitivul digital și motoarele pas cu pas", tratează, pe de o parte, tipurile de motoare pas cu pas oferite actualmente de industrie şi necesităţile lor de comandă, iar pe de altă parte modul de realizare a interfeţei electronice pentru a răspunde acestor necesităţi. Astfel, sunt trecute în revistă, din punct de vedere constructiv, motoarele pas cu pas având înfăşurările configurate pentru comanda unipolară, precum şi cele având înfăşurările pentru comandă bipolară. Aceste configuraţii sunt prezentate în conjuncţie cu schema de principiu a etajului fînal de excitare a înfăşurărilor. O dată cunoscute soluţiile constructive sunt prezentate modurile de excitare, însoţite de ilustraţii ale formelor de undă raportate la momentele discrete de timp în care se aplică. In acest sens, sunt amintite excitările: într-o singură fază, în două faze, în jumătate de pas şi în micropas, fiind prezentate avantajele şi dezavantajele fiecăreia pentru o mai facilă alegere în cazul unei aplicații concrete. Paragraful continuă cu o analiză comparativă a motoarelor unipolare faţă de cele bipolare, însoţite de diagrame constructive şi funcţionale, precum şi de diagrame comparative de variaţie a parametrilor. Având în vedere că se lucrează cu sarcini inductive, este prezentată şi o scurtă analiză a comenzii în curent constant faţă de cea în tensiune constantă (mai comod de implementat). Mai departe sunt prezentate posibile îmbunătăţiri ale circuitelor unipolare, urmate de o prezentare mai detaliată a avantajelor şi dezavantajelor comenzii de tip jumătate de pas, deoarece acest regim de lucru este implementat în funcţionarea echipamentului *Comp-U-Craft,* deoarece permite dublarea rezoluţiei fară modificări hardware sau mecanice. Sunt prezentate comparativ caracteristicile cuplu/frecvenţă pentru comanda în jumătate de pas, faţă de comanda cu pas întreg. Deoarece avantajul dublării rezoluţiei este contrabalansat de variaţia de cuplu care apare din cauza faptului că la momente succesive de timp alternează excitarea pe o fază, respectiv pe două faze, este prezentată şi soluţia excitării cu creştere de curent pe faza care este unic excitată la un moment dat. Paragraful trece, apoi, la un domeniu mai sensibil, care înglobează cunoştinţele prezentate anterior, anume cel al generării electronice a semnalelor necesare

excitaţiei înfăşurărilor motoarelor, pe baza semnalelor digitale sincrone, de direcţie şi de pas, emise de microcontroler. După prezentarea cronogramelor necesare comenzilor dorite, precum şi a metodelor de măsurare indirectă a momentelor rezistente, sunt prezentate circuitele integrate pe baza cărora a fost proiectată interfaţa electronică. Paragraful se încheie cu descrierea schemei care asigură excitarea motoarelor pas cu pas ale echipamentului *Comp-U-Craft.* 

Capitolul 3, eminamente original, intitulat "Pachetul software", prezintă programele suitei software, necesare atât conducerii echipamentului mecano-electric, cât şi designului proiectelor de executat. Autorul îşi aduce aici următoarele contribuţii:

- Analiza problemelor cinematice care au necesitat rezolvare software şi selecția algoritmilor implementați de programatori;
- Analiza şi stabilirea interfeţei cu utilizatorul a programelor dezvoltate, de unde decurge şi modul de operare a echipamentului;
- Coordonarea şi supervizarea dezvoltării software.

Capitolul debutează cu paragraful 3.1, "Introducere", care prezintă componentele pachetului de programe dezvoltat până în prezent, precum şi destinaţiile acestora, în acest paragraf se face o evaluare atât a necesităţilor de comandă a echipamentului *Comp-U-Craft^* la nivelul superior al aplicaţiilor, cât şi a funcţionalităţii implementate ca urmare a scopurilor urmărite şi ale reacţiilor pieţei. De asemenea, tot aici sunt prezentate posibilele soluţii de rezolvare a problemelor sau de implementare a elementelor funcţionale, justificându-se alegerile făcute. înainte de a se încheia, paragraful prezintă structura pachetului de software şi relaţiile de interdependenţă dintre componente.

Paragraful 3.2 se intitulează "Partea de CAM" și prezintă componenta CD Nelson *Commander*, care acoperă acest domeniu. De-a lungul anilor, această componentă a evoluat de la un simplu driver, până la o aplicaţie puternică, independentă (între anumite limite) faţă de puterea de calcul a PC-ului pe care rulează şi de versiunea de Windows folosită, care gestionează generarea semnalelor de comandă pentru

*Teză de doctorat. Autor: ing. Antonius N. STÂNCI*I) **1**88

 $\mathbf{r}$ 

motoarele echipamentului *Comp-U-Craft*, în funcție de cerințele proiectului de executat şi de constrângerile în vigoare. Aceste constrângeri se împart în două mari categorii, descrise detaliat şi bogat ilustrate cu capturi de ecran. O primă categorie este dată de limitările maşinii, în ceea ce priveşte rezoluţia şi regimurile de ftincţionare ale motoarelor pas cu pas. Echipamentul *Comp-U-Craft,* deşi prezent pe piaţă într-o variantă de bază, poate fi construit şi în variante dedicate necesităţilor unor anumiţi utilizatori sau ale unor domenii specifice de utilizare. Din această cauză, pe unele exemplare ale echipamentului  $Comp-U-Craft$  apar motoare cu caracteristici diferite de rezoluţie, cuplu, moment de inerţie, viteză maximă, pantă de accelerare şi de frânare etc. Acestea sunt valori limită absolute care nu pot fi alterate prin proiect, fiind grupate separat, ca setări de echipament.

Setările proiectului grupează acele variabile care stochează parametrii regimului de funcţionare a motoarelor în concordanţă cu materialul folosit, tipul sculei utilizate şi operaţiunea executată. Tot aici sunt implementate câteva funcţii ajutătoare, cum ar fi poziţionarea obiectului de executat pe materialul brut, executarea unui anumit număr de copii şi amplasarea lor pe materialul brut, precum şi crearea şi marcarea referinţelor de poziţie pentru prelucrări care necesită prinderi multiple. Tot aici există şi un modul pentru deplasare manuală, precum şi unul destinat setărilor specifice scanării tridimensionale cu ajutorul palpatorului electromecanic. Având în vedere că echipamentul *Comp- U-Craft* se vinde în foarte multe ţări de pe cinci continente, *CD Nelson Commander* prezintă şi un modul convertor al unităţilor de măsură între sistemul metric şi cel imperial.

Paragraful 3.3, intitulat "Partea de CAD", prezintă pachetul de programe necesar creării sau modificării proiectelor care se doresc executate. Aceste programe, dintre care unele simple ca interfaţă şi funcţionalitate, dar uşor de utilizat chiar şi de către cei fară cunoştinţe de specialitate, iar altele complexe şi cu interfeţe elaborate, destinate utilizatorilor pretenţioşi, care doresc să facă uz de întregul potenţial al echipamentului *Comp-U-Craft,* se constituie într-o alternativă viabilă la programele de modelare virtuală bidimensională şi tridimensională, existente pe piaţă. Efortul de a crea o astfel de alternativă este justificat, pe de o parte, de dorinţa de a oferi clienţilor o suită unitară de aplicaţii destinate expluatării *Comp-U-Craft* şi, pe de altă parte, de a reuni în această suită facilităţile cele mai

## Capitolul 5. Concluzii

populare existente în aplicațiile dezvoltate de către terți. În acest sens, sunt trecute în revistă, însoţite de scheme bloc şi de capturi reprezentative de ecran, aplicaţiile de CAD. Prezentarea începe cu *CD Nelson Assembler,* programul inaugural al suitei, care permite combinarea într-un singur proiect a mai multor obiecte create în alte aplicaţii şi exportarea acestuia în format .plt, "digerabil" de către *CD Nelson*  Commander. Urmează CD Nelson Draw, aplicație complexă aflată încă în dezvoltare, destinată creării de noi proiecte, având la dispoziție o interfață prietenoasă (ca cea impusă pe piaţă de *CorelDRAW!)* şi o mare precizie a trasării şi a poziţionării (ca cea prezentă în *AutoCAD).* Sunt prezentate, pe larg şi însoţite de capturi de ecran, facilităţile aplicaţiei şi modul de lucru. *CD Nelson Phototrace*  permite vectorizarea unor imagini raster existente (în scopul reprezentării lor prin gravură, de exemplu), iar *CD Nelson 3D Creator* adaugă la aceste facilităţi posibilitatea introducerii informaţiei de adâncime obiectelor vectorizate din imagini raster pur bidimensionale. Spre deosebire de acesta din urmă (care face acest lucru automat, pe baza informaţiei de culoare din formatul raster original), *CD Nelson 3DShaper* este mult mai complex, permiţând intervenţia utilizatorului în acest proces. Capturile de ecran sunt concludente, la fel ca şi descrierea detaliată a facilităţilor implementate.

Capitolul 4, intitulat "Fixarea fracturilor cranio-maxilo-faciale cu implante metalice", este esențial în justificarea direcțiilor de cercetare ale tezei. Aici, autorul îşi aduce următoarele contribuţii:

- O sinteză originală despre materialele folosite în implantologie, cu studii comparative, astfel încât să reiasă cu claritate domeniul cel mai potrivit de utilizare pentru fiecare categorie. Studiul este făcut din mai multe puncte de vedere, vizate fiind caracteristicile fizico-chimice, capacitatea de prelucrare şi comportamentul biocompatibil;
- —O sinteză originală asupra metodelor de implantare cranio-maxilo-faciale cu plăcuţe, ca metodă terapeutică pentru fracturile craniului sau mandibulei. Scopul sintezei este de a jalona cu precizie obiectul studiului, cu ajutorul literaturii de specialitate şi a referinţelor biblio-

*Tezăde doctorat. Autor: ing. Antonius N. STANCIU* 

239

grafice recente, şi de a permite orientarea tehnică inginerească într-un domeniu medical, pentru a înlesni colaborarea celor două categorii de specialişti într-o cercetare multidisciplinară;

- Un studiu de caz, complet original, prezentat la finele capitolului, care validează demersul tezei prin prezentarea detaliată a modului de realizare a unei proteze chirurgicale cranio-maxilo-faciale;
- O analiză numerică, prin metoda elementelor finite, a stărilor de tensiune şi de deformare a implantului chirurgical realizat în cadrul studiului de caz.

Paragraful 4.1, intitulat "Materiale folosite în implantologie", prezintă pe larg materialele folosite la confecţionarea implantelor, clasificate pe clase de biomateriale. Aceste materiale sunt analizate din punct de vedere al caracteristicilor fizico-chimice, mecanice şi de biocompatibilitate. Analiza este fâcută comparativ, prezentându-se domeniile de utilizare cele mai potrivite. Paragraful 4.1 este însoţit de tabele sintetice şi de ilustraţii, pentru o urmărire mai uşoară a caracteristicilor, comportamentului şi domeniului de aplicare al materialelor folosite la confecţionarea implantelor chirurgicale cranio-maxilo-faciale.

Paragraful 4.2, intitulat "Elemente de fixare", prezintă plăcuțele și șuruburile folosite la reducerea şi fixarea fi^acturilor mandibulare şi craniene. După introducerea în problematica generală se trece la o prezentare amănunţită, ilustrată cu numeroase imagini și schite, a tipurilor de plăci de adaptare și de fixare folosite în cazul fineturilor anterior amintite. în continuare, sunt prezentate şuruburile cranio-maxilo-faciale, precum şi cele mandibulare. Sunt prezentate, de asemenea, configuraţii speciale de plăci, textul fiind însoţit şi aici de un număr mare de imagini şi schiţe pentru înţelegerea practică a problemei abordate.

Paragraful 4.3, intitulat "Studiu de caz", prezintă în detaliu modul de execuție, cu ajutorul echipamentului *Comp-U-Craft,* a unei proteze similare modelului LN 331 S, din catalogul "Aesculap". Se validează, astfel, scopul declarat de utilizare a echipamentului *Comp-U-Craft* în domeniul implantologiei chirurgicale cranio-maxilo-faciale, avantajul acestei metode faţă de utilizarea unor proteze prefabricate fiind posibilitatea adaptării exacte a formei şi a dimensiunilor pentru

cazul fiecărui pacient în parte, de regulă preoperator, dar la nevoie chiar şi intraoperator.

Dintre multiplele variante a căror justificare, din punct de vedere al intervenţiilor chirurgicale, poate fi fiandamentată doar de către medicii chirurgi, s-a ales o plăcuţă multifuncţională, care s-a dovedit eficientă atât la fracturile feţei şi ale mandibulei, unde se impune păstrarea planeităţii şi o rezistenţă ridicată, cât şi la fracturile de boltă craniană, unde este necesar să se muleze după forma craniului şi unde criteriul rezistenţei mecanice nu contează (deoarece în partea superioară a craniului nu există o musculatură care să dezvolte forţe de mărimi similare cu cele care pun în mişcare mandibula, cu cele care acţionează accidental la mişcări anormale ale acesteia sau care acţionează asupra scheletului facial fix în timpul schimbării de mimică a feţei). Astfel, într-un prim scenariu, a fost modelată plăcuţa de implantare tip LN 331 S din oţel inoxidabil, amplasată pe o calotă semisferică din os, având formă similară cu calota craniană. Calota este fracturată în urma unei lovituri accidentale după o linie neregulată, dar fractura este redusă şi fixată cu ajutorul plăcuţei şi a patru şuruburi cu filet special, pentru os. Analiza numerică s-a făcut cu Metoda Elementelor Finite (MEF), utilizând aplicaţia profesională ANSYS, care generează, în acest scop, reţeaua cu elemente finite triunghiulare, modelul cu plăcuţa pe calotă conţinând un număr de noduri şi de elemente care rezultă automat în funcţie de dimensiunile calotei şi ale plăcuţei implantate.

Studiul comportării mecanice a plăcuței de implantare se face fără încărcare cu forţe exterioare, singurele forţe fiind cele care apar în şuruburile de prindere. Mai trebuie menţionat faptul că zona de contact între plăcuţă şi scheletul cranian este considerată naturală, fară întrepătrunderi între materialul osos şi materialul implantului. Aceasta permite studiul comportării mecanice separate a osului şi a plăcuţei, singurele legături mecanice acceptate fiind cele reale, prin şuruburile de fixare. Pentru a se obţine distribuţia de tensiuni şi deformări pe ansamblul mecanic format din calota ososă implantată cu plăcuţa LN 331 S din oţel inoxidabil biocompatibil este necesar să se precizeze caracteristicile fizice şi proprietăţile mecanice ale materialelor celor două componente din sistem.

*Teză de doctorat. Autor: ing. Antonius N. STANCIU* 

241

Din analiza datelor prezentate se observă că există diferenţe semnificative ale proprietăţilor fizice şi ale caracteristicilor mecanice între cele două materiale, motiv pentru care, în numeroase situaţii, se încearcă realizarea implantelor din materiale plastice sau compozite cu proprietăți similare osului uman. Faptul că oţelul inoxidabil utilizat pentru realizarea plăcuţei LN 331 S şi a şuruburilor de fixare are proprietăţi mecanice mult superioare celor ale osului implantat nu deranjează comportarea mecanică a structurii, deoarece cea mai importantă caracteristică a elementelor de fixare (implantele şi şuruburile) care se ia în consideraţie este biocompatibilitatea. Materialul utilizat asigură această biocompatibilitate şi faptul că el prezintă caracteristici mecanice cu valori superioare celor ale osului reprezintă un aspect pozitiv.

Atunci când plăcuțele pentru implantare sunt utilizate pentru fixarea fragmentelor osoase pe porţiuni plane ale scheletului facial, starea de tensiune şi de deformare este diferită în comparație cu situația prezentată la fixarea unei fracturi a calotei, unde plăcuţa este iniţial deformată după forma capului. Se poate exemplifica plăcuța de aceeași formă inițială, utilizată pentru fixarea a două fragmente obținute prin fracturarea mandibulei, asupra plăcuței acționând ansamblul muscular pterigoid-maseter, care dezvoltă forţe de 500 N în planul plăcii. Se observă că valorile maxime ale tensiunilor echivalente sunt inferioare celor înregistrate la cazul fixării calotei sferice, situație care se datorează modului diferit de fixare, precum și pretensionării plăcuței determinată de forma calotei, pretensionare inexistentă la osul cu suprafaţa de fixare plană. Folosind aceeaşi plăcuţă pentru fixarea unei fracturi de mandibulă, suprafața de fixare fiind plană, iar asupra plăcuţei acţionând suplimentar o forţă datorită ocluziei, rezultă o distribuţie a tensiunilor şi o distribuţie a deformaţiilor semnificativ diferite faţă de cazul precedent.

Devine evident că acelaşi tip de plăcuţă, pe acelaşi tip de os, este solicitată diferit şi se deformează diferit, în funcţie de tipul de solicitare externă aplicată. Analiza efectivă a evidenţiat faptul că se pot folosi plăcuţe tipizate cu aceleaşi caracteristici mecanice, aceeaşi formă şi din acelaşi material, pe fineturi plasate diferit pe oase ale scheletului cranian și solicitate mecanic diferit. Rezultatele fixării fragmentelor osoase sunt corespunzătoare din punct de vedere mecanic în toate cazurile studiate, fapt care susţine tehnica utilizării plăcuţelor tipizate în diferite intervenţii

## Capitolul 5. Concluzii

chirurgicale reparatorii a structurii osoase. Aceleași tipuri de plăcuțe se pot folosi şi pentru fixarea fragmentelor de oase lungi rezultate în urma fracturărilor, deşi acestea au cu totul altă structură şi alte proprietăţi mecanice comparativ cu oasele capului. Astfel, oasele lungi au structura şi proprietăţi similare cu oasele capului doar pe exterior, interiorul având o structură spongioasă, cu proprietăţi mecanice mult inferioare. Plăcuţa analizată poate fi utilizată la fixarea unor fracturi pe astfel de oase, pentru ilustrare prezentându-se cazul unei fracturi de femur fixată prin plăcuţa prinsă în patru şuruburi.

Bibliografia lecturată cuprinde un număr de 121 de titluri, majoritatea de dată recentă. Acestea sunt toate citate în lucrare, lor adăugându-li-se alte 17 titluri, reprezentând standardele care au stat la baza conceperii şi execuţiei echipamentului *Comp-U-Craft.* 

Pentru a creşte claritatea tezei şi a facilita urmărirea ei logică, o cantitate însemnată de informaţii de detaliu a fost trecută în anexe. Astfel, Anexa 1 prezintă sursa programului care se descarcă în memoria locală a microcontrolerului AN 2131 Q. Anexa 2 prezintă datele de catalog ale circuitelor integrate folosite la construcţia interfeţei electronice a motoarelor pas cu pas. Anexa 3 prezintă algoritmul Bresenham în comparație cu algoritmul care implementează ecuația dreptei, fiind arătat și un exemplu de funcție de realizare a mișcării pe baza acestui algoritm. Anexa 4 prezintă referințele normative internaționale pentru execuția şuruburilor folosite la fixarea implantelor chirurgicale cranio-maxilo-faciale. Anexa 5 prezintă detalii tehnice referitoare la funcționarea, construcția, cablarea şi utilizarea motoarelor pas cu pas.

în concluzie, teza documentează un demers ingineresc executat după canoanele cercetării modeme, adică începând cu un studiu de piaţă, continuând cu creionarea direcţiilor de cercetare şi cu justificarea tehnico-economică, trecând apoi la sinteza bibliografică a elementelor necesare unei proiectări performante şi încheindu-se cu proiectarea propriu-zisă. Un astfel de demers asigură întotdeauna succesul scontat, fiind liantul între elementele cheie ale acestuia. Rezultatul nu a fost mai

*Teză de doctorat. Autor: ing. Antonius N. STÂNCI*I) **1**88

 $\overline{\phantom{0}}$ 

prejos nici în cazul cercetării care face obiectul tezei de faţă, succesul de piaţă de pe cinci continente confirmând acest lucru.

Cu toate acestea, teza nu epuizează un domeniu de cercetare, ci dimpotrivă, deschide noi direcţii de studiu. Astfel, în acest moment se conturează următoarele direcții de dezvoltare ulterioară:

- Din punct de vedere conceptual, deschide drumul echipamentelor relativ mici şi ieftine, dar cu performanţe compatibile cu cele din marea industrie, care să permită micilor întreprinzători (baza oricărei economii) să realizeze produse competitive calitativ, în serii mici sau chiar unicate. Nişa de piaţă pentru aceste produse este neocupată în România şi foarte slab acoperită pe plan mondial, astfel încât aici oportunităţile sunt nelimitate.
- Din punct de vedere constructiv, se pot dezvolta versiuni particularizate ale echipamentului, pentru a creşte productivitatea şi a scădea costurile de realizare a unor produse specifice, pentru care interesul pieţei este mai mare, la un moment dat.
- Tot din punct de vedere constructiv, se poate definitiva tehnologic cercetarea (aflată încă în stadiu experimental) de mtroducere a două axe suplimentare (una pentru rotirea piesei în planul mesei de lucru, iar a doua pentru înclinarea direcţiei de coborîre a sculei faţă de axa Z), ceea ce va permite executarea unor piese tridimensionale cu forme complexe, beneficiind de o sculă prelucrătoare cu cinci grade de libertate, faţă de piesei tridimensionale care se pot obţine cu comanda pe numai trei axe, scula prelucrătoare rămânând permanent verticală faţă de planul de prindere al materialului brut.
- In fine, din punct de vedere aplicativ, datorită versatilităţii mari, se deschide un uriaş orizont de cercetare şi dezvoltare în ceea ce priveşte domeniul aplicaţiilor posibile, implantologiamaxilo-facială fiind doar un segment îngust în care echipamentul *Comp- U-Craft* şi-a dovedit utilitatea.

# **Bibliografie**

- [1] D.E. Altobelli, AJ. Yaremchuk, J.S. Gruss. *Implant Materials in Rigid Fixation: Phisical, Mechanical, Corrosion and Biocompatibility Considerations.* In: Rigid Fixation of the Craniomaxiilofacial Skeleton, 1992
- [2] W.C Ardary. *Plate and Screw Fixation in the Management of Mandible Fractures,* Clin. Plast. Surgery, no. 16, pp. 61-67, 1989.
- [3] V. Bacria, T. Gligor. *Mecanica,* Centrul de Multiplicare al Universităţii Tehnice din Timişoara, 1994.
- [4] L. Benche. *Mecanica şi rezistenţa materialelor.* Universitatea din Braşov, 1981.
- 5] D.D. Boiangiu, S. Murgulescu. *Mecanica,* Institutul Politehnic, Bucureşti, 1980.
- [6] N. Boja, E. Petrişor, E. Topuz, F.C. Klepp, I. Mihuţ, B. Rendi. *Algebră, geometrie, ecuaţii diferenţiale.* Universitatea Tehnică Timişoara, 1992.
- [7] N. Boja, B. Căruntu, L. Cristea. *Algebră lineară, geometrie analitică şi diferențială, ecuații diferențiale, Editura "Politehnica", Timișoara, 2001.*
- [8] L. Brândeu. Mecanică Dinamică, Institutul Politehnic "Traian Vuia", Timişoara, 1982.
- [9] N. Brinckman, et. al. *Ortopaedic Biomechanics,* A.O. Publishing Thieme, 2002.
- [10] Gh. Buzdugan, E. Mihăilescu, M. Radeş. *Măsurarea vibraţiilor.* Editura Academiei R.S.R., Bucureşti, 1979.
- [11] E.W. Chang, Samuel M. Lam. *Mandible Fractures, General Principles and Occlusion,* March 28, 2002, [http://www.emedicine.com.](http://www.emedicine.com)
- [12] A. Chiriac. *Mecanica,* Universitatea Tehnică Timişoara, 1994.

- [13] A. Chisăliţă. *Mecanica,* Atelierul de Multiplicare al Institutului Politehnic, Cluj-Napoca, 1989.
- [14] W.D. Clark, E.J. Simko. *Mandibular Fractures,* Current Therapy in Otolaryngology, 6<sup>th</sup> ed., pp. 15-152, 1998.
- [15] B. Crstici, T. Bânzaru, O. Lipovan, M. Neau, N.Neamţu, N. Neuhaus, B. Rendi, D. Rendi, I. Sturz. *Matematici speciale.* Editura Didactică şi Pedagogică, Bucureşti, 1981.
- [16] A. Dănoiu, I. Smicală. *Mecanica,* Centrul de Multiplicare al Institutului Politehnic din Timişoara, 1982.
- [17] G Deliu, E. Secara, I. Sofariu. *Mecanica, cinematica şi dinamica.* Universitatea din Braşov, 1983.
- [18] G Deliu, *Mecanica,* Editura Albastră, Cluj-Napoca, 2003.
- [19] C. Demian. *Utilizarea titanului şi aliajelor de titan la realizarea protezelor şi elementelor de fixare.* Proiect de diplomă, Universitatea "Politehnica" din Timişoara, 2003.
- [20] D. Drăgulescu. Mecanica și rezistența materialelor, Institutul Politehnic "Traian Vuia", Timişoara, 1979.
- [21] D. Drăgulescu, A. Comut. *Mecanica şi rezistenp materialelor.* Institutul Politehnic "Traian Vuia", Timişoara, 1980.
- [22] D. Drăgulescu, M. Toth-Taşcău. *Elemente de inginerie mecanică.*  Universitatea Tehnică Timișoara, 1993.
- [23] D. Drăgulescu. *Dinamica roboţilor.* Editura Didactică şi Pedagogică, R.A., Bucureşti, 1997.
- [24] D. Drăgulescu, M. Toth-Taşcău. *Mecanica,* Editura Orizonturi Universitare, Timişoara, 2002.

#### **Bibliografie**

- [25] D. Drăgulescu, D. Stanciu, M. Toth-Taşcău. *About the stress distribution on teeth using finite elements method.* Acta of Bioengineering and Biomechanics, voi. 4, 2002.
- [26] D. Drăgulescu, D. Stanciu, M. Toth-Taşcău. *Modeling end dynamic study of human mandible,* Journal of Politehnica University Timişoara, Transactions on Mechanical Engineering, 2002.
- [27] D. Drăgulescu, D. Stanciu, M. Toth-Taşcău. *Străin Distribution on teeth using Finite Elements Method*, Proceedings of the 4<sup>th</sup> GRACM Congress on Computational Mechanics, 2002
- [28] D. Drăgulescu, M. Toth-Taşcău. *Orthopaedic biomechanics. Human body parts modeling^* Biomedical Engineering Intensive Course, Wilhelmshaven, Germania, sept. 2003.
- [29] D. Drăgulescu, M. Dreucean, D. Stanciu, M. Toth-Taşcău. *On mandible rebuilding based on numerical modeling and image processing,* Russian Journal of Biomechanics, voi. 7, no. 2, 2003.
- [30] D. Drăgulescu, V. Morcovescu. *L 'etude du comportement du femur par la méthode des éléments finis, Proceedings of the 16<sup>th</sup> AFM Conference, Nice,* France, 2003.
- [31] D. Drăgulescu, M. Dreucean, E. Urtilă, A. lovan. *Contributions to reconstruction techniques of the craniofacial skeleton,* Craiova Medical Journal, voi. 5, sup. 3.
- [32] T. Engdahl. *How to Use Disk Drive Stepper Motor,* <http://www.hut.fi/> Misc/Electronics/circuits/diskstepper.html
- [33] B.L. Eppley, A.M. Sandove. *A Comparisson of Reabsorvable and Metallic Fixation in Healing of Calvarial Bone Grafts,* Plastic and Reconstructiv Surgery, no. 96, Sept, pp. 316–322, 1995.

*Teză de doctorat. Autor: ing. Antonius N. STANCIU* 

247

- [34] T. Fader, A. Stanciu. *Combină multifuncțională cu comandă numerică și*  $3\div 5$ *grade de libertate.* Analele Universităţii "Aurel Vlaicu" din Arad, Seria "Electrică", Fascicola "Electrotehnică, electronică, automatizări", ISSN 1582-3377, Arad, 2000, pp. 139-144;
- [35] D.W. Friedman, RJ. Orland, R.S. Greco. *Biomaterials: An Historical Perspective,* In: Implantation Biomaterials. The Host Response to Biomechanical Devices, 1994.
- [36] J. Gross, J. Retto, E. Rosen. *Musculoskeletal Examination,* Second Edition, Blackwell Publishing, 2002.
- [37] I. Groşanu. *Mecanica,* Centrul de Multiplicare al Institutului Politehnic, Timişoara, 1985.
- [38] J.S. Grus. *Craniofacial Osteotomies and Rigid Fixation in the Correction of Post-traumatic Craniofacial Deformities,* Scandinavian Journal of Plastic & Reconstructiv Surgery & Hand Surgery, Supplementum 27, pp. 83-95, 1995.
- [39] A. Hegediis. *Mecanică,* Centrul de Multiplicare al Universităţii Tehnice, Timişoara, 1992.
- [40] Hiitte. *Manualul inginerului. Fundamente,* Editura Tehnică, Bucureşti, 1995.
- [41] J.C Irish, RJ. Gullane. *Plating Techniques for Mandibular Reconstruction,*  Op. Tech. Otol. Head Neck Surgery, no. 4, pp. 96-103, 1993.
- [42] D.W. Jones, *Control of Stepping Motors,* [http://www.cs.uiowa.edu/~jon](http://www.cs.uiowa.edu/~jon-)es/step
- [43] C. Lindqvist. *Future of Biodegradable Osteosynthesis in Maxillofacial Fracture Surgery (Editorial),* British Jurnal of Oral & Maxillofacial Surgery, no. 33, pp. 69–70, 1995.
- [44] R.H. Maisel, RA. Hilger, GL. Adams. *Reconstruction of the Mandible,*  Laryngoscope, nr. 93, pp. 1112-1126, 1983.

#### **Bibliografie**

- 45] D. Mangeron, N. Irimiciuc. *Mecanica rigidelor cu aplicaţii în inginerie.*  Editura Tehnică, Bucureşti, 1978.
- [46] C. Marin, T. Huidu. *Mecanica,* Editura Printech, Bucureşti, 1999.
- [47] L. Moldovan. *Mecanica*, Universitatea "Petru Maior", Târgu-Mureș, 1998.
- [48] V. Morcovescu, D. Drăgulescu. *Reconstruction of the human femur based on the CTslices to perform the finite element analysis,* Journal of Politehnica University Timişoara, Transactions on Mechanical Engineering, 2002.
- [49] V. Olariu, R Sima, V. Achiriloae. *Mecanica tehnică.* Editura Tehnică, Bucureşti, 1982.
- [50] W. Panjabi. *Biomechanics in the Musculoskeletae System,* Harcourt Publishing, 2000.
- [51] C.N. Penfold, D. Lang, B.T. Evans. *The Management of Orbital Roof Fractures,* Journal of Oral Maxillofacial Surgery, no. 30, pp. 97-103,1992.
- [52] H. Peltoniemi. *Biocompatibility and fixation properties of absorbable miniplates and screws in growing calvarium. An experimental study in sheep.*  Academic dissertation. Medical Faculty of the University of Helsinki, March, 2000.
- [53] J. Prein, L.A. Assael, D.W. Klotch, P.N. Manson, B.A. Rahn, W. Schilli. *Manual of Internai Fixation in the Cranio-Facial Skeleton,* Springer, New York, 1998.
- [54] M. Rădoi, L. Popescu. *Mecanică,* Editura Didactică şi Pedagogică, Bucureşti, 1969.
- [55] M.L. Richardson. *Facial and Mandibular Fractures,* University of Washington, School of Medicine, [http://www.rad.washington.edu.](http://www.rad.washington.edu)
- [56] R.H. Rudderman, R.L. Muller. *Biomecanics of the Facial Skeleton,* Clin. Plast. Surgery, no. 19, pp. 11–29, 1992.

*Teză de doctorat. Autor: ing. Antonius N. STÂNCI*I) **1**88

>

- [57] H. Sax. *Sîepper Motor Driving. Application Note,* SGS-THOMSON Microelectronics.
- [58] G. Silaş, I. Groșanu. *Mecanică*, Editura Didactică și Pedagogică, Bucureşti, 1981.
- [59] S. Staicu. *Introducere în mecanica teoretică.* Editura Ştiinţifică şi Enciclopedică, Bucureşti, 1983.
- [60] A. Stanciu, C. Bursaşiu. *Dispozitiv de comandăpentru o combină multifuncţională acţionată de motoare pas cu pas.* Analele Universităţii "Aurel Vlaicu" din Arad, Seria "Electrică", Fascicola "Electrotehnică, electronică, automatizări", ISSN 1582-3377, Arad, 2000, pp. 299-304;
- [61] A. Stanciu, A. Ion. *Pachet software pentru comanda numerică a unei combine.* Analele Universităţii "Aurel Vlaicu" din Arad, Seria ,Electrică", Fascicola "Electrotehnică, electronică, automatizări", ISSN 1582-3377, Arad, 2000, pp. 305-310;
- [62] D. Stanciu, D. Drăgulescu. *Mandibula umană Studii imagistice şi biomecanice.* Orizonturi Universitare, Timişoara, 2003.
- [63] K.L. Stierman. *Mandibular fractures*, Byron J. Bailey, June 14, 2000.
- [64] J. Sumner-Smith. *Bouncing Clinical Ortopaedics,* A.O. Publishing Thieme, 2001.
- [65] M. Toth-Taşcău, D. Drăgulescu, V. Stănciulescu. *Analiza prin metoda elementelor finite a implantării scheletului facial, Journal of "Politehnica"* University Timişoara, Transactions on Mechanical Engineering, 2002.
- [66] E. Urtilă ş.a. *Chirurgia orală şi maxilo-facială.* Editura Medicală, Bucureşti, 1995.
- [67] E. Urtilă ş.a. *Chirurgia orală şi maxilo-facială,* Tratat în colaborare. Editura Medicală, Bucureşti, 1998.
- [68] A. Vasilescu. *Mecanica,* Editura Conspress, Bucureşti, 1998.

#### **Bibliografie**

- 69] Wamer Electric. *Stepper & Synchronous Motors,* 1995.
- [70] D.J. Wood. *Mechanical Metallurgy and Passivation of Titanium Implant Alloys,* San Jose State University, College of Materials Engineering, Spring 1993.
- [71] M.J. Yaremchuk, J.S. Gruss, RN. Manşon. *Rigid Fixation of The Craniomaxillofacial Skeleton,* Boston, Butterworth-Heinemann, 1992.
- [72] N. Zachariades, M. Mezitis, G Rallis. *An Audit of Mandibular Fractures Treated by Intermaxilary Fixation, Intraosseous Wiring and Compression Plating,* British Jurnal of Oral & Maxillofacial Surgery, no. 34, pp. 293-297, 1996.
- [73] D. Zeevi. *Clinical Biomechanics,* Harcourt Publishing, 2000.
- [74] S.F. Worall. *Maxillofacial injuries,* The Oxford Textbook of Trauma, 2000.
- [75] *How Stepper Motors Work,* [http://www.imagesco.com/articles/picstep](http://www.imagesco.com/articles/picstep-)per/02.html.
- [76] *Half Stepping,* [http://www.imagesco.com/articles/picstepper/05.html.](http://www.imagesco.com/articles/picstepper/05.html)
- [77] *Stepper motors. Leadwires,* [http://www.fdk.co.jp/cyber-e/selO-e/lead\\_e.html.](http://www.fdk.co.jp/cyber-e/selO-e/lead_e.html)
- [78] *Stepper motors. Stepper motor terminology,* [http://www.fdk.co.jp/cyb](http://www.fdk.co.jp/cyb-) $ere/se10-e/terminology$  e.html.
- [79] *Stepper motors. Driving,* <http://www.fdk.co.jp/cyber-e/sel> O-e/driving\_e.html.
- [80] *The L297 Stepper Motor Controller Application Note,* SGS-THOMSON
- [81] Stepper Motor Controller. L297, SGS-THOMSON Microelectronics.
- [82] *Introduction to Corrosion of Implants*, http://www.corossion-doctors.org/Im-[82] *Introduction to Corrosion oflmplants,* <http://www.corossion-doctors.org/Im-> plants/Introduction.html

*Teză de doctorat. Autor: ing. Antonius N. STÂNCI*I) **1**88

 $\frac{1}{\sqrt{2}}$ 

- [83] *Biocompatibility evaluation of nickel-titamum shape memory metal alloy,*  Chapter 2. Review of the literature, <http://herkules.oulu.fi/> isbn9514252217 /html/x753.html
- [84] *Bresenham's Line Algorithm*, http://www.cs.unc.edu/~hoff/projects/ comp235/bres**line/performO.html.**
- **[85]** *Drawing Lines The Bresenham Algorithm,* **[http://gameclev.cs.colorado.edu/tuto](http://gameclev.cs.colorado.edu/tuto-)rials/Bresenham.pdf.**
- [86] *HPGL Controller,* [http://www.abilitysystems.com/hpgl.html.](http://www.abilitysystems.com/hpgl.html)
- [87] *PCL and HPGL,* [http://www.swiftview.com/pclcomer/pclcomerl.htm.](http://www.swiftview.com/pclcomer/pclcomerl.htm)
- [88] *Floyd-Steinberg Dithering, Classical Algorithm* http://www.visgraf.impa.br/Courses/ip00/proj/Dithering1/floyd steinberg dithering.html.
- [89] *Floyd-Steinberg Algorithm,* <http://www.cs.princeton.edu/courses/archive/> fall99/cs426/lectures/dither/sld021 .htm
- [90] *Floyd-Steinberg Motor Control,* <http://home.earthlink.net/~mrob/pub/lego/> fsmotor.html
- [91] *EZ-USB, Technical Reference Manual,* <http://www.keil.com/dd/docs/> datashts/cypress/an21xx\_trm.pdf.
- [92] *Programming a 24LC00 EEPROM using the EZ-USB fC port,*  http://www.8051.co.kr/html/development/pdf/cpu\_application\_note/Cypr ess/eeprom app note.pdf.
- [93] *Quick and EZ Guide to USB*, Cypress, http://www.eetasia.com/ARTICLES/ 2001 MAR/2001 MAR27 MPR\_CT\_AN 1 .PDF.
- [94] *Soft USB Controller Design Challenges,* Cypress, http://www.eetasia.com/ARTICLES/2001MAR/2001MAR28\_MPR\_CT\_AN.PDF
- [95] *Working with Stepper Motors,* [http://eio.com/jasstep.htm.](http://eio.com/jasstep.htm)
- [96] *Stepper Motors,* [http://www.euclidres.com/apps/stepper\\_motor/stepper.html](http://www.euclidres.com/apps/stepper_motor/stepper.html)

#### **Bibliografie**

- [97] *Controlling Stepper Motors,* http://neil.fraser.name/hardware/stepper/
- [98] *Stepper Motor Driving,* <http://www.st.com/stonline/books/ascii/docs> /1679.htm
- [99] *Stepper Motors^* <http://www.doc.ic.ac.uk/~ih/doc/stepper/>
- [100] *The Stepper Motor Archive,* <http://www.wirz.com/stepper/>
- [101] *Stepper Motor Controller,* <http://www.doc.ic.ac.uk/~ih/doc/stepper/con> trol2/connect.html.
- [102] *Motor Technologies. Stepper Motors,* <http://www.allegromicro.com/> tech pub2/compu mot/a04a08.pdf
- [103] *Industrial Circuits Application Note. Stepper Motor Basics,* http://library.solarbotics.net/pdflib/pdf/motorbas.pdf
- [104] *Stepper Motor and Driver Selection,* [http://www.njr.co.jp/pdf^ee/](http://www.njr.co.jp/pdf%5eee/) ee05003.pdf
- [105] *Stepper Motor System Basics,* <http://www.ams2000.com/steppingl> 01 .html
- [ 106] *Stepper Motor Technology,* Thompson Airpax Mechatronics, http ://www.allegromicro.com/techpub2/airpax/smh29.pdf
- [107] *Stepper Motors,* National Instruments, [http://zone.ni.com/devzone/dev](http://zone.ni.com/devzone/dev-)zone.nsf'web categories/DCAD2331802781 F0862567F60072BB2B?opendocument&node=DZ52477\_US
- *[\0%]BasicTheoryofSteppingMotors,h\X^JIw^.sdip\Qns.\Xgo.comJs^*
- [109] *Unipolar Stepper Motor Control Circuit,* <http://home.att.net/~thereminl/> Circuit\_Library/unipolar\_stepper\_motor.htm
- [110] *Drive Circuit Basics,* [http://www.njr.co.jp/pd£'ee/ee05002.pdf](http://www.njr.co.jp/pd%c2%a3)
- [111] *Stepper Motor,* <http://e-www.motorola.com/webapp/sps/site/over> view.jsp ?nodeId=03M0zpbnQXGM 10C9Zh3C

*Teză de doctorat*. *Autor*: *ing*. *Antoni*us *N*. *ST*Â*NCI*I) 188 >

- [112] *The ANSYS Home Page,* [www.ansys.com](http://www.ansys.com)
- [113] *PeterBudgell 's ANSYS Tips & Tricks,* http:// [www.sympatico.ca/peter\\_bud](http://www.sympatico.ca/peter_bud-)gell
- [114] ANSYS Customer Portal, <http://www.ansys.com>
- [115] ANSYS Europe Newsletter Archive, [http://www.ansys.coni/europe/news](http://www.ansys.coni/europe/news-)letters.htm
- [116] PADT's ANSYS Benchmarks, [http://www.padtinc.com/services/abench/de](http://www.padtinc.com/services/abench/de-)fault.htm
- [117] ANSYS Online Documentation, <http://www.ansys.com>
- [118] ANSYS Tutorials at University of Alberta, <http://www.mece.ualberta.ca/> tutorials/ansys
- [120] \*\*\* Cercetări privind îmbunătăţirea stării de sănătate a populaţiei prin realizarea de implante şi echipamente de distractare osoasă. Program BIO-TECH/2002-2005.
- [121]\*\*\* Laborator pentru certificarea de implante şi distractoare utilizate pentru corectarea scheletului osos — CIDUCOS. Program INFRAS/2003-2005.
- \*\*\* Legea 90/1996 Legea protecţiei muncii
- \*\*\* STAS 6857/1-85 Documentaţia tehnică în construcţia de maşini. Condiţii generale pentru desene de execuţie.
- \*\*\* STAS 6857/2-85 Documentaţia tehnică în construcţia de maşini. Condiţii generale pentru documente scrise.
- \*\*\* SR ISO 129:1994 Desene tehnice. Cotare. Principii generale, definiţii, metode de executare și indicații speciale.
- \*\*\* STAS ISO 406-91 Desene tehnice. Tolerarea dimensiunilor liniare și unghiulare.
- \*\*\* SR ISO 1302:1995 Desene tehnice. Indicarea stării suprafeţei.

#### Bibliografie

- \*\*\* STAS ISO 1660-91 Desene tehnice. Cotarea şi tolerarea profilelor.
- \*\*\* SR EN 22768-1:1995 Toleranţe generale. Partea 1: Tabele ale treptelor de toleranţe şi abateri limită pentru alezaje şi arbori.
- \*\*\* SR EN 22768-2:1995 Toleranţe generale. Partea 2: Toleranţe geometrice pentru elemente fară indicarea toleranţelor individuale,
- \*\*\* STAS 4102-85 Piese pentru instalaţii de legare la pământ de protecţie.
- \*\*\* STAS 12604-89 Protecţia împotriva electrocutării. Prescripţii generale.
- \*\*\* STAS 2614/1-86 Aparate electrice pentru uz casnic şi scopuri similare. Condiții tehnice generale de securitate.
- \*\*\* STAS 8138-83 Ehipament electric pentru maşini industriale. Condiţii tehnice generale.
- \*\*• STAS 8857-87 Maşini unelte pentru prelucrarea prin aşchiere a metalelor. Metoda de măsurare a nivelului de zgomot.
- \*\*\* STAS 9153-90 Culorile indicatoarelor luminoase de semnalizare, ale butoanelor de comandă şi ale butoanelor luminoase de comandă.
- \*\*\* STAS 1893/1-87 Maşini electrice rotative. Condiţii tehnice generale. Capitolul 4 Servicii tip. Subcapitolul 4.9 Serviciu cu variaţii neperiodice de sarcină şi turaţie. Serviciu tip S9
- \* \* \* SR EN 485-1/2/3:1995—Aluminiu şi aliaje de aluminiu. Table, benzi şi table groase.

*Teză de doctorat. Autor: ing. Antonius N. STÂNCI*I) 188 > **255** 

256
Sursa programului care rulează pe microcontrolerul AN2131Q pentru interconectarea echipamentului cu un calculator, prin portul USB

Programul prezentat mai jos este prima variantă, dezvoltată ca proiect de semestru, condus de autorul tezei, de către o semigrupă de studenţi în anul al treilea, la materia "Ingineria Calculatoarelor".

```
-include 'general.inc' 
•extrnw (data)adrcmd 
.extrnw (data)smt 
; segmentul contine tabela de adrese pentru
; handler-ele de evenimente USB 
.ASEG USB table, code 
        .org 300h ; orice adresa e buna, daca e 
                        ; page boundary 
USB_Jump_Table: 
        Ijmp SUDAV_ISR 
        .dbl O 
        Ijmp SOF_ISR 
        • dbl O 
        Ijmp SUTOK_ISR 
        .dbl O 
        Ijmp SUSP ISR 
                             ; SETUP data available 
                                ; SOF 
                                ; SETUP data loading 
                                ; Global Suspend
```
• dbl O Ijmp .dbl O Ijmp .dbl O Ijmp • dbl O Ijmp .dbl O Ijmp .dbl O Ijmp .dbl O Ijmp .dbl O Ijmp .dbl O ljmp .dbl O Ijmp .dbl O Ijmp .dbl O Ijmp .dbl O Ijmp .dbl O Ijmp .dbl O URES ISR SPARE ISR EPOIN ISR EPOOUT ISR EPIIN ISR EPIOUT ISR EP2IN ISR EP20UT ISR EP3IN ISR EP30UT ISR EP4IN ISR EP40UT ISR EP5IN ISR EP50UT ISR ; USB Reset ; il vom folosi la transfer ; bulk paired cu EP30UT

Teză de doctorat. Autor: ing. Antonius N. STANCIU

Anexa 1 Ijmp EP6IN\_ISR .dbl O

> Ijmp EP60UT\_ISR .dbl O Ijmp EP7IN\_ISR .dbl O Ijmp EP70UT\_ISR .dbl O

; Vectori de intrerupere 

> .org OBh ljmp TimerO ISR ; Rutina de tratare a intreruperii ; pentru timerul 0, intreruperea TFO .org 13h ljmp Intl ISR ; Rutina de tratare a intreruperii ; externe 1 - limit switch .org 43h Ijmp USB Jump Table ; INT 2 pentru EZ\_USB e ; folosit la evenimente USB ; Auto-vector va seta byte-ul ; necesar pentru saltul la rutina corespunzătoare

> > *Teză de doctorat. Autor: ing. Antonius N. STÂNCI*I)

188 <del>- 198 - 198 - 199</del><br>1

;Autovector = se seteaza automat ;byte-ul de la adresa 45 (3 al ; instructiunii ljmp) ;a i se sare direct la Ijmp-ul /corespunzător din jump table

- Rutina tratare transfer USB:  $\mathcal{L}$  and  $\mathcal{L}$
- se transmit blocuri de comenzi de miscare  $\ddot{ }$
- Endpoint 2 Bulk transfer  $\ddot{r}$

```
EP20UT_ISR:
```
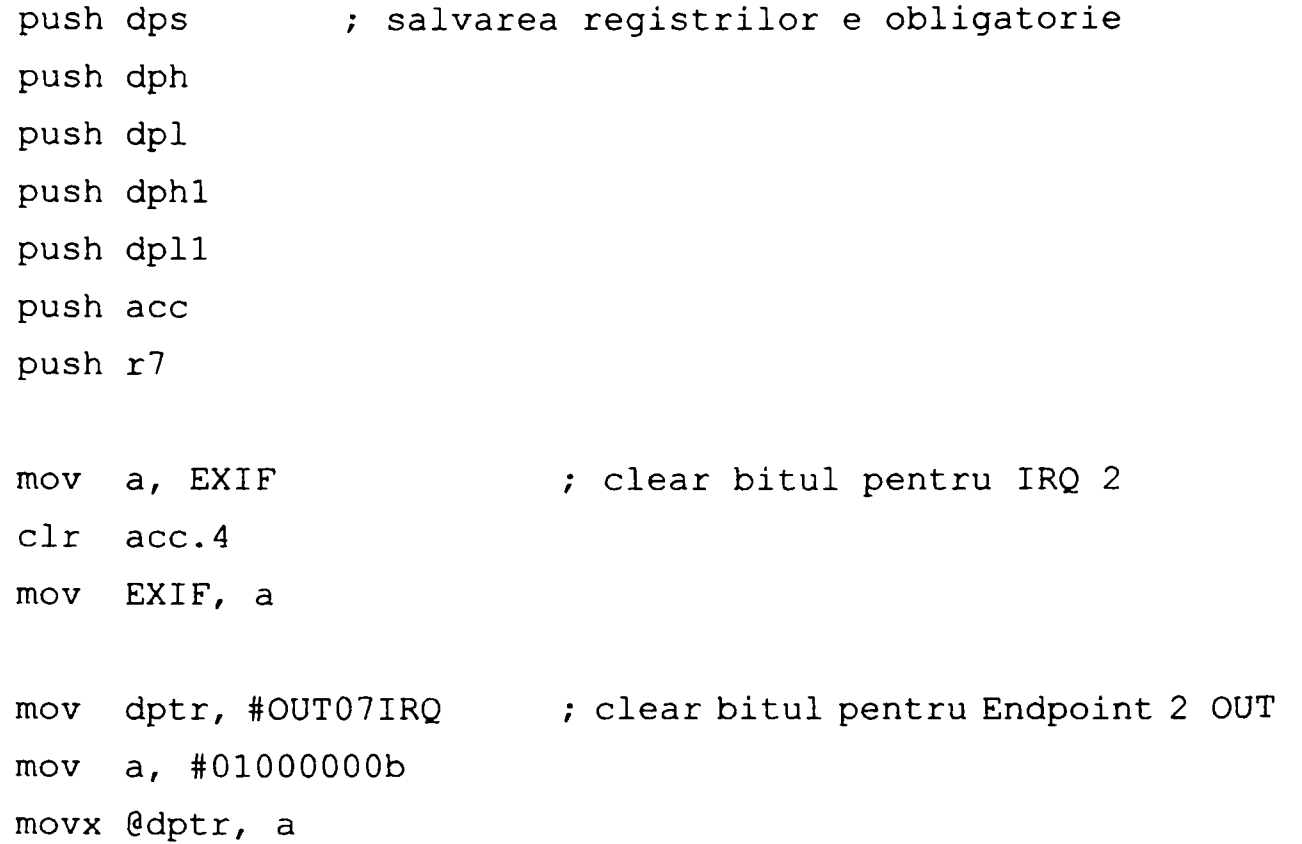

260

```
mov dptr, #AUTOPTRH 
; setam registrii Auto pointer 
     mov a, .HIGH(0UT2BUF) 
; pentru transfer automat 
     movx @dptr, a 
     mov dptr, #AUTOPTRL 
     mov a, .L0W(0UT2BUF) 
     movx @dptr, a 
     mov dptr, #0UT2BC 
; preluam dimensiunea pachetului 
    movx a, @dptr
     mov r7, a 
    mov dptr, #AUTODATA ; incepem transferul de la autopointer 
     inc dps \cdot ; spre zona de data proprie
     call get free dptr
loop: 
     inc dps 
; dps pointeaza cand spre data pointerul 
     movx a, @dptr       ; sursa, cand destinatie
     inc dps 
    movx @dptr, a 
     inc dptr 
     djnz rl, loop 
    mov .low( USB_dptr ), dpl ; salvam valoarea curenta a
                                   ;pointerului 
    mov .high( USB dptr), dph ; spre datele transferate 
    mov dptr, #0UT2BC 
                Teză de doctorat. Autor: ing. Antonius N. STANCIU
                                                           261
```

```
movx @dptr, #0 ; armam următorul transfer scriind in 
                     0UT2BC 
    pop r7 
                     ; revin din handler... refac registrii 
    pop acc 
    pop dpll 
    pop dphl 
    pop dpl 
    pop dph 
    pop dps 
    reti 
Rutina tratare transfer USB: 
    se transmite la PC informatia de stare
    Endpoint 2 Bulk transfer 
EP_2IN_ISR:
                    ; salvarea registrilor e obligatorie 
    push dps 
    push dph 
    push dpl 
    push dphl 
    push dpll 
    push acc 
    push r7 
    ;citire limitatoare 
    mov dptr, #PINSC
```
262

 $\ddot{r}$ 

 $\mathcal{L}$ 

 $\ddot{r}$ 

```
mov a, @dptr
mov dptr, #IN2BUF ; trimit adresa la care ma aflu 
mov @dptr, .low(adrcmd) ; in tratare 
inc dptr 
mov @dptr^ .high(adrcmd) 
inc dptr 
mov @dptr, a 
mov dptr, #IN2BC ; armez transferul prin actualizarea 
mov @dptr, #3 ; registrului de dimensiune a bufferlui 
pop r7 
pop acc 
pop dpll 
pop dphl 
pop dpl 
pop dph 
pop dps 
reti 
                   ; revin din handler... refac registrii
```

```
\mathcal{L}^{\text{max}}Rutina tratare transfer USB: 
   se transmite comanda halt 
\mathcal{L}Endpoint 4 Bulk transfer 
\mathcal{L}EP 40UT ISR:
```
Teză de doctorat. Autor: ing. Antonius N. STANCIU

push dps push dph push dpl push dphl push dpll push acc push r7 ; salvarea registrilor e obligatorie mov dptr, #0UT4BUF mov a, @dptr cjne a, #10h, 11 ;10h=codul comenzii abort abort: clr et0 ; clear bit = dezactivez timer 0 ;se transmite nivel O logic tuturor ;motoarelor mov dptr,#OUTB mov a,#00h movx @dptr,a mov USB\_buffer,#0 mov .low( USB\_dptr ), .low( START\_BLOCKO ) mov .high ( USB dptr ), .high ( START BLOCKO ) cjne  $a, #20h, 12$  ;  $20h = codul$  comenzii start start: mov .low( adrcmd ), .low( START BLOCKO ) mov .high( adrcmd ), .high( START\_BLOCKO )

264

**11:** 

```
call lACMD
```

```
12: 
    mov dptr, #0UT4BC ; armez următorul transfer 
    mov a, O 
    mov @dptr, a 
                     / revin din handler... refac registrii 
    pop r7 
    pop acc 
    pop dpll 
    pop dphl 
    pop dpl 
    pop dph 
    pop dps 
    reti 
; Functii de uz specific transferului
    prin USB 
\mathcal{L}.extrnw (data)USB_dptr 
.extrnt (bit) curent_buffer 
.extrnt (bit) USB_buffer 
r 
      get_next__dptr returneaza in dptr 
\ddot{ }
```
Teză de doctorat. Autor: ing. Antonius N. STANCIU

```
adresa urmatoare in setul de date curent 
\ddot{r}\ddot{ }unde se poate transfera un pachet 
\mathcal{L}get next dptr:
     push acc \qquad \qquad ; salvez valoarea initiala
     push .low ( USB_dptr ) 
     push .high( USB_dptr ) 
     jb USB_buffer, buffer_1 ; sunt in buffer 0 sau 1?
buffer 0:
     pop acc 
     cir c 
     subb a, .high( END BLOCKO )
     jc to bufferl ; adresa a depasit primul buffer
     pop acc 
     cir c 
     subb a, .low(END_BLOCKO) ; adresa a depasit primul bffr
     jc to_bufferl 
to_bufferi: 
     mov .low( USB dptr ), .low( START BLOCK1 )
     mov .high( USB dptr ), .high( START BLOCK1 )
     mov dpl, .low( START_BL0CK1 ) 
     mov dph, .high( START_BL0CK1 ) 
     ret 
buffer_l: 
     pop acc
```

```
cir c 
     subb a, .high( END BLOCK1 )
    jc to buffer0 ; adresa a depasit al doilea buffer
    pop acc 
    cir c 
    subb a, .low( END_BLOCK1 ) ; adresa a depasit al doilea
                                 ;buffer 
    jc to_bufferO 
to buffer0:
    mov .low( USB dptr ), .low( START BLOCKO )
    mov .high( USB dptr ), .high( START BLOCKO )
    mov dpl, .low( START_BLOCKO ) 
    mov dph, .high( START BLOCKO )
    ret 
\mathcal{L} = \mathcal{L}programarea timerelor si ISR-ul pentru timere 
Se foloseste unul din cei 2 pointeri DPTR pentru lucrul 
cu adresa din memoria RAM extern de unde urmeaza sa se 
citeasca urmatoarea comanda de mişcare. Aceasta adresa 
; se va pastra in permanenta in memorie (?RAM intern),
in variabila numita 'adrcmd' 
: Comanda de miscare cuprinde: 1 octet pentru tipul miscarii
; (pas x, y, z si directie x, y, z), 3 octeti pentru numarul de
;pasi si 2 octeti pentru precizarea delay-ului. Simtul se
```
*Teză de doctorat. Autor: ing. Antonius N. STANCIU* 

;afla in memorie pe 2 octeti, in variabilele ;'smt'. ;întrucât timerele numara "in sus" de la valoarea ; incarcata, atat delay-ul, cat si simtul trebuie; ;incarcate complementate fata de valoarea lor reala. : Pentru a economisi timpul afectat acestei operatii de ;catre microcontroler, s-a convenit ca datele sa fie primite ;de la PC in varianta complementata.

#### MAIN:

; initializare stiva mov SP, #STACK-1

; initializare intreruperi USB mov dptr, #USBBAV movx a, @dptr setb acc.0 ; setam bitul AutoVector Enable movx @dptr^ a mov dptr, #OUT07IEN mov a, #00011000b ; setam bitul 3 pentru enable interrupt movx @dptr, a

; validare endpointuri USB mov dptr, #IN07VAL mov a, #00001000b mov @dptr, a mov dptr, #OUT07VAL mov a, #00011000b mov @dptr, a

268

; validare intreruperi USB mov dptr, IN07IEN mov a, #00001000b mov @dptr, a setb ex2 setb PR20UT ; enable int 2 (intreruperi USB) ; enable double-buffer ptr. endpoint2 ; initializare simt mov .low(smt), #9Bh mov .high(smt), #FFh ;100d=64h complementat pe 16 biti ; echivalentul a 50 us ; initializare adresa primei comenzi mov . low(adrcmd), . low(START\_BLOCK\_1) mov .high (adrcmd) , . high (START\_BL0CK\_\_1) /programare timer O - modul 1 (pe 16 biti), sursa tactului /este frecventa de clock divizata cu 12, comanda timerului /prin bitul trO mov tmod,#01h ; activare generala intreruperi, activare intreruperi timer0 /activare intr. externa 1 (limit switch) activa pe nivel setb ea setb etO setb exl cir itl /programare B ca port de ieşire, prin el se vor genera ; secventele de pasi, deci el se va conecta la driverul

Anexa 1

Teză de doctorat. Autor: ing. Antonius N. STANCIU

```
;motoarelor 
mov dptr,#PORTBCFG 
mov a,#00h 
movx @dptr,a 
mov dptr,#OEB 
mov a,#Offh 
movx @dptr,a
```

```
; programare bitii 0,1,2 din portul C ca intrari pt citire
;limitswitch 
mov dptr,#PORTCCFG 
mov a,@dptr 
ori a,#03h 
movx @dptr,a 
mov dptr,#OEC 
mov a,@dptr 
ori a,#F8h 
movx @dptr,a 
;se asteapta comanda de start
```
; bucla infinita - programul face totul cu intreruperi

### buci:

sjmp buci

### lACMD:

;salvare registre in stiva push a push psw

```
270
```

```
mov dptr, adrcmd 
;se preiau in registrele rO tipul mişcării, in rl, r2, r3 
;numarul de pasi (rl - Isb), r4, r5 - delay-ul (r4 - Isb) 
/folosim setul 3 de registre rO-7 
setb rsl 
setb rsO 
movx a,@dptr 
mov rO,a 
inc dptr 
movx a,@dptr 
mov r3, a 
inc dptr 
movx a,@dptr 
mov r2,a 
inc dptr 
movx a,@dptr 
mov rl, a 
inc dptr 
movx a,@dptr 
mov r5, a 
inc dptr 
movx a,@dptr 
mov r4, a 
                     ;pp. ca in memorie msb e plasat primul 
;se testeaza dptr - trebuie sa fie in interiorul unuia din 
;cele 2 blocuri 
mov a,dph 
cjne a, .high(END_BLOCK1), testbl2
mov a,dpl
```
Teză de doctorat. Autor: ing. Antonius N. STANCIU

```
cjne a, .low(END_BLOCK1), testbl2
     ;s-a ajuns la sfarsitul blocului 1, se trece la blocul 2 
     mov dph,.high(START_BL0CK2) 
     mov dpl,.low(START_BL0CK2) 
     sjmp sftest 
testbl2: 
     mov a,dph 
     cjne a, .high(END_BLOCK2), sftest
     mov a,dpl 
     cjne a,.low(END_BL0CK2),sftest 
     ;s-a ajuns la sfarsitul blocului 2, se trece la blocul 1 
     mov dph,.high(START_BLOCK1)
     mov dpl,.low(START_BL0CK1) 
     sjmp sftest ;daca l-am modificat, nu il mai incrementez
     inc dptr 
sftest: 
     mov adrcmd,dptr ;adresa urmatoarei comenzi se salveaza 
                          ;in memorie 
     ;se incepe cu transmiterea unui simt 
     mov dptr,#OUTB 
     mov a,rO 
     movx @dptr,a 
     ;se opreşte temporar timerul pentru programare, daca era 
     ;pornit
     cir trO 
    mov tio,.low(smt) 
     mov thO,.high(smt)
```

```
; se porneste timerul
     setb trO 
     ; se decrementeaza contorul de pasi cu functia decnt
     leali decnt 
     /folosim bitul OOh (adresa 20h) pentru a arata ca urmeaza 
     ;un simt sau 
     ;un delay ( nivel zero); simt//delay = O va arata ca 
     ;urmeaza un delay 
     cir #00h 
     /restaurare registre din stiva 
     pop psw 
     pop a 
endcmd: 
     ret 
;ISR pentru timer 
Timer0 ISR:
     ;salvare registre in stiva 
     push a 
     push psw 
     ;folosim setul 3 de registre rO-7 
     setb rsl 
     setb rsO 
     ;se testeaza bitul simt//delay 
     jbc #00h,simt ;daca bitul 00h=l face salt si anuleaza bitul 
     ;tratare delay
```
Teză de doctorat. Autor: ing. Antonius N. STANCIU

```
mov dptr,#OUTB 
mov a,rO 
and a,#07h ;se pastreaza directia de miscare
movx @dptr,a 
/oprire timer pentru programare 
cir trO 
mov tl0,r4 
mov th0,r5 
;pornire timer 
setb trO 
;urmea2 a simt 
setb #00h 
/restaurare registre din stiva 
pop psw 
pop a 
reti
```
simt:

```
;se transmite un simt 
mov dptr,#OUTB 
mov a,rO 
movx @dptr,a 
;se opreşte temporar timerul 
cir trO 
mov tio,.low(smt) 
mov th0, .high(smt)
; se porneste timerul
setb trO
```

```
; se decrementeaza contorul de pasi cu functia decnt
;daca s-a ajuns la 0, aceasta functie va apela IACMD
scaii decnt 
;restaurare registre din stiva 
pop psw 
pop a 
reti
```
; functia de decrementare a contorului (r3,r2,r1)

#### decnt:

dec rl jnc sfdec dec r2 jnc sfdec dec r3 jnc sfdec /contorul a ajuns la O acall IACMD

### sfdec:

ret

;ISR-ul pentru limit switch-uri

```
Intl^ISR: 
     push dph 
     push dpl 
     ;oprire timer 
     cir trO 
     ;se transmite nivel O logic tuturor motoarelor 
     mov dptr,#OUTB 
     mov a,#00h 
    movx @dptr,a 
     pop dpl 
    pop dph 
     reti
```
# Dispunerea şi semnificaţia pinilor capsulei L297 [80]

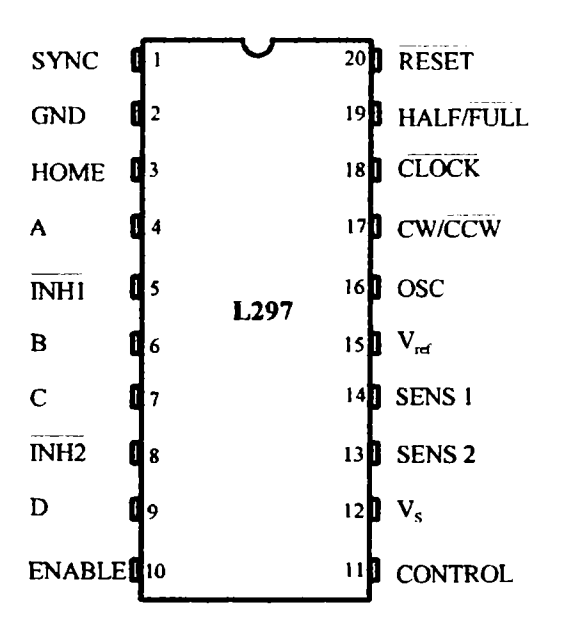

Funcţiile pinilor pentru circuitul L297 [80]

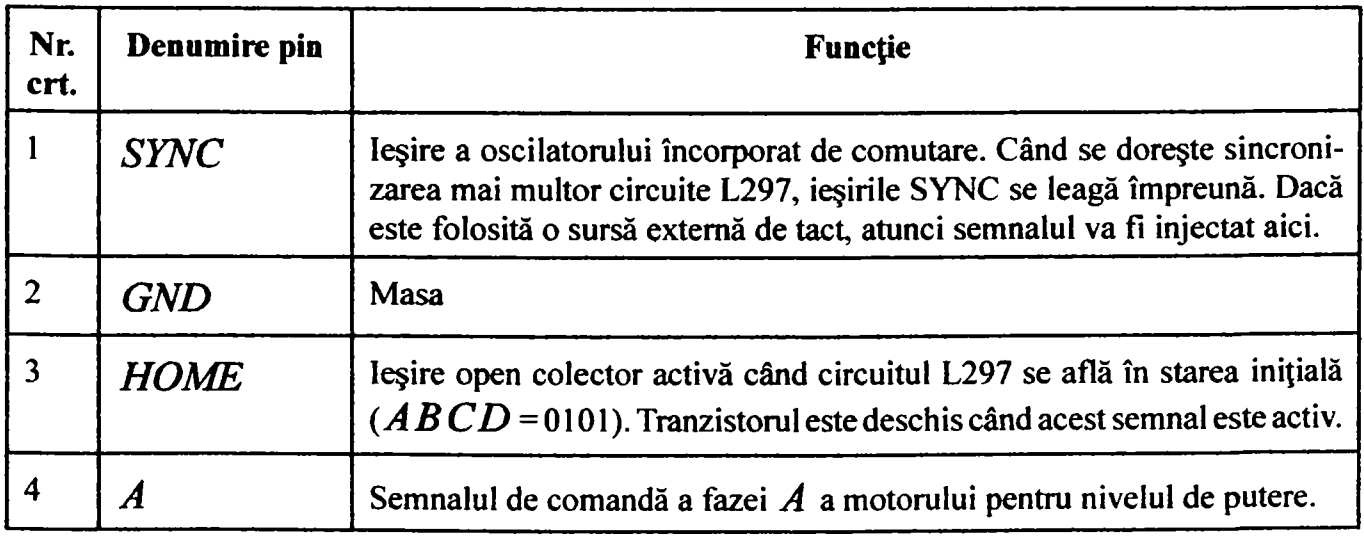

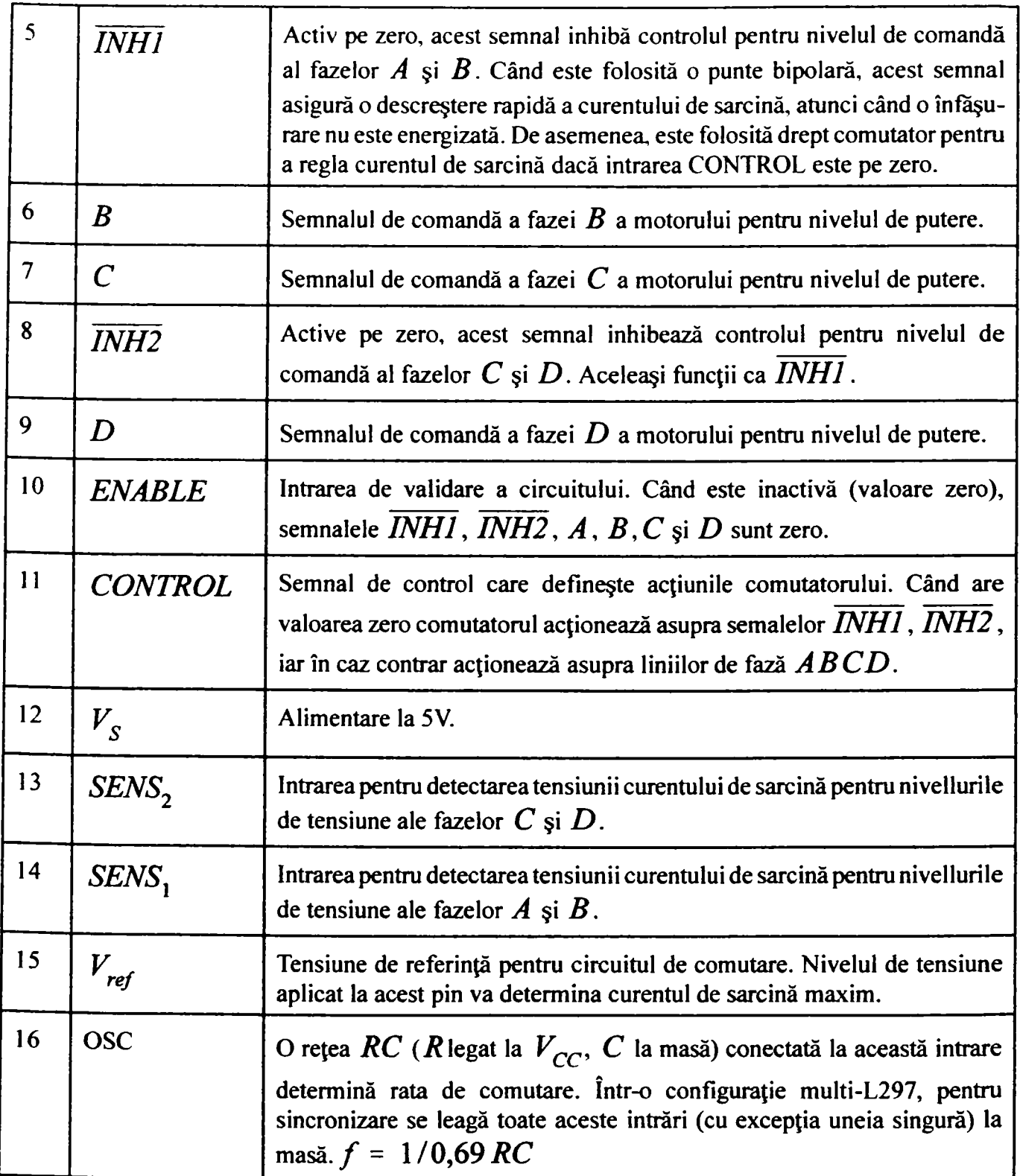

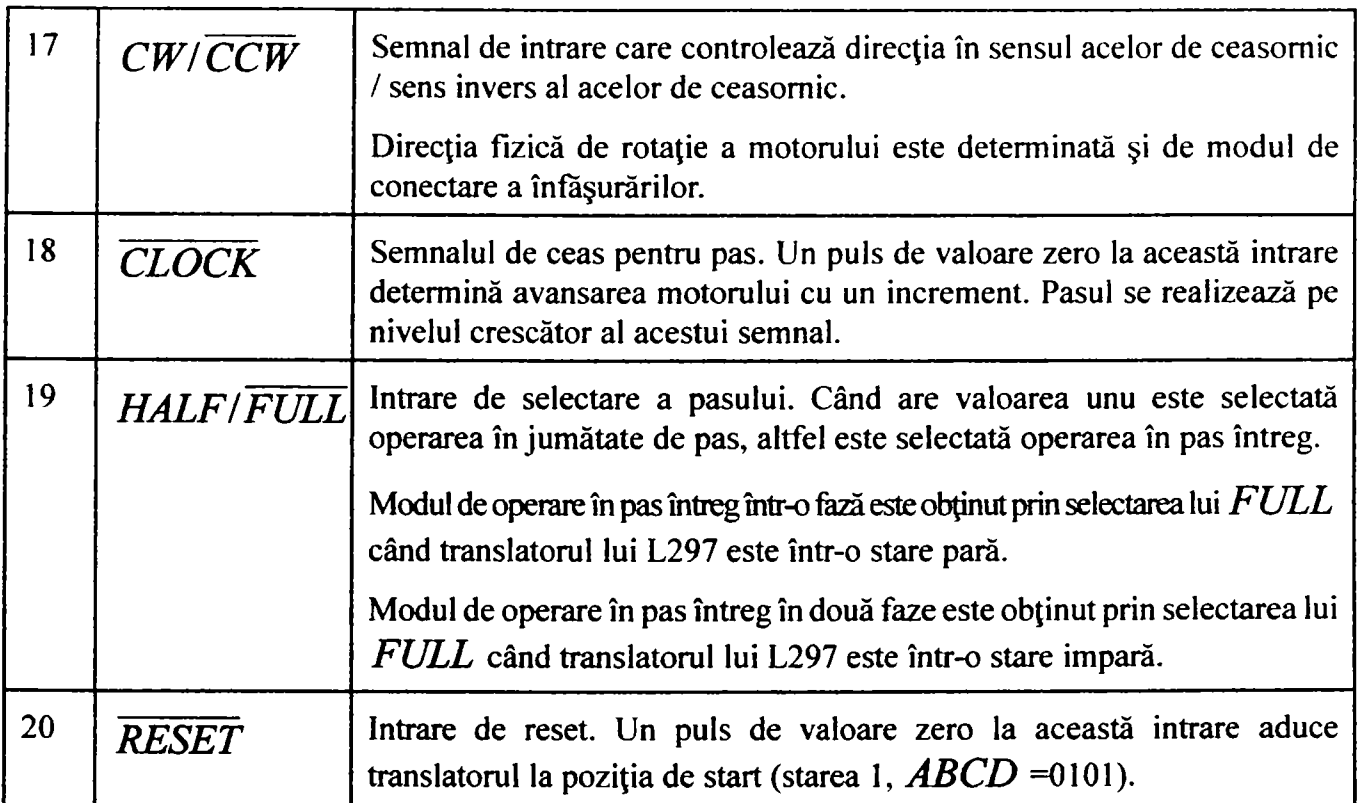

# Valori nominale maximale absolute [81]

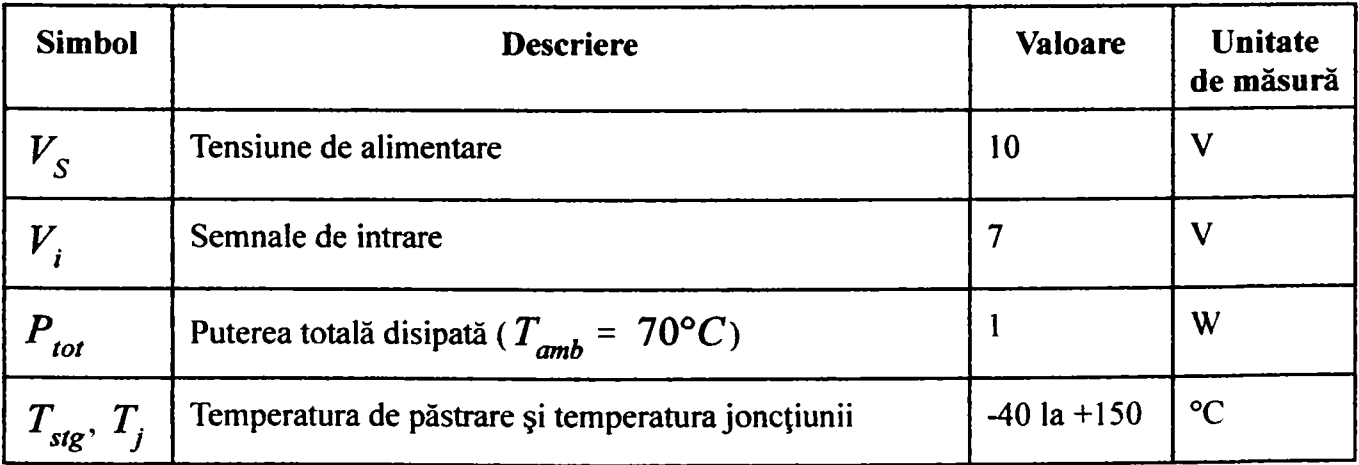

Caracteristici electrice ( $T_{amb}$  = 25°C,  $V_s$  = 5*V* dacă nu sunt specificate alte condiţii) [81]:

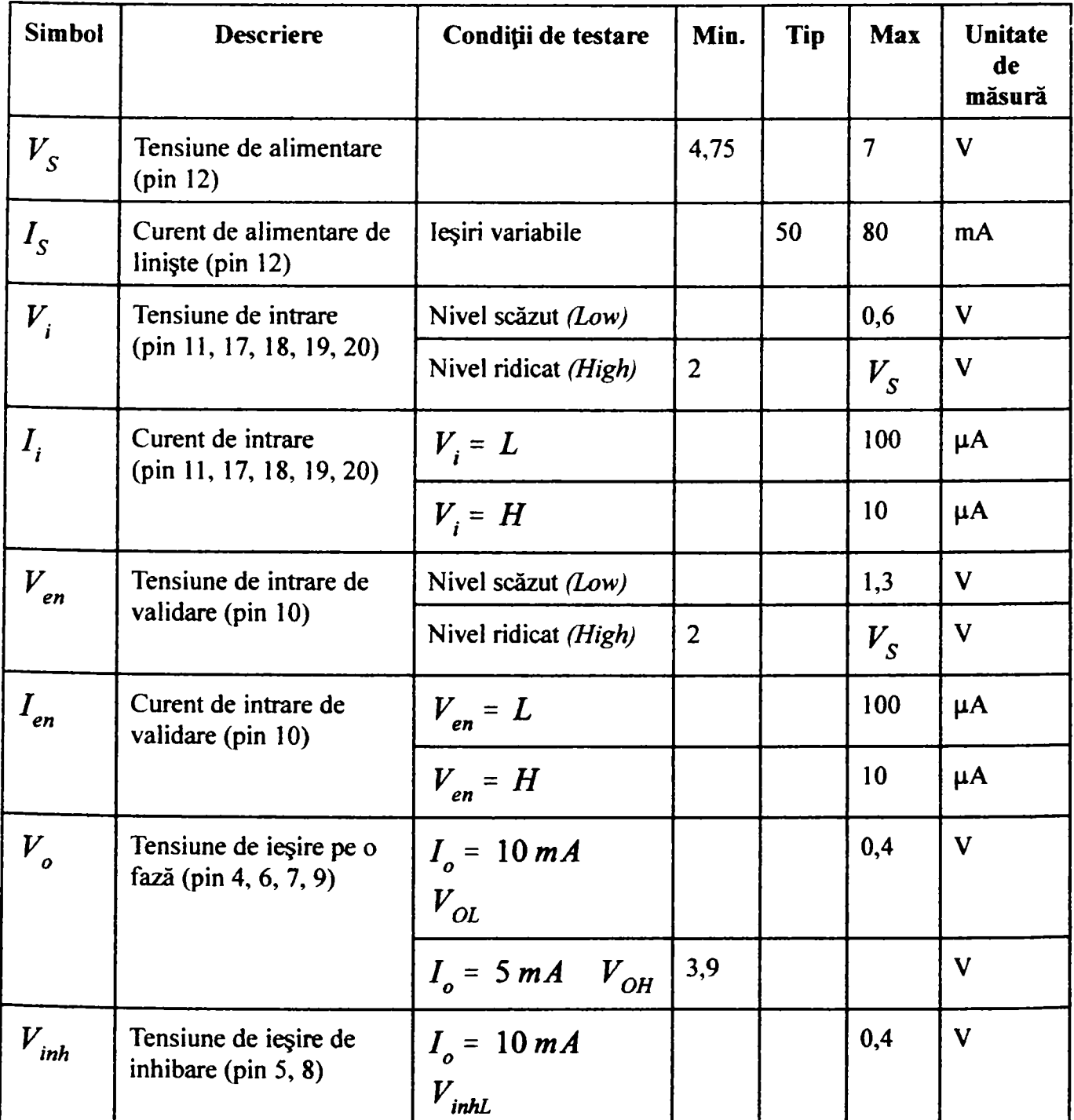

280

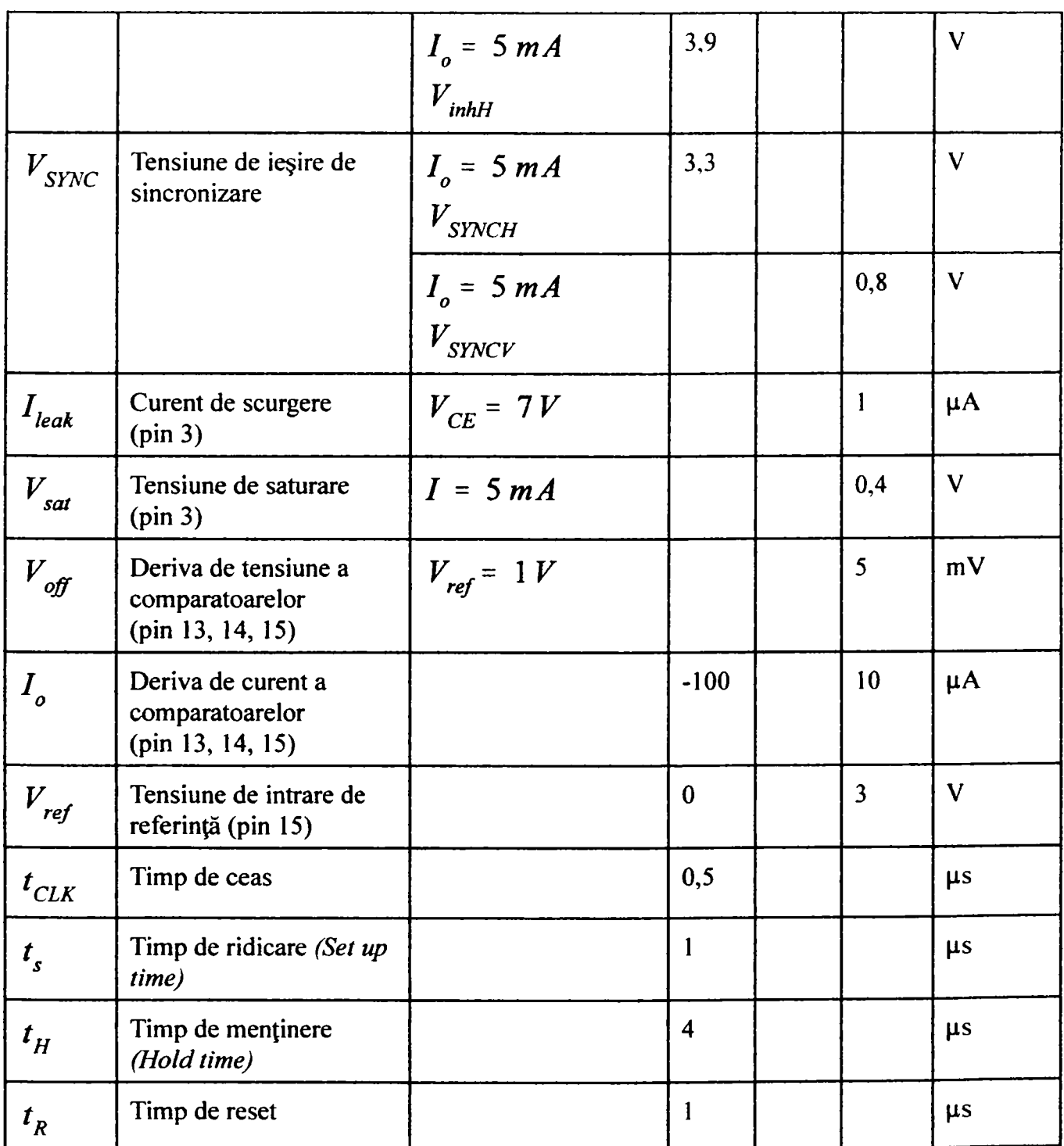

Teză de doctorat. Autor: ing. Antonius N. STANCIU

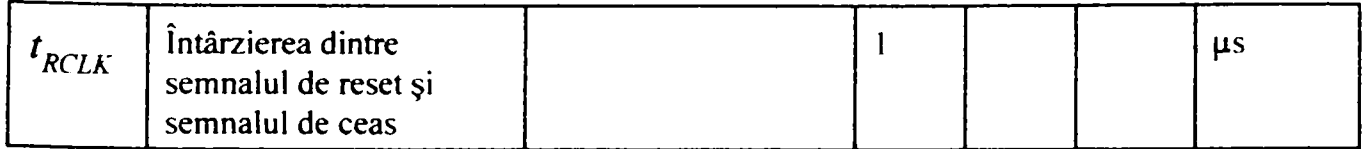

Diagrama de funcționare [81]:

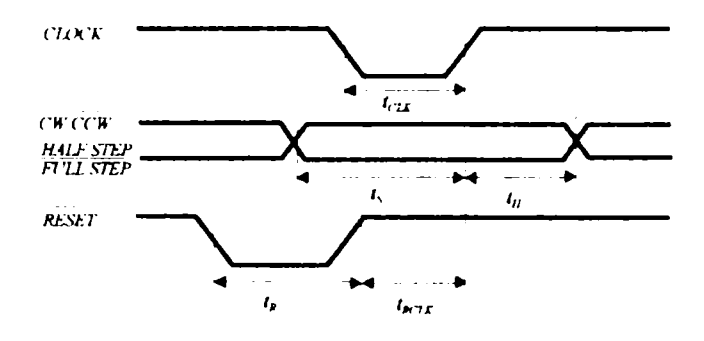

282

# **Algoritmul Bresenham şi aplicaţiile sale în comanda motoarelor pas cu pas**

Aproximarea liniilor pentru mişcarea conconcomitentă pe două axe este făcută folosind algoritmul Bresenham. Acest algoritm este cel mai răspândit algoritm folosit pentru aproximarea liniilor într-un spaţiu discret. Algoritmul este enunţat numai pentru jumătatea de sub diagonala principală din cadranul I al sistemului de coordonate carteziene (deplasare în sens crescător pe ambele axe, cu valoarea distanței parcurse pe axa X mai mare decât a distanței parcurse pe axa Y). Pentru celelalte cazuri se poate obţine foarte uşor algoritmul.

Algoritmul Bresenham pentru trasarea punct cu punct a unei linii de la punctul  $(x1, y1)$  la punctul  $(x2, y2)$  cu x1<x2, y1<y2  $\sin x2-x1$  >= y2-y1 este:

```
DX = x2-x1DY = y2-y1X = x1Y = y1R = DXAtât timp cât (X<=x2) 
     Punct(X,Y) - acesta este următorul punct prin care se 
          trasează 
     X = X + 1R=R-2*DYDacă (R < 0)Y=Y+1R=R+2*DX
```
Algoritmul care trasează un segment de la punctul curent (de coordonate (0,0)) la punctul destinaţie (de coordonate (x,y)), folosind ecuaţia dreptei este:

```
functie linie (x,y)panta = y/xyp = 0for xc = 0 to xuc = panta * xc
          if (yc = yp)pas pe X 
          else 
               pas pe X si pe y 
          yp = yc
```
Prin comparație, complexitatea computațională a algoritmului bazat pe ecuația dreptei este mai mare, deoarece implică înmulţiri şi împărţiri al căror rezultat ar putea fi numere fracţionare. Acest lucru implică aproximări de rotunjire, deoarece comanda echipamentului se face în paşi care trebuie exprimaţi exclusiv prin numere întregi. Pe de altă parte, acest algoritm, pentru a fi mai uşor de urmărit, este prezentat într-o formă redusă la situaţia unui unghi aflat în primul semicadran al primului cadran al unui sistem ortogonal cu originea în punctul curent şi cu axele paralele cu cele ale motoarelor de comandă. Luarea în consideraţie a cadranului se impune pentru a atribui semnul corect numărului de paşi care trebuie executaţi pe oricare dintre axe, acest semn fiind, de fapt, asociat sensului de rotaţie al motoarelor de acţionare. La rândul lor, cadranele sunt împărţite în semicadrane pentru a se identifica axa cu numărul maxim de paşi de efectuat. Această informaţie este necesară pentru a verifica complianţa cu constrângerile de acceleraţie, viteză maximă şi, respectiv, deceleraţie, impuse de tipul motorului, de masa totală deplasată, de tipul materialului, al sculei şi al operaţiei de prelucrare. In consecinţă, acest algoritm devine şi mai complex prin prisma acestor verificări de efectuat.

Motoarele pas cu pas prezintă o anumită inerție proprie, iar mașina prezintă, de asemenea, o inerţie semnificativă. Din această cauză motoarele trebuie comandate cu o pantă de accelerație sau de decelerație care să asigure o putere suficient de mare pentru a învinge inerția sistemului. Motoarele pas cu pas sunt comandate de o succesiune de două coduri primite la intrare. între aceste două coduri trebuie să existe un interval de timp în care driverele motoarelor să "simtă" prezența codurilor. Mişcarea este implementată in jurul unor funcții de genul celei prezentate în continuare:

```
static void GeneralPiece(long int steps,int port,int portl,int 
motorl, int directiel, int motor2, int directie2, int motor3, int
directieS,long int Xsteps,long int Ysteps,long Zsteps) 
     \mathbf{r}long int a,b; 
     unsigned short int al, a2, a3, b1, b2, b3, c1, c2, c3;
     al=coduri pas[motorl][directiel];
     a2=coduri front[motor1][directiel];
     a3=coduriver[motor1][directiel];
     bl=coduri pas[motor2][directie2];
     b2=coduri front[motor2][directie2];
     b3=coduriver[motor2][directie2]; 
     cl=coduri pas[motor3][directie3];
     c2=coduri front[motor3][directie3];
     c3=coduriver[motor3][directie3];
     x=0:
     for (a=0; a < steps; a++){b}{\text{rese3D}}();
          X++ ;
```
Teză de doctorat. Autor: ing. Antonius N. STANCIU 1885

 $\ddot{\phantom{1}}$ 

```
trakX+=brese x;
trakY+=brese y;
trakZ+=brese_z; 
outputbyte=0; 
outputbytel=0; 
controlbyte=0; 
if (brese__x) 
     \{outputbyte=+a1;outputbytel=+a2; 
     controlbyte=+a3;} 
if (brese y)
     {outputbyte+=bl, 
     outputbytel+=b2. 
     controlbyte+=b3; }
b=verifyl(port,controlbyte); 
if (b == 2){tslow=0; 
     maximl=steps-a; 
     timp=0; 
     x=0;Optimize (CurentPoz+1, EndPoz) ;
     if ((Xsteps==0) && (Ysteps==0)) 
           {FeedLowSpeedProj=LowSpeedZ; 
           FeedHighSpeedProj=HighSpeedZ; 
           FeedAccelProj=AccelZ;} 
     else
```

```
Anexa 3 
           {FeedLowSpeedProj=Max(Abs(Xsteps),Abs(Yste 
          ps)) *FeedLowSpeed/sqrt (Xsteps*Xsteps+Ysteps*Ysteps) ; 
           FeedHighSpeedProj=Max(Abs(Xsteps),Abs(Yste 
          ps))*FeedHighSpeed/sqrt(Xsteps*Xsteps+Yste 
          ps*Ysteps); 
          FeedAccelProj=Max(Abs(Xsteps),Abs(Ysteps)) 
          *FeedAccel/sqrt(Xsteps*Xsteps+Ysteps*Ystep 
          s);
          FeedLowSpeedProj =Min_(FeedLowSpeedProj *sqr 
          t(Xsteps*Xsteps+Ysteps*Ysteps+Zsteps*Zstep 
          s)/sqrt(Xsteps*Xsteps+Ysteps*Ysteps),LowSp 
          eedZ*sqrt(Xsteps*Xsteps+Ysteps*Ysteps+Zste 
          ps*Zsteps)/Abs(Zsteps)); 
          FeedHighSpeedProj=Min (FeedHighSpeedProj*s
          qrt(Xsteps*Xsteps+Ysteps*Ysteps+Zsteps*Zst 
          eps)/sqrt(Xsteps*Xsteps+Ysteps*Ysteps),Hig 
          hSpeedZ*sqrt(Xsteps*Xsteps+Ysteps*Ysteps+Z 
          steps*Zsteps)/Abs(Zsteps)); 
          FeedAccelProj=Min_(FeedAccelProj *sqrt(Xste 
          ps*Xsteps+Ysteps*Ysteps+Zsteps*Zsteps)/sqr 
          t(Xsteps*Xsteps+Ysteps*Ysteps),AccelZ*sqrt 
          (Xsteps*Xsteps+Ysteps*Ysteps+Zsteps*Zsteps 
          )/Abs(Zsteps));} 
     pas=l/FeedLowSpeedProj; 
     maximvel=l/FeedHighSpeedProj ; 
     auxl=(longint)((FeedHighSpeedProj*FeedHighSpeed 
     Proj-FeedLowSpeedProj *FeedLowSpeedProj)/(2*Feed 
     AccelProj)); 
     aux2=auxl; 
     b=verifyl(port,controlbyte); 
     \mathbf{R}if (b == 3)\mathbf{r}
```
*Teză de doctorat. Autor: ing. Antonius N. STANCIU* 

 $track=0:$ 

 $trackY=0:$ 

```
trakZ=0,
```
Optimize(CurentPoz+1,EndPoz);

if ((Xsteps==0) && (Ysteps==0))

{FeedLowSpeedProj=LowSpeedZ;

FeedHighSpeedProj =HighSpeedZ;

FeedAccelProj=AccelZ;}

else

{FeedLowSpeedProj=Max(Abs(Xsteps),Abs(Yste ps))\*FeedLowSpeed/sqrt(Xsteps\*Xsteps+Ystep s\*Ysteps);

FeedHighSpeedProj=Max(Abs(Xsteps),Abs(Yste ps))\*FeedHighSpeed/sqrt(Xsteps\*Xsteps+Yste ps\*Ysteps);

FeedAccelProj=Max (Abs (Xsteps), Abs (Ysteps)) \*FeedAccel/sqrt(Xsteps\*Xsteps+Ysteps\*Ystep s);

FeedLowSpeedProj =Min\_(FeedLowSpeedProj \*sqr t(Xsteps\*Xsteps+Ysteps\*Ysteps+Zsteps\*Zstep s)/sqrt(Xsteps\*Xsteps+Ysteps\*Ysteps) , LowSp eedZ\*sqrt(Xsteps\*Xsteps+Ysteps\*Ysteps+Zste ps\*Zsteps)/Abs(Zsteps));

FeedHighSpeedProj=Min\_{FeedHighSpeedProj\*s qrt(Xsteps\*Xsteps+Ysteps\*Ysteps+Zsteps\*Zst eps)/sqrt(Xsteps\*Xsteps+Ysteps\*Ysteps),Hig hSpeedZ\*sqrt(Xsteps\*Xsteps+Ysteps\*Ysteps+Z steps\*Zsteps)/Abs(Zsteps));

FeedAccelProj=Min\_ (FeedAccelProj \*sqrt (Xste ps\*Xsteps+Ysteps\*Ysteps+Zsteps\*Zsteps)/sqr t(Xsteps\*Xsteps+Ysteps\*Ysteps),AccelZ\*sqrt (Xsteps\*Xsteps+Ysteps\*Ysteps+Zsteps\*Zsteps )/Abs(Zsteps));}

/\*FeedLowSpeedProj=maxim\*FeedLowSpeed/sqrt (minim\*minim+maxim\*maxim) ;

```
FeedHighSpeedProj=maxim*FeedHighSpeed/sqrt
(minim*minim+maxim*maxim) ;
```
FeedAccelProj=maxim\*FeedAccel/sqrt (minim\*m  $inim+maxim*maxim)$ ; \*/

```
if ((Abs(Xsteps)>=Abs(Ysteps) ) && 
(Abs(Xsteps)>=Abs(Zsteps))) 
     {bresemax=&brese__x; 
     if (Abs(Ysteps)>Abs(Zsteps)) 
           {bresemin=&brese_z; 
          bresemij=&brese__y; } 
     else 
           {bresemin=&brese_y; 
          bresemij=&brese_z;} 
     } 
else 
     if ( (Abs(Ysteps)>=Abs(Xsteps)) && 
     (Abs(Ysteps)>=Abs(Zsteps))) 
           {bresemax=&brese__y; 
           if (Abs (Xsteps) >Abs (Zsteps) ) 
                {bresemin=&brese__z ; 
                bresemij=&brese_x;} 
          else 
                {bresemin=&brese__x; 
                bresemij = brese_z; }
           } 
     else 
           if ((Abs(Zsteps)>=Abs(Ysteps)) && 
           (Abs(Zsteps)>=Abs(Xsteps)))
```
Teză de doctorat. Autor: ing. Antonius N. STANCIU 189

 $\ddot{\phantom{0}}$ 

```
{bresemax=&brese_z; 
                       if (Abs(Ysteps)>Abs(Xsteps)) 
                             {bresemin=&brese_x; 
                             bresemij=&brese_y;} 
                       else 
                             {bresemin=&brese_y; 
                             bresemij=&brese_x;} 
                       } 
      if (Xsteps>=0) 
            \{v1=1; \}else 
            \{v1=-1; \}v2=0;v3=0;if (Ysteps>=0) 
            {v4=1;}
      else 
            \{v4=-1; \}if (Zsteps>=0) 
           \{v5=1; \}else 
           \{v5=-1; \}brese_merel=bml ; 
brese_mere=bm;
pas=l/FeedLowSpeedProj; 
maximvel=l/FeedHighSpeedProj;
```

```
auxl= (longint) ( ( FeedHighSpeedPro j FeedHighSpeed 
     Proj-FeedLowSpeedProj*FeedLowSpeedProj) 
     /(2*FeedAccelProj)); 
     aux2=auxl; 
     tslow=0; 
     pas=l/FeedLowSpeedProj; 
     maximl=steps-a; 
     timp=0; 
     x=0;b=verifyl(port,controlbyte); 
     } 
if (b == 0){status=l; 
     break;} 
if (brese__z) 
     {b=verifyl(portl,c3); 
     if (b==2){tslow=0; 
           pas=l/FeedLowSpeedProj; 
           maximl=steps-a; 
           timp=0; 
           x=0;b=verifyl(portl,controlbyte); 
           }<br>}
     if (b==3)\mathbf{r}trakX=0; 
           trakY=0;
```
Teză de doctorat. Autor: ing. Antonius N. STANCIU

trakZ=0;

if ((Xsteps==0) && (Ysteps==0))

```
{FeedLowSpeedProj=LowSpeedZ;
```

```
FeedHighSpeedProj=HighSpeedZ;
```
FeedAccelProj=AccelZ; }

#### else

{FeedLowSpeedProj=Max(Abs(Xsteps),Abs (Ysteps))\*FeedLowSpeed/sqrt(Xsteps\*Xs teps+Ysteps\*Ysteps) ;

FeedHighSpeedProj=Max(Abs(Xsteps),Abs (Ysteps))\*FeedHighSpeed/sqrt(Xsteps\*X steps+Ysteps\*Ysteps) ;

FeedAccelProj=Max(Abs(Xsteps),Abs(Yst eps))\*FeedAccel/sqrt(Xsteps\*Xsteps+Ys teps\*Ysteps);

FeedLowSpeedProj=Min (FeedLowSpeedPro j \*sqrt(Xsteps\*Xsteps+Ysteps\*Ysteps+Zs teps\*Zsteps)/sqrt(Xsteps\*Xsteps+Ystep s\*Ysteps),LowSpeedZ\*sqrt(Xsteps\*Xstep s+Ysteps\*Ysteps+Zsteps\*Zsteps)/Abs(Zs teps));

FeedHighSpeedProj=Min (FeedHighSpeedP roj \*sqrt(Xsteps\*Xsteps+Ysteps\*Ysteps + Zsteps\*Zsteps)/sqrt(Xsteps\*Xsteps+Yst eps\*Ysteps),HighSpeedZ\*sqrt(Xsteps\*Xs teps+Ysteps\*Ysteps+Zsteps\*Zsteps)/Abs (Zsteps));

FeedAccelProj=Min\_(FeedAccelProj \*sqrt (Xsteps\*Xsteps+Ysteps\*Ysteps+Zsteps\*Z steps)/sqrt(Xsteps\*Xsteps+Ysteps\*Yste ps),AccelZ\*sqrt(Xsteps\*Xsteps+Ysteps\* Ysteps+Zsteps\*Zsteps)/Abs(Zsteps)); }

if ((Abs(Xsteps)>=Abs(Ysteps)) (Abs(Xsteps)>=Abs(Zsteps))) &&

{bresemax=&brese x;
```
else 
     if (Abs(Ysteps)>Abs(Zsteps)) 
           {bresemin=&brese_z; 
           bresemij=&brese_y;} 
     else 
           {bresemin=&brese_y; 
           bresemij=&brese_z;} 
     } 
     if ((Abs(Ysteps)>=Abs(Xsteps)) 
     (Abs(Ysteps)>=Abs(Zsteps))) 
           {bresemax=&brese__y; 
           if (Abs(Xsteps)>Abs(Zsteps)) 
                 {bresemin=&brese_z; 
                bresemij=&brese_x;} 
           else 
                 {bresemin=&brese__x; 
                bresemij=&brese_z;} 
     else 
                                             && 
           } 
           if ((Abs(Zsteps)>=Abs(Ysteps)) && 
           (Abs(Zsteps)>=Abs(Xsteps))) 
                {bresemax=&brese__z ; 
                if (Abs(Ysteps)>Abs(Xsteps)) 
                      {bresemin=&brese__x; 
                      bresemij=&brese_y;} 
                else 
                      {bresemin=&brese_y; 
                      bresemij=&brese__x; }
```
*Teză de doctorat. Autor: ing. Antonius N. STANCIU* 

```
] 
      if (Xsteps>=0) 
            \{v1=1; \}else 
           {v1=-1;}v2=0;v3=0;if (Ysteps>=0) 
           {v4=l;} 
     else 
           \{v4=-1; \}if (Zsteps>=0) 
           \{v5=1; \}else 
           \{v5=-1; \}brese merel=bml;
brese_mere=bm; 
     pas=l/FeedLowSpeedProj ; 
     maximvel=l/FeedHighSpeedProj ; 
     auxl=(longint)((FeedHighSpeedProj*FeedHigh 
     SpeedProj-FeedLowSpeedProj *FeedLowSpeedProj) 
     /(2*FeedAccelProj)); 
     tslow=0; 
     pas=l/FeedLowSpeedProj ; 
     maximl=steps-a; 
     timp=0; 
     x=0;b=verifyl(port,controlbyte) ; 
      }<br>}
```
294

```
if (b == 0){status=l; 
           break;} 
      } 
if ((brese z) && (LPTl!=LPT2))
      {__outp (portl, cl+bytecurent) ; } 
if (LPT1==LPT2){if (brese_z) 
           {_outp(port,outputbyte+cl+bytecurent);} 
     else 
           {_outp(port,outputbyte+bytecurent);} 
      } 
else 
      {__outp (port, outputbyte+bytecurent) ; } 
delay(delay front);
if ((brese z) &&& (LPT1! =LPT2) )
      {__outp (portl, c2+bytecurent) ; } 
if (LPT1==LPT2) 
      {if (brese_z) 
           {__outp (port, outputbyte+c2+bytecurent) ; } 
     else 
           {_outp(port,outputbyte+bytecurent);} 
      } 
else 
      {_outp(port,outputbytel+bytecurent);} 
delay(pas-delay front);
```
Teză de doctorat. Autor: ing. Antonius N. STANCIU

```
timp+=pas; 
      if (x<(long int)auxl) 
            {/*acceleratie*/ 
            MaximSpeed=SpeedStartProj+AccelStartProj *timp; 
            pas=l.0/MaximSpeed; 
            if (pas<maximvel) 
                  {pas=maximvel; 
                  MaximSpeed=SpeedMaximProj;} 
            } 
      else 
            \{if ((maxim1-x) < aux2)\}\{if (tslow==0){tslow=timp;} 
                  pas=1.0/(MaximSpeed-AccelEndProj*(timp-
                  tslow)); 
                  } 
            else 
                  {} 
            \mathbf{I}\mathcal{L}\mathcal{E}
```
Funcţia primeşte ca parametri motoarele, direcţiile şi numărul de paşi care trebuie executați pe direcția "lungă" din algoritmul Bresenham. Algoritmul menționat este implementat într-o funcţie separată şi se apelează fară parametri în GeneralPiece, informaţiile necesare rulării algoritmului fiind presetate în variabile globale. Funcţia prezentată este responsabilă, de asemenea, de calculul întârzierilor dintre paşii maşinii. Funcţia trebuie să prevadă inclusiv posibilitatea punerii în pauză a mişcării şi reluarea proiectului.

### **A.4.1 ISO 5835/1991-01.15 împlânte pentru chirurgie — Şuruburi metal os cu cap hexagonal, cu circumferinţa capului sferică, îngropată, dimensiuni asimetrice pentru filet.**

#### *A.4.1.1 Domeniu*

Acest Standard Internaţional specifică dimensiuni şi toleranţe pentru şuruburi metal os folosite în chirurgie, care au cap hexagonal, cu circumferinţa capului sferică, îngropată, dimensiuni asimetrice pentru filet.

Observaţii:

- a) Necesităţile mecanice pentru şuruburi care sunt citate în acest Standard Internaţional sunt specificate de standardul ISO 6475;
- b) Relaţionările Standardelor Internaţionale care se referă la şuruburi pentru oase, plăci pentru oase şi unelte necesare sunt prezentate în Anexa 4.2.

#### *A.4.L2 Referinţe normative*

Standardele care urmează conţin prevederi care, prin referinţele din acest text, se constituie prevederi ale acestui Standard Internaţional. La momentul publicării, ediţiile indicate erau în vigoare. Toate standardele suportă revizuiri. Membri ai lEC şi ISO deţin registre ale Standardelor Internaţionale valide în momentul de faţă.

- ISO 6018:1987 împlânte ortopedice Cerinţe generale pentru mutare, împachetare şi etichetare;
- ISO 6475: 1989 împlânte pentru chirurgie Şuruburi metal os filet asimetric şi cap sferoidal, îngropat. Cerinţe mecanice şi metode de testare.

## *A.4.J.3 Coduri pentru filetul şurubului*

Pentru identificarea tipului de filet al şurubului, trebuie folosite următoarele coduri, conform cu acest Standard Internaţional:

Filet de mică adâncime (pentru şuruburi corticale): codul HA;

Filet adânc (pentru şuruburi spongioase): codul HB.

## *A.4.1.4 Dimensiuni şi toleranţe*

Toate dimensiunile și toleranțele sunt date în milimetri.

## *A. 4.1.5 Şurub cu filet de mică adâncime (HA)*

Şuruburile HA trebuie să fie conforme cu figurile A.4.1 şi A.4,2 şi cu Tabelele A.4.1 şi A.4.2.

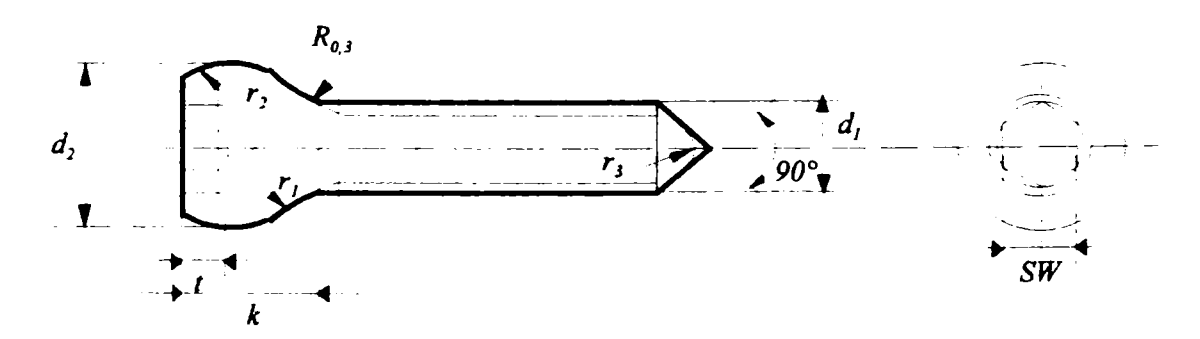

**Fig. A4.1** *Şurub cu filet de mică adâncime (HA)* 

Unghiul marcat pe figură poate fi de 60° pentru şuruburi autofiletante.

| Codul și<br>diametrul | Diame-<br>trul            |                         | d <sub>2</sub> | $\boldsymbol{k}$ | $r_{1}$                     | r <sub>2</sub> | r <sub>3</sub> | SW               | min |
|-----------------------|---------------------------|-------------------------|----------------|------------------|-----------------------------|----------------|----------------|------------------|-----|
| filetului             | nominal<br>d <sub>1</sub> |                         | Tole-<br>ranță | $\simeq$         | $+0,25$<br>$\boldsymbol{0}$ | $\simeq$       | $\approx$      | F10 <sup>1</sup> |     |
| HA 1,5                | 1,5                       | 3                       | $\bf{0}$       | 1,6              | 1,5                         |                | 0,3            | 1,5              | 0,8 |
| HA 2,0                | $\overline{2}$            | $\overline{\mathbf{4}}$ | $-0, 10$       | 1,9              | $\overline{2}$              | $\overline{2}$ | 0,4            | 1,5              | 1,0 |
| HA 2,7                | 2,7                       | 5                       |                | 2.3              | 2,5                         | 2,5            | 0,4            | 2,5              | 1,2 |
| HA 3,5                | 3,5                       | 6                       |                | 2,6              | $\overline{\mathbf{3}}$     | 2,5            |                | 2,5              | 1,5 |
| HA4                   | $\overline{\mathbf{4}}$   | 6                       | $\bf{0}$       | 2,4              | $\overline{\mathbf{3}}$     | 2,5            |                | 2,5              | 1,5 |
| HA 4,5                | 4,5                       | 8                       | $-0, 15$       | 4,6              | $\overline{\mathbf{4}}$     | 2,5            |                | 3,5              | 2,8 |
| HA <sub>5</sub>       | 5                         | 8                       |                | 4,6              | $\overline{\mathbf{4}}$     | 2,5            |                | 3,5              | 2,8 |

**Tabelul A.4.1.** *Dimensiuni pentru seria de şuruburi HA* 

$$
^{1)} F 10 = \begin{cases} +0.047 & \text{pentru SW} \leq 3 \text{ mm} \\ +0.07 & \text{pentru SW} \leq 3 \end{cases}
$$

$$
F10 = \begin{cases} +0.058 \\ +0.010 \end{cases}
$$
pentru SW > 3 mm

Teză de doctorat. Autor: ing. Antonius N. STANCIU

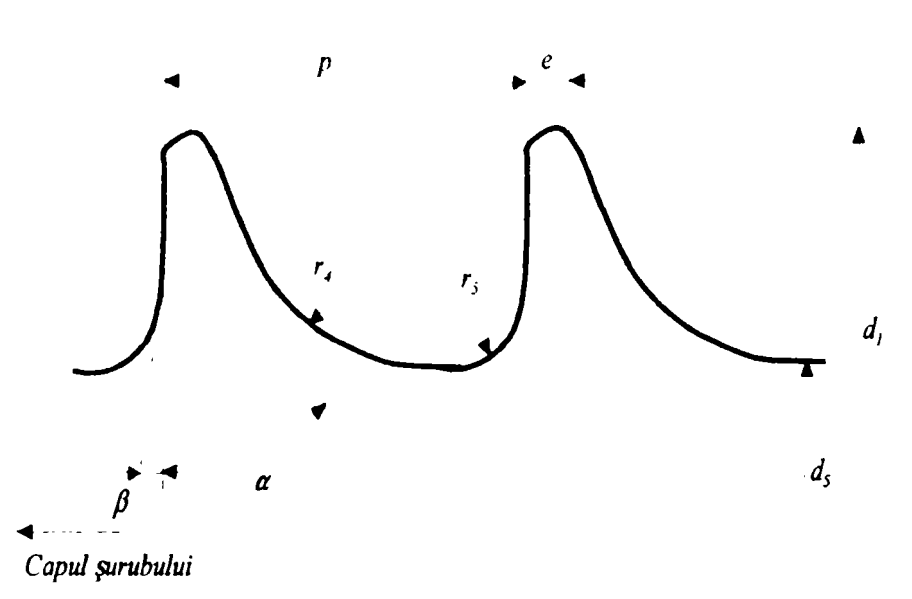

**Fig. A.4.2** *Filet puţin adânc HA* 

| Codul și<br>diametrul | $d_1$              |                         | $d_{\varsigma}$ | $\boldsymbol{e}$ | $\boldsymbol{p}$ | $r_{4}$      | r <sub>5</sub> | $\pmb{\alpha}$ | β              |
|-----------------------|--------------------|-------------------------|-----------------|------------------|------------------|--------------|----------------|----------------|----------------|
| filetului             | $\bf{0}$<br>$-0,5$ |                         | Tole-<br>ranță  | $\sim$           |                  | $\simeq$     | $\approx$      | $\simeq$       |                |
| HA 1,5                | 1,5                | 1,1                     | $\bf{0}$        | 0,1              | 0,5              | 0,3          | 0,1            | $35^\circ$     | $3^\circ$      |
| HA 2,0                | $\overline{2}$     | 1,3                     | $-0,10$         | 0,1              | 0,6              | 0,4          | 0,1            | $35^\circ$     | $3^\circ$      |
| HA 2,7                | 2,7                | 1,9                     |                 | 0,1              | 1                | 0,6          | 0,2            | $35^\circ$     | 3 <sup>°</sup> |
| HA 3,5                | 3,5                | 2,4                     |                 | 0,1              | 1,25             | 0,8          | 0,2            | $35^\circ$     | $3^\circ$      |
| HA4                   | $\overline{4}$     | 2,9                     | $\bf{0}$        | 0,1              | $1,5^{1/2}$      | 0,8          | 0,2            | $35^\circ$     | $3^\circ$      |
| HA 4,5                | 4,5                | $\overline{\mathbf{3}}$ | $-0,15$         | 0,1              | 1,75             | $\mathbf{I}$ | 0,3            | $35^\circ$     | $3^\circ$      |
| HA <sub>5</sub>       | 5                  | 3,5                     |                 | 0,1              | 1,75             |              | 0,3            | $35^\circ$     | $3^\circ$      |

**Tabelul** *AA2. Dimensiuni ale filetelor HA* 

1) Variaţii ale profilului filetului:

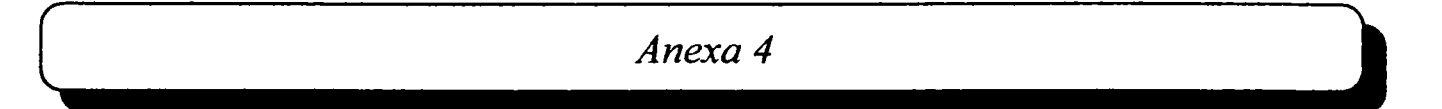

Totalitatea valorilor pentru parametrii  $d_1, d_5, e, r_4, r_5, \alpha$  și  $\beta$  permit definirea

profilului maximal teoretic al filetului. Este recomandat ca variaţia maximă faţă de profilul teoretic în orice punct al formei filetului să nu depăşească:

— 0,050 mm pentru HA 1,3 şi HA 2;

— 0,075 mm pentru HA 2,7 până la HA 5.

În cazul unei revizuiri, aceste valori vor trebui reconsiderate.

<sup>2)</sup> Se atrage atenția asupra pasului (pitch) șurubului HA 4, care este 1,5 mm, în comparaţie cu şurubul HB 4, a cărui valoare este de 1,75 mm (a se vedea Tabelul A.4.4).

*A,4.1.6 Şurub cu filet adânc (HB)* 

Şuruburile HB trebuie să fie conforme cu figurile A.4.3 şi A.4.4 şi cu Tabelele A.4.3 şi A.4.4.

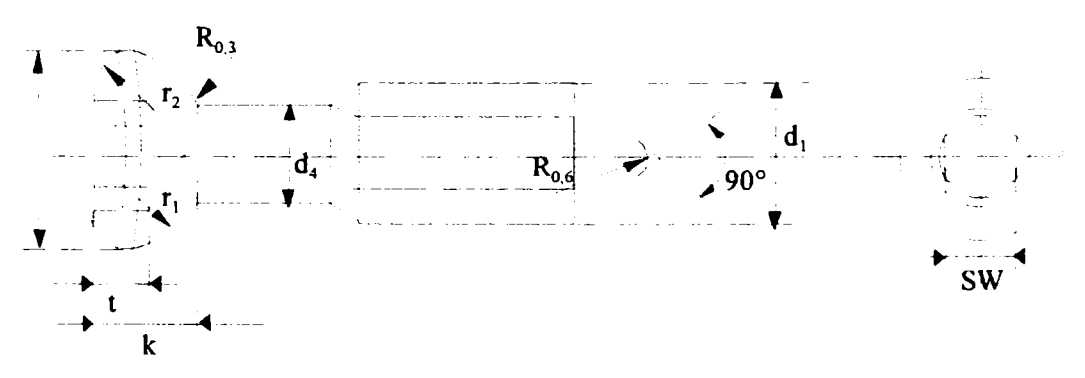

**Fig. A.4.3** *Şurub cu filet adânc (HB)* 

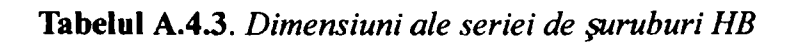

*Teză de doctorat. Autor: ing. Antonim N. STANCJU* 

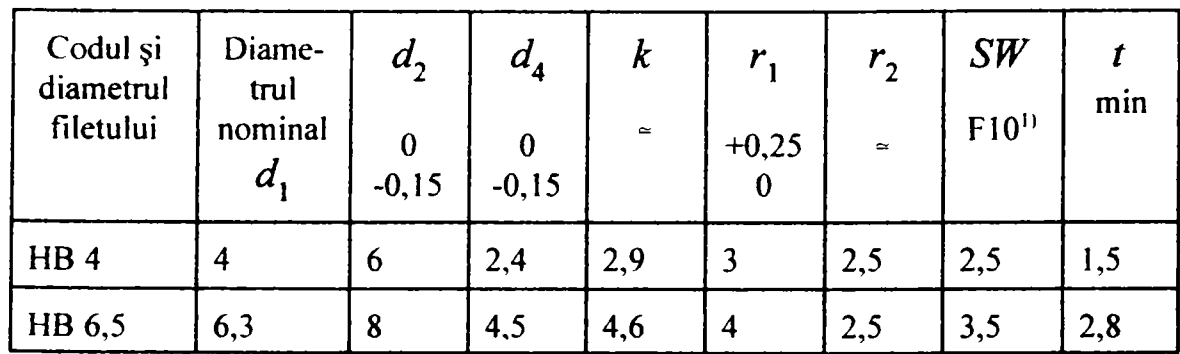

 $^{1)}$  F10 = +0,047 +0,007 pentru  $SW \leq 3$  mm

 $F_{10} =$   $\frac{1}{100}$  +0,058  $\begin{bmatrix} 1 & 10 \end{bmatrix}$  =  $\begin{bmatrix} 1 & 0 & 0 \end{bmatrix}$  =  $\begin{bmatrix} 0 & 0 & 0 \end{bmatrix}$  =  $\begin{bmatrix} 0 & 0 & 0 \end{bmatrix}$  $_{\text{+}}$ <sub>0</sub>,010

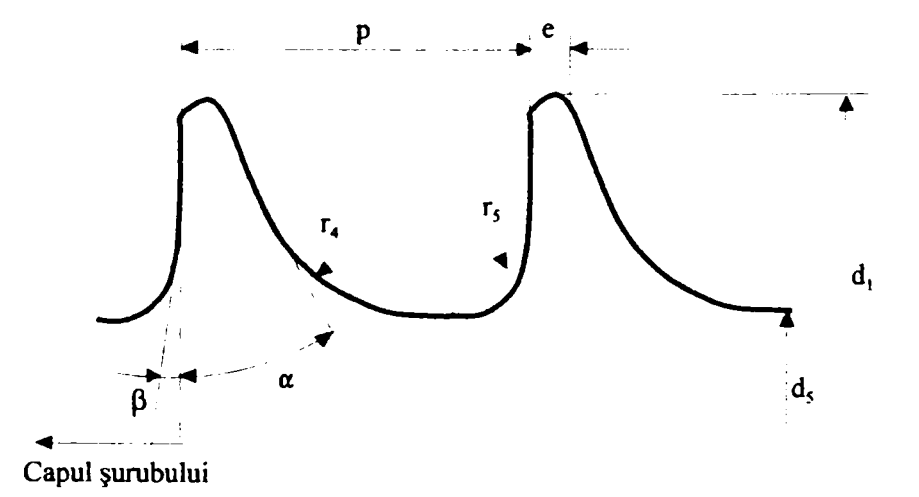

**Fig. A.4.4** *Filet adânc HB* 

302

**Tabelul A.4.4.** *Dimensiuni ale filetului HB* 

| Codul și<br>diametrul | u.      | $a_{\epsilon}$ | e         | m | $\bullet$ |           | α         |           |
|-----------------------|---------|----------------|-----------|---|-----------|-----------|-----------|-----------|
| filetului             | $-0,15$ | $-0,15$        | $\approx$ |   | $+0,25$   | $\approx$ | $\approx$ | $\approx$ |

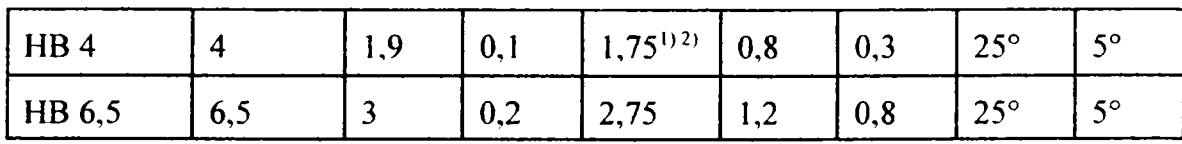

<sup>1)</sup> Variații ale profilului filetului:

Totalitatea valorilor pentru parametrii  $d_1$ ,  $d_5$ ,  $e$ ,  $r_4$ ,  $r_5$ ,  $\alpha$  și  $\beta$  permit definirea profilului maximal teoretic al filetului. Este recomandat ca variaţia maximă faţă de profilul teoretic în orice punct al formei filetului să nu depăşească:

 $-0.075$  mm pentru HB.

În cazul unei revizuiri, aceste valori vor trebui reconsiderate.

 $^{2)}$  A se vedea nota  $^{2)}$  a Tabelului 2.

### *A.4.1.7 Marcarea şi împachetarea*

Marcarea şi împachetarea trebuie să fie în concordanţă cu standardul ISO 6018.

## **A4.2 ISO 5836: 1988, împlânte pentru osteosinteză**

Capitolul 23 Plăci pentru sinteză osoasă

Subcapitolul 23.3 Specificaţii pentru găuri corespunzătoare şuruburilor cu filet asimetric şi cu partea îngropată (subsuprafaţa) a capului sferică.

Implante pentru chirurgie — Plăci metal os. Găuri corespunzătoare șuruburilor cu filet asimetric şi cu partea îngropată a capului sferică.

## *A.4.2.1 Utilitate şi domeniul de aplicare*

Acest Standard Internaţional specifică dimensiunile şi toleranţele găurilor din plăcile pentru sinteză osoasă folosite ca implante chirurgicale, astfel încât să fie facilitată fixarea corectă folosind şuruburi conforme cu standardul ISO 5835.

## Observaţii:

- a) Acest Standard Internaţional nu se referă la formele şi dimensiunile plăcilor sau la spațierea (distanțele centru-la-centru) dintre găuri.
- b) Relaţionările dintre Standardele Internaţionale care se referă la şuruburile pentru oase, plăcile pentru sinteză osoasă şi la uneltele necesare sunt prezentate în anexa B.

## *A.4.2.2 Referinţe*

ISO 5835, împlânte pentru chirurgie — Şuruburi metal os cu cap hexagonal şi cu partea îngropată (subsuprafaţa) a capului sferică. Dimensiuni.

### *A.4.2.3 Dimensiuni şi tolerant*

### *A. 4.2.3.1 Tipul A (cu găuri cilindrice)*

Găurile de tipul A trebuie să fie în conformitate cu figura A.4.5 şi cu Tabelul A.4.5.

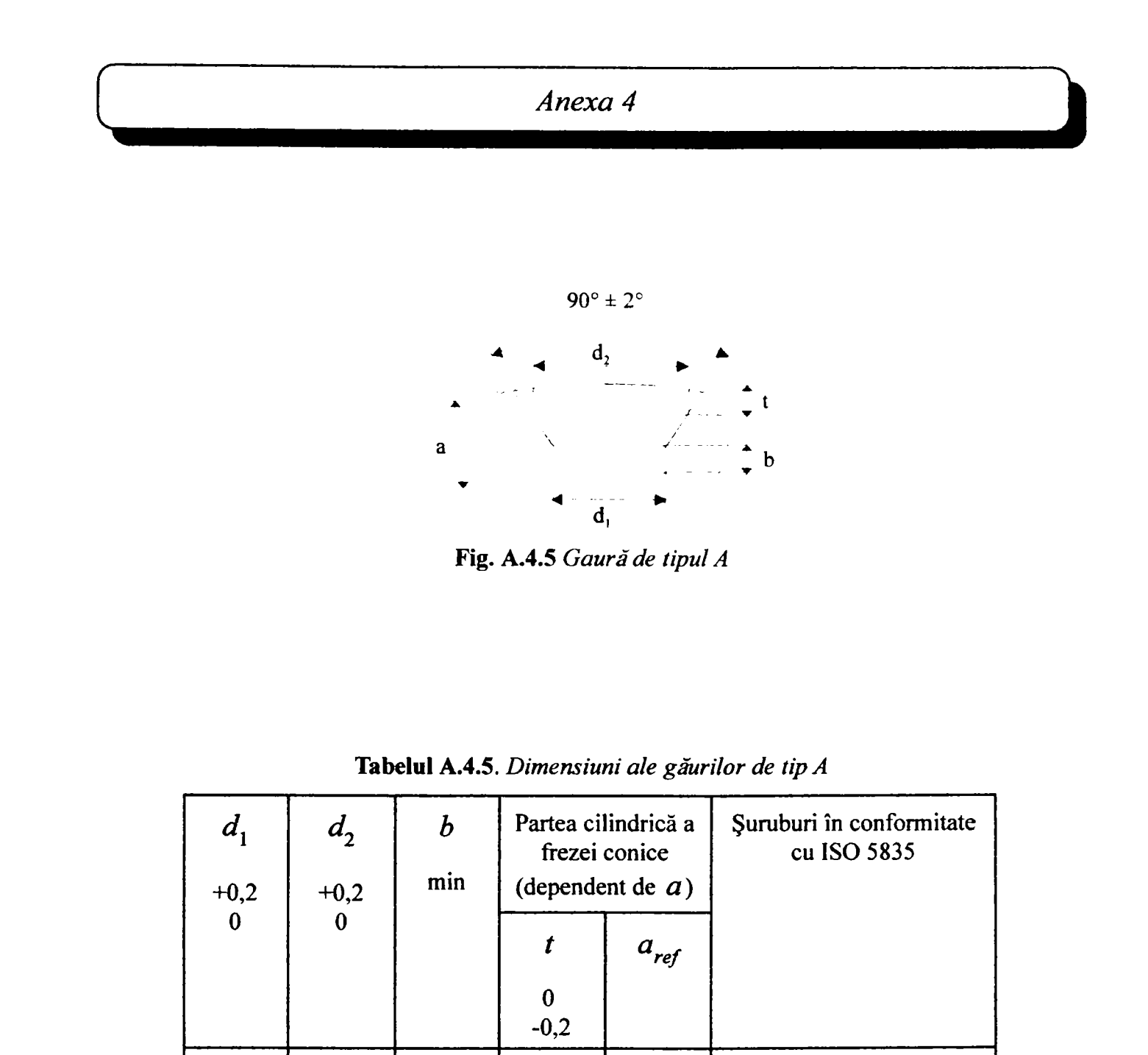

Teză de doctorat. Autor: ing. Antonius N. STANCIU

**3,7 6,2 0,25 0,9 2,4 HA 3,5** 

**0,4 1,3 HA 1,5** 

**0,4 1,5 HA 2** 

**0,6 1,9 HA 2,7** 

**1,6 3,1 0,15** 

**1,9 3,2 0,25** 

 $2,1$  4,1  $0,1$ 

**2,6 4,3 0,25** 

**2,9 5,2 0,15** 

**3,4 5,4 0,3** 

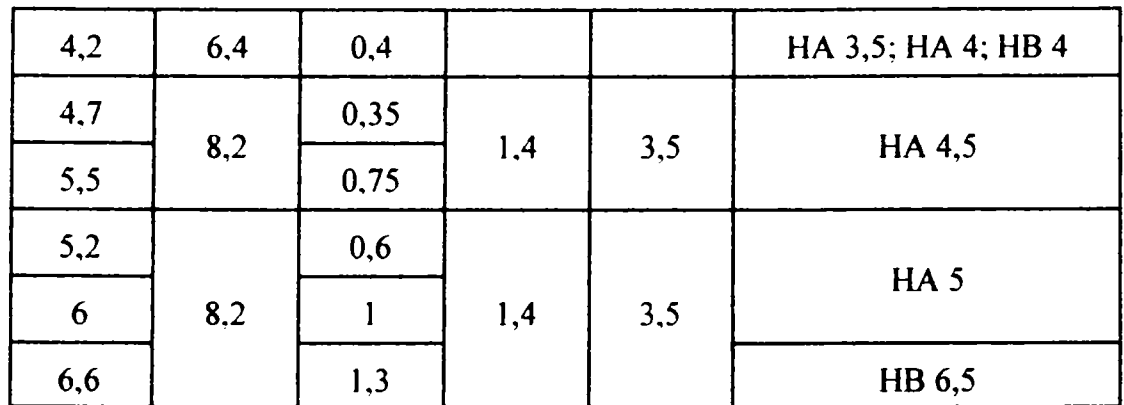

Observaţie:

306

Valorile *b ş\ t* din Tabelul A.4.5 sunt valabile pentru plăci a căror grosime este *a*^^j.. Dacă grosimea plăcii este mai mare decât *a*^p atunci valoarea lui *t*  nu trebuie să depăşească valoarea prezentată în Tabelul A.4.5 pentru ca placa să nu cedeze. Valoarea lui *b* va trebui crescută. Dacă grosimea plăcii este mai mică decât a<sub>ref</sub>, atunci valoarea lui *b* nu trebuie să fie mai mică decât valoarea prezentată în Tabelul A.4.5 pentru a preveni perforarea plăcii de către capul șurubului. Valoarea lui  $t$  va trebui redusă. de către capul şurubului. Valoarea lui *t* va trebui redusă.

În continuare, este prezentată varianta formală a expunerii anterioare:

dacă  $a \ge a_{ref}$  atunci  $t = t_1$ dacă  $a < a_{ref}$  atunci  $t = t_1 - (a_{ref} - a)$ dacă  $a \le a_{ref}$  atunci  $b = b_1$ dacă  $a > a_{ref}$  atunci  $b = b_1 + (a - a_{ref})$ 

unde  $a_{ref}$ ,  $t^{}_{1}$  și  $b^{}_{1}$  sunt valorile pentru  $a_{ref}$ ,  $b$  și  $t$  prezentate în Tabelul A.4.5.

#### *A.4.2.3.2 Tipul B (cu gaură conic ^*

Găurile de tipul B trebuie să fîe conforme cu schema din figura A.4.6.

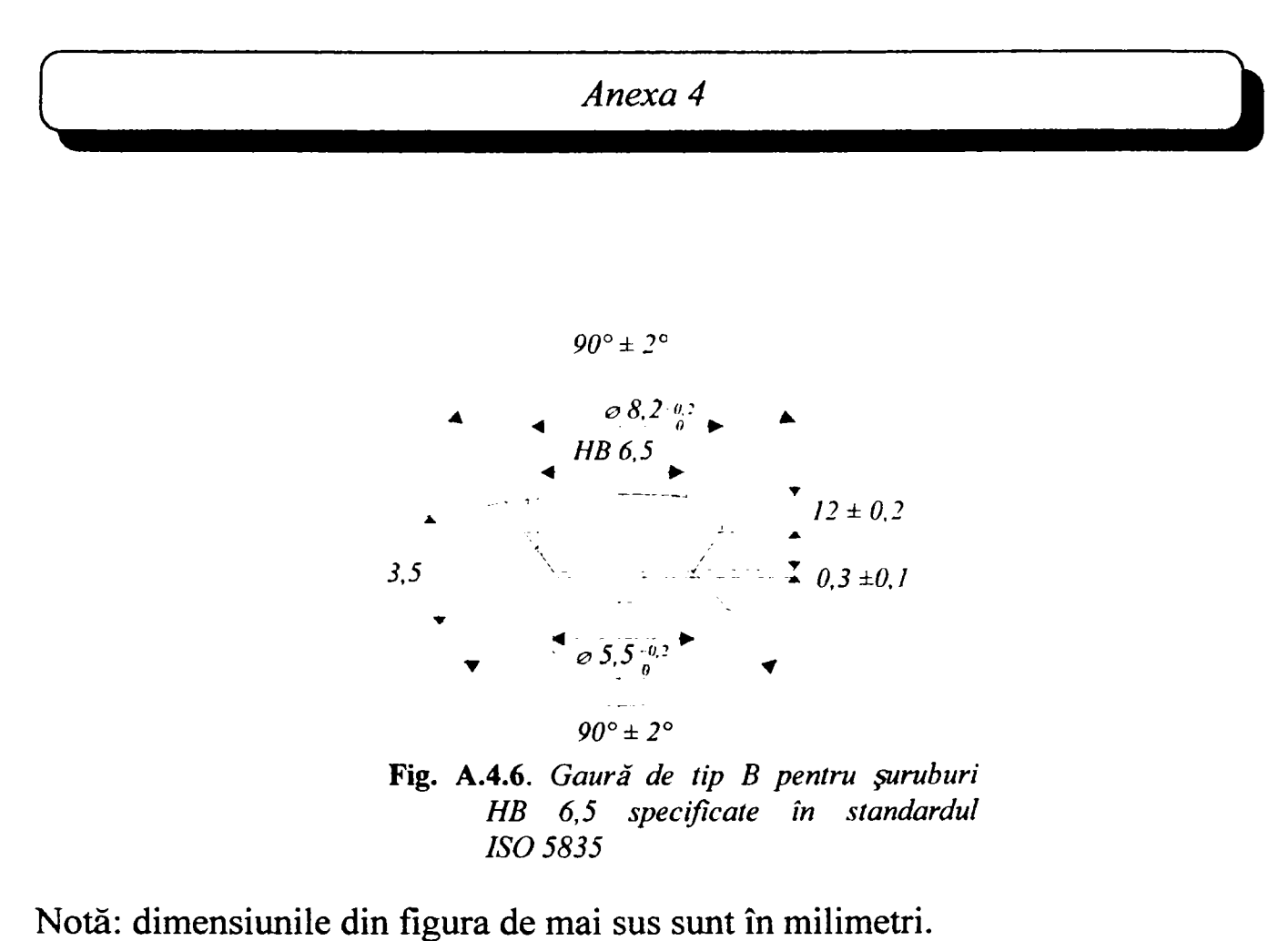

*A.4.2.3.3 Tipul C (cu filet)* 

Găurile de tipul C trebuie să respecte desenul din figura A.4.7 şi specificaţiile din Tabelul A.4,6.

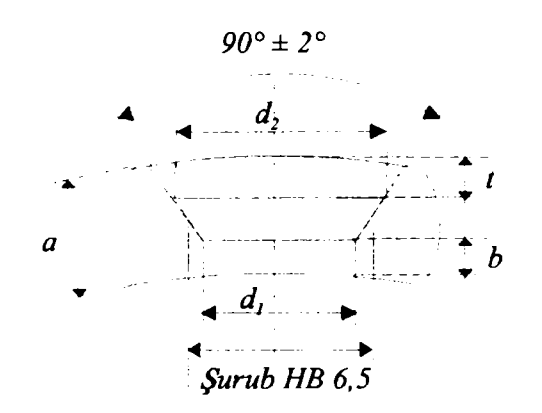

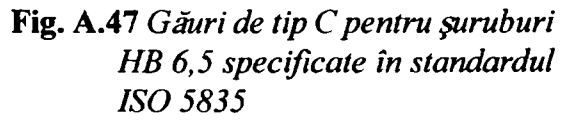

Teză de doctorat. Autor: ing. Antonius N. STANCIU

| d,<br>$+0,2$ | d,<br>$+0.2$ | min  | Partea cilindrică a<br>frezei conice<br>(dependent de $a$ ) |                  |
|--------------|--------------|------|-------------------------------------------------------------|------------------|
|              | 0            |      | $-0,2$                                                      | $a_{\text{ref}}$ |
| 4,7          |              | 0,35 |                                                             |                  |
| 5,5          | 8,2          | 0,75 | 1,4                                                         | 3,5              |

**Tabelul A.4.6.** *Dimensiuni ale găurilor de tip C* 

#### *A. 4.2.3.4 Tipul D (cu freză sferică)*

Găurile de tipul  $D_1$ ,  $D_2$  și  $D_3$  trebuie să fie conforme cu reprezentările din figura A.4.8, figura A.4.9, figura A.4.10 şi Tabelul A.4.7.

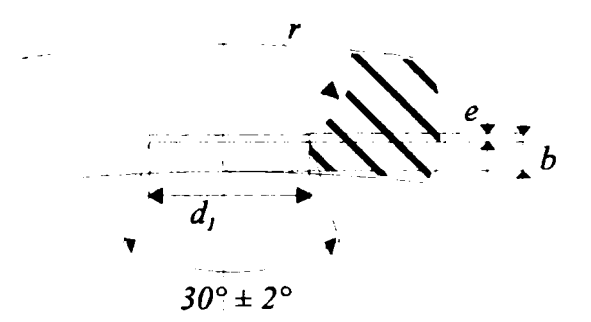

**Fig. A.4.8** *Găuri de tipul D,* 

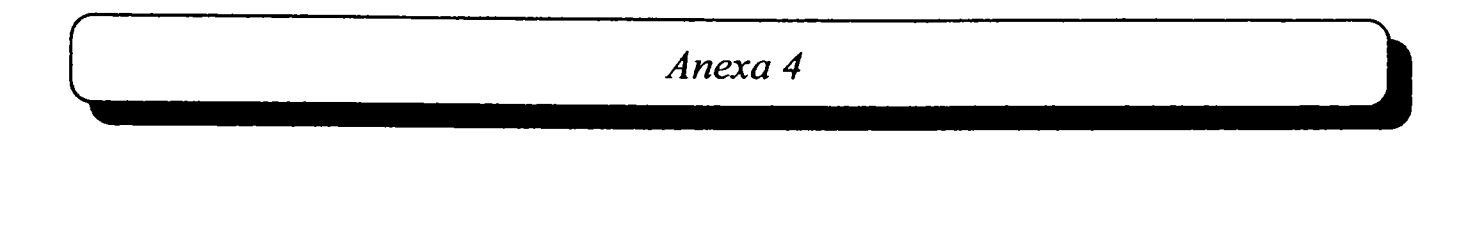

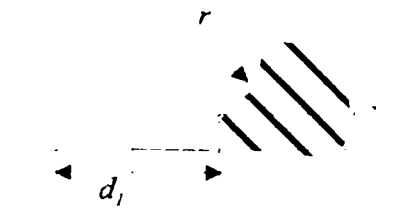

**Fig. A.4.9.** *Găuri de tipul D2* 

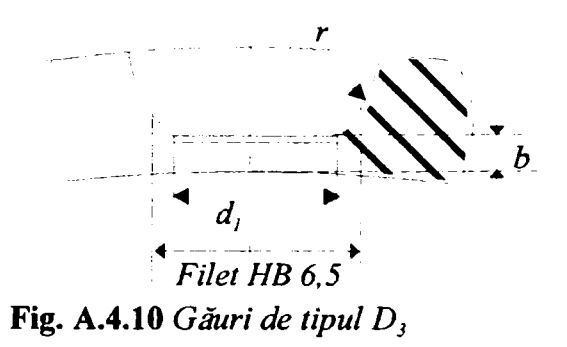

Tabelul A.4.7 *Dimensiuni ale tipurilor de găuri D<sub>1</sub>, D<sub>2</sub> și D<sub>3</sub>* 

| $d_{1}$<br>$+0,2$<br>$\mathbf{0}$ | r<br>$+0,075$<br>$+0,050$ | $\pmb{e}$<br>$+0,15$ | b<br>min | Suruburi în conformitate<br>cu ISO 5835 |
|-----------------------------------|---------------------------|----------------------|----------|-----------------------------------------|
| 1,6                               | 1,5                       | 0,1                  |          |                                         |
| 1,9                               |                           |                      | 0,2      | HA 1,5                                  |
| 2,1                               | $\overline{2}$            | 0,2                  |          |                                         |
| 2,6                               |                           |                      | 0,4      | HA <sub>2</sub>                         |

*Teză de doctorat. Autor: ing. Antonius N. STANCIU* 

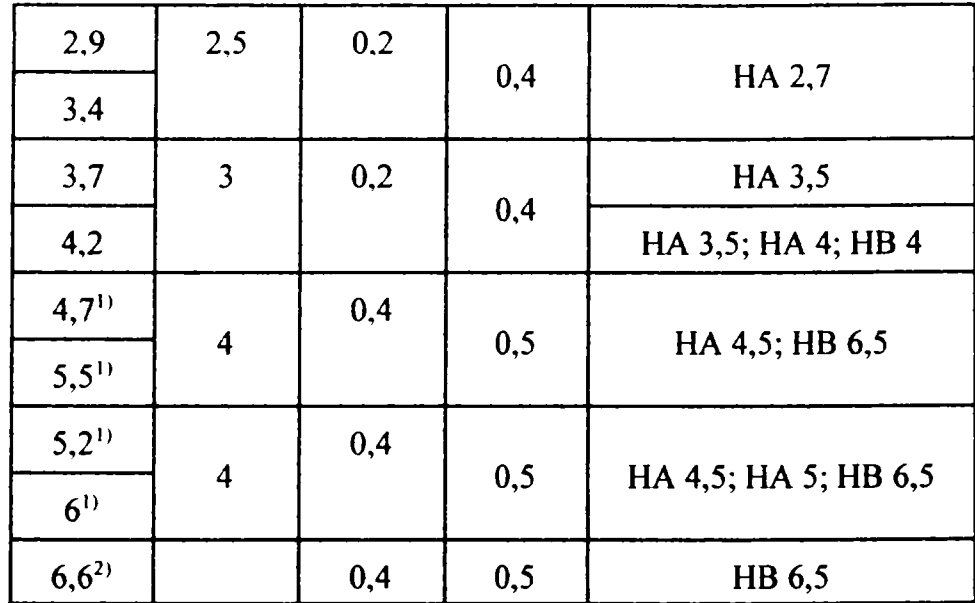

<sup>1)</sup> Diametrul  $d_1$  poate fi filetat pentru a putea folosi şuruburi de tipul HB 6,5

<sup>2)</sup> Se recomandă folosirea acestei valori doar în cazuri excepționale.

#### **Anexa 4.A**

Exemplu de şurub combinat

Acest şurub este o combinaţie între filetul puţin adânc HA 4,5 aşa cum este prezentat în figura A.4.2 şi Tabelul A.4.2 ale acestui Standard Internaţional şi capul şurubului în formă de cruce, conform cu figura A.4.7 şi Tabelul A.4.6 din ISO 9268: 1988 (pentru informare, ilustrarea şi dimensiunile capului şurubului sunt prezentate în figurile A.l şi A.2, respectiv Tabelele A.l şi A.2.

Dimensiunile capului şi filetului, care sunt critice din punct de vedere al interfeţei cu şurubelniţa, burghiul etc., sunt specificate în standardul ISO 9268, respectiv acest Standard Internaţional, iar cerinţele mecanice sunt specificate în standardul ISO 6475.

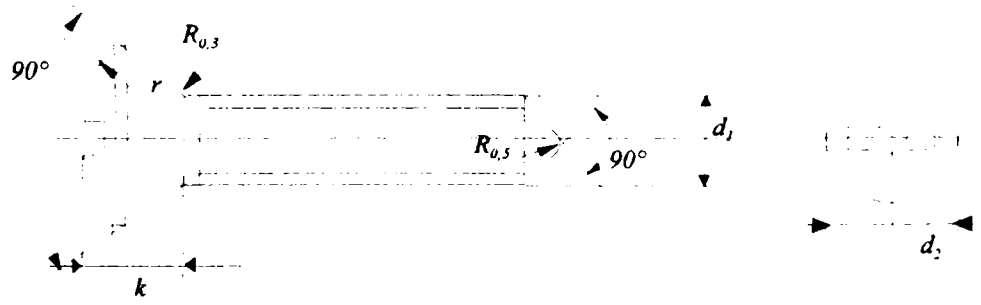

**Fig. A.l** *Şurub combinat* 

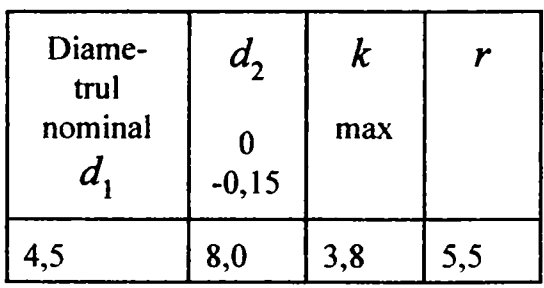

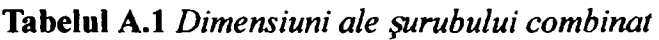

*Teză de doctorat. Autor: ing. Antonius N. STANCIU* 1888 1899

>

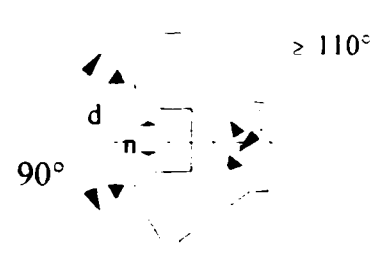

**Figura A.2** *Cap în formă de cruce* 

**Tabelul A.2.** *Dimensiuni ale capului în formă de cruce* 

| d   | b<br>max | n   |  |
|-----|----------|-----|--|
| 5,0 | 3,8      | 1,4 |  |

## **Anexa 4.B**

Relaţionările Standardelor Internaţionale care se referă la şuruburi pentru oase, plăci pentru oase şi unelte necesare

S-a hotărât ca Standardele Internaţionale care se referă la şuruburi pentru oase, plăci pentru oase şi unelte necesare să fie împărţite în două serii paralele. Motivul acestei divizări este constituit de diferenţele esenţiale de proiectare ale filetelor şuruburilor (tipurile de şuruburi HA şi HB în opoziţie cu tipurile HC şi HD). Figura B.l prezintă, schematic, relaţionările celor două serii de Standarde Internaţionale.

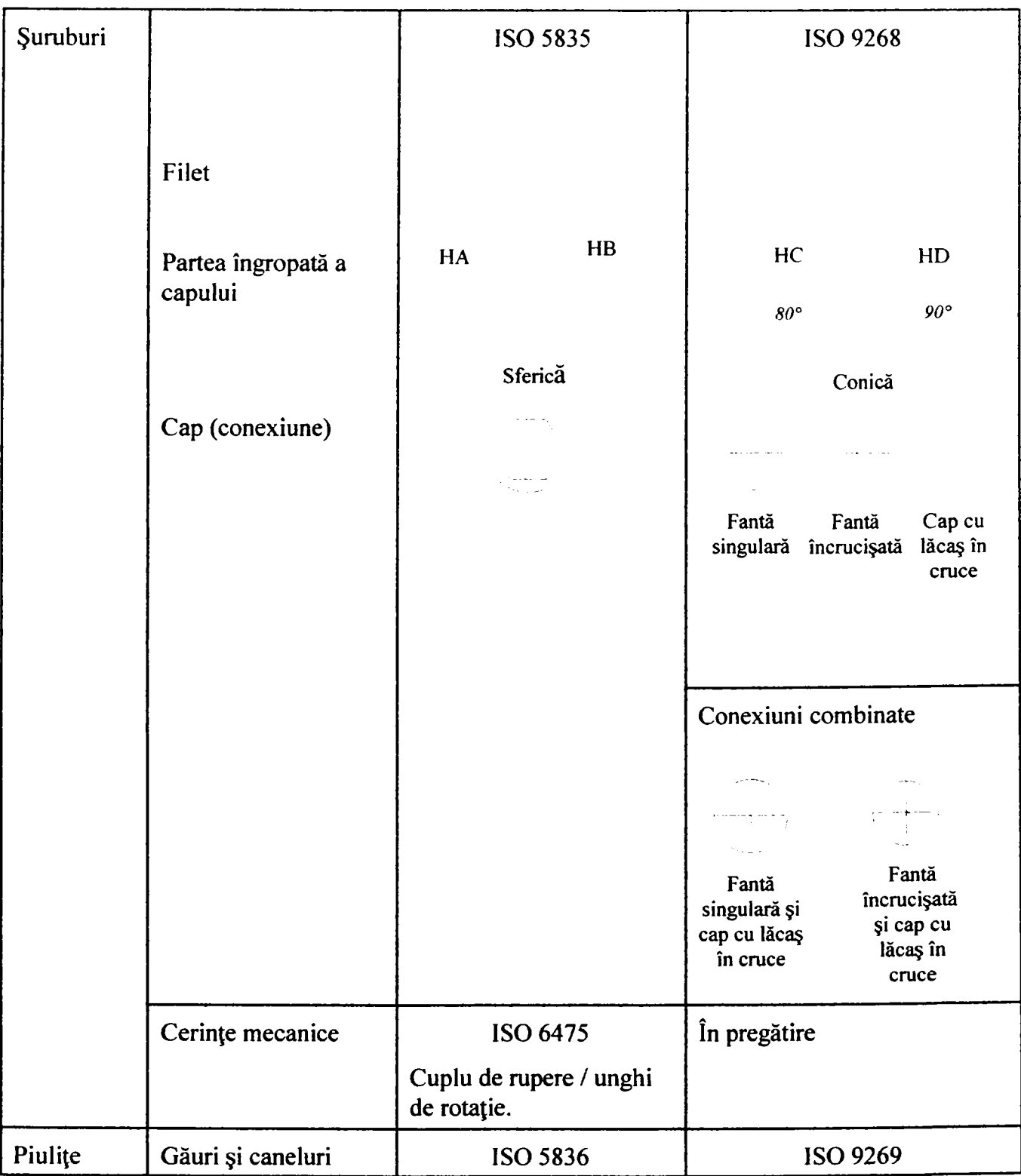

Teză de doctorat. Autor: ing. Antonius N. STANCIU

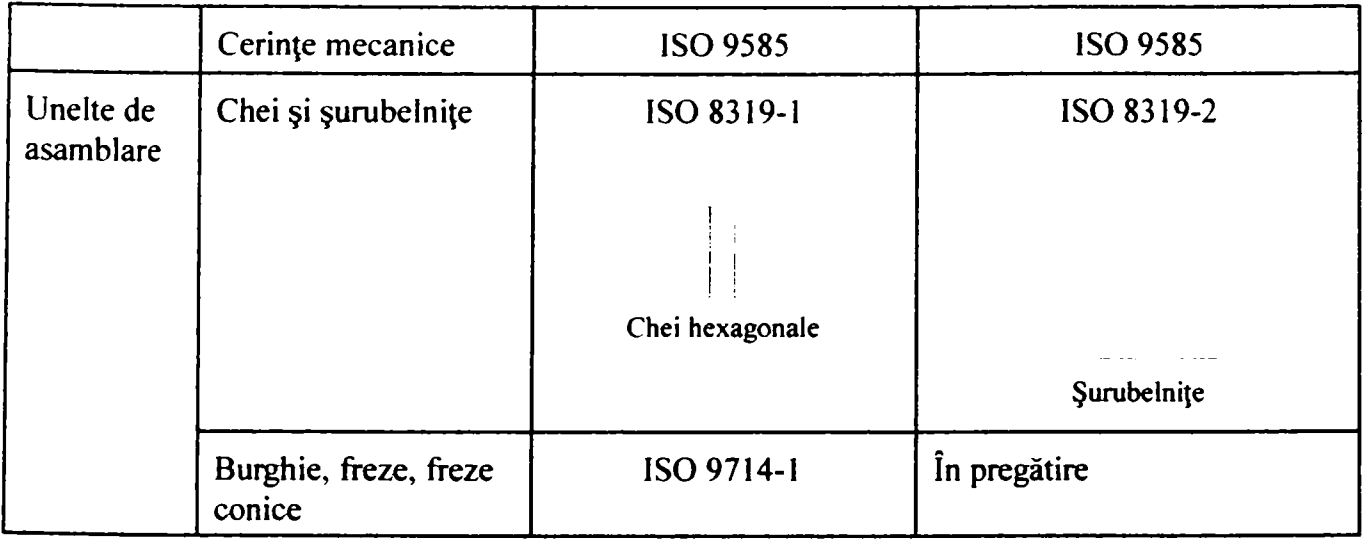

#### **Anexa 4.C**

- Bibliografie: Standardele Internaţionale la care se fac referiri în tabelul din Anexa 4.B
- [A4.1] ISO 5835: 1990, împlânte pentru chirurgie Şuruburi metal os cu cap hexagonal, cu circumferinţa capului sferică, îngropată, dimensiuni asimetrice pentru filet.
- [A4.2] ISO 5836: 1988, împlânte pentru chirurgie Piuliţe metal os Găuri corespunzătoare şuruburilor cu filet asimetric şi cu partea îngropată a capului sferică.
- [A4.3] ISO 6475: 1989, împlânte pentru chirurgie Şuruburi metal os cu filet asimetric şi cu partea îngropată a capului sferică. Cerinţe mecanice şi metode de testare.
- [A4.4] ISO 8319-1: 1986, Instrumente ortopedice Capete de şuruburi (forma conexiunii). Partea 1: Chei folosite pentru şuruburi al căror cap are lăcaş hexagonal.

- A4.5] ISO 8319-2: 1986, Instrumente ortopedice Capete de şuruburi (forma conexiunii). Partea 2: Chei folosite pentru şuruburi al căror cap are lăcaş hexagonal. Şurubelniţe pentru şuruburi care au capul prevăzut cu fantă singulară, cu fantă încrucişată şi cu lăcaş în formă de cruce.
- [A4.6] ISO 9268: 1988, împlânte pentru chirurgie Şuruburi metal os cu partea îngropată a capului conică. Dimensiuni.
- [A4.7] ISO 9269: 1988, împlânte pentru chirurgie Şaibe metal os. Găuri şi caneluri corespunzătoare şuruburilor cu partea îngropată a capului conică.
- [A4.8] ISO 9585: 1990, împlânte pentru chirurgie Determinarea rezistenţei la încovoiere şi a durităţii plăcilor pentru os.
- [A4.9] ISO 9714-1: 1990, Instrumente ortopedice pentru perforare. Partea 1: Burghie, freze, freze conice.

316

#### **A.5.1. Funcţionarea motoarelor pas cu pas**

Motoarele pas cu pas sunt alcătuite dintr-un ax (magnet permanent) care se roteşte, numit rotor, şi electromagneţi poziţionaţi în zona staţionară care înconjoară motorul, numită stator. Figura A.5.1 [211] prezintă o rotaţie completă a unui motor pas cu pas. în poziţia 1, rotorul este orientat către electromagnetul de sus, activ în acel moment (i s-a aplicat o tensiune). Pentru a mişca rotorul în sensul acelor de ceasornic, electromagnetul de sus este dezactivat, urmat de activarea electromagnetului din dreapta. Acest proces are ca urmare mişcarea rotorului cu 90 de grade, care se va alinia cu magnetul activ. în aceeaşi manieră, procesul se repetă pentru electromagneții de jos și din stânga până se atinge poziția de start [246].

In realitate, rezoluţia folosită în exemplul anterior nu este practică. Rezoluţia motoarelor pas cu pas (numărul de grade la o rotație per pas) este mult mai mare. Spre exemplu, un motor cu o rezoluţie de 5 grade îşi va muta rotorul cu 5 grade pe pas, astfel necesitând 72 de paşi pentru o rotaţie completă de 360 de grade.

La anumite motoare, această rezoluție poate fi dublată prin procesul numit înjumătăţirea pasului *(half-stepping).* în acest caz, rotorul nu se va mai alinia cu câte un electromagnet la fiecare mişcare, deoarece, la un moment dat, doi electromagneţi vor fi activi, determinând între ei o atracţie egală, dublând, astfel, rezoluţia. Figura A. 5.2 [211 ] este exemplificatoare pentru această situaţie. în prima poziţie, doar electromagnetul de sus este activ şi, ca urmare, rotorul este aliniat cu acesta. în poziţia 2, atât electromagnetul de sus, cât şi cel din dreapta, sunt activi, detarminând rotorul să se poziţioneze între cei doi poli activi. în poziţia 3, electromagnetul de sus este dezactivat, iar rotorul este atras doar de către cel din dreapta. Prin repetarea procesului descris mai sus se obţine o rotaţie completă de 360 de grade [251].

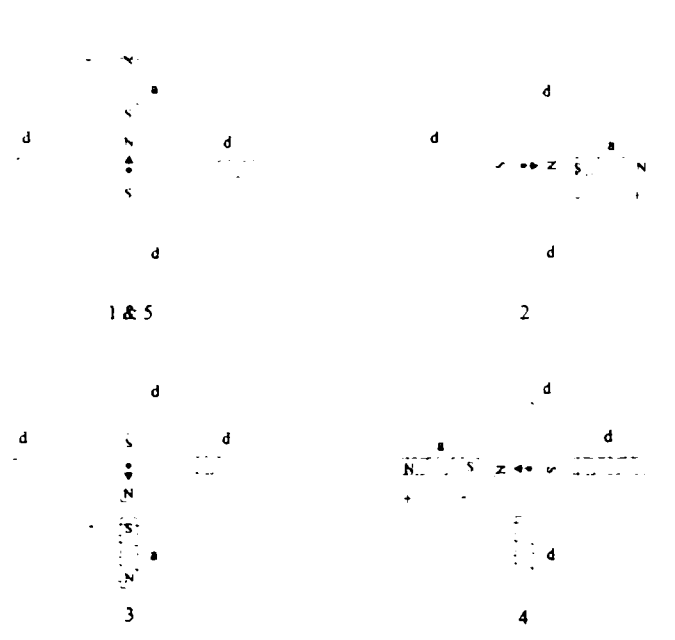

**Fig. A.5.1** *Rotaţia completă a unui motor pas cu pas* 

În Tabelul A.5.1 [212] este descris modul în care se activează cei patru electromagneţi.

| Pas                     | EM1       | EM2       | EM3                  | EM <sub>4</sub> |
|-------------------------|-----------|-----------|----------------------|-----------------|
| 1                       | $\ddot{}$ |           |                      |                 |
| $\overline{2}$          | $\ddot{}$ | $\ddot{}$ |                      |                 |
| $\overline{\mathbf{3}}$ |           | $+$       |                      |                 |
| $\overline{\mathbf{4}}$ |           | $\ddot{}$ | $\ddot{}$            |                 |
| 5                       |           |           | $\ddot{}$            |                 |
| 6                       |           |           | $\ddot{\phantom{1}}$ | $\ddot{}$       |
| 7                       |           |           |                      | $\ddotmark$     |
| 8                       | $\ddot{}$ |           |                      |                 |

**Tabelul A.5.1** *Modul de activare a celor patru magneţi* 

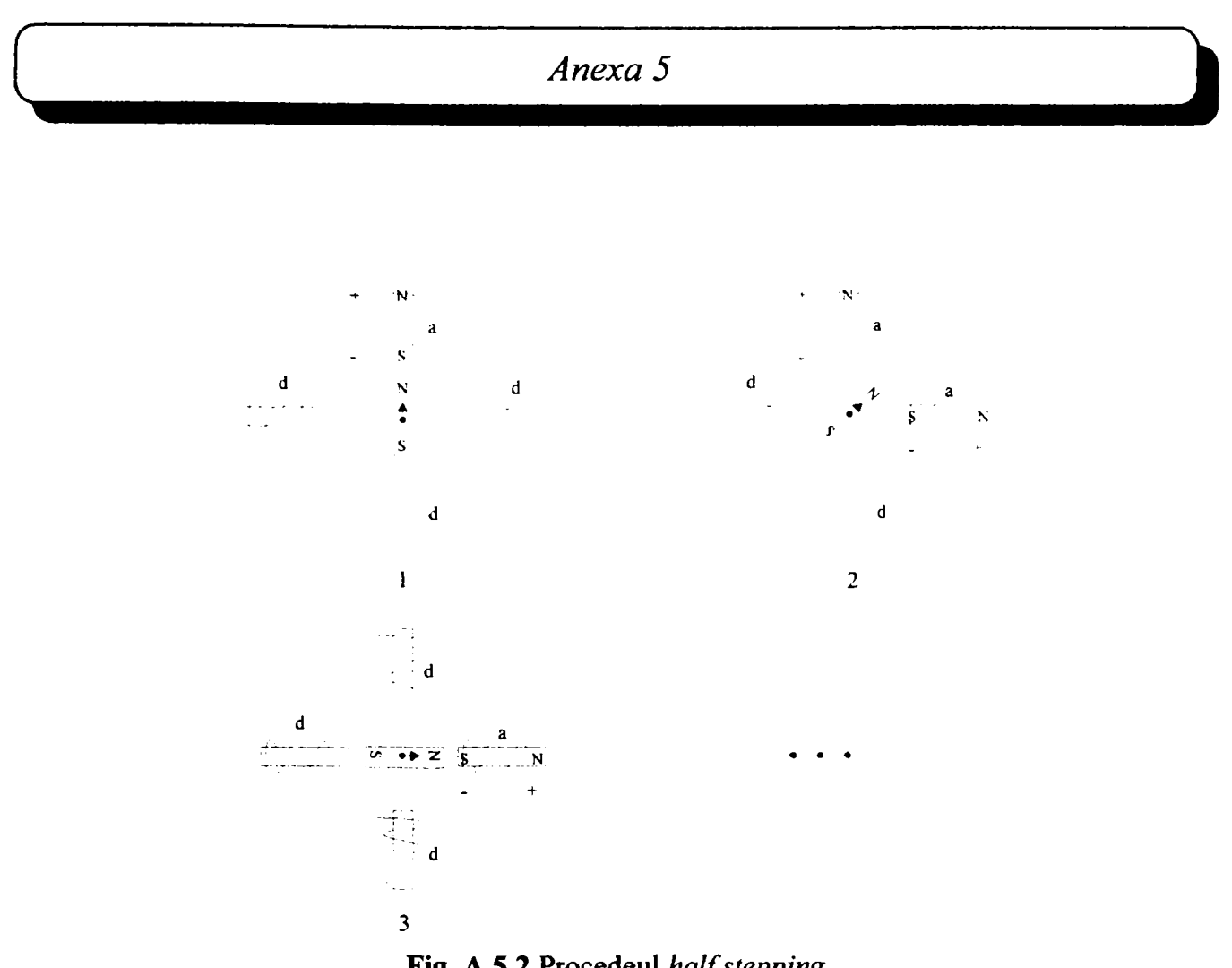

**Fig. A.5.2 Procedeul** *half stepping* 

Există mai multe tipuri de motoare pas cu pas. Cele cu patru fire conţin doi electromagneţi, dar folosirea lor este mult mai complicată decât a motoarelor cu trei sau patru electromagneţi deoarece circuitul de comandă trebuie să fie capabil să inverseze sensul curentului după fiecare pas [74], [246].

Pentru a creşte rezoluţia, motoarele pas cu pas reale folosesc o serie de minpoli pe stator şi pe rotor. Deşi, la o primă privire, s-ar putea spune că procesul de comandă a unui astfel de motor este foarte complicat, operarea este identică celei prezentate în figura A.5.1. Figura A.5.3 [211] prezintă un exemplu de ftincţionare a unui motor multipol. în poziţia 1, polul N (nord) al rotorului este aliniat cu polul S (sud) al statorului. Se poate observa că mai multe poziţii sunt aliniate în acelaşi timp. In poziţia 2, electromagnetul de sus este dezactivat şi este activat următorul din partea dreaptă, determinând rotorul să se mişte cu un număr bine definit de grade, în exemplul prezentat, după opt paşi procesul se va relua [248].

Teză de doctorat. Autor: ing. Antonius N. STANCIU

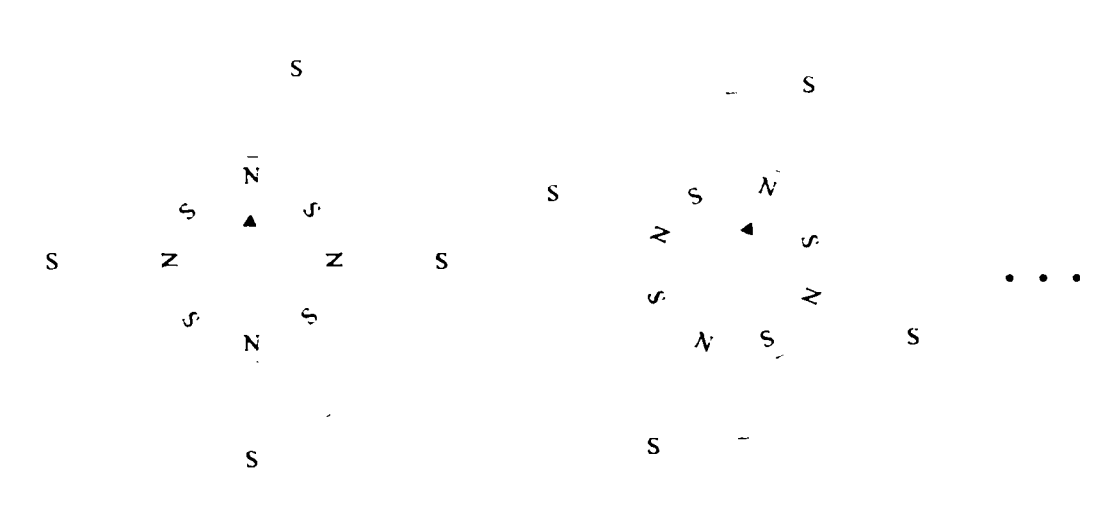

**Fig. A.5-3** *Funcţionarea unui motor multipol* 

In figura A.5.4 [211] este prezentat echivalentul electric al unui motor pas cu pas în patru timpi, cu şase fire pentru comandă. Se poate observa că la fiecare jumătate a bobinelor merg câte trei fire şi că înfăşurările sunt conectate în perechi.

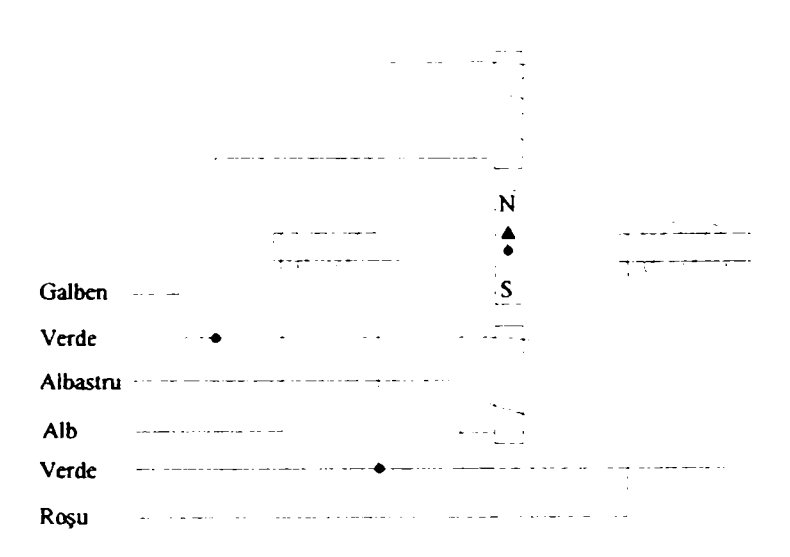

**Fig, A.5.4** *Echivalent electric al unui motor pas cu pas în patru timpi, cu şase fire pentru comandă* 

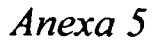

#### **A.5.2. Conductori electrici**

În cele ce urmează vor fi prezentate câteva caracteristici ale conductorilor standard, şi anume: culoarea conductorului, grosimea, direcţia de rotire a motorului pas cu pas, precum şi alte aspecte.

*A.S.2.1 Culori standard şi direcţii de rotire (excitaţie în douăfaze) [213]* 

A) Tipul standard 1 (Direcţia de rotire, în sensul acelor de ceasomic sau invers, este considerată faţă de rotor)

— Modul unipolar

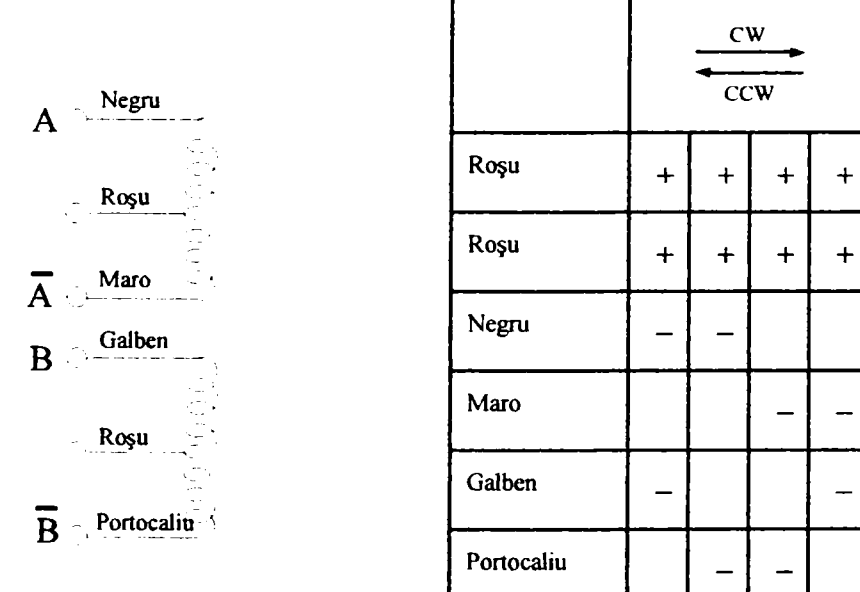

Teză de doctorat. Autor: ing. Antonius N. STANCIU

321

- - -

# Modul bipolar **Negru**   $\bf{A}$ **Negni**   $\overline{A}$  Maro

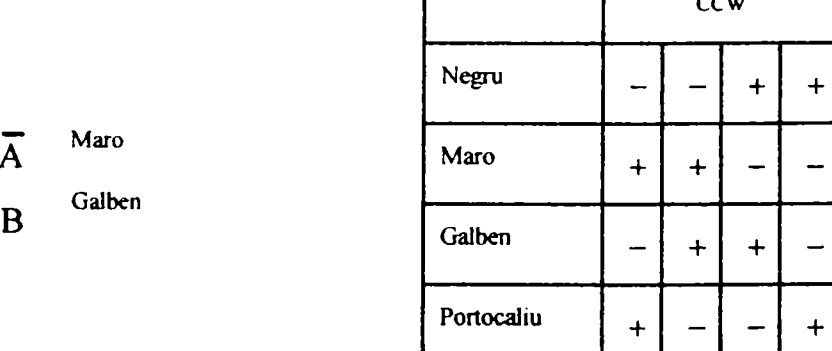

c w

- - -

 $\ddot{}$ 

**B Portocalia '** 

**Galben** 

- B) Tipul standard 2 (Direcţia de rotire în sensul acelor de ceasornic sau în sens invers al acelor de ceasornic este considerată faţă de rotor)
	- Modul unipolar

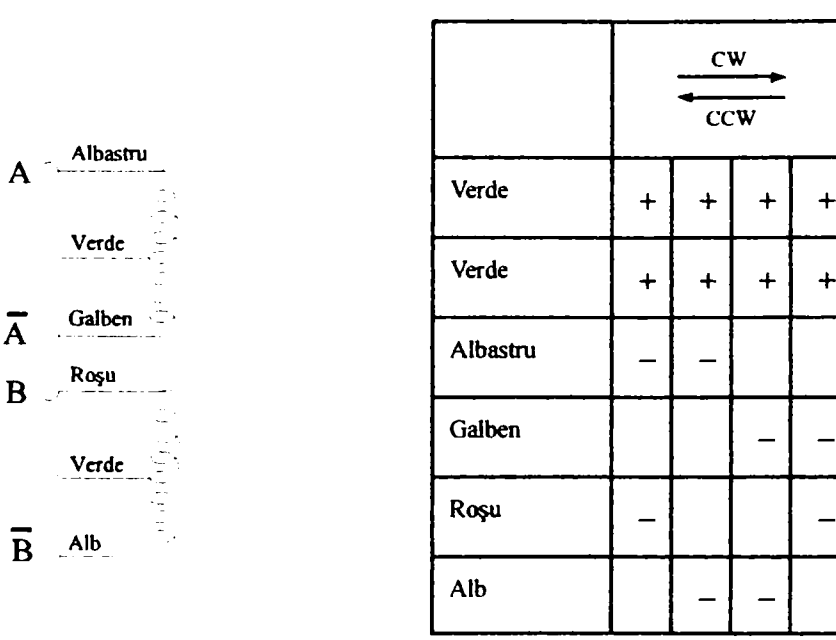

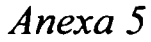

# -Modul bipolar

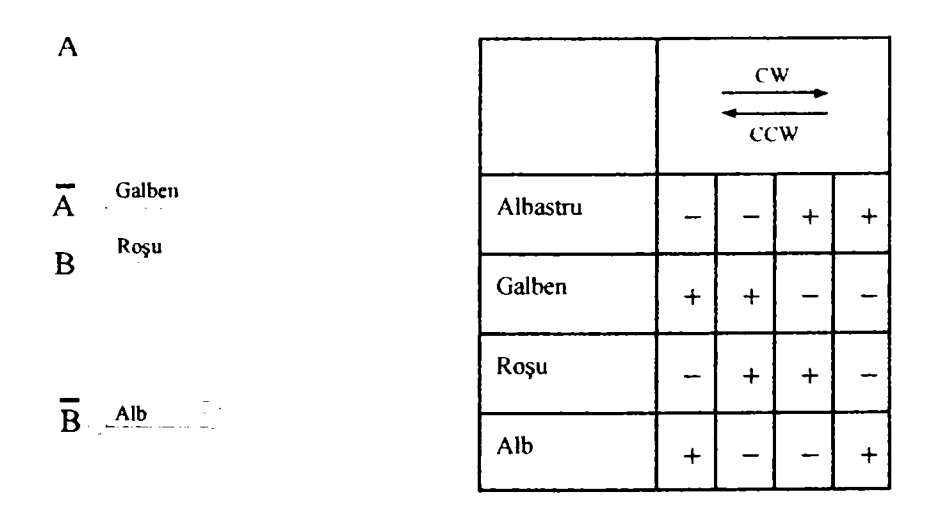

# *A. 5.2.2 Conductori standard [213]*

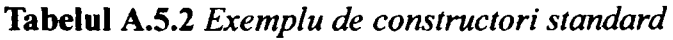

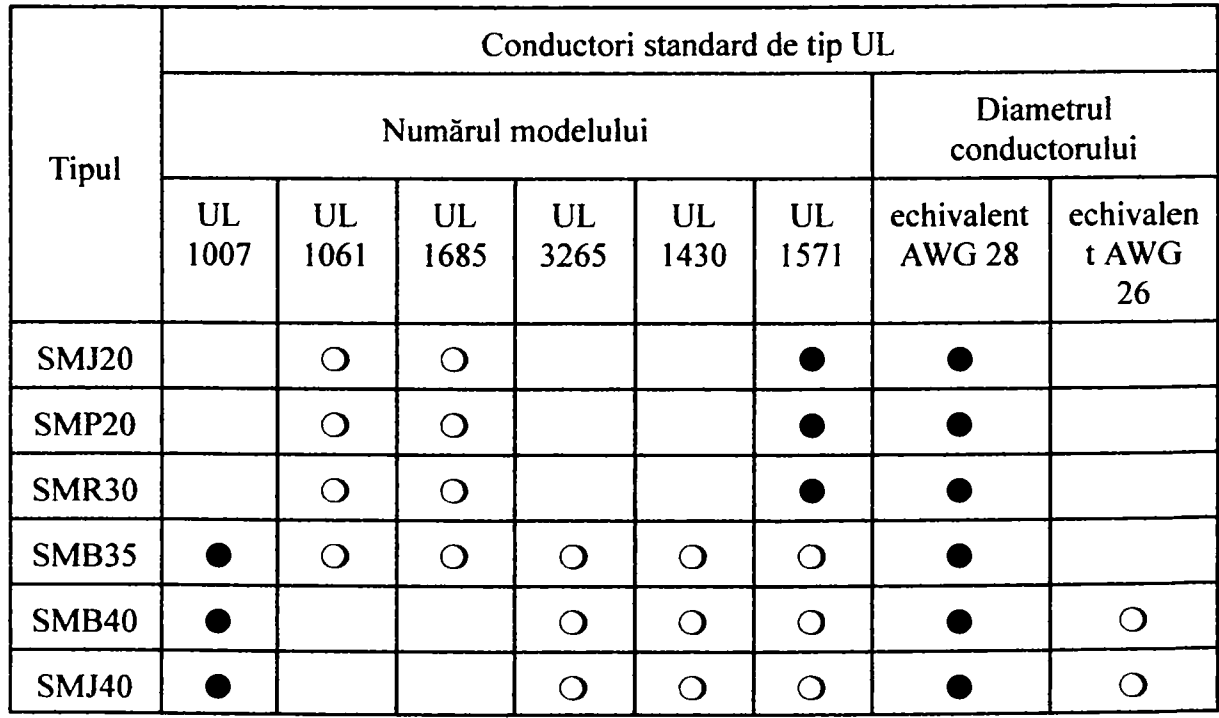

^298 *Teză de doctorat. Autor: ing. AntoniusN. STANCIU* J

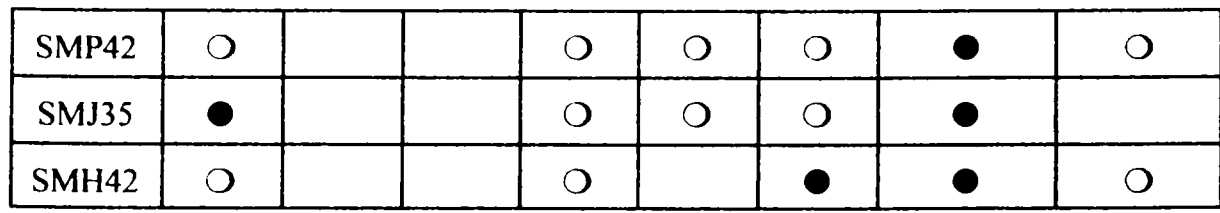

Simbolurile din Tabelul A.5.2 au următoarea semnificație:

 $\bullet$  — standard;

O — semistandard.

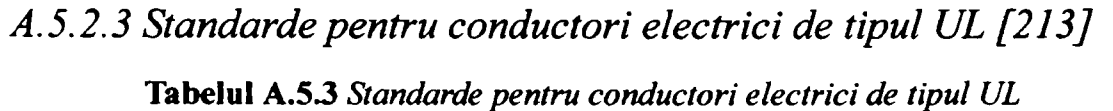

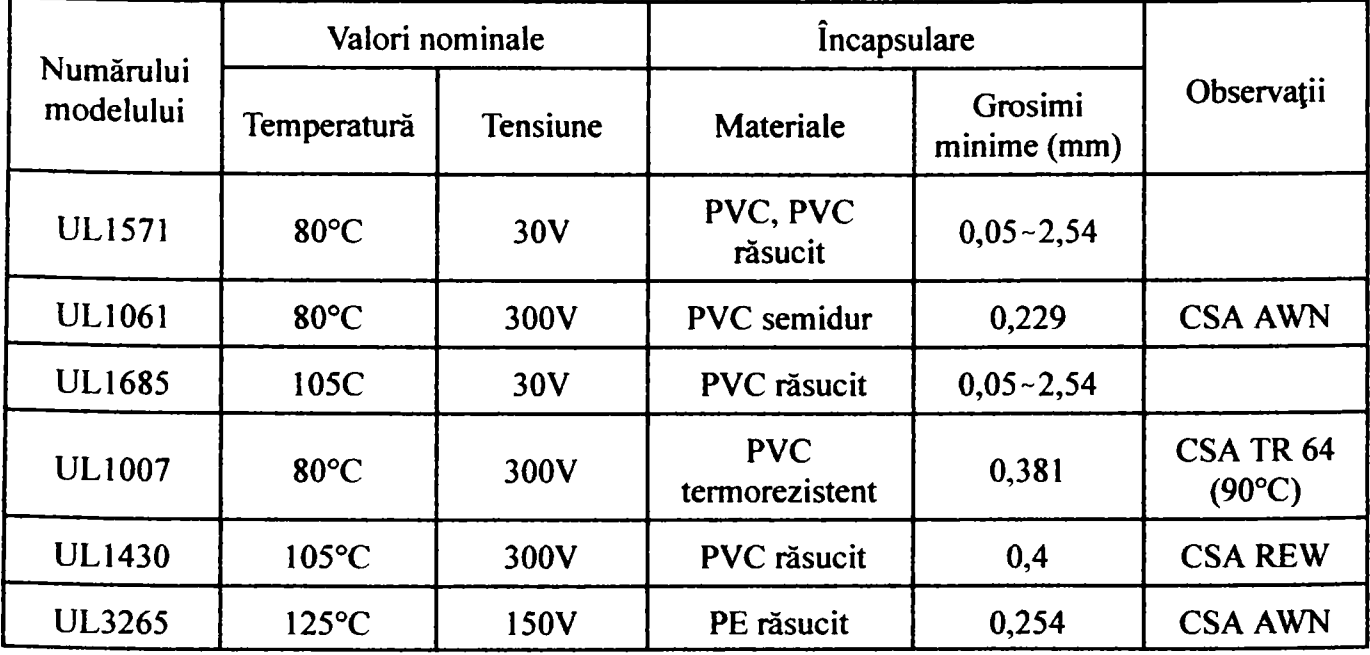

*A. 5.3 Terminologie caracteristică motoarelor pas cu pas* 

Acest paragraf descrie termenii specifici motorelor pas cu pas, împreună cu semnificaţia lor [214].

- cuplul de menţinere *(holding torque):* cuplul maxim generat pentru a se opune unui cuplu extern, care este aplicat axului când motorul este în stare staţionară de excitare;
- cuplul de detentă *(detent torgue) :* cuplul maxim generat pentru a se opune unui cuplu extern, aplicat axului, cu motorul în stare staţionară, neexcitat;
- $\equiv$  caracteristica  $\theta$  T (rigiditatea): relația dintre unghiul de deviație și cuplu când este aplicat un cuplu extern rotorului, iar motorul se află în stare staţionară de excitare.

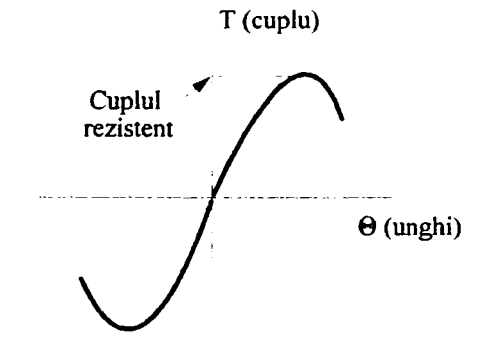

**Fig. A.5.5** *Rigiditatea* 

caracteristicile dinamice (cuplu-frecvenţă): relaţiile dintre frecvenţa de comandă și cuplu, reprezentate de curbele A și B din graficul de mai jos:

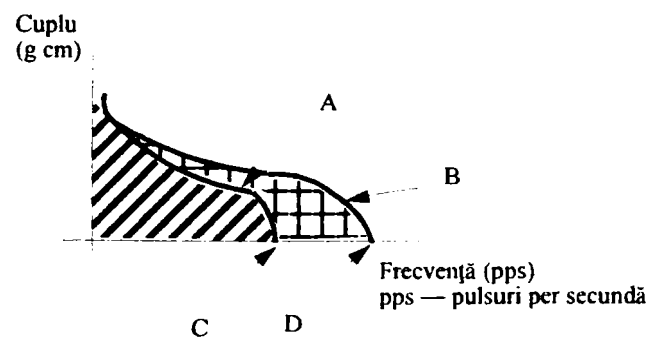

**Fig. A.5.6** *Caracteristicile dinamice* 

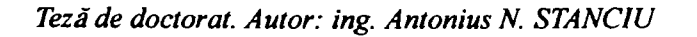

- caracteristica de anclanşare (de start) *(puU-in characteristics):* relaţia dintre frecvenţa de intrare şi cuplul maxim (de anclanşare) necesar pentru a pomi motorul la acest nivel al frecventei de intrare (curba A din figura A.5.6);
- caracteristica de tracţiune (de rotaţie) *(puU-out characteristics):* relaţia dintre frecvenţa de intrare şi cuplul maxim, care poate fi obţinut prin sincronizarea rotirii motorului cu această frecvenţă de intrare, care a fost mărită gradual după pornirea motorului (curba *B* din figura A.5.6);
- domeniul de anclanşare *(pull-in range):* motoarele pas cu pas pot fi utilizate fără probleme atâta timp cât caracteristicile de operare se află în acest domeniu (suprafaţa din graficul prezentat în figura A.5.6 haşurată cu linii înclinate);
- domeniul de tracţiune *(pull-out range):* în cazul în care caracteristicile de operare se află în acest domeniu, viteza motorului trebuie ajustată în mod corespunzător (suprafaţa din graficul prezentat în figura A.5.6 haşurată cu pătrăţele);
- panta de accelerare *(maximum starting rate):* frecvenţa cea mai ridicată la care motorul fără sarcină poate fi pornit şi oprit, sincronizat cu semnalele de intrare (indicată de punctul C de pe graficul din figura A.5.6);
- rata maximă de rotaţie *(maximum slewitig rate):* frecvenţa cea mai ridicată la care motorul fară sarcină poate fi rotit sincron, când frecvenţa de pornire este mărită gradual (indicată de punctul *D* de pe graficul din figura A.5.6);
- -eroarea de poziţionare a pasului *(stepposition error):* eroarea maximă, pozitivă sau negativă, determinată atunci când motorul s-a rotit cu un pas dintr-o poziţie de cuplare în următoarea poziţie şi este exprimată în măsură unghiulară:

*Eroarea de poziţionare a pasului = [Unghiul măsurat al pasului} - [ Unghiul teoretic alpasului'\* 

eroarea de poziţionare *(position error):* motorul realizează *N* paşi (unde *N =* 360° / *unghiul pasului)* din orice poziţie iniţială, iar unghiul faţă de poziţia iniţială este măsurat. Această procedură este repetată pentru orice poziție inițială. Dacă în poziția *N* unghiul măsurat este  $\theta_N$ , iar eroarea este  $\Delta \theta_{N}$ , atunci:

$$
\Delta \theta_n = \theta_N - (unghiul pasului) \times N
$$

Eroarea de poziție este diferențialul dintre  $\Delta \theta_w$  maxim și minim:

*Eroarea de poziție* = 
$$
\frac{1}{2} |\Delta \theta(\text{max}) - \Delta \theta(\text{min})|
$$

- eroare de poziţie cu histerezis *(hysteresis position error):* valorile obţinute pentru erorile de poziţie de mai sus, când măsurătorile sunt făcute în ambele sensuri de rotație;
- momentul de inerţie: inerţia unei materii care se roteşte în jurul unui ax se exprimă astfel:

$$
J = \int \rho r^2 dv
$$

unde:  $\rho$   $\lfloor kq/m^3 \rfloor$  — densitatea;

 $r$  [m] — distanța de la ax;

*dv* — factor cubic.

Inerția unui cilindru care se rotește în jurul propriei axe este:

$$
J = \frac{\pi}{32} \rho l (D_1^2 - D_2^2)
$$

Teză de doctorat. Autor: ing. Antonius N. STANCIU

unde: *l* [*m*] — înălțimea cilindrului;

 $D_1[m]$  — diametrul exterior;

 $D_2$  [*m*] — diametrul interior;

Deşi motorul are inerție proprie, caracteristicile sale de anclanșare se schimbă dacă sarcina are o inerţie mare. Cu cât inerţia sarcinii este mai mare, cu atât suprafaţa de anclanşare este mai mică, aşa cum se poate observa în graficul următor:

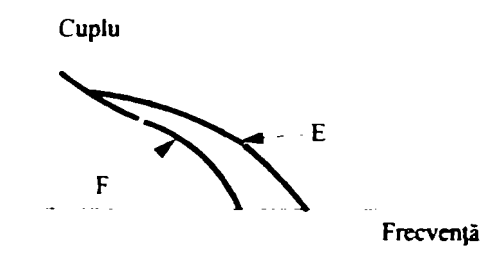

**Fig. A.5.7** *Caracteristici de anclanşare* 

Pentru graficul din figura A.5.7, cele două simboluri au următoarea semnificaţie:

- *E* caracteristica de anclaşare pentru cazul când sarcina nu are inerţie;
- *F* caracteristica de anclanşare pentru cazul când sarcina are inerţie foarte mare.
- funcţia treaptă de transfer *(indicial response):* motorul pas cu pas fimcţionează atâta timp cât condiţia de excitare este activă. El se va opri complet abia după atenuarea vibraţiilor.
- viteza de rotire *(revolvingspeed):* este exprimată în pulsuri pe secundă *{pps),*  sau în numărul de pași pe secundă. Relația dintre frecvența comenzii și viteza de rotaţie este următoarea:
Viteza de rotație [rps : rotații pe secundă] =  
freevența [pps] + 
$$
\left(\frac{360^{\circ}}{\text{unghiul unui pas}}\right)
$$

*Viteza de rotație* [*rpm*: *rotații pe minut*] =  $rps \times 60$ 

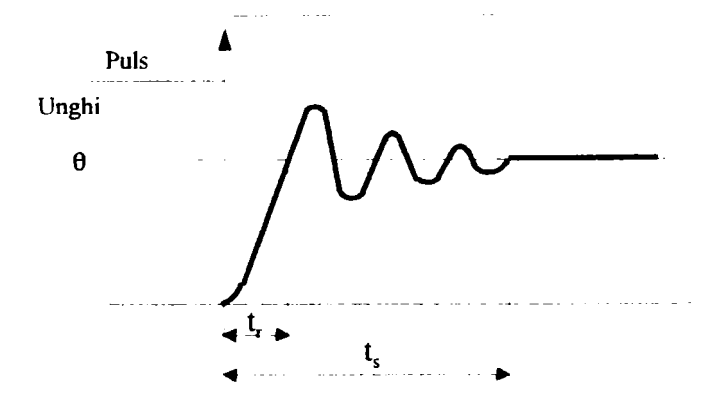

**Fig. A.5.8** *Funcţia treaptă de transfer* 

*Teză de doctorat. Autor: ing. Antonius N. STANCIU* 

329

c *Consideraţii constructive şi de conducere a unui echipament dedicat realizării implantelor chirurgicale faciale* 

330

Teză de doctorat. Autor: ing. Antonius N. STANCIU